```
CDATA
                                          #IMPLIED
      null_values
     zero_values
                        CDATA
                                          #IMPLIED
                                          #IMPLIED
      dates_values
                        CDATA
                                          #IMPLIED >
     percentages
                        CDATA
<!ELEMENT data_x (#PCDATA) >
<!ATTLIST data_x
                                          #REQUIRED
     x_title
                        CDATA
     format
                        CDATA
                                          #REQUIRED
                                          #IMPLIED
                        CDATA -
     x_notes
                              CDATA
                                                #IMPLIED
     x_desc
                        CDATA
                                          #REQUIRED
     x_prec
                        CDATA
                                          #REQUIRED
     x_unit
                        CDATA
                                          #REQUIRED
     x_mag
                              CDATA
                                                #REQUIRED
     x_mod
                        CDATA
                                          #REQUIRED
     x_measure
                                          #REQUIRED
                        CDATA
     x_scale
     x_adjustment
                        CDATA
                                          #REQUIRED
     x_links
                              CDATA
                                                #REQUIRED >
<!ELEMENT li_class_set (li_class+)>
<!ELEMENT li_class (#PCDATA)>
<!ATTLIST li_class
     class_name
                        CDATA
                                          #REQUIRED
     parent_class
                       ·CDATA
                                          #REQUIRED
                        CDATA
     form
                                          #FIXED 'simple'
                        CDATA
                                          #IMPLIED
     href
      description
                        CDATA
                                          #IMPLIED >
<!-- LINE_ITEM -->
<!-- Information about the Line Item -->
<!ELEMENT line_item (data_x?, data_y, linkset?, note_set?) >
<!ATTLIST line_item
     li_ID
                        CDATA
                                          #REQUIRED
     li legend
                        CDATA
                                          #REQUIRED
     li_title
                        CDATA
                                          #REQUIRED
     li_cat
                        CDATA
                                          #IMPLIED
     y_axis_title
                        CDATA
                                          #REQUIRED
     level
                        CDATA
                                          #REQUIRED
                        CDATA
                                          #REQUIRED
     format
     relation
                        CDATA
                                          #REQUIRED
```

CDATA #REQUIRED li\_notes li\_desc #REQUIRED **CDATA** li\_prec **CDATA** #REQUIRED li\_unit **CDATA** #REQUIRED li\_mag **CDATA** #REQUIRED li\_mod **CDATA** #REQUIRED li\_measure **CDATA** #REQUIRED li\_scale **CDATA** #REQUIRED li\_adjustment **CDATA** #REQUIRED li\_aggregation **CDATA** #IMPLIED > <!ELEMENT data\_y (#PCDATA)> <!ELEMENT analysis (linkset?)> <!ELEMENT note\_set (note+)> <!ELEMENT note (#PCDATA)> <!ATTLIST note

**CDATA** 

note\_type

#IMPLIED >

# APPENDIX B: Sample RDML Document

```
<rdmldoc>
 <rdmldoc_header
       rdmldoc_ID = "rdml_thomson_cs1"
       doc_title = "Computer Services Companies"
       timestamp = "1999-01-19T23:00:00"
       version = "1.0.0"
       expiration = "2000-01-19T23:00:00"
       freq_of_update = "Annual"
       num_line_items = "0"
       num_datapoints = "0"
       x_{indexes} = "-9, -8, -7"
       first_li_withdata = "3" >
<data source>
  <contact_info
       role = "Data Source"
       name = "Russell T. Davis"
       company = "RDML, Inc."
       address = "2 Wisconsin Circle, Suite 700"
       city = "Chevy Chase"
       state = "MD"
       zip = "20815"
       country = "USA"
       email = "rt_davis@sprynet.com"
       xlink:form = "simple"
       href = "http://www.rdml.com"
       comments = "" >
</contact info>
</data_source>
<formatting_source>
<contact_info
      role = "Formatting Source"
       name = "Russell T. Davis"
       company = "RDML, Inc."
       address = "2 Wisconsin Circle, Suite 700"
       city = "Chevy Chase"
       state = "MD"
       zip = "20815"
       country = "USA"
       email = "rt_davis@sprynet.com"
       xlink:form = "simple"
      href = "http://www.rdml.com"
      comments = "" >
```

```
</contact info>
</formatting source>
<rdmldoc source>
 <contact_info
      role = "RDMLDoc Source"
      name = "Russell T. Davis"
      company = "RDML, Inc."
      address = "2 Wisconsin Circle, Suite 700"
      city = "Chevy Chase"
      state = "MD"
      zip = "20815"
      country = "USA"
      email = "rt_davis@sprynet.com"
      xlink:form = "simple"
      href = "http://www.rdml.com"
      comments = "" >
 </contact_info>
</rdmldoc_source>
license_terms
      copyright_cite = "Copyright 1998, RDML, Inc. All Rights Reserved"
      holder = "RDML, Inc."
      license_type = "Payment Per Download"
      warranty = "No warranty is expressed or implied. Use this data at your own risk."
      disclaimer = "This data is provided 'as-is'. The provider assumes no
responsibility for its use or misuse."
      terms = "$1 per RDMLDoc download"
      date = "1999.0123000000.00"
      email = "license@rdml.com"
      href = "http://www.rdml.com"
                                        state = "MD"
                                                               country = "USA" >
 <contact_info
     role = "RDMLDoc Source"
      name = "Russell T. Davis"
      company = "RDML, Inc."
      address = "2 Wisconsin Circle, Suite 700"
      city = "Chevy Chase"
      state = "MD"
      zip = "20815"
      country = "USA"
      email = "rt_davis@sprynet.com"
      xlink:form = "simple"
      href = "http://www.rdml.com"
      comments = "" >
 </contact info>
/license_terms>
```

```
</rdmldoc_header>
line_item_set
       line_item_set_type = "Category"
       time_period = ""
       character_set = ""
       missing_values = ""
      null_values = ""
      zero_values = ""
       dates_values = ""
      percentages = "" >
<data_x
      x_title = "Company"
      format = ""
      x_notes = ""
      x_desc = ""
      x_prec = ""
      x_unit = ""
      x_mag = ""
      x_{mod} = ""
      x_measure = ""
      x_scale = ""
      x_adjustment = ""
      x_links = "">
AUD, BSYS, CEN, CSC, CVG, DST, EDS, FISV, GLC, PAYX, TSG, SDS </data_x>
 <li_class_set>
  class
      class_name = ""
      parent_class = ""
      xlink:form = "simple"
      href = ""
      description = "" >
                           </li_class>
 kset>
  link
      xlink:form = "simple"
      href = "http://www.rdml.com"
      behavior = ""
      content-role = ""
      content-title = ""
      role = "Original Data Sources"
      title = "RDML Formatted Source Table"
      show = "new"
      actuate = "user" >
                           </link>
```

```
</linkset>
<line_item</pre>
       li_{ID} = "1"
       li_legend = "Computer Services Companies"
       li_title = ""
       li_cat = ""
       y_axis_title = ""
       level = "1"
       format = ""
       relation = "Parent"
       li_notes = ""
       li_desc = ""
       li_prec = ""
       li_unit = ""
       li_mag = ""
       li_mod = ""
       li_measure = ""
       li_scale = ""
       li_adjustment = "">
  <data_y>
. . . . . . . . . . . . .
  </data_y>
  kset>
  link
       xlink:form = "simple"
       href = "http://www.rdml.com"
       behavior = ""
       content-role = ""
       content-title = ""
       role = "Original Data Sources"
       title = "RDML Formatted Source Table"
       show = "new"
       actuate = "user" >
                             </link>
       </linkset>
line_item
       li_{D} = "2"
       li_legend = "Stock Performance"
       li_title = "Stock Overview"
       li_cat = ""
       y_axis_title = ""
       level = "2"
```

```
format = ""
       relation = "Parent"
       li_notes = ""
       li_desc = ""
       li_prec = ""
       li_unit = ""
       li_mag = ""
       li_mod = ""
       li_measure = ""
       li_scale = ""
       li_adjustment = "">
  <data_y>
 . . . . . . . . . . . .
  </data_y>
  kset>
  link
       xlink:form = "simple"
       href = "http://www.rdml.com"
       behavior = ""
       content-role = ""
       content-title = ""
       role = "Original Data Sources"
       title = "RDML Formatted Source Table"
       show = "new"
       actuate = "user" >
                             </link>
  </linkset>
<line_item</pre>
       li_D = "3"
       li_legend = "Stock Price (12/31/98)"
       li_title = "Stock Overview"
       li_cat = ""
       y_axis_title = "$ per share (12/31/98)"
       level = "3"
       format = "#, ##0.00; (#, ##0.00)"
       relation = "ChildStyle"
       li_notes = ""
       li_desc = ""
       li_prec = "2"
       li_unit = "$"
       li_mag = "0"
       li_mod = "per"
```

```
li_measure = "share"
       li_scale = ""
       li_adjustment = "">
  <data_y>
40.1, 51.63, 69.81, 64.44, 22.13, 67.06, 50.19, 51.44, 43.5, 51.44, 44.5, 39.69,
  </data_y>
  kset>
   link
       xlink:form = "simple"
       href = "http://www.rdml.com"
       behavior = ""
       content-role = ""
       content-title = ""
       role = "Original Data Sources"
       title = "RDML Formatted Source Table"
       show = "new"
       actuate = "user" >
                             </link>
   </linkset>
  </line_item>
  line_item
       li_ID = "4"
       li_legend = "Shares Outstanding"
       li_title = "Stock Overview"
       li_cat = ""
       y_axis_title = "Shares outstanding"
       level = "3"
       format = "#, ##0; (#, ##0)"
       relation = "ChildStyle"
       li_notes = ""
       li desc = ""
       li_prec = "0"
       li_unit = "shares"
       li_mag = "6"
       li_mod = ""
       li_measure = ""
       li_scale = ""
       li_adjustment = "">
  <data_y>
627, 27, 74, 162, 145, 64, 494, 85, 105, 166, 131, 107,
  </data_y>
  kset>
   link
       xlink:form = "simple"
```

```
href = "http://www.rdml.com"
       behavior = ""
       content-role = ""
       content-title = ""
       role = "Original Data Sources"
       title = "RDML Formatted Source Table"
       show = "new"
       actuate = "user" >
                            </link>
line_item
       li ID = "5"
       li_legend = "% Institutional Holdings"
       li_title = "Stock Overview"
       li cat = ""
       y_axis_title = "% of outstanding shares"
       level = "3"
       format = "0.00\%; (0.00\%)"
       relation = "ChildStyle"
       li_notes = ""
       li desc = ""
       li_prec = "2"
       li_unit = "%"
       li_mag = "0"
       li_mod = "of"
       li_measure = "outstanding shares"
       li_scale = ""
       li_adjustment = "">
  <data_y>
0.65, 0.8, 0.75, 0.64, 0, 0.44, 0.49, 0.67, 0.25, 0.53, 0.13, 0.71,
  </data_y>
  kset>
  link
       xlink:form = "simple"
      href = "http://www.rdml.com"
      behavior = ""
      content-role = ""
       content-title = ""
      role = "Original Data Sources"
      title = "RDML Formatted Source Table"
       show = "new"
      actuate = "user" >
                            </link>
```

```
</linkset>
<line_item</pre>
       li_D = "6"
       li_legend = "Market Capitalization"
       li_title = "Stock Overview"
       li_cat = ""
       y_axis_title = "$ in Millions"
       level = "3"
       format = "#, ##0; (#, ##0)"
       relation = "ChildStyle"
       li_notes = ""
       li_desc = ""
       li_prec = "0"
       li_unit = "$".
       li_mag = "6"
       li_mod = "in"
       li_measure = ""
       li_scale = ""
       li_adjustment = "">
  <data_y>
25142.7, 1394.01, 5165.94, 10439.28, 3208.85, 4291.84, 24793.86, 4372.4, 4567.5,
8539.04, 5829.5, 4246.83,
  </data_y>
  kset>
   link
       xlink:form = "simple"
       href = "http://www.rdml.com"
      behavior = ""
       content-role = ""
       content-title = ""
       role = "Original Data Sources"
       title = "RDML Formatted Source Table"
       show = "new"
       actuate = "user" >
                             </link>
  </linkset>
<line_item</pre>
       li_D = 7
       li_legend = "Reported EPS"
       li_title = "Stock Overview"
       li_cat = ""
```

```
y_axis_title = "Earnings per share"
       level = "3"
       format = "#, ##0.00; (#,##0.00)"
       relation = "ChildStyle"
       li_notes = ""
       li_desc = ""
       li_prec = "2"
       li unit = "$"
       li_mag = "0"
       li_mod = "per"
       li_measure = "share"
       li_scale = ""
       li_adjustment = "">
  <data_y>
1.13, 2.05, 1.9, 2.1, 0.71, 1.48, 1.7, 1.35, 1.86, 0.82, 1.72, 1.17,
  </data v>
  kset>
   link
       xlink:form = "simple"
       href = "http://www.rdml.com"
       behavior = ""
       content-role = ""
       content-title = ""
       role = "Original Data Sources"
       title = "RDML Formatted Source Table"
       show = "new"
       actuate = "user" >
                             </link>
  </linkset>
line_item
       li_ID = "8"
       li_legend = "Earnings"
      li_title = "Stock Overview"
       li_cat = ""
       y_axis_title = "$ in Millions"
       level = "3"
       format = "#, ##0; (#,##0)"
       relation = "ChildStyle"
      li notes = ""
      li_desc = ""
      li_prec = "0"
      li_unit = "$"
      li_mag = "6"
```

```
li_mod = "in"
       li_ measure = ""
       li_scale = ""
       li_adjustment = "">
  <data_y>
708.51, 55.35, 140.6, 340.2, 102.95, 94.72, 839.8, 114.75, 195.3, 136.12,
225.32, 125.19,
  </data v>
  kset>
   link
       xlink:form = "simple"
       href = "http://www.rdml.com"
       behavior = ""
       content-role = ""
       content-title =
       role = "Original Data Sources"
       title = "RDML Formatted Source Table"
       show = "new"
       actuate = "user" >
                            </link>
  </linkset>
line_item
       li_D = "9"
       li_legend = "Cash Flow per share"
       li_title = "Stock Overview"
       li_cat = ""
       y_axis_title = "$ per share"
       level = "3"
       format = "#, ##0; (#,##0)"
       relation = "ChildStyle"
       li_notes = ""
       li_desc = ""
       li_prec = "2"
       li_unit = "$"
       li_mag = "0"
       li_mod = "per"
       li_measure = "share"
       li_scale = ""
       li_adjustment = "">
<data_y>
1.41, 2.13, 3.71, 4.95, 1.39, 3.18, 4, 1.98, 3.44, 0.96, 3.2, 2.5,
  </data_y>
  kset>
```

```
link
       xlink:form = "simple"
       href = "http://www.rdml.com"
       behavior = ""
       content-role = ""
       content-title = ""
       role = "Original Data Sources"
       title = "RDML Formatted Source Table"
       show = "new"
       actuate = "user" >
                            </link>
   line_item
       li_ID = "10"
       li_legend = "Cash Flow"
       li_title = "Stock Overview"
       li cat = ""
       y_axis_title = "$ in Millions"
       level = "3"
       format = "#, ##0; (#, ##0)"
       relation = "ChildStyle"
       li_notes = ""
       li_desc = ""
       li_prec = "0"
      li_unit = "$"
       li_mag = "6"
       li_mod = "in"
       li_measure = ""
       li_scale = ""
       li_adjustment = "">
  <data_y>
884.07, 57.51, 274.54, 801.9, 201.55, 203.52, 1976, 168.3, 361.2, 159.36, 419.2,
267.5,
   </data_y>
   kset>
    link
       xlink:form = "simple"
      href = "http://www.rdml.com"
       behavior = ""
      content-role = ""
      content-title = ""
      role = "Original Data Sources"
```

```
title = "RDML Formatted Source Table"
      show = "new"
      actuate = "user" >
                           </link>
</linkset>
line_item
      li_D = "11"
      li_legend = "Price/Earnings Ratio (PE)"
      li_title = "Stock Overview"
      li_cat = ""
      y_axis_title = "P/E Ratio"
      level = "3"
      format = "\#, \#0; (\#,\#\#0)"
      relation = "ChildStyle"
      li_notes = ""
      li_desc = ""
      li prec = "2"
      li_unit = "P/E Ratio"
      li_mag = "0"
      li_mod = ""
      li_measure = ""
      li_scale = ""
      li_adjustment = "">
   <data_y>
35.4867256637168, 25.1853658536585, 36.7421052631579, 30.6857142857143,
31.169014084507, 45.3108108108108, 29.5235294117647, 38.1037037037037.
23.3870967741935, 62.7317073170732, 25.8720930232558, 33.9230769230769,
   </data_y>
   kset>
    link
      xlink:form = "simple"
      href = "http://www.rdml.com"
      behavior = ""
      content-role = ""
      content-title = ""
      role = "Original Data Sources"
      title = "RDML Formatted Source Table"
      show = "new"
      actuate = "user" >
                           </link>
  </linkset>
```

```
<line_item</pre>
       li_D = 12
       li_legend = "Estimated 5-year growth"
       li_title = "Stock Overview"
       li_cat = ""
       y_axis_title = "% growth"
       level = "3"
       format = "0.00\%; (0.00\%)"
       relation = "ChildStyle"
       li_notes = ""
       li_desc = ""
       li_prec = "2"
       li_unit = "%"
       li_mag = "0"
       lit_mod = ""
       li_measure = ""
       li_scale = ""
       li_adjustment = "">
0.15, 0.18, 0.2, 0.22, 0.23, 0.22, 0.15, 0.2, 0.15, 0.3, 0.13, 0.2,
   </data_y>
   kset>
    link
       xlink:form = "simple"
       href = "http://www.rdml.com"
       behavior = ""
       content-role = ""
       content-title = ""
       role = "Original Data Sources"
       title = "RDML Formatted Source Table"
       show = "new"
       actuate = "user" >
                             </link>
```

</linkset>

```
<line_item</pre>
      li_D = "13"
      li_legend = "Return on Equity"
      li_title = "Stock Overview"
      li_cat = ""
      y_axis_title = "Earnings as % of Book Value"
      level = "3"
      format = "0.00\%; (0.00\%)"
      relation = "ChildStyle"
      li_notes = ""
      li_desc = ""
      li_prec = "2"
      li_unit = "%"
      li_mag = "0"
      li_mod = ""
      li_measure = ""
      li_scale = ""
      li_adjustment = "">
  <data_y>
  </data_y>
  kset>
    link
      xlink:form = "simple"
      href = "http://www.rdml.com"
      behavior = ""
      content-role = ""
      content-title = ""
      role = "Original Data Sources"
      title = "RDML Formatted Source Table"
      show = "new"
      actuate = "user" >
                           </link>
  </linkset>
 /line_item_set>
</rdmldoc>
```

## APPENDIX C: UnitList XML document

```
<?xml version="1.0" encoding="utf-8" ?>
<unitlist>
<unit name="inch">
   <conversion
       conv_target = "centimeter"
       conv_factor = "2.5400050"
       conv_constant = ""
       conv_log = ""
       conv_source = "FGM"
       conv_href = "">
   </conversion>
   <type>Length</type>
   <subtype>Linear</subtype>
   <plural>inches</plural>
   <alias>in</alias>
   <desc>Approximately the width of a man's thumb.
   <icon href="inch.gif"></icon>
</unit>
<unit name="foot">
   <conversion
       conv_target = "meter" .
       conv_factor = "0.30480060"
       conv_constant = ""
       conv_log = ""
       conv_source = "ISO"
       conv href = "">
   </conversion>
   <type>length</type>
   <subtype>Linear</subtype>
   <plural>feet</plural>
   <alias>ft</alias>
   <desc>Originally, the average length of a human foot</desc>
   <icon href="foot.gif"></icon>
</unit>
<unit name="yard">
   <conversion</pre>
      conv_target = "meter"
      conv_factor = "1.082"
      conv_constant = ""
      conv_log = ""
      conv_source = "ISO"
```

```
conv_href = "">
   </conversion>
   <type>length</type>
   <subtype>Linear</subtype>
   <plural>yards</plural>
   <alias></alias>
   <desc>Three feet</desc>
   <icon href="yard.gif"></icon>
</unit>
<unit name="meter">
   <conversion
      conv_target = "meter"
      conv_factor = "1.0"
       conv_constant = ""
      conv_log = ""
       conv_source = "ISO"
       conv_href = "">
   </conversion>
   <type>length</type>
   <subtype>Linear</subtype>
   <plural>meters</plural>
   <alias>m,mtr</alias>
   <desc>One thousandth of a kilometer</desc>
   <icon href="meter.gif"></icon>
</unit>
<unit name="mile">
   <conversion
      conv_target = "kilometer"
      conv_factor = "1.6093472"
      conv_constant = ""
      conv_log = ""
      conv_source = "FGM"
      conv_href = "">
   </conversion>
   <type>length</type>
   <subtype>Linear</subtype>
   <plural>miles</plural>
   <alias></alias>
   <desc>English surveying unit, set to be equal to 8 furlongs.</desc>
   <icon href="mile.gif"></icon>
</unit>
<unit name="dollar">
```

```
<conversion
       conv_target = "pound"
       conv_factor = "1.312"
       conv_constant = ""
       conv_log = ""
       conv_source = "ISO"
       conv_href = "">
   </conversion>
   <type>currency</type>
   <plural>pounds</plural>
   <alias>sterling</alias>
   <desc>British pound sterling. </desc>
   <icon href="pound.gif"></icon>
</unit>
<unit name="Deutschmark">
   <conversion
       conv_target = "dollar"
       conv_factor = "1.732"
       conv_constant = ""
       conv_log = ""
       conv_source = "ISO"
       conv_href = "">
   </conversion>
   <type>currency</type>
   <plural>Duetschmarks</plural>
   <alias>Marks</alias>
   <desc>German Deutschmarks</desc>
   <icon href="marks.gif"></icon>
</unit>
<unit name="Francs">
   <conversion
      conv_target = "dollar"
       conv_factor = "0.812"
      conv_constant = ""
      conv_log = ""
      conv_source = "ISO"
      conv_href = "">
   </conversion>
   <type>currency</type>
   <plural>francs</plural>
   <alias>ff</alias>
   <desc>French francs</desc>
   <icon href="francs.gif"></icon>
```

```
</unit>
<unit name="acres">
   <conversion
      conv_target = "square meter"
      conv_factor = "5125"
      conv_constant = ""
      conv_log = ""
       conv_source = "ISO"
       conv_href = "">
   </conversion>
   <type>area</type>
   <plural>acres</plural>
   <alias>acr</alias>
   <desc>In medieval times, the amount of land one man could plow in one day.</desc>
   <icon href="acre.gif"></icon>
</unit>
<unit name="square foot">
   <conversion</pre>
      conv_target = "square meter"
      conv_factor = "0.15"
      conv_constant = ""
      conv_log = ""
      conv_source = "ISO"
      conv_href = "">
   </conversion>
   <type>area</type>
   <plural>square feet</plural>
   <alias>sq ft</alias>
   <desc>An area one foot by one foot.</desc>
   <icon href="sqfoot.gif"></icon>
</unit>
```

</unitlist>

## APPENDIX D: RMML Document Type Definition ("DTD")

```
<?xml encoding="UTF-8"?>
<!-- The root element: a whole macro is a "macrodoc".
A macrodoc consists of three elements:
   a macro_header, a macro_code, and a macro_references element.
-->
<!ELEMENT macrodoc (macro_header, macro_code, macro_references)>
<!-- MACRO_HEADER -->
<!-- Information about the macro.
-->
<!ELEMENT macro_header (macro_source, license_terms, linkset?, documentation)>
<!ATTLIST macro header
                                    *#REQUIRED
   macrodoc ID
                  CDATA
   macro_title
                  CDATA
                                     #REQUIRED
   macro_type
                  CDATA
                                     #REQUIRED
   result_type
                                            #REQUIRED
                         CDATA
   rdmldoc_type
                  CDATA
                                     #REQUIRED
   timestamp
                  CDATA
                                     #IMPLIED
   version
                  CDATA
                                     #IMPLIED
   expiration
                  CDATA
                                     #IMPLIED
   freq_of_update
                  CDATA
                                     #IMPLIED >
<!ELEMENT macro_source (contact_info+)>
<!ELEMENT license_terms (contact_info, linkset?)>
<!ATTLIST license_terms
                                     #REQUIRED
   copyright_cite
                  CDATA
   holder
                  CDATA
                                     #IMPLIED
   license_type
                  CDATA
                                     #IMPLIED
                  CDATA
                                     #IMPLIED
   warranty
   disclaimer
                  CDATA
                                     #IMPLIED
   terms
                  CDATA
                                     #IMPLIED
   date
                  CDATA
                                     #IMPLIED
                  CDATA
                                     #IMPLIED
   email
   state
                  CDATA
                                     #IMPLIED
                  CDATA
                                     #IMPLIED >
   country
<!ELEMENT contact_info (#PCDATA)>
<!ATTLIST contact_info
  role
                  CDATA
                                     #IMPLIED
                  CDATA
                                     #IMPLIED
  name
```

```
company
                   CDATA
                                     #IMPLIED
   address
                   CDATA
                                     #IMPLIED
                         CDATA
   city
                                           #IMPLIED
                   CDATA
                                     #IMPLIED
   state
                   CDATA
                                     #IMPLIED
   zip
   country
                   CDATA
                                     #IMPLIED
   email
                   CDATA
                                     #IMPLIED
   xlink:form
                         CDATA
                                           #IMPLIED
   href
                   CDATA
                                     #IMPLIED
                   CDATA
                                     #IMPLIED >
   comments
<!ELEMENT linkset (link*)>
<!ATTLIST linkset
   xlink_form
                  CDATA
                                     #FIXED 'extended'
   href
                  CDATA
                                     #IMPLIED >
<!ELEMENT link (#PCDATA) >
<!ATTLIST link
   xlink_form:
                   CDATA
                                     #FIXED 'simple'
   href
                   CDATA
                                     #REQUIRED
                  CDATA
                                     #IMPLIED
   behavior
                  CDATA
                                     #IMPLIED
   content-role
   content-title
                  CDATA
                                     #IMPLIED
                  CDATA
                                     #IMPLIED
   role
   title
                  CDATA
                                     #IMPLIED
                                     #FIXED 'new'
                  CDATA
   show
                  CDATA
                                     #FIXED 'user' >
   actuate
<!ELEMENT documentation (macro_description, help_page*)>
<!ELEMENT macro_description (#PCDATA)>
<!ELEMENT help_page (#PCDATA)>
<!ELEMENT macro_code (code, instructions, gui, variable_set?, qualifiers, error_handling,
testing)>
<!ELEMENT code (#PCDATA)>
<!ELEMENT instructions (#PCDATA)>
<!ELEMENT gui (comp_rpanel? | comp_ipanel? | comp_list? | comp_vector?)>
<!ELEMENT comp_rpanel (comp_rbutton*)>
<!ATTLIST comp_rpanel
```

|                                              |        | +*               |
|----------------------------------------------|--------|------------------|
| variable_name                                | CDATA  | #REQUIRED        |
| intro_label                                  | CDATA  | #IMPLIED         |
| visible                                      | CDATA  | #IMPLIED         |
| legend                                       | CDATA  | #IMPLIED         |
| legend_type                                  | CDATA  | #IMPLIED >       |
| regend_type                                  | CDITII |                  |
| ELEMENT comp_rbutton (#PCDATA)               |        |                  |
| ATTLIST comp_rbutton</td                     |        |                  |
| label                                        | CDATA  | #REQUIRED        |
|                                              | CDATA  | #REQUIRED        |
| value                                        |        |                  |
| isDefault                                    | CDATA  | #REQUIRED        |
| icon                                         | CDATA  | #IMPLIED         |
| desc                                         | CDATA  | #IMPLIED         |
| legend                                       | CDATA  | #IMPLIED         |
| legend_type                                  | CDATA  | #IMPLIED >       |
|                                              |        |                  |
| ELEMENT comp_ipanel (comp_ifield*)           |        |                  |
|                                              |        |                  |
| ELEMENT comp_</td <td></td> <td></td>        |        |                  |
| ATTLIST comp_it</td <td>field</td> <td></td> | field  |                  |
| variable_name                                | CDATA  | #REQUIRED        |
| variable_label                               | CDATA  | #REQUIRED        |
| intro_label                                  | CDATA  | #REQUIRED        |
| default_value                                | CDATA  | #REQUIRED        |
| desc                                         | CDATA  | #IMPLIED         |
| legend                                       | CDATA  | #IMPLIED         |
| legend_type                                  | CDATA  | #IMPLIED >       |
|                                              |        |                  |
|                                              |        |                  |
| ELEMENT comp_list (comp_listitem*)           |        |                  |
| ATTLIST comp_list</td                        |        |                  |
| variable name                                | CDATA  | #REQUIRED        |
| intro_label                                  | CDATA  | #REQUIRED        |
| default item                                 | CDATA  | #REQUIRED        |
| legend                                       | CDATA  | #IMPLIED         |
| legend_type                                  | CDATA  | #IMPLIED >       |
| regend_type                                  | CDATA  | πIIVII EILED > . |
| ELEMENT comp_listitem (#PCDATA)              |        |                  |
| ATTLIST comp_listitem</td                    |        |                  |
| •                                            |        | #DEOLIDED        |
| label                                        | CDATA  | #REQUIRED        |
| value                                        | CDATA  | #REQUIRED        |
| icon                                         | CDATA  | #IMPLIED         |
| desc                                         | CDATA  | #IMPLIED         |
| legend                                       | CDATA  | #IMPLIED         |
| legend_type                                  | CDATA  | #IMPLIED >       |

```
<!ELEMENT comp_vector (line_item)>
<!ATTLIST comp_vector
   variable_name
                  CDATA
                                    #REQUIRED
   intro_label
                        CDATA
                                          #REQUIRED
   default_item
                  CDATA
                                    #REQUIRED
   desc
                  CDATA
                                    #IMPLIED
   legend
                  CDATA
                                    #IMPLIED
   legend_type
                  CDATA
                                    #IMPLIED >
<!ELEMENT variable_set (variable*)>
<!ELEMENT variable (#PCDATA | line_item)*>
<!ATTLIST variable
   variable_name
                  CDATA
                                    #REQUIRED
   variable_type
                                    #REQUIRED
                  CDATA
   value
                  CDATA
                                    #REQUIRED
   href
                  CDATA
                                    #IMPLIED
                  CDATA
                                    #IMPLIED >
   subref
<!ELEMENT qualifiers (#PCDATA)>
<!ELEMENT error_handling (#PCDATA)>
<!ELEMENT testing (#PCDATA)>
<!ELEMENT macro_references (macrodocs?, datadocs?)>
<!ELEMENT macrodocs (#PCDATA)>
<!ELEMENT datadocs (#PCDATA)>
<!ELEMENT line_item (data_x?, data_y, linkset?, note_set?) >
<!ATTLIST line_item
                                    #REQUIRED
  li_ID
                  CDATA
  li_legend
                  CDATA
                                    #REQUIRED
  li_title
                  CDATA
                                    #REQUIRED
  li cat
                 CDATA
                                    #IMPLIED
                 CDATA
  y_axis_title
                                    #REQUIRED
  level
                 CDATA
                                    #REQUIRED
                 CDATA
  format
                                    #REQUIRED
  relation
                 CDATA
                                    #REQUIRED
  li_notes
                 CDATA
                                    #REQUIRED
  li desc
                 CDATA
                                    #REQUIRED
  li_prec
                 CDATA
                                    #REQUIRED
  li_unit
                 CDATA
                                    #REQUIRED
```

```
CDATA
  li_mag
                                  #REQUIRED
  li_mod
                 CDATA
                                  #REQUIRED
  li_measure
                       CDATA
                                        #REQUIRED
  li_scale
                 CDATA
                                  #REQUIRED
  li_adjustment
                 CDATA
                                  #REQUIRED
  li_aggregation
                 CDATA
                                  #IMPLIED >
<!ELEMENT data_y (#PCDATA)>
<!ELEMENT note_set (note+)>
<!ELEMENT note (#PCDATA)>
<!ATTLIST note
   note_type
                 CDATA
                                  #IMPLIED >
<!ELEMENT data_x (#PCDATA) >
<!ATTLIST data_x
 x_title
                 CDATA
                                  #REQUIRED
  format
                 CDATA-
                                  #REQUIRED
                 CDATA
                                  #IMPLIED
  x notes
  x_desc
                 CDATA
                                  #IMPLIED
  x_prec
                 CDATA
                                  #REQUIRED
  x_unit
                 CDATA
                                  #REQUIRED
                 CDATA
                                  #REQUIRED
  x_mag
  x_mod
                 CDATA
                                  #REQUIRED
                      CDATA
                                        #REQUIRED
  x_measure
                 CDATA
                                  #REQUIRED
  x_scale
  x_adjustment
                 CDATA
                                  #REQUIRED
                 CDATA
  x_links
                                  #REQUIRED >
```

## APPENDIX E: Sample RMML document

```
<?xml version="1.0" encoding="UTF-8" standalone="no"?>
<!DOCTYPE macrodoc PUBLIC "-//.." "RMML1.dtd" >
<macrodoc>
<macro_header
    macrodoc_ID = "rmml_sort"
    macro_title = "Sort"
    macro_type = "TSL"
    result_type = "replace_each"
    rdmldoc_type = "TS"
    timestamp = "1999-01-19T23:00:00"
    version = "1.0.0"
    expiration = "2000-01-19T23:00:00"
    freq_of update = "Annual" >
 <macro_source>
 <contact_info
    role = "Macro Source"
    name = "Russell T. Davis"
    company = "RDML, Inc."
    address = "2 Wisconsin Circle, Suite 700"
    city = "Chevy Chase"
    state = "MD"
    zip = "20815"
    country = "USA"
    email = "rt_davis@sprynet.com"
    href = "http://www.rdml.com"
    comments = "" >
 </contact_info>
 </macro_source>
 clicense_terms
    copyright_cite = "Copyright 1998, RDML, Inc. All Rights Reserved"
    holder = "RDML, Inc."
    license_type = "Payment Per Download"
    warranty = "No warranty is expressed or implied. Use this data at your own risk."
  disclaimer = "This data is provided 'as-is'. The provider assumes no responsibility for its use
or misuse."
    terms = "$1 per RMMLDoc download"
    date = "1999.0123000000.00"
    email = "license@rdml.com"
    state = "MD"
    country = "USA" >
```

```
<contact_info
    role = "Licensee"
    name = "Russell T. Davis"
    company = "RDML, Inc."
    address = "2 Wisconsin Circle, Suite 700"
   city = "Chevy Chase"
    state = "MD"
   zip = "20815"
   country = "USA"
   email = "rt_davis@sprynet.com"
   href = "http://www.rdml.com"
    comments = "" >
 </contact_info>
 /license_terms>
linkset
   xlink_form = "extended"
   href = "http://www.rdml.com" >
 link
   xlink_form = "simple"
   href = "http://www.rdml.com"
   behavior = ""
   content-role = ""
   content-title = ""
   role = ""
   title = ""
   show = "new"
   actuate = "user" >
 </link>
</linkset>
<documentation>
 <macro_description>
Adds a line showing the minimum or maximum, according to the parameters
 </macro_description>
 <help_page>
  No Help Page is currently available
 </help_page>
</documentation>
</macro_header>
<macro_code>
 <code>
```

```
IF(ichoice=0, SORT(A,0), IF(ichoice=1, SORT(A,1), A))
  </code>
  <instructions>
  ✓instructions>
  <gui>
   <comp_rpanel</pre>
       variable_name = "ichoice"
       intro_label = "Select a parameter:" >
     <comp_rbutton</pre>
       label = "Ascending"
       value = "0"
       isDefault = "true"
       icon = "" >
     </comp_rbutton>
     <comp_rbutton
       label = "Descending"
       value = "1"
       isDefault = "false"
       icon = "" >
     </comp_rbutton>
   </comp_rpanel>
  </gui>
 <qualifiers>
 </qualifiers>
 <error_handling>
 </error_handling>
 <testing>
 </testing>
</macro_code>
<macro_references>
 <macrodocs>
 </macrodocs>
 <datadocs>
 </datadocs>
</macro_references>
</macrodoc>
```

# Appendix F: MS Excel Visual Basic routine for adding "attribute value columns" to a data table

# Private Sub UserForm\_Initialize()

```
cmdOK.SetFocus
txtChartTitle.Text = ""
txtYAxisTitle.Text = ""
cboFormat.AddItem ("#,##0;(#,##0)")
cboFormat.AddItem ("#,##0.00;(#,##0.00)")
cboFormat.AddItem ("0.00%;(0.00%)")
cboFormat.ListIndex = 0
txtFootnote.Text = "Source: "
```

#### Dim NodeX As Node

Set NodeR = treeUnit.Nodes.Add(, , "r", "Select One: (Default is blank)")

'Currency

Set NodeA = treeUnit.Nodes.Add("r", tvwChild, "c", "Currency")

Set Nodes = treeUnit.Nodes.Add("c", tvwChild, "dus", "\$ US")

Set NodeX = treeUnit.Nodes.Add("c", tvwChild, "puk", "Pounds UK")

Set NodeX = treeUnit.Nodes.Add("c", tvwChild, "yjp", "Yen Japanese")

#### 'Length

Set NodeX = treeUnit.Nodes.Add("r", tvwChild, "l", "Length")

Set NodeX = treeUnit.Nodes.Add("1", tvwChild, "Feet", "Feet")

Set NodeX = treeUnit.Nodes.Add("l", tvwChild, "Meters", "Meters")

## 'Area

Set NodeX = treeUnit.Nodes.Add("r", tvwChild, "a", "Area")

Set NodeX = treeUnit.Nodes.Add("a", tvwChild, "SqFeet", "Square Feet")

Set NodeX = treeUnit.Nodes.Add("a", tvwChild, "SqMeters", "Square Meters")

# 'tree formatting

NodeA.EnsureVisible

#### 'Magnitude ComboBox

cboMagnitude.AddItem ("As-Is")

cboMagnitude.AddItem ("Thousands")

cboMagnitude.AddItem ("Millions")

cboMagnitude.AddItem ("Billions")

cboMagnitude.ListIndex = 0

#### End Sub

Private Sub cmdCancel\_Click() .

# End Sub

# Private Sub cmdOK\_Click()

#### rcount = Selection.Rows.Count

'li ID

Selection.EntireColumn.Insert

ActiveCell.Select

ActiveCell.FormulaR1C1 = "li ID"

ActiveCell.Offset(1, 0).Range("A1").Select

ActiveCell.FormulaR1C1 = "1"

ActiveCell.Offset(1, 0).Range("A1").Select

ActiveCell.FormulaR1C1 = "=R[-1]C+1"

ActiveCell.Select

Selection.Copy

r = "A1:A" & (rcount - 3)

ActiveCell.Offset(1, 0).Range(r).Select

ActiveSheet.Paste

Application.CutCopyMode = False

## 'li\_legend

ActiveCell.Offset(-3, 1).Range("A1").Select

ActiveCell.FormulaR1C1 = "li\_legend"

#### 'li title

ActiveCell.Offset(0, 1).Columns("A:A").EntireColumn.Select

Selection.Insert Shift:=xlToRight

ActiveCell.Select

ActiveCell.FormulaR1C1 = "li\_title"

ActiveCell.Offset(1, 0).Range("A1").Select

ActiveCell.FormulaR1C1 = txtChartTitle.Text

ActiveCell.Select

Selection.Copy

r = "A1:A" & (rcount - 2)

ActiveCell.Offset(1, 0).Range(r).Select

ActiveSheet.Paste

Application.CutCopyMode = False

#### 'li cat

ActiveCell.Offset(0, 1).Columns("A:A").EntireColumn.Select

Selection.Insert Shift:=xlToRight

ActiveCell.Select

ActiveCell.FormulaR1C1 = "li\_cat"

'y\_axis\_title

ActiveCell.Offset(0, 1).Columns("A:A").EntireColumn.Select

Selection.Insert Shift:=xlToRight

ActiveCell.Select

ActiveCell.FormulaR1C1 = "y\_axis\_title"

ActiveCell.Offset(1, 0).Range("A1").Select

ActiveCell.FormulaR1C1 = txtYAxisTitle.Text

ActiveCell.Select

Selection.Copy

r = "A1:A" & (rcount - 2)

Selection.ColumnWidth = 8

ActiveCell.Offset(1, 0).Range(r).Select

ActiveSheet.Paste

Application.CutCopyMode = False

#### 'level

ActiveCell.Offset(0, 1).Columns("A:A").EntireColumn.Select

Selection.Insert Shift:=xlToRight

ActiveCell.Select

ActiveCell.FormulaR1C1 = "level"

ActiveCell.Offset(1, 0).Range("A1").Select

ActiveCell.FormulaR1C1 = "1"

ActiveCell.Select

Selection.Copy

r = "A1:A" & (rcount - 2)

Selection.ColumnWidth = 8

ActiveCell.Offset(1, 0).Range(r).Select

ActiveSheet.Paste

Application.CutCopyMode = False

## 'format

ActiveCell.Offset(0, 1).Columns("A:A").EntireColumn.Select

Selection.Insert Shift:=xlToRight

ActiveCell.Select

ActiveCell.FormulaR1C1 = "format"

ActiveCell.Offset(1, 0).Range("A1").Select

ActiveCell.FormulaR1C1 = cboFormat.value

ActiveCell.Select

Selection.Copy

r = "A1:A" & (rcount - 2)

ActiveCell.Offset(1, 0).Range(r).Select

ActiveSheet.Paste

Application.CutCopyMode = False

'relation

ActiveCell.Offset(0, 1).Columns("A:A").EntireColumn.Select

Selection.Insert Shift:=xlToRight

ActiveCell.Select

ActiveCell.FormulaR1C1 = "relation"

ActiveCell.Offset(1, 0).Range("A1").Select

ActiveCell.FormulaR1C1 = "Parent"

ActiveCell.Select

Selection.Copy

r = "A1:A" & (rcount - 2)

ActiveCell.Offset(1, 0).Range(r).Select

ActiveSheet.Paste

Application.CutCopyMode = False

#### 'li\_notes

ActiveCell.Offset(0, 1).Columns("A:A").EntireColumn.Select

Selection.Insert Shift:=xlToRight

ActiveCell.Select

ActiveCell.FormulaR1C1 = "li\_notes"

ActiveCell.Offset(1, 0).Range("A1").Select

ActiveCell.FormulaR1C1 = txtFootnote.Text

ActiveCell.Select

Selection.Copy

r = "A1:A" & (rcount - 2)

Selection.ColumnWidth = 8

ActiveCell.Offset(1, 0).Range(r).Select

ActiveSheet.Paste

Application.CutCopyMode = False

#### 'li\_desc

ActiveCell.Offset(0, 1).Columns("A:A").EntireColumn.Select

Selection.Insert Shift:=xlToRight

ActiveCell.Select

ActiveCell.FormulaR1C1 = "li\_desc"

#### 'li\_prec

ActiveCell.Offset(0, 1).Columns("A:A").EntireColumn.Select

Selection.Insert Shift:=xlToRight

ActiveCell.Select

ActiveCell.FormulaR1C1 = "li\_prec"

# 'li\_unit

ActiveCell.Offset(0, 1).Columns("A:A").EntireColumn.Select

Selection.Insert Shift:=xlToRight

ActiveCell.Select

```
ActiveCell.FormulaR1C1 = "li unit"
ActiveCell.Offset(1, 0).Range("A1").Select
11 = ""
On Error Resume Next
u = treeUnit.SelectedItem.Text
ActiveCell.FormulaR1C1 = u
ActiveCell.Select
Selection.Copy.
r = "A1:A" & (rcount - 2)
ActiveCell.Offset(1, 0).Range(r).Select
ActiveSheet.Paste
Application.CutCopyMode = False
'li_mag
'first calculate the value to put in
If (StrComp(cboMagnitude.value, "As-Is") = 0) Then
  m = 0
End If
If (StrComp(cboMagnitude.value, "Thousands") = 0) Then
  m = 3
End If
If (StrComp(cboMagnitude.value, "Millions") = 0) Then
  m = 6
End If
If (StrComp(cboMagnitude.value, "Billions") = 0) Then
  m = 9
End If
ActiveCell.Offset(0, 1).Columns("A:A").EntireColumn.Select
Selection.Insert Shift:=xlToRight
ActiveCell.Select
ActiveCell.FormulaR1C1 = "li_mag"
ActiveCell.Offset(1, 0).Range("A1").Select
ActiveCell.FormulaR1C1 = m
ActiveCell.Select
Selection.Copy
r = "A1:A" & (rcount - 2)
ActiveCell.Offset(1, 0).Range(r).Select
ActiveSheet.Paste
Application.CutCopyMode = False
'li_mod
ActiveCell.Offset(0, 1).Columns("A:A").EntireColumn.Select
Selection.Insert Shift:=xlToRight
ActiveCell.Select
```

## ActiveCell.FormulaR1C1 = "li\_mod"

#### 'li\_measure

ActiveCell.Offset(0, 1).Columns("A:A").EntireColumn.Select Selection.Insert Shift:=xlToRight ActiveCell.Select ActiveCell.FormulaR1C1 = "li\_measure"

#### 'li\_scale

ActiveCell.Offset(0, 1).Columns("A:A").EntireColumn.Select Selection.Insert Shift:=xlToRight ActiveCell.Select ActiveCell.FormulaR1C1 = "li\_scale"

# 'li\_adjustment

ActiveCell.Offset(0, 1).Columns("A:A").EntireColumn.Select Selection.Insert Shift:=xlToRight ActiveCell.Select ActiveCell.FormulaR1C1 = "li\_adjustment"

# 'li\_aggregation

ActiveCell.Offset(0, 1).Columns("A:A").EntireColumn.Select Selection.Insert Shift:=xlToRight ActiveCell.Select ActiveCell.FormulaR1C1 = "li\_aggregation"

End End Sub

Appendix G: MS Excel Visual Basic routine creating a tagged document from a spreadsheet data table

```
Private Sub Frame1_Click()
End Sub
Private Sub UserForm_Initialize()
  cmdOK.SetFocus
  RefEdit_data.value = "Sheet1!$A$1:$AB$51"
  txtDefaultFile.Text = "D:\default1.rdm"
  txtOutputDir.Text = "D:\"
  txtOutputFile.Text = "out.rdm"
  cboLineItemType.AddItem ("TimeSeries")
  cboLineItemType.AddItem ("Category")
  cboLineItemType.AddItem ("XYPlot")
  cboLineItemType.ListIndex = 0
  cbNonFileDefaults.value = False
End Sub
Private Sub cmdCancel_Click()
 End
End Sub
Private Sub cmdOK_Click()
 Dim buff As String
 buff = createIntro
 buff = buff & createHeader
 buff = buff & createLISet
 buff = buff & createLineItems
 buff = buff & "</line_item_set>" & Chr(10)
 buff = buff & createEnding
 replaceAttribute buff, "rdmldoc_header", "rdmldoc_ID", txtOutputFile.value
 replaceAttribute buff, "rdmldoc_header", "doc_title", txtDocTitle.value
 replaceAttribute buff, "line_item_set", "line_item_set_type", cboLineItemType.SelText
 replaceAttribute buff, "data_x", "x_title", txtXAxisTitle.value
 fillXData buff
 CreateFile (buff)
 End
End Sub
Private Sub cmdBrowseDefault_Click()
```

CommonDialog1.ShowOpen txtDefaultFile.Text = CommonDialog1.Filename

End Sub

Private Sub cmdBrowseOutputDir\_Click()
CommonDialog1.ShowOpen
txtOutputFile.Text = CommonDialog1.Filename

End Sub

Private Sub UserForm\_Click()

End Sub

Private Sub getConfiguration()

End Sub

Private Function createHeader()

buff will be the buffer that collects the string Dim buff As String

If user wants the program to create a default
If cbNonFileDefaults.value = True Then
buff = buff & defHeader
End If

'Or get the default header values from a file buff = createDefHeader

'return createHeader = buff

**End Function** 

Private Function createDefHeader()

'Declarations Dim h As String Dim wholefile As String

'open the default file Dim Def\_file As String

```
Def_file = txtDefaultFile.Text
  Open Def_file For Input As #2
  wholefile = Input$(LOF(2), 2)
  Close #2
  'put the rdmldoc_header into a string
  h = getElementByTagName(wholefile, "rdmldoc_header")
  createDefHeader = h
End Function
Private Function createLISet()
  'Declarations
  Dim h As String
  Dim wholefile As String
  open the default file
  Dim Def_file As String
  Def file = txtDefaultFile.Text
  Open Def_file For Input As #2
  wholefile = Input(LOF(2), 2)
  Close #2
  'put the the line item set overall tags into a string
  h = getOpeningElementTag(wholefile, "line_item_set")
  h = h & getElementByTagName(wholefile, "data_x")
  h = h & getElementByTagName(wholefile, "li_class_set")
  h = h & getElementByTagName(wholefile, "linkset")
  createLISet = h
End Function
Public Function getElementByTagName(str As String, el As String)
  startPos = InStr(1, str, "<" & el, 1)
  endPos = InStr(1, str, "</" \& el, 1)
  element = Mid(str, startPos, endPos - startPos + Len(el) + 4)
  getElementByTagName = element
End Function
Public Function getOpeningElementTag(str As String, el As String)
```

startPos = InStr(1, str, "<" & el, 1)

```
endPos = InStr(startPos, str, ">", 1)
  element = Mid(str, startPos, endPos - startPos + 5)
  getOpeningElementTag = element
End Function
Private Sub CreateFile(buff)
  Dim Outfile As String
  Outfile = txtOutputDir.Text & txtOutputFile.Text
  Open Outfile For Output As #1
  Print #1, buff
  Close #1
End Sub
Private Function createIntro()
  buff = ""
  'Header Information
  buff = buff & "<?xml version=" & Chr(34) & "1.0" & Chr(34)
  buff = buff & "encoding=" & Chr(34) & "UTF-8" & Chr(34)
  buff = buff & " standalone=" & Chr(34) & "no" & Chr(34)
  buff = buff & "?>" & Chr(10)
  'DTD Declaration
  buff = buff & "<!DOCTYPE rdmldoc PUBLIC "
  buff = buff & Chr(34) & "-//.." & Chr(34) & " "
  buff = buff & Chr(34) & "RDML1.dtd" & Chr(34)
  buff = buff & " > " & Chr(10)
  begin rdmldoc tag
  buff = buff & "<rdmldoc>" & Chr(10)
  createIntro = buff
End Function
Private Function createEnding()
```

buff = ""

```
buff = buff & "</rdmldoc>" & Chr(10)
  'return
  createEnding = buff
End Function
Private Function defHeader()
  buff = ""
  'return
  defHeader = buff
End Function
Private Function createLineItems()
  Dim data As Range
  t = RefEdit_data.value
  createLineItems = fillLineItems(Range(t), cboLineItemType.value)
End Function
 Procedure:
              Fill_line_item()
 Purpose:
              Prepare the line_item element
          This element contains information about the line_item
 From DTD:
'<!ELEMENT line_item (data_x?, data_y, li_class_set?, analysis?,
'link_set?, note_set?) >
'<!ATTLIST line_item
  li_ID
                   CDATA
                               #REQUIRED
                   CDATA
  li_legend
                               #REQUIRED
  li_title
                   CDATA
                               #REQUIRED
  li_table
                   CDATA
                               #IMPLIED
  y_axis_title
                          CDATA
                                     #REQUIRED
                   CDATA
                               #REQUIRED
  level
  format
                   CDATA
                               #REQUIRED
  relation
                   CDATA
                               #REQUIRED
  li_notes
                   CDATA
                               #REQUIRED
  li_desc
                   CDATA
                               #REQUIRED
```

| 1 | li_prec       | CDATA | #REQUIRED   |
|---|---------------|-------|-------------|
| • | li_unit       | CDATA | #REQUIRED   |
| • | li_mag        | CDATA | #REQUIRED   |
| • | li_mod        | CDATA | #REQUIRED   |
| • | li_measure    | CDATA | #REQUIRED   |
| • | li_scale      | CDATA | #REQUIRED   |
| • | li_adjustment | CDATA | #REQUIRED > |

Public Function fillLineItems(data As Range, litype As String)

'Declarations Dim J, K As Integer Dim Max As Integer

'Initializations

K = 1

buff = ""

NumLI = data.Rows.Count

'Cycle through all the line items For N = 2 To NumLI

'Insert opening tag
buff = buff & " line\_item" & Chr(10)

buff = buff & " line\_item" & Chr(1)

'Insert the Attributes

addAttribute buff, "li\_ID", data.Cells(N, 1), 6, 0 addAttribute buff, "li\_legend", data.Cells(N, 2), 6, 0 addAttribute buff, "li\_title", data.Cells(N, 3), 6, 0 addAttribute buff, "li\_cat", data.Cells(N, 4), 6, 0 addAttribute buff, "y\_axis\_title", data.Cells(N, 5), 6, 0 addAttribute buff, "level", data.Cells(N, 6), 6, 0 addAttribute buff, "format", data.Cells(N, 7), 6, 0 addAttribute buff, "relation", data.Cells(N, 8), 6, 0 addAttribute buff, "li\_notes", data.Cells(N, 9), 6, 0 addAttribute buff, "li\_desc", data.Cells(N, 10), 6, 0 addAttribute buff, "li\_prec", data.Cells(N, 11), 6, 0 addAttribute buff, "li\_mag", data.Cells(N, 12), 6, 0 addAttribute buff, "li\_mag", data.Cells(N, 13), 6, 0 addAttribute buff, "li\_mod", data.Cells(N, 14), 6, 0

```
addAttribute buff, "li_measure", data.Cells(N, 15), 6, 0
addAttribute buff, "li_scale", data.Cells(N, 16), 6, 0
addAttribute buff, "li_adjustment", data.Cells(N, 17), 6, 1
'Fill the body of the tag with a comma-delimited string of the y-data numbers
buff = buff & " <data_y>" & Chr(10)
MaxLI = NumLI - 2
MaxDP = data.Columns.Count - 17
For K = 1 To MaxDP
  buff = buff & data. Cells(N, 18 + K) & ", "
  If (K \text{ Mod } 10) = 0 \text{ Then}
     buff = buff & Chr(10)
  End If
Next K
buff = buff & Chr(10) & " </data_y>" & Chr(10)
'Insert ELEMENT: analysis
'Insert ELEMENT: li_class_set
'Insert ELEMENT: 'linkset'
'Call FillTag("linkset")
'Insert ELEMENT: note_set
'Insert closing tag for that line item
buff = buff & Chr(10) & " </line_item>" & Chr(10)
Every 10 line items, flush the buffer
If N Mod 5 = 0 Then
' Call SaveToFile(buff)
'End If
Next N
'Closes the test for XYPlot at beginning of routine
End If
fillLineItems = buff
End Function
  Procedure: addAttribute(name, value)
               Adds an attribute line to "buff"
  Purpose:
Public Sub addAttribute(buff, name, value, indent, last)
```

```
'Build the indentation
  Dim strIndent As String
  strIndent = ""
  For J = 1 To indent
    strIndent = strIndent & " "
  Next J
  'Build the string
  buff = buff & strIndent & name & " = " & Chr(34) & value & Chr(34)
  'Add an ending '>' tag if "last" is 1; else simple add a carriage return
  If last = 1 Then
    buff = buff & " >" & Chr(10)
  Else
    buff = buff & Chr(10)
  End If
End Sub
Private Sub replaceAttribute(f As String, el As String, att As String, val As String)
  f = Replace(f, att & " = " & Chr(34) & Chr(34), att & " = " & Chr(34) & val & Chr(34))
End Sub
Private Sub fillXData(f As String)
  build the string of X values
  'Dim data As Range
  Dim v As String
  t = RefEdit_data.value
  v = Chr(10) \& Range(t).Cells(1, 19)
  For J = 20 To Range(t).Columns.Count
     v = v \& ", " \& Range(t).Cells(1, J)
  Next J
  v = v \& Chr(10)
  'replace the current x data element text
  f = Replace(f, "></data_x>", ">" & v & " </data_x>")
```

End Sub

# SPECIFICATION WITH MARKINGS TO SHOW CHANGES MADE

UNITED STATES PATENT APPLICATION

OF

RUSSELL T. DAVIS

FOR

REUSABLE DATA MARKUP LANGUAGE

### **RELATED APPLICATIONS**

This application is a divisional of Application No. 09/573,778, filed May 18, 2000, which is incorporated in its entirety herein by reference. This patent application also claims priority to Provisional U.S. Patent Application No. 60/135,525, filed on May 21, 1999, and Provisional U.S. Patent Application No. 60/183,152, filed on February 17, 2000, which are incorporated herein by reference.

The following identified U.S. patent applications are also relied upon and are incorporated by reference in this application.

- U.S. Patent Application No.[[\_\_\_\_\_]] 09/573,780, entitled "Reusable Macro Markup Language," bearing attorney docket no. 07643.0004, and filed on the same date herewith.
- U.S. Patent Application No. [[\_\_\_\_\_]] 09/573,419 (now U.S. Patent No. 7,249,328), entitled "Tree View for Reusable Data Markup Language," bearing attorney docket no. 07643.0005, and filed on the same date herewith.
- U.S. Patent Application No. [[\_\_\_\_\_]] 09/573,413 (now U.S. Patent No. 6,920,608), entitled "Chart View for Reusable Data Markup Language," bearing attorney docket no. 07643.0006, and filed on the same date herewith.

#### **BACKGROUND**

### Field of the Invention

The present invention relates generally to data processing systems and, more particularly, to a computer markup language for use in a data browser and manipulator.

#### Related Art

Currently on the Internet, transmissions and communications are commonly conducted using a communication protocol called the HyperText Transfer Protocol ("HTTP") which can be used to pass files and documents formatted in the HyperText Markup Language ("HTML"). A markup language is a way of embedding markup "tags," special sequences of characters, that describe the structure as well as the behavior of a document and instruct a web browser or other program on how to display the document. Typically, documents or web pages formatted in HTML are simply ASCII text files that mix ordinary text with these markup tags.

HTML has a relatively limited structure that defines a fixed set of tags with specific purposes. Further, HTML typically only works with text and images and typically only instructs a browser on how to display a document: the browser may read and display characters but does not "understand" the data content. To the extent that HTML browsers present numbers in their display, they still are not interpreted as numbers -- just text. Hence, HTML documents are not interpreted as "data" but rather as formatting instructions for displaying images. Users cannot "surf" through numerical data, to see graphs, apply transformations, combine numbers from different web pages, or load numbers into a spreadsheet in a manageable form. The numbers cannot be directly read by an analytical program without human intervention to cut-and-paste the text, determine the data type, etc. Consequently, conventional analytical programs allow for ad hoc review and manipulation of

abstract numbers (e.g., a spreadsheet program or database program), but do not directly read their data from online sources. Such programs may perform statistical analysis, structural analysis and simple transformations on data once it has been entered and interpreted.

Given HTML's limited capabilities, and SGML's unwieldy complexity, a markup language called Extensible Markup Language ("XML") was developed to help overcome some of these limitations. XML is a free-form markup language with unspecified tags, which allows developers to develop their own tags and, in effect, create their own markup languages geared toward specialized tasks. In XML, the tags must be organized according to certain rules, but their meaning is flexible. Unlike HTML, XML describes structure and meaning, but not formatting. As such, different professions may develop their own specialized markup languages. For example, if a developer were to create a markup language that describes books in XML, the developer could create specifically meaningful tags for "title," "author," and "publisher," something not possible in HTML. Although XML's free-form structure permits the development of markup languages, such individualized markup languages are not compatible with each other because the use of the tags is not standardized in that different users use the tags for different purposes.

In today's business world, problems that typically accompany data manipulation often increase expense and difficulty. One such problem is that often data and the documentation that describes the data are not both in electronic form. This conventional approach to database and spreadsheet information often dictates that expensive database administrators are required to make transformations anytime data is being transferred from one system to another, expensive analysis of printed documentation is required in connection with any programming tasks, and the output rarely contains any indication of the original sources, structures, and manipulations that created that output. In PC-based systems, creating documentation for data is conventionally left up to the user: typically

there is no machine-driven effort to collect the documentation from the user, format it, and save it with the data, thereby eliminating the ease of reuse of the data.

Another obstacle impeding efficiency in conventional databases and spreadsheets is that calculations occur at too low of a conceptual level. Calculations in typical numerical analysis programs operate on a single "cell" in a spreadsheet or a single "record" in a database. Analytic operations on single values at a time can be slow and prove costly when many different cells or record values are involved.

The lack of a standard markup language facilitating the browsing of numbers leaves no way to read, automatically manipulate and display differing types of numerical data read from multiple online sources on a single chart. Human intervention is required to recognize differing types of numerical data and conform the data so that it may be combined and displayed coherently on charts, graphs and reports. Conventionally, formatting of graphical charts displaying numerical data requires manual manipulation when series of different types of data are combined. Furthermore, no visual cue is given regarding the relationship between different numerical data sets.

The computer industry is further hindered by the fact that data and analytic routines are not standardized. While the computer industry has developed standards for file formats and function-level interfaces, it has not developed a general data format or content-analysis standards. This results in expensive translation of data between systems, industries, companies and users using different protocols.

Analysis routines in conventional spreadsheets typically take the form of "spreadsheet macros." Macros are essentially short programs which perform well-defined, generally limited, tasks. Millions of spreadsheet users have used spreadsheet macros to automate mechanical tasks involved in manipulating the numbers in their spreadsheets. But the great investment in spreadsheet

macros has generally been underutilized because such macros are "write once, use once" types of software; they are rarely reused by others.

There are at least eight reasons that current programming languages and spreadsheet macros are not reusable or portable. One such problem is that spreadsheet data references usually are based on physical locations. Suppose a macro writer puts an interest rate assumption in cell "C4," and another person has a spreadsheet with the interest rate assumption in cell "BR47," a macro that expressly references the absolute cell location C4 will not be usable in the second spreadsheet.

Another related problem is that numbers in spreadsheets have no measurement or semantic designators describing their meaning. One spreadsheet may work with dollars in millions, while another works with dollars in thousands. The same macro cannot be used on both spreadsheets without human intervention to sort out all the inconsistencies and to modify one of the spreadsheets to match the other. As another example, a macro may be written to divide stock price by earnings to get a P/E ratio, but numbers in a spreadsheet have no meaning besides words in the cell to the left or above the numbers. Absent a standard location and vocabulary, those indicators are useless.

An additional problem with conventional spreadsheet macros is the lack of documentation.

Because macros are typically only usable by their creators on the single spreadsheet they wrote them for, they tend to be totally undocumented: no common-language description, no help files, no data standards as to permissible values, source contact list, license information, etc.

Furthermore, there is no mass distribution mechanism for macros. Spreadsheet macros are not web-friendly: they are generally limited to one spreadsheet brand and one platform, do not support hyperlinks, and cannot be searched by search engines. Also, they are not supported by directory or classification system, and have no ready market.

Even further, users typically do not include unit testing, validity testing, error handling, and other end-user protections on the macros that they write. The result is that users may be wary of the output of macros that they might try to add to their spreadsheets.

Conventional spreadsheet macros have difficulty making graphical interfaces to the data. End users of a foreign macro do not want to have to understand every cell and location constraint, every limitation on valid values that can be input and so forth. The lack of related graphical components further fuels this problem.

Finally, conventional spreadsheet macros are either too small to be worth a marketing effort, or too difficult to use to find a large audience. This results in a lack of a business incentive to make them. It is therefore desirable to overcome the aforementioned problems and other related problems.

#### **SUMMARY**

Methods and systems in accordance with the present invention provide a markup language, referred to as Reusable Data Markup Language ("RDML"), that permits the browsing and manipulation of numbers and provide a related data viewer that acts as a combination Web browser and spreadsheet/analytic application that may automatically read numbers from multiple online sources and manipulate them without human intervention. Using the markup language, users may browse online sources using numerical-based queries, and the data viewer may automatically combine and manipulate multiple documents on a single display.

In accordance with an implementation consistent with the present invention, a method in a data processing system is provided that receives a first markup document and a second markup document, both the first markup document and the second markup document containing numerical values and tags reflecting characteristics of the numerical values. The method automatically

combines the first markup document and the second markup document into a single data set and displays the single data set.

In accordance with another implementation, a method in a data processing system is provided that receives a document containing numerical values, and receives indications of characteristics of the numerical values, the characteristics including a unit and a magnitude. Further, it adds the received indications into the document as tags associated with the numerical values to create a markup document.

In accordance with yet another implementation, a method in a data processing system is provided that receives a markup document having a set of numerical values and tags indicating characteristics of the numerical values and determines a transformation for the set of numerical values to reflect new characteristics. The method then accesses a plurality of the tags of the set of numerical values, the plurality of the tags indicating magnitude, scale, modifier, units, measure, adjustment and aggregation. Furthermore, the method determines conversion factors for the magnitude, scale, modifier, units, measure, adjustment and aggregation tags to accomplish the transformation to the new characteristics and multiplies the set of numerical values by the determined conversion factors to transform the set of numerical values to reflect the new characteristics.

Methods and systems in accordance with the present invention provide a chart view that automatically manipulates and graphically displays numerical data. The manipulation and display is based on attributes associated with the numerical data describing characteristics of the numerical data. The chart view facilitates the simultaneous display of different series of numerical values of different types on a single chart and automatically displays appropriate descriptive textual components (e.g., axis labels, axis titles, chart titles, number precision, legends, footnotes, axis

scales, etc.) The chart view allows single click transformations of series of numerical values and provides automatic formatting of descriptive textual components in response.

In accordance with an implementation of the present invention, a method in a data processing system having a display showing a chart is provided that receives a series of numerical values with tags indicating characteristics of the numerical values and displays the numerical values on the chart. Further, the method automatically determines a title for the numerical values based at least one of the tags and displays the determined title on the chart.

In accordance with another implementation of the present invention, a method in a data processing system having a display showing a chart is provided that receives a first series of numerical values having tags indicating characteristics of the numerical values and displays the first series of numerical values on the chart, the first series of numerical values corresponding to a first axis on the chart. The method further receives a second series to be added to the chart, the second series of numerical values having tags indicating characteristics of the second series of numerical values and automatically generates a second axis on the chart. Finally, the method displays the second series of numerical values on the chart corresponding to the second axis while the first series is displayed on the chart.

In accordance with yet another implementation of the present invention, a method in a data processing system having a display showing a chart is provided that receives an instruction to display a series of numerical values on the chart on the display, the numerical values having tags indicating characteristics of the numerical values, and displays the series of numerical values on the chart in response to the received instruction. The method then automatically formats the chart based on at least one of the tags in response to the received instruction.

In accordance with another implementation of the present invention, a data processing system is provided comprising a memory storing a charting application configured to manipulate and display numerical data, the memory having a selected series of numerical values having a tag indicating text information associated with the numerical values. The data processing system further comprises a display showing a chart having a legend that displays the text information associated with the selected series of numerical values. The legend word-wraps and scrolls the text information associated with the series of numerical data when the text information does not fit on the legend on the chart. The system further comprises a processor for running the charting application.

Methods and systems in accordance with the present invention provide a tree view that automatically manipulates and graphically displays numerical data. The tree view facilitates the simultaneous display of different series of numerical values of different types on a single display and automatically displays descriptive textual components. The tree view allows single click transformations of series of numerical values and provides automatic formatting of descriptive textual components in response. It further visually displays the relationship between series of numerical data for a user while supplying the user with hyperlinks associated with a given series of numerical data.

In accordance with an implementation of the present invention, a method in a data processing system is provided that receives a first and a second series of numerical values, and determines the relationship between the first and second series of numerical values. The method then displays an icon depicting the relationship between the first and second series of numerical values based on the determined relationship.

In accordance with another implementation of the present invention, a method in a data processing system is provided that receives a series of numerical values and a link associated with the series of numerical values, the link having a list of associated hyperlinks. The method displays the series of numerical values and the associated link, and receives an instruction to activate the link. Further, the method displays the list of hyperlinks associated with the link in response to the received instruction.

In accordance with yet another implementation of the present invention, a method in a data processing system having a display showing a chart is provided that receives a series of numerical values having associated metadata documentation. The method further receives an instruction to select the series of numbers and displays the series of numerical values on the chart while displaying the metadata documentation associated with the series of numerical values.

In accordance with another implementation of the present invention, a data processing system is provided that comprises a memory having a program for manipulating numerical values, and storing a first series of numerical values and a second series of numerical values. The data processing system further comprises a display that displays the first and second series of numerical values and a relationship icon depicting the relationship between the first series of numerical values and the second series of numerical values. Finally, the data processing system further comprises a processor for running the program.

Methods and systems in accordance with the present invention provide a markup language, referred to as Reusable Macro Markup Language ("RMML"), for producing and utilizing macros which are reusable numerical analysis routines which can be written quickly, cheaply, and in a form usable by a broad range of data documents in RDML, the platform upon which the macros are run.

RMML allows reusable spreadsheet type macros to be posted as web documents, to be searched by search engines, to be combined into more complex programs, and to be reused with many data documents. RMML brings to spreadsheet manipulation routines the economic and productivity benefits of (1) standardization, (2) interchangeable parts, (3) specialization and assembly-line techniques in creation, and (4) economies of scale in creation and deployment. In addition, RMML brings to spreadsheet macros and numerical programming, some of the benefits of the World Wide Web: (1) widespread accessibility on demand, (2) ability to search for documents (in this case, search for capabilities and behavior of routines instead of text or data), and (3) the ability to hyperlink documents (including the ability of macros to call each other remotely).

In accordance with an implementation of the present invention, a data processing system method is provided that receives a macro defined to perform an operation on a series of numerical values and receives a series of numerical values having tags indicating characteristics of the numerical values. The method then performs an operation defined by the macro on the series of numerical values using the indicated characteristics.

In accordance with another implementation of the present invention, a data processing system method is provided that receives a macro defining an operation on a set of numerical values and receives a vector or matrix of numerical values. The method then performs an operation defined by the macro using the vector or matrix as a variable in the operation.

In accordance with yet another implementation of the present invention, a data processing system is provided that includes a memory containing a numerical analysis program having a macro defined to perform an operation on a series of numerical values, and a series of numerical values having tags indicating characteristics of the numerical values. It further comprises a processor for running the program such that the program performs an operation defined by the macro on the series

of numerical values using the indicated characteristics, and a display for displaying results of the operation.

### **BRIEF DESCRIPTION OF THE DRAWINGS**

Figure 1 depicts a high level diagram of a Reusable Data Markup Language (RDML) data viewer, its inputs and outputs in accordance with methods and systems consistent with the present invention;

Figure 2 depicts a data processing system suitable for use with methods and systems consistent with the present invention;

Figure 3 depicts a diagram of the interrelation of various RDML software and hardware components shown in Figure 2;

Figure 4 depicts the use of an RDML formatter shown on Figures 2 and 3 to add markup tags to data;

Figure 5 depicts a screen shot of a database/document tab and management screen of the RDML formatter depicted in Figures 2 and 3;

Figure 6 depicts a flowchart of the steps performed when accessing the RDML document server depicted in Figures 2 and 3;

Figure 7A depicts internal architecture of the RDML data viewer depicted in Figures 2 and 3;

Figure 7B depicts a legend of the meaning of the symbols depicted in Figure 7A;

Figure 8 depicts a flowchart of the steps performed by the RDML data viewer in a method for downloading, processing and displaying an RDML document in accordance with methods and systems consistent with the present invention;

Figure 9 illustrates elements of an RDML Document Type Definition in accordance with methods and systems consistent with the present invention;

Figure 10 depicts a flowchart of steps used to automatically manipulate an RDML document for display using line item attributes in accordance with methods and systems consistent with the present invention;

Figure 11 depicts a flowchart of the steps performed by the x-value transformer depicted in Figure 7A to store a new document in the primary data store;

Figures 12A-D 12A-C depict X-Y plots and tree views in accordance with methods and systems consistent with the present invention;

Figure 13 depicts a primary data store of the RDML data viewer as shown in Figure 7A;

Figures 14A-F depict a chart view and tree view of the RDML data viewer as depicted in Figure 7A in accordance with methods and systems consistent with the present invention;

Figures 15A-C depict flowcharts of the steps performed by a graphical user interface, chart manager and chart data object for adding a line item to a chart view upon selection of the line item in a tree view in accordance with methods and systems consistent with the present invention;

Figure 16 depicts a spreadsheet view and a chart view of the data viewer in accordance with methods and systems consistent with the present invention; and

Figure 17 depicts a footnote view of the data viewer and a chart view in accordance with methods and systems consistent with the present invention;

Figure 18 illustrates elements of a Reusable Macro Markup Language (RMML) Document

Type Definition in accordance with the present invention;

Figures 19A-C depict RMML document handling, an RMML graphical interface, and an RMML macro interpreter, respectively, in accordance with the present invention;

Figures 20A-D illustrate screen shots of RMML macro panels in accordance with the present invention.

Figure 21 shows a flowchart illustrating steps used in a method for tagging information from spreadsheets in accordance with the present invention; and

Figures 22A-D depict exemplary screen shots of the tagging of spreadsheet information tagging to create a document in accordance with the present invention.

## **DETAILED DESCRIPTION**

Because of the length of the detailed description, the following table of contents is provided.

| <u>Topic</u> <u>Section</u>                       |
|---------------------------------------------------|
| Reusable Data Markup Language Overview            |
| Reusable Macro Markup Language Overview I.A       |
| System Hardware Components I                      |
| System Overview II                                |
| System Details                                    |
| Internal Data Viewer Architecture                 |
| Document Type Definition                          |
| Reader, Parser and Processor IV.A.                |
| X-value Transformer and Line Item Set Types IV.A. |
| Primary Data Store IV.A.                          |
| Chart View IV.A.:                                 |
| Tree View                                         |
| Spreadsheet View                                  |

| Footnote View                             | IV.A.8  |
|-------------------------------------------|---------|
| Tagging Wizard                            | IV.A.9  |
| Aspects of RDML Documents                 | IV.A.10 |
| Graphical User Interface and HTML browser | IV.E    |
| Reusable Macro Markup Language            | IV.C    |
| RMMI Macro Package                        | IV C    |

### I. RDML Overview

Methods and systems consistent with the present invention provide a markup language, referred to as Reusable Data Markup Language ("RDML"), and a data viewer referred to as the RDML data viewer that is used to retrieve, manipulate and view documents in the RDML format. Generally, RDML permits the browsing and manipulation of numbers, and allows the viewer to act as a combination Web browser and spreadsheet/analytic application that may automatically read numbers from multiple online sources, understand their meaning, and manipulate them without human intervention. The RDML data viewer may use the Internet to obtain requested sets of numbers like HTML does for text. Using RDML, it is possible to form a search on the Internet that is a true query of numbers. One such request is the creation of a list of quarterly revenues from 1996 to 1997 pertaining to companies with sales growth greater than 10 percent and no taxable income. After receiving any requested sets of numerical data, the data viewer may automatically transform and combine them even if they are in different formats (i.e., one in thousands of U.S. dollars and another in hundreds of French francs) on a single graphical display without requiring the user to make manual adjustments. The user may then make single-click adjustments to the display (e.g., adjust for inflation, currencies, time periods, number precision, etc.) to see different aspects of the

received information. RDML generally facilitates numerical browsing by associating numbers with attributes describing the meaning of the numbers.

Although the preferred embodiment of RDML is a markup language that is a fully compliant implementation of XML version 1.0, other implementations are possible. XML is described in detail in "XML Bible," Elliotte Rusty Harold, IDG Books Worldwide, 1999, which is incorporated herein by reference. The RDML data viewer is a data browser, data manipulator, data viewer (in the form of charts, spreadsheets, etc.) and general user interface for data documents. It greatly extends the capabilities provided by current spreadsheet and database management programs. In addition to extended capabilities, it lowers costs to businesses by permitting efficient reuse of data, functions, and report formats.

The RDML data viewer works with RDML-formatted data documents, which are files that may be stored locally, over a network, including the Internet, or in any combination of sources. The structure of the RDML data files allows the RDML data viewer to act as a combination browser and analytic program, such as a spreadsheet, which can automatically read, interpret and manipulate numbers in its integrated analytic program. The RDML data viewer also provides a "macro" development and management scheme which allows users to create custom routines for the manipulation, transformation and display of RDML-formatted data. Macros and related aspects are described in greater detail below.

Figure 1 depicts a high-level diagram of an RDML data viewer 100, its inputs and its outputs in accordance with methods and systems consistent with the present invention. Generally, data viewer 100 may be software that resides in the memory of a computer and accepts several types of input 102, 104 and 106, one of which is the RDML data document 102. The RDML data document 102 may be an ASCII text document formatted with RDML tags which are compliant with XML

version 1.0. In one implementation consistent with the present invention, the tags of an RDML data document 102 are advantageously structured to include documentation of the data and arrange data in "line items," a collection of data values that is similar to a "record" or "row" in a relational database (discussed below). In RDML, the line item is generally the basic unit of calculation, as opposed to a single data value or cell as is typical with most conventional databases or spreadsheets. RDML documents 102 contain sets of line items, such sets being analogous to "tables" in relational databases, and documentation ("metadata") regarding the "line item sets." The RDML data document 102 is read by the RDML data viewer 100 which stores the data internally, making it available to a number of "views" 108, which present the data in different ways (charts, tables, etc.) to a user (not shown). The views 108 are also referred to as programs or applications, as they can be standalone software programs that receive their data from the RDML data viewer 100.

Analysis routines can be developed for data and placed in their own documents referred to as Reusable Macro Markup Language ("RMML") Macro Documents 104 which are another input to the data viewer 100 and are optional. These routines are reusable; they can be applied to virtually any data document meeting the requirements set forth in the RMML document 104. For example, an RMML document 104 may contain routines for converting RDML data to different currencies, and any data denominated in currency can use the RMML currency conversion macro. The preferred embodiment of RMML is also a fully compliant implementation of XML version 1.0, although other embodiments are possible.

Similarly, Reusable Data Style Language ("RDSL") style sheets 106, another optional input to the data viewer 100, can be applied to data documents to create specially-formatted output reports.

A RDSL is a fully compliant implementation of Extensible Style Language ("XSL") which is described in detail in "XML Bible," Elliotte Rusty Harold, IDG Books Worldwide, 1999. These

RDSL documents 106 are XSL-compliant style sheets which essentially act as report writers for RDML data documents 102. A typical use would be for data documents containing corporate financial statements. A single RDML data document 102 may contain a set of financial statements, but several different style sheets could be applied: one to show the data in annual columns, one to show it in a quarterly breakdown, one to show it in European format, and so forth. The RDML data viewer 100 automatically combines data documents 102 and style documents 106 to create reports.

RDML dramatically reduces the expense, time, and complexity of data manipulation by addressing the aforementioned problems of documentation of data, non-standardization of analytic routines, and low conceptual-level calculations of data. RDML addresses the problem of the separation of data and its documentation by encapsulating data and its documentation together in machine-readable form that can be used interactively. This differs from the approach of conventional relational databases in which data is kept in the computer and the documentation typically kept in a three-ring binder or other printed document. The separation of data and its documentation often ensures the need for high-priced database programmers every time the data must be accessed, used or transferred. Documentation in RDML also differs from that of spreadsheets, which tend to be personal in that the documentation is in the head and personal notes of the creator. In one implementation consistent with the present invention, RDML encapsulates machine-readable documentation with the data. The data and its documentation (metadata) are used together by the data viewer 100 to interpret what the numbers mean, how they are to be used, and how they are to be displayed. The small up-front investment in refining the raw data pays off in the lessened need for human labor to access and reuse the data in the future. RDML incorporates several important types of metadata: sources, contacts, license requirements, expirations and update information, data types, data classes, handling instructions (e.g., what to do with nulls, missing

values, etc.), units and measurements, and other information needed to produce the various presentations.

Use of RDML addresses the problem of non-standardization by defining standards for both data characteristics and analytic routine interfaces. Standardization leads to component reuse, automation of production, and more rapid development of product enhancements. While the computer industry has developed standards for file formats and function-level interfaces, it has not developed general data format or content-analysis standards. For example, once data is input to an application (whether spreadsheet, database or other), the user may want to manipulate the data and see basic statistics for the different line items (sums, averages, % changes, variances, and so forth), adjustments for standard changes (adjustments for inflation, conformance to industry indexes, % of stock market averages, etc.), or standard ratios (debt/equity, price/earnings, etc.) Because there is neither a standard general data format, nor a standard analytic routine interface, users currently create each of these manipulation routines from primitive coding. In spreadsheets, they must input formulas and conversion factors number by number, and in databases, they must write SQL queries or other programming routines to manipulate the data.

RDML provides both the data standard and the function interface for manipulation routines. This means that a routine can be written to apply to any line item that meets the conditions it imposes, and these routines are reusable. Currently, conventional spreadsheet macros (one analogue to RDML macros 104) are typically only used in the spreadsheet for which they were designed. The macros cannot typically be used in another spreadsheet where the numbers may be in different cells or in different units. RDML macros 104 are not dependent on cell position, or human intervention to conform data: they can be directly used by others for other data sets. If a user writes a routine

which, for instance, calculates and graphs a moving average of a time series, it can be used by any time series in any RDML document 102.

While solving documentation and standardization problems, use of RDML also addresses the problem of calculations occurring at too low a conceptual level by creating data "objects" at the line item and document levels, whereas conventional spreadsheets operate only at the cell (single number) level. For instance, calculations that may be common to a set of data, *i.e.*, a line item, may operate more efficiently because they can be applied once, as opposed to being applied individually to many different single numbers or cells. Furthermore, analytic routines (macros) can be combined, applied successively, or used by inheritance to create new routines. The line item orientation dramatically reduces the number of formulas that need to be written (one per line instead of one per number). It also increases the readability of program code, because the user can review the logic at a higher level of abstraction.

In addition-to solving these problems, RDML reduces costs, time, and complexity for operations on the side of the data consumer, the data publisher and the program developer. To utilize and manipulate data, typically, a user retrieving data over the Internet views a text version of the data, prints the data (in HTML, ASCII or PDF format), and then types the numbers into a spreadsheet or database program. The RDML data viewer 100 automates this process by making the data immediately available to other programs as interpretable data: the user does not need to retype it. Upon locating numerical sets of data from multiple online sources, the data viewer 100 automatically normalizes, collates, transforms, and formats the data.

Some conventional systems make data available for download as data in either a common spreadsheet format (such as Lotus or Excel), or in a comma-delimited or other common text format. This at least saves the user the necessity of retyping certain numbers, but creates a new problem of manipulating the data to get it into a more usable form (e.g., normalized, standardized).

As such, RDML (and its related data viewer) "normalizes" data for added efficiency. Normalizing data is primarily a matter of conforming key fields, including matching dissimilar fields, resolving conflicts in categories, resolving the handling of duplicates, etc. In order to be useful, data should be conformed to a format that can be read by an application (such as a graphing routine, or calculation routine). For example, the application may expect data aggregated by year, whereas the incoming data may be aggregated by month. The user must manipulate the input to make it conform to the form expected by the application. RDML performs these tasks automatically, using embedded documentation regarding the input data to make any necessary conforming changes to the input. In the time series example above, RDML would aggregate the monthly data into yearly data, using embedded documentation to determine whether the aggregation should be a sum, an average, etc.

Additionally, comparing data is a primary use of spreadsheets. Examples include comparing the financial statements of different companies, comparing the statistics from different states, and comparing different economic time series. When these data categories come from different sources, they are usually not directly compatible: the user must lay out the data items on a spreadsheet or similar program in a manner similar to assembling a jigsaw puzzle. As with normalization, RDML uses documentation embedded in the various input files to determine how different line items and values should be collated.

Once data is normalized and collated, the RDML data viewer 100 transforms the data automatically. Conventionally, users typically make a series of adjustments to the numbers in the data set. The input data may be, for example, denominated in "millions of dollars," while output is desired in "billions of yen." RDML provides a set of indicators for the most common transformations, permitting automatic machine translation of the numbers from their input state to the state desired by the user.

A conventional method of formatting data for output on a PC is to cut-and-paste the data to a formatting application (word processor, graph generator, spreadsheet or other), and then mark up the data to change the format to the desired output. This is time consuming and not repeatable - if the data is input again with a slight change, the whole formatting process must be repeated. The RDML data viewer 100 avoids the cut-and-paste approach by saving the original data in a central storage object (described below) in the data viewer 100 and applying separate formatting instructions to create different views 108. The user can switch among views 108 with a single mouse click and the program handles all format and numerical conversions for the user.

In some of the more advanced database management systems, a "report-writer" approach is used. Like the RDML data viewer 100, this approach applies a template to a centrally stored dataset. The problem is that the data sets are not standardized; a report writer template written for one dataset cannot typically be used for another. RDML, however, provides for reuse of style sheets in the same manner it provides reuse of data and macros.

In addition to the above-mentioned problems, RDML solves problems relating to "live" connections of numerical data involving multiple sources that typically require programming expertise. Whether the aim is to draw numbers from multiple sources over a wide area network (e.g., the Internet) or over a corporate LAN, incorporating remote data is complicated by many issues:

connection protocols, programming language dependencies, data type inconsistencies, error handling, data transformations, etc. Programmers can surmount these problems at a certain expense, but not in a flexible way that permits reuse, and users again rely on custom programming. In response to the cost, time requirements, and inflexibility of the custom programming approaches, casual users resort to labor-based solutions. In a typical case, a financial spreadsheet is created with, for example, ten assumptions related to interest rates. Every time the spreadsheet is used, the creator looks the numbers up in the newspaper and types the results into the appropriate cells, and any necessary transformations are made by hand. RDML removes the need for custom programming and manual input by providing a way to include numbers from remote RDML documents 102 in normal formulas. The RDML data viewer 100 automatically looks to the specified address on the web to retrieve the numbers, makes any necessary transformations (for example, from yen to current dollars) and places the result in the correct formula. In this way, an RDML document 102 or macro 104 can draw on multiple documents at once. Because its documentation is machine-readable, it can be read by multiple systems, none of which need be aware of the physical layout or data types of the others.

Lastly, the use of RDML enables client-side processing using Internet-supplied data thereby realizing a number of advantages. After data is retrieved, analytic routines (macros) are performed on the client side, as opposed to the conventional approach in web-based data analysis, in which the analytic routines are performed on the server side. Whereas sensitive data and calculations can remain local in the RDML data viewer 100, the user need not fear that sensitive data is being misused by a company running a server, or that data is being misappropriated over the web. Additionally, it increases speed because updates to graphs, reports and spreadsheets can be near instantaneous because there is no need for the round-trip Internet transmission, or the loading and

execution of a routine on a busy server. Users may also prefer local copies of data that they control and to which they have immediate access.

## I.A. RMML Overview

Methods and systems in accordance with the present invention provide macros and RMML, which allow numerical analysis routines to be written quickly, cheaply, and in a form that is usable by a broad range of data documents in RDML. RMML macros provide reusable user-defined calculations for use in conjunction with RDML that automatically manipulate and display numerical data contained in RDML markup documents. RMML also allows spreadsheet type macros to be posted as web documents, to be searched by search engines, to be combined into more complex programs, and to be reused with many data documents.

For example, a user viewing a chart having a series of data in an RDML data viewer may apply, with one mouse click, a macro to that chart and see an instantaneous (or nearly instantaneous) transformation of the charted series of data. Not only is the data changed, but the titles, legends, footnotes, axis scales and other properties are also changed. As a further example, a user may be looking at a time series trend of automobile sales in millions of dollars. By clicking on a macro entitled "% change", the chart recalculates itself according the percentage change from period to period. The y-axis title changes from "\$ millions" to "% annual change", etc. Table manipulation macros may perform such functions as combining two tables into one, sorting a table, searching for certain line items and other database-like tasks. Other transformation macros may perform other functions such as word translation, data format translation, and report-writing.

RMML macros are highly reusable because they are made available in a cross-platform, text-based, searchable, XML-compliant format. Because the macros are portable, they have much greater

marketability. RMML also builds into its language tags for many types of documentation so that a macro may be reused and understood by the original macro writer as well as other users.

Conventional spreadsheet programs typically base references on physical locations, a problem RMML avoids by referring to numbers by their position in a chart or formula, or by tag names, thus allowing the numbers themselves to be anywhere in a document. RMML macros also use the measurement and the meaning of numbers because RDML tags contain standard vocabularies to identify the measure, magnitude, scale, unit, precision, class, etc. of the numbers, and the RMML interpreter handles differences for the user.

Additionally, RMML builds error handling into its interpreter and makes available automated testing tools to help increase the quality of the code. Users may also graphically change parameters for the macros using check boxes, slider bars, input boxes, and selection lists, and RMML makes it easy for the author of a macro to add those visual components.

Below is a detailed description of RDML, the platform upon which RMML macros run, followed by a detailed description of RMML.

### II. System Hardware Components

Figure 2 depicts a data processing system 200 that is suitable for use with methods and systems consistent with the present invention. Data processing system 200 comprises a computer 201 and a server computer 203 interconnected via a network 214, such as the Internet, where the server computer 203 may provide RDML documents 102 to computer 201. Computer 201 includes a central processing unit (CPU) 202, a main memory 204, a secondary storage device 206, a display 210 and an input device 212.

The main memory 204 may include the RDML data viewer 100 which may be a personal computer-based program, although one skilled in the art will appreciated that the data viewer may reside elsewhere. In addition to the data viewer 100 which includes views 108 for display, the main memory 204 includes related software components that may be used to input RDML documents 102, macro documents 104, and style sheets 106 to the data viewer. It may include the RDML document formatter 216 which a user uses to apply tags to numerical data, and/or an RDML document server 218 which provides RDML documents 102 to the data viewer 100. The main memory 204 may also comprise an RDML document editor 220 used to edit the files of RDML documents 102 and RDSL style sheet editor 222 for creating style sheets 106. The RDML/XML search engine 224, which searches RDML documents in response to queries, may also reside in memory 204 along with any additional plug-in applications 225. Each of these components and their interactions are described below in greater detail.

The memory 204 may include various software components of the data viewer 100 and related components which may be programmed in object-oriented languages such as the Java<sup>TM</sup> programming language. The Java<sup>TM</sup> programming language is described in further detail in "The Java Programming Language," 2<sup>nd</sup> Ed., Ken Arnold, James Gosling, Addison-Wesley, 1998, which is incorporated herein by reference. For further description of the Java Language, reference should be made to "The Java Language Specification," James Gosling, Bill Joy, Guy Steele, Addison-Wesley, 1996 which is also incorporated herein by reference. However, one skilled in the art will appreciate that other programming languages may be used. The RDML data viewer 100 may download RDML data documents 102 from many different sources such as a local storage disk or from a server over network 214.

The secondary storage 206 may include the RDML image database 226 which stores documentation tag data regarding RDML document 102, and the RMML macro software development kit 228 for developing macros. The secondary storage may also store existing databases 230 for holding original data from which RDML documents 102 are created. These components may also be stored in main memory or on another remote computer and are also described in greater detail below.

Figure 2 also depicts a web server 232 on computer 203 that interacts with the computer 201 via network 214. In one system consistent with the present invention, the web server 232 sends RDML documents 102 over the network 214 and may be connected to a disk array 234 which holds RDML data documents 102. This disk array 234 may receive data documents 102 from the database server 236 which may receive data from database storage 238. Protocols used in the transmission of information between the server 232 and the computer 201 include, but are not limited to, HTTP and FTP.

One skilled in the art will appreciate that aspects of methods and systems consistent with the present invention may be stored on or read from other computer readable media besides memory like secondary devices, such as hard disks, floppy disks, and CD ROM, or a carrier wave from a network (such as the Internet). Additionally, one skilled in the art will also appreciate that the data processing system may contain additional or different components.

# III. System Overview

Figure 3 illustrates an RDML system consistent with the present invention and the relationships between the various components. These various components may reside in a memory 204 on a computer such as computer 201. Existing databases 230 store data that can be used to create RDML documents 102, and generally the data is extracted into either a "flat file" format (e.g.,

comma-delimited, or fixed-width fields) or a form readable by Java Database Connectivity ("JDBC"). RDML documents 102 may be structured to model flat files so that a single RDML document 102 encapsulates a set of rows and columns. Examples of databases include SQL server by Microsoft and Oracle 8 server.

The RDML document formatter 216 is a graphical tool used by the user to reduce the amount of manual labor required to combine data and its documentation. The contents of an existing database 230 may not be enough to create an RDML document 102, because in one system consistent with the present invention, RDML uses documentation of the contents. Such documentation often may be found in a printed volume and hence must be manually input and manually combined with the data. The RDML formatter 216 allows a user (or data publisher) to map data fields from a relational database, flat file, spreadsheet file or text document to RDML data documents 102. It also allows a data publisher to add documentation to the data file (RDML data document 102) itself.

The RDML image database 226 is a relatively small database maintained by the RDML formatter 216 to hold information necessary to recreate an RDML document 102 should the underlying data change. It eliminates the need for the user to manually input the documentation again because the RDML image database 226 stores it.

An RDML document server 218 functions when RDML documents 102 are being created dynamically. The server 218 queries the existing database 230 for the desired line items, queries the image database 226 for documentation items and instructions for constructing the RDML document 102, and finally creates a valid, well-formed RDML document.

The RDML document editor 220 allows users to edit RDML documents 102 which typically are ASCII text files (which may contain UNICODE data). As such, they may be edited by any text-oriented editor or word processor. This is, however, a time-consuming and error-prone approach to marking up an RDML (or any XML) file. A specialized RDML document editor 220 allows a user to quickly make changes, check for errors, and view information on the data and metadata. The document editor 220 may operate over the Internet: users possessing the correct permissions to modify a file can make updates or changes to the underlying RDML data document 102 by issuing commands from the RDML data viewer 100.

An RDML document 102 may be an ASCII / UNICODE text file used to transmit data and metadata to the RDML Data Viewer 100. It can be stored locally, or can be transmitted over network 214 such as a corporate LAN or the Internet (using HTTP, FTP, email, etc.). To be a valid RDML document 102, the file conforms to the RDML Document Type Definition ("DTD") which is described in detail below. The DTD describes required and optional data elements, their ordering, syntax, and the controlled vocabulary for use in certain data elements. DTDs in general are also described in "XML: Extensible Markup Language," Elliotte Rusty Harold, IDG Books Worldwide, 1998.

The RDML data viewer 100 functions as a combination RDML and HTML browser, objectoriented spreadsheet, report-writer, and application platform. The browser functions read HTML
or RDML documents 102; HTML documents are rendered immediately in a browser window, while
RDML documents are first cached in an internal data object (conforming to the DOM - "Document
Object Model" - standard discussed below) and then rendered in views 108 selected by the user. The
default view is typically a chart and a tree listing, although several other default views are available.
The RDML data viewer 100 uses the cached RDML data objects to create views 108, employing a

variety of transformation and manipulation objects to get the data to match either the form expected by the view, or to match the form of other data objects with which it is being combined.

The RDML Macro Software Development Kit ("SDK") 228 allows a function designer to create functions that can be applied generally to any data document that contains the types of data necessary for the function. The SDK is a collection of macro-writing tools, including an IDE ("Integrated Development Environment"), an editor, an object browser, and a validation tester.

RDML generally separates the form of data from general calculation routines that operate on that data. By separating format from functions, both the data and the functions can be made reusable. In conventional spreadsheets, for example, numbers can be placed in arbitrary cells selected by the creator. If a second developer decides to create an analytic function, that developer must know what row and column each number is in. That routine will then not work with another spreadsheet unless the exact same row and column structure is followed.

Applying functions generally creates one form of software reuse: users need not tell the function where their data is (the approach of "wizards" in traditional spreadsheets). A second form of reuse is that gained by inheritance: function developers can choose the existing function that most closely matches what they are trying to do, and simply make the necessary edits to create the desired new function. The SDK 228 permits a third type of reuse in the ability to attach to remote data documents and remote macros on the web to take advantage of these extra resources and to provide real-time updating of data and functions.

RMML macro documents 104 are text documents that contain routines just as RDML data is contained in a text document. This document contains the heart of the calculation: the specification of operations on numbers, such as a formula, an ordered list of other macros to perform, or list of instructions.

RDSL style sheets 106 act as templates for output reports. The RDML data object (discussed below) in the RDML data viewer 100 can be placed into a report using one or more different style sheets. RDSL, a fully compliant implementation of XSL, allows a data publisher to provide multiple report formats for its data. They are reusable in that a style sheet written for one RDML data document 102 can be used for another if the specified restrictions are met. For example, a style sheet for a time-series data set can be used for another time series data set. The style sheet editor 222 is basically a report-writer because the user can graphically compose a report from a sample document, specify the types of RDML data documents 102 that this report can apply to, automatically create a style sheet 106 when the result is acceptable, and then use the resulting style sheet to create a report from any qualifying RDML data document 102.

The RDML search engine 224 searches RDML documents 102 similarly to the way HTML search engines search HTML documents. HTML search engines pick up key words, but can only tell a user that a particular document contains the requested word(s). They cannot, however, provide query services. For example, a user may wish to search the Internet for "all financial statements of computer services companies which have revenue growth > 10%," and the RDML search engine 224 provides this capacity. The RDML Search Engine 224, however, does not index only keywords like the HTML approach, but also the element names and key attributes. This permits searching for numerical values, or posing complex queries regarding the content and/or context of the data. The RDML search engine 224 thus acts as a generalized query processor for RDML data document 102, RMML macros 104, and RDSL stylesheets 106. Some aspects of the search engine 224 are described in greater detail in co-pending U.S. Provisional Patent Application Serial No. 60/183,152, filed on February 17, 2000.

As mentioned earlier, each view 108 in the RDML data viewer 100 is essentially a separate application denoted on Figure 3 as various RDML Plug-in applications 225. The chart view, for example, is a separate charting application that has been "plugged in" to the RDML data viewer's basic infrastructure of Internet browser, XML parser/processor, RDML transformation and manipulation objects, internal object management architecture, interfaces to other applications, and graphical user interface (described below). For example, a mapping component can be plugged into the panel in which the chart is seen. Subsequently, when a user clicks on a line item, the colors of the different countries or states will change to show a thematic map, or different dots will appear, etc. The RDML data viewer 100 may be designed in modular fashion to permit changing or adding component applications to leverage off the common components.

## IV. System Details

With further reference to Figure 3, several of the components (excluding RMML and RDSL components) are described in greater detail below. The existing databases 230 may be relational databases, object-oriented databases, or any other type of database. RDML tags in RDML documents 102 add documentation to the types of pure data found in relational databases. Since the data that already exists in relational databases can be used to create RDML documents 102, the data may be made available to either the RDML formatter 216 or the RDML server 218 and be in a flat file format (rows and columns).

For connections, both the RDML formatter 216 and the RDML server 218 read Open Database Connectivity ("ODBC") and JDBC database sources. The flat file aspect is based on the idea that RDML documents 102 effectively model a basic row and column matrix. To produce an RDML document 102, therefore, the original data source may provide a single table, or create one with a query. Relational linking is possible with RDML documents 102, through a server to a

relational database, or indirectly through hyperlinks to other RDML documents or hyperlinks to RDML document servers 218. This is similar to many database applications: data is collected from various underlying tables to create a single table or screen to show the user. The data table to be used as a source for an RDML document 102 may be oriented to have the fields be one of three basic exemplary RDML data table types: time series, category, or X-Y plot described below.

With reference to the RDML formatter 216, once there is a flat file data table of data points in the existing database 230, an RDML document 102 can be created by adding tags that contain documentation regarding the data table. The information contained in these tags are maintained in a separate data table from the original data points. The RDML formatter 216 is an application that assists a user in selecting the proper documentation tags, saves the tags in a separate database (the RDML image database 226), and creates the actual RDML document 102.

Figure 4 is a screen shot that shows how the RDML formatter 216 assists the user in "tagging" data, *i.e.*, adding metadata that applies to the line items. In one implementation consistent with the present invention, for each line item of data, there are at least 18 different potential attributes (described in detail below) applied using the radio buttons 402. When a user selects a radio button 402, the formatter 216 supplies a description 404 of the selected attribute. Upon selection of a radio button 402 from the left-most box, the user is presented with a list of the possible values in the middle option box 406. The user may either double click one of the options to add it as an attribute of the selected line item, or type in a new value in the text box at the top of the middle option box 406. The formatter 216 automatically updates the line item table 408 which, in this instance, displays the line items' ID, title, format and Y-axis title (attributes which are discussed below).

Figure 5 shows a screen shot of the database tab and document management screen accessed by a tab 502 on the RDML formatter 216. This screen manages RDML documents 102 that can be created from a relational database 230. The user can specify a list 504 of data tables in a relational database and have the RDML formatter 216 create RDML documents 102 for each using default properties. From that point, the RDML formatter 216 is used to modify the defaults. The user may use the RDML formatter 216 to select tags from scratch (as shown in Figure 4) for a document 102, but this puts an unnecessary burden on the user to remember which properties are appropriate.

The formatter 216 references a database 230 (shown on Figure 3) specified by the documentation URL 506. The database 230 holds a list of data tables, and the formatter 216 inserts a table 504 that holds stores information regarding the data tables into the database 230 for later reference. This table 504 is referenced by the documentation table name 508. Similarly, the formatter 216 stores a list of line item attributes 408 for the database 230 in the database which are referenced by the li\_data URL 510.

The RDML image database 226 contains documentation that relates to a separate set of data records in the existing database 230. The RDML formatter 216 creates and maintains the RDML image database 226. The RDML image database 226 standardizes the process of documenting data documents, and provides a controlled vocabulary for the metadata. The RDML image database 226 also performs document management and tracking, update and version control, error checking, input validation, and the creation of status reports.

The image database 226 contains a list of RDML documents 102 that it can produce. The original data may be in flat files, relational tables, or a table that results from a query on a relational database. The image database 226 contains document metadata that references the original document table or flat file in the original database 230. Documentation information contained in the

image database 226 is added to this data. It further includes line item set metadata for the set of line items, documentation that is typically of a more technical nature and applies to the line item set as a whole. Examples of such information is table types, field definitions ("x values") and hyperlinks that apply to the line item set as a whole. (A line item set may be generally analogous to a table; it is a collection of line items, which are analogous to records in the database world.)

The image database 226 also includes line item metadata that references the individual records of the original document table or flat file in the original database 230. There may be a pointer from each line item's metadata record to the corresponding record in the original data table. Each line item includes the fields of the original record, plus, in one implementation consistent with the present invention, at least 18 additional fields that contain "attribute" documentation: object types, unit designators, hyperlinks, footnotes, and so forth. A listing of exemplary attributes of a line item is described below.

Figure 6 illustrates steps used by the data viewer 100 when accessing the RDML document server 218. The RDML server 218 occupies a middle position between a database server 230 and a user's data viewer 100 or web browser. Although one architecture for RDML is to have RDML documents 102 served from disk-based text files, users may sometimes wish to create RDML documents dynamically in response to queries. The tasks of executing the query and delivering a result in RDML document form are performed by the RDML server 218. To do so, a user submits the data request to the server 218 via the data viewer 100 (step 602). The RDML Server 218 is a server application called by a web server (not shown) which fields the user's request. The RDML server 218 queries the database 230 using known techniques (step 604), and the database returns the results to the RDML server (step 606). The server 218 then creates an RDML document 102 (step

608) and returns the RDML document to the web server which transmits the results to the viewer 100 (step 610).

The RDML document editor 220 permits users to edit the actual elements and attributes of an RDML, RMML, or RDSL document (102, 104 and 106). The documents may be presented in a tree view for selection and direct editing. A text-based window may display the contents of the selected document for editing. Besides basic editing, it performs a number of utility functions: (1) search and replace, (2) validation, (3) well-formedness testing, (4) hyperlink validation, (5) cut-and-paste of elements, and (6) replacement of elements with defaults.

### IV.A. Internal Data Viewer Architecture

Figure 7A depicts a schematic diagram of the internal architecture and program flow of the RDML data viewer 100, and Figure 7B depicts the meaning of each symbol type in Figure 7A. For each numbered component, a description is given which provides further details on that component's input and output, internal decision process, storage format, object architecture, and program flow.

Before fully describing Figure 7A, however, it is important to understand an overview of the steps involved, which is depicted in Figure 8 and discussed in conjunction with Figure 7A. Figure 8 is a flowchart describing steps in a method for downloading, processing and displaying a RDML document 102 in accordance with the present invention. Figure 8 describes an overview of the steps involved, and each related component is subsequently described in further detail with relation to Figure 7A. First, the RDML reader 704 finds and receives an RDML document 102 in text form formatted according to the structure of the RDML DTD 702 (step 802). The RDML Reader 704 may be a class that runs in a separate thread and has methods for checking the RDML document 102 type (Time Series, Category, XY) and handling errors. The RDML Reader 704 then calls the XML parser 706 which parses the text (step 804). The RDML processor 708 receives the parsed text from the

XML parser 706, error checks it and creates an object based on the data and structure in the received text. (step 806).

The RDML processor 708 transfers the resulting object to the X-value transformer 710 which performs type-checking and manipulates the fields (x-values) of the data so that it may be displayed and stored coherently and simultaneously with other active objects of the same type (step 808). The X-value transformer 710 makes sure that the data values to be graphed against the x-axis are in common units. For example, if document A is an annual time series and document B is a quarterly time series, the X-value transformer 710 in this case would use the "li\_aggregation" attributes of the line items in document B to aggregate four quarters at a time into annual data. As a second example, if document A is a category document with x-values equal to stock ticker symbols (F, IBM, XON, etc.), and document B contains x-values denominated in company names (Ford, International Business Machines, Exxon, etc.), then the x-value transformer 710 will use the "li\_class" attributes in the line items of each document to match them up. The X-value transformer 710 sends the object to the primary data store 712 ("PDS") for storage with other active objects of the same type (step 810). The views (716, 720, 724 and 725) then display and present information using data from the active objects in the PDS 712 (step 812).

Details of the steps and components involved are now discussed in conjunction with Figure 7A. Described first is an RDML document 102 defined by the RDML Document Type Definition.

Description of the various software components of the data viewer 102 follows.

The data and metadata of an RDML document 102 may be formatted inside tags which denote the beginning and ending points of each data element. The element tags may also include attributes to be applied to the data elements, a description of what sub-elements may be found within an element, and vocabulary choices for different attribute values.

A full sample RDML data document 102 is shown at Appendix B. Shown below is a fragment of an RDML document 102 that supplies the data for one line item in the document. Note that element tags are designated within angle brackets ("<" and ">"), and that attributes are listed that can be applied to the data.

```
line_item
      li_ID = "1"
      li_legend = "Department of Energy"
      li_title = "Outlays - Dept. of Energy"
      li_cat = ""
      y_axis_title = "$ in Thousands"
      level = "1"
      format = "#,##0;(#,##0)"
      relation = "Parent"
      li_notes = ""
      li_desc = ""
      li_prec = "-3"
      li_unit = "$"
      li_mag = "3"
      li_mod = "in"
      li_measure = ""
      li_scale = ""
      li_adjustment = ""
      li_aggregation = "">
2754567, 2699717, 2726457, 2578954, 2343297, 2252927, 2474440, 2392904, 2392536, 2200326,
2298612, 2303643, 2233062, 3229510, 3840973, 5049308, 6412986, 7441295, 7261157, 11756883,
11657178, 10590471, 10991261, 10587245, 11026443, 10692802, 11166039, 11386923, 12083898,
12478820, 15522633, 16941547, 17839298, 17617000, 16203000, 14467000, 14366000, 15240000.
15190000, 14938000, 14412000, 14556000
  </data_y>
```

In this example, the 18 lines with an "=" are "attributes" of the cline\_item> element, and essentially, the attributes provide machine-readable documentation for the data values specified in the sub-element <y-values>. This particular line item describes "Department of Energy outlays in thousands of dollars," but the specifics of the set of attributes are described below in conjunction with the

RDML Document Type Definition 702 which describes the structure and elements of a RDML document 102.

RDML documents 102 may be produced by an ordinary text editor, by the RDML data formatter 216, or by the RDML data server 226. (XML browsers other than the RDML data viewer 100 are able to do little more than echo the text input to the user's screen since they cannot interpret the RDML tags.)

## IV.A.1. <u>Document Type Definition</u>

Figure 9 graphically shows elements of the RDML Document Type Definition 702. In one implementation consistent with the present invention, RDML documents 102 conform to the rules provided by the DTD 702 (also shown on Figure 7). In accordance with one implementation of the present invention, an RDML DTD 702 is shown at Appendix A. Attributes and elements of the DTD 702 may also be seen in the full sample RDML document 102 in Appendix B. Those two Appendices A and B are useful for examining specific attributes and elements of the DTD 702.

The DTD 702 data structure is optimized to provide information that is needed in order in which it is required, to reduce the learning required on the part of new users to RDML formatting, and to avoid unnecessary duplication. The first line of the DTD 702 in Appendix A starts with "<?xml encoding = "UTF-8"?>" because all XML documents start with a line that tells the client application, in this case the data viewer 100, what type of document it is and the version of XML.

With further reference to Figure 9, the DTD 702 used to define RDML data documents 102 is structured in a hierarchical tree structure of elements. Each element may include a list of attributes (displayed in Appendix A, but not shown on figure 9) and/or an association with one or more subelements. The DTD 702 specifies which attributes are required and which are optional for any embodiment of the DTD. Depending on design constraints, the required and optional elements may

vary. At the highest level, the DTD 702 has two elements descending from a root element, <rdmldoc>902. The first element, <rdmldoc\_header>904, contains the metadata for the document as a whole and the second, line\_item\_set>906, contains the set of the line items.

In one implementation consistent with the present invention, the <rdmldoc\_header> element 904 contains several attributes itself, and the optional sub-elements <data\_source> 908, <formatting\_source> 910, <rdml\_source> 912, license\_terms> 914, and <link\_set> 916, each describing some aspect of the source of the data. In this implementation, the <rdmldoc\_header> 904 element may include ten attributes describing document information as a whole. These attributes are "rdml\_doc\_ID," "doc\_title," "timestamp," "version," "expiration," "freq\_of\_update," "num\_line items," "num\_datapoints," "x\_indexes," and "first\_li\_with data."

The rdml\_doc\_ID attribute is the unique identification of the RDML document 102 and is typically a file name or URL. The doc\_title is a plain language description of the document that will appear at the top of reports and views for the document for use by a user. The timestamp is typically generated by the application that created the document and may denote the time that the document was created or the time the data was accessed for creation of the document. The version describes which variant of the RDML document 102 it is and may be named by the creator. The expiration describes the date and time that the data in the document 102 may no longer be relied upon, typically when the next update is expected to be released. Freq\_of\_update describes how frequently the document is updated and may be used by applications that want to schedule updates to the data. The next two attributes, num\_line items and num\_datapoints, are integers describing the total number of line items and number of data values respectively. These attributes are optional and may be used as a "checksum" by a receiving application to ensure that the data has not been accidently changed or corrupted.

The next field, x\_indexes, denotes three data fields to use as representative data fields in the tree view 720 (described in detail below). X\_indexes is a comma-delimited string of three integers, each of which is an index to a selected field. For efficiency, the indexes may denote the end of the list of fields so that, for example, "-3,-2,-1" shows the last three fields in the tree view 720. Indexes based on the end are useful because most people reading a time series want to see the most recent data. Along, similar lines, the first\_li\_withdata attribute is an integer index that points out which line item is to be displayed on the chart when the document 102 is loaded into the data viewer 100.

The <data\_source> 908, <formatting\_source> 910, <rdml\_source> 912, license\_terms> 914 elements, sub-elements of <rdmldoc\_header> element 904, may optionally contain one or more of sub-elements of <contact\_info> 918 which contains contact information. This element can be used by the target application to create an email letter, update a contact list, or populate a database of information sources. The same element structure is used for all contact information sub-elements 918 so that the application that created the document 102 only has to create one structure.

In one implementation, this contact information is represented by eleven attributes: "role," "name," "company," "address," "city," "state," "zip," "country," "email," "form," and "comments." Role is the role played by the party in the creation of the document, *i.e.*, "data source" for the <data\_source> 908, "formatting source" for the <formatting\_source> element 910, etc. "Form" determines whether the hyperlink is a "simple" link or "extended" link. Under the Xlink specification, a language designed to implement links between XML documents and resources, hyperlinks may be simple or extended. Xlink is described in "XML IE5 Programmer's Reference," Alex Homer, Wrox Press, 1999, which is incorporated herein by reference. Simple links are traditional "jump" hyperlinks in which clicking on that link will close the current page and open the target page.

Extended links are application-specific and can identify different types of resources, such as multimedia files and other non-document resources.

The contact information in the <data\_source> 908 describes who or what collected the data to create the original database, while the same attributes in <formatting\_source> 910 describe who or what added the RDML tags to the original data to create the RDML document 102. The same information in <rdml\_source> 912 describes the person or company that created this particular document and made it available to the outside world.

In addition to the <contact\_info> 918 sub-element in license\_terms> 914 which describes the contact information regarding the licensing of the information, the cense\_terms> element has its own set of licensing-related attributes. These attributes include: "copyright\_cite," "holder," "license\_type," "warranty," "disclaimer," "terms," "date," "email," "state," and "country." The copyright\_cite is a string that may appear on reports regarding ownership of the particular data set in the RDML document 102. A typical example might be "Copyright 2000, e-Numerate Solutions, Inc. All Rights Reserved." The holder attribute lists the full legal name of the owner of the copyright. License\_type lists the type of license, such as "none - proprietary and confidential," "public domain," "pay per use," etc., and terms lists the payment terms, if any, such as "\$1 per download." The information in these attributes may be used by routines associated with the RDML processor 708 to automatically track and implement licenses and payments.

Another sub-element of the clicense\_terms> element 914 is the < linkset> element 916 which, in one implementation, has two attributes and its own sub-element <link> 922. A <linkset> 916 is a collection of hyperlinks. These hyperlinks may be either HTML files or RDML files. The individual <link> elements 922 hold the actual links and attributes. The <linkset> element's two attributes are form, described above, and href, a standard string for URL or web address, and they

designate the HTML or RDML page where a page of hyperlinks may be found. This is useful when the creator does not want to list all of the hyperlinks in the document 102 itself.

The link> element 922 describes hyperlinks to other documents and contains, in one implementation, nine attributes: "form," "href," "behavior," "content-role," "content-title," "role," "title," "show," and "actuate." These link related attributes are described in the XML IE5 Programmer's Reference, pp 95-97. The title is a string that appears in the application as a hyperlink title. For example, in an HTML browser, it will appear as highlighted, underlined text. Actuate specifies when the link should be traversed – when the resource that the link points to is retrieved or accessed, and show specifies how the target resource will be displayed. Behavior specifies instructions that control the behavior of the link in the way that the content is displayed or the link is traversed, and role describes what role the target resource plays in the link. Content-role and content-title are alternative places for the title and role, but are not specified in Xlink standards.

Finally, <rdmldoc\_header> 904 may have its own linkset> 916 having link> elements 922. RDML allows users to attach hyperlinks to different elements such as an entire document, a particular line item, or other element in the RDML document 102. The reason for the multiple places that hyperlinks may be placed is so that the user can view in one place all the links that apply only to the element under consideration. For example, an RDML document 102 may contain the data for a company's financial statement. The creator of the document may decide that certain links apply to the whole company (links to product lines, competitors, etc.) and that others only apply to single line items (such as a link attached to the "Equipment Leasing" line item that points to the footnote for that line item or an accounting regulation applicable to that account). Even though they are attached to different elements, the links may have the same form. Another reason for multiple linkset elements is to facilitate keeping links together with their logical owners.

Continuing to refer to Figure 9, on the line item side of the <rdmldoc> 902, the line\_item\_set> 906 which contains information on the collection of line items in the RDML document 102 also contains several attributes and several elements. These attributes include: "line\_item\_set\_type," "time\_period," "character\_set," "missing\_values," "null\_values," "zero\_values," "dates\_values," and "percentages."

The first attribute, the line\_item\_set\_type, is, in one implementation, an important attribute which classifies the line item set into one of three types: time series, category (or cross tab), and x-y plot. Generally, the "type" in this context is the characterization of the x-axis values and whether they represent a time series, a categorization, a x-y plot or other. These line item set types are described in detail below in connection with the x-value transformer 710 which manipulates line items of the same set type. Generally, line item sets of different line item set types may not be actively manipulated together. If the line item is a time series, valid lengths in the time\_period attribute may be years, quarter, months, days, etc.

Character\_set designates which standard character set is represented, thereby allowing for support for foreign languages. Missing values holds a designator for the numerical value that represents a missing value, because many views of the data, in particular chart views, need to know which numbers represent blanks. Otherwise, a blank might be interpreted as "0." Null\_values designates the character to be treated as null so that it is not confused with "not applicable," or "missing" or "0." Finally, zero\_values designates characters that should be interpreted as "0," and not "null," "missing," "not applicable," etc.

The cline\_item\_set> 906 has, in one implementation, several sub-elements including 
cdata\_x> 924, <li\_class\_set> 926, <linkset> 916, and one or more <line\_item> elements 928. At the line item set level, metadata regarding line items as a set is shared among all the line items so

that the data need not be repeated. In particular, the <data\_x> element 924 contains field information common to all line items in the line item set. The <data\_x> element 924 includes the x-values and information regarding the x-values of the line items in the set of line items in the RDML document 102. For example, if the line item set is a time series, the x-values may represent the years, months or other timelines (e.g., 1990, 1991, etc.) listed across the bottom of a chart with which all of the data is associated. Because this information is the same for each line item in the line item set, it is only included once in the RDML document 102. In one implementation, in addition to the actual x-values, <data\_x> 924 also contains the following attributes: "x\_title," "format," "x\_notes," "x\_desc," "x\_prec," "x\_unit," "x\_mag," "x\_mod," "x\_measure," "x\_scale," "x\_adjustment," and "x\_links."

In <data\_x> 924, x\_title is the title displayed on the x-axis as the data is displayed on a chart.

Format is a string providing a template for the default representation of the x-axis values. The strings are those familiar from spreadsheet programs (examples may also be seen on Figure 4):

- # digit(s), zeros suppressed
- 0 digit(s), zeros displayed
- . decimal point
- , separator
- A z, other characters displayed literally.

Other formatting codes can also be used (e.g., codes used in scripting languages). X\_notes may contain miscellaneous footnotes regarding x-values of the line item set, while x\_desc may describe additional description regarding the x-axis values.

The x\_prec attribute describes the precision or number of significant digits for purposes of axis label display. In this attribute, negative numbers cause rounding of amounts greater than zero. For example, a precision of "2" will display a number as "8,254.43". That same number with a precision of "-2" will be displayed as "8,300." The underlying representation of the number will be the full value; only the formatting and representation on the screen will change. The data viewer 100 uses this primarily for formatting the axis labels, but the attribute is available for default formatting as well in other uses such as reports, footnotes, etc.

The subsequent attributes, x\_unit, x\_mag, x\_mod, x\_measure, x\_scale, and x\_adjustment, represent the meaning of the x-values and are used by the data viewer 100 for manipulation, reconciliation and display with other RDML documents 102. In RDML, numbers are collectively described by these attributes which describe the numbers' units. They are as follows:

Unit:

the physical unit of the numerator

Magnitude:

the size of the numerator

Modifier:

relation of the numerator to the denominator

Scale:

the size of the denominator

Measure:

the physical unit of the denominator

Adjustment:

special qualifier (i.e., inflation adjusted)

For example, a line item reported to represent "\$ in thousands per million people" can be represented as:

[1 \$US] \* (1,000)

[1 person] \* (1,000,000)

Therefore, the attributes of the line item are:

Unit:

\$US

Magnitude:

1,000

Modifier:

1

Measure:

1 person

Scale:

1,000,000

Access to these attributes for line items provides enormous power to the data viewer 100. It facilitates the interpretation and transformation of the numbers. It allows multiple lines to be placed on a single chart without conflict and allows macros to be applied without the requirement of human intervention to answer questions about the units. It further allows reporting templates to make automatic adjustments to provide the most readable reports. In particular, the data viewer 100 uses these attributes to construct y-axis labels and descriptors when the user has made a transformation and the "y\_axis\_label" attribute is no longer appropriate.

A standard vocabulary for units and measures may be used for efficiency, and magnitude and scale may be more simply represented as a power of 10, e.g., 3 for thousands, 6 for millions, etc. This permits more rapid transformations and eliminates potential confusion of variant usages and spellings (e.g., million, mille, MM, etc.)

For an example of the use of these attributes, suppose the RDML data viewer 100 has plotted the following value/measurement:

426 US Dollars (in thousands) per Hour, adjusted for inflation (1996 = 100).

The user now wants to convert this to:

"X" Italian Lira (in billions) per Day, in nominal lira

where "X" is the value to be calculated and the rest of the line is the measurement. The data viewer 100 makes this transformation automatically for the user because it has conversion factors for the following:

| RDML Attribute: | Begin:             | End:         | Conversion factor: |
|-----------------|--------------------|--------------|--------------------|
|                 |                    |              |                    |
| Unit            | US Dollar          | Italian Lira | A* 0.0000234       |
| Mag             | Thousands          | Billions     | A* 1,000,000       |
| Mod             | per                | per          | A* 1               |
| Scale           | Hour               | Day          | A* 24              |
| Measure         | 1                  | 1            | A* 1               |
| Adjustment      | Adjusted for infl. | Not adjusted | A* annual factor   |
| Value           | 426                | 1.189        |                    |

The data viewer 100 multiplies the conversion factors (or performs any other appropriate mathematical operations) to manipulate the display. The user does not have to look up each of the conversion factors, marshall them into the correct sequence, do the arithmetic, and make corrections such as rounding adjustments. The user may simply select a new unit, magnitude, etc. from a drop-down box and make a selection.

Figure 10 illustrates steps used by the data viewer 100 to manipulate the numerical information in an RDML document 102 to produce a desired transformed display. First, the data viewer 100 locates the RDML document 102 (step 1002). The document may be located either locally or online using a URL, the search engine 224 or any other technique. Next, the data viewer 100 selects and accesses the desired document 102 (step 1004). The data viewer 100 then accesses

the line item that needs to be transformed (step 1006) and determines the desired transformations (step 1008). The desired transformations may be received from a user or may be determined by the data viewer 100 automatically to, for example, accommodate the addition of a new document 102 to a display of a current one. The data viewer 100 accesses the unit, magnitude, modifier, scale, measure and adjustment attributes of the document or line item to be transformed (step 1010). Using these attributes, the data viewer 100 determines the conversion factors, if any, for each (step 1012). These conversion factors may be stored locally or retrieved online over a network 214. The data viewer 100 then multiplies the conversion factors to transform the numerical data into the desired display (step 1014) and displays the transformed line item or document (step 1016). If more than one line item is to be displayed, the data viewer 100 may repeat these steps so that all appropriate line items may be transformed to the desired display format (step 1018). Similarly, if more than one document 102 needs to be transformed, the steps may be repeated for each document. In this way, documents 102 having different numerical sets may be automatically manipulated for simultaneous display or quick transformation of display format without human intervention. The system automatically resolves conflicts between different documents in different formats by transforming them into one desired form.

In one implementation, when the system converts one unit to another unit, it converts the original source unit to a base unit known by the system, and then converts the base unit to the target unit. The system stores conversion factors from base units to other units in a unit list XML file, a portion of which is shown at Appendix C. For instance, suppose the base unit used by the system for length is "meters," and numerical values are to be converted from "yards" to "miles." The viewer 100 converts the yards to meters using the stored conversion factor, and then from the meters to miles using the appropriate stored conversion factor. In this way, the unit list file need only contain

conversion factors from the base unit to various other units, and need not list a conversion factor for every possible combination between various units.

The structure of the unit list file is as follows: a <unitlist> element is the root, and it has one level of child nodes, each of which is a <unit> element. The unit elements each have a number of attributes and elements that describe the characteristics of that unit necessary to convert it into another unit or set of units.

The conversion element contains the attributes necessary for making a conversion where the source unit and the destination unit are both of the same type. For example, converting "miles" to "inches" is simply a matter of finding the correct multiplier to apply to the number of miles, because both units are measures of type "length."

The conversion element contains six elements: (1) "conv\_target" describes the target unit of measurement that the following conversion factors will bring you to, (2) "conv\_factor" is the number to multiply by the source value to arrive at the destination value, (3) "conv\_constant" is the constant to be added to the product of the source value and the conversion factor. For example, in the conversion formula for Fahrenheit to Centigrade (F = 32 + 9/5C), 32 is the "conv\_constant", (4) similarly, if the conversion involves a logarithmic conversion, the necessary factors are included in "conv\_log", (5) "conv\_source" is a description of the standards body that set forth this particular conversion factor, and (6) "conv\_href" contains the URL for the approving standards body.

The type element contains one of the following text strings: (1) Length (base unit = meter), (2) Area (base unit = square meter), (3) Volume (base unit = cubic meter), (4) Mass (base unit = gram), (5) Time (base unit = second), (6) Temperature (base unit = centigrade), (7) Energy (base unit = joule), (8) Currency (base unit = \$US), (9) Compound (no base unit), (10) Diverse (no base unit), (11) Collection (no base unit), and (12) Occurrences (no base unit).

The Compound and Diverse types are constructed from one or more of the basic units. Compound types are simple combinations of others. Example: "miles per hour" is a combination of a length unit and time unit. In order to convert a Compound type into another type, it is necessary to be able to make the necessary conversions of the decomposed units.

Diverse types are those that are constructed of descriptions. For example, an "ohm" is an electrical unit described as "the resistance offered to an unvarying electrical current by a column of mercury at the temperature of melting ice, 14.4521 grams in mass, of a constant cross-sectional area, and 106.3 centimeters in length."

A Collection type is a collection of persons, places, things, etc. For example, a data series denominated in "people in millions" means that one unit of this type is a collection of one million people. Collection types can use any of the conversion elements. For a simple conversion example, suppose there are 2.4 people per family in a sample. Then "people" could be converted to "families" by a simple division by the 2.4 conversion factor.

An Occurrence type is a collection of events. "Cycle" would be an Occurrence type that could be divided by "seconds" to produce a compound "cycles per second" unit of measurement.

The "subtype" element is for finer distinctions among types. The "plural" element is for constructing new titles, legends and labels at the completion of a conversion operation. An "alias" element is provided for enabling conversions where data has been entered in a common, but nonstandard form. For example, tables often use "in" instead of "inches." The "desc" element is provided so that a plain language description can be given the user. The "icon" element provides a place for giving the unit an icon to be used in lists, drop-down boxes, etc.

Referring back to the elements and attributes of Figure 9, in <x\_data> 924, there is an x\_links attribute which may be a comma-delimited string of URL's for linking to other sources.

In addition to this element, the <li\_class\_set>926 element represents the set of line item class elements and, in one implementation, has no attributes but has one or more sub-elements representing line item class, <li\_class>930. These line item class tags specify categories in various classification systems to which the numbers belong, such as "<US Dollars>" or "<Total Revenues>". The data viewer 100 uses these class tags to select which macros can apply, to adjust report formats, and to make the correct selections of assumptions in analytic processing. The class designations permit validation and conforming of different data sets, thereby allowing the data viewer 100 to combine documents from unrelated sources into a single unified source. Class tags may be used by macros that look at the class tag list to see if it qualifies to act on the particular line item. For example, if a line item in a financial statement is tagged as of the class "debt," the macro knows that it can use this line in calculating "debt-to-equity" ratios. But if the line item is tagged "piano," for instance, the macro will not be applied. Note that, in this implementation, the element names for the classes are entered as comma-delimited strings.

The <li\_class> element 930, in one implementation, has five attributes. These are "class\_name," "parent\_class," "form," "href," and "description." Class\_name is the name of the class to which the line item set belongs, and parent\_class denotes the name of the parent class. These attributes may be used by more advanced features of the data viewer 100 such as the macros.

The cline\_item\_set> element 906 further contains a <linkset> 916 similar to the previously described <linkset>. As before, this <linkset> 916 further has a <link> element 922 previously described.

The line\_item> 928 element may have, in one implementation in accordance with the present invention, four sub-elements and 18 attributes. The elements are <data\_x> 938, which contains the x-values for this line item if they are different from the default x-value in the

line\_item\_set element <data\_y> 932 which contains the y-data values, the data numbers or values of the line item, a linkset> 916 having a link> 922 as previously described, and a <note\_set> element 934. The <noteset> 934 contains one or more < note> elements 936 which have user readable, plain language notes regarding the line item.

The attributes of the line item include: "li\_ID," "li\_legend," "li\_title," "li\_cat," "y\_axis\_title," "level," "format," "relation," "li\_notes," "li\_desc," "li\_prec," "li\_unit," "li\_mag," "li\_mod," "li\_measure," "li\_scale," "li\_adjustment," and "li\_aggregation." Several of those attributes have the same meaning as attributes previously described except that they specifically describe only the line item and y-values to which they are attached.

The li\_ID is a unique identification number for the cline\_item> element 928 and may be numbered from 0 to n (where n is the number of line\_item elements). In one implementation consistent with the present invention, the numbers are unique and in order.

The li\_legend attribute is a plain language string describing the line item that does not need to be unique. Generally, it appears in the leftmost column of the views. The li\_title is a string defining the general subject of the line item. In the data viewer 100, this may be used as the title of the chart and as titles in reports. Typically, titles are the same for line items grouped together, but they are not required to be.

The li\_cat attribute represents a line item category. As opposed to the li\_legend and the li\_title, which are displayed on the chart in the data viewer 100, the li\_cat is not normally displayed. It is generally a non-printing designator for a category that the line item might belong to. Often, this may be a table name, or a primary key in a database, or some other organizing identifier. It may be used to group line items for reports.

The y\_axis\_title attribute is a string which will appear on the y-axis as the title of that axis. However, if the user applies a transformation to any variable in the descriptor, this hard-coded y-axis title will be replaced by one generated by the data viewer 100 using other attributes.

The level attribute and relationship attribute specify hierarchical relationships between line items. Conventional links in relational databases are maintained by matching records on the basis of "key fields." One drawback of this approach is that nothing is known about the character of the relationship except that it exists, and there is no way to tell, absent specific documentation elsewhere, that one record is a child or parent of the other, and whether that nature is a containment, a derivation, and inheritance, etc. In RDML, the creator of the data may specify the hierarchical level of each line item and the nature of that hierarchical relationship. The data viewer 100 uses the level attribute and the relationship attribute to create a hierarchical tree, to place icons representing the relationship in front of each line item to summarize the derivation of numbers and describe their context, and to assist macros and updating data tables. The level attribute specifies how many levels down from the parent node a line item is, while the relationship attribute specifies the nature of the relationship, such as whether the line item is a child of another line item or contained by another. It may also determine whether the line item is an additive or subtractive subcomponent of a parent, or a subtotal that is dependent on other child line items. These previously mentioned attributes and elements make up a DTD 702 in accordance with methods and systems consistent with the present invention.

Li\_aggregation is an attribute useful if a user wants to "aggregate" or "deaggregate" data based on differing x-axis transformations. This attribute explains to the data viewer 100 how to handle this particular line item when such transformations are attempted. For example, if a line item set presents bank account information, each line item may be a time series and presents quarterly

data, but the user may wish to see the data on an annual basis. For some line items in the set, it is simply a matter of summing up four quarters worth of data (e.g., deposits) in which case the attribute value would be "sum," but for other line items (e.g., closing balance), only the last quarter's value need be shown, in which case the attribute value would be "last." Similarly, if a minimum annual balance is desired for four quarters of minimum balances, only the lowest balance for all four quarters would be needed. Such a line item's li\_aggregation attribute value would be "minimum." Possible accepted values include: "sum," "average," "minimum," "maximum," "first," "last," and "none."

### IV.A.2. Reader, Parser and Processor

With reference back to Figure 7A, the RDML reader 704 may be an object within the RDML data viewer 100 which manages the process of finding an RDML document 102 (locally, on a LAN, or on a Wide Area Network such as the Internet), passes it to the XML parser 706, relays error notices to the user, and coordinates the updating of other components states to reflect a rejected or damaged RDML document 102. The user of the RDML data viewer 100 may initiate the download of an RDML document 102 in many different ways including: clicking on an RDML hyperlink (these are like any other hyperlink, except that the target document may end in ".rdm"), typing a ".rdm" URL into the "Address" box of RDML data viewer, or requesting the loading of the document in a macro. Also, while conventional HTML browsers have a cache of only HTML documents represented as the "history" of the browser, the browsers may only display one of these documents at a time. Given an URL address, the RDML reader 704 reads in Document Object Model ("DOM") compliant documents (e.g., RDML documents 102), discussed below. The XML reader 704 may be implemented by a third-party set of Java classes, such as the XML4J parser developed and licensed by IBM, but others may also be used. The RDML reader 704 may cache multiple

documents in RAM if they are compatible with the active data set. Not only are these documents immediately available, but sub-elements of the documents are available immediately because the data viewer 100 may maintain indexes of important data and metadata in the documents. Additionally, macros may be used to find specific elements in the document that is read in by the RDML reader 704.

The XML parser 706 takes a serial stream of text characters from the RDML data document 102, performs basic functions such as eliminating white space, dividing input into words and groups of words and searching for opening and closing characters (primarily "<" and ">"). The XML parser 706 used in the RDML data viewer 100 may also be a third-party set of Java classes, such as the XML4J parser developed and licensed by IBM, but other parsers may also be used.

The processor 708 receives the parsed text and creates a tree-shaped data structure of the data elements, matching the structure of the RDML DTD 702 hierarchy. The hierarchical structure conforms to the DOM Model, meaning that data is available in a standard form, and that a standard library of methods and functions are available for accessing data, editing elements, searching through nodes to find certain elements, and so forth. The XML DOM standard is controlled by the World Wide Web Consortium, and can be found at "http://www.w3.org/TR/REC-DOM-Level-1/".

The RDML Processor 708 generally performs three primary functions on the incoming parsed text to create an internal software object: error checking, structuring, and adding functionality. The error checking functions of the processor 708 simply compare the output of the parser 706 against the text expected as defined by the DTD 702. If the incoming document does not conform, the processor 708 determines whether the defect is: (1) not critical, in which case a warning is sent to a log and work continues, or (2) critical, in which case work stops and an error message is sent to the routine that called the parser 706.

The structuring function is a matter of assembling the text into a hierarchical data structure matching the hierarchy described in the DTD 702. The target data structure may be a vector of vectors, or other collection of collections. When the data structure is created, it is "wrapped" in a software object (an "RDMLDoc" object) that adds an interface to the data so that other software objects can communicate with it. Most of the added functions ("methods") provide access to specific subsets of the data or particular elements or attributes.

The functions of the RDML processor 708 can be performed by the same class as the RDML Reader 704, where the RDML reader 704 has been set up on a "callback" relationship with the XML Parser 706. In that way, when the parser 706 gets a new element from the RDML document 102, it informs the RDML reader 704 that it found the element and returns it to the reader. In such a way, the RDML reader 704 acts as a processor as well as reader (even though it may hand off the actual element handling to another class).

# IV.A.3. X-value Transformer and Line Item Set Types

Regarding the X-value transformer 710, the term "X-value" refers to the fact that the fields of the input data records are plotted along the x-axis of the chart view 716 by default. (The values of each record for each field are plotted on the Y axis.) For example, a time series will, by default, be plotted in the chart year with the time periods plotted on the x-axis. When more than one data document is input, their data fields must be correlated before they can be presented together in a common view. The X-value transformer 710 determines what adjustments have to be made, and then accomplishes them.

Generally, the RDML data viewer 100 recognizes three different types of line item sets (*i.e.*, (1) "time series," (2) "category," and (3) "X-Y Plot") which account for the majority of end user tables. The X-value transformer 710, by recognizing these types, can automatically provide the

correct display and transformation routines, saving the user the time and expense of changing a broad range of details. To give an example of this, when a times series table is encountered, the data viewer 100 can recognize that the x-values must fit the permissible types of dates, check them, conform them, and format them, thus sparing the user the work. In one implementation consistent with the present invention, a line item set type is a required attribute of the line item set element 906.

Figure 11 shows the steps used by the X-value transformer 710 to store a new document in the primary data store ("PDS") 712 described below. Generally, the X-value transformer 710 determines whether a newly input data document is of the same type as the one(s) currently stored in the "active documents" list of the PDS 712. Active documents are available for display in the tree view 720, to be charted, to be added to the spreadsheet view 724, and so forth.

First, the X-value transformer 710 receives a new document 102 (step 1102). It then determines the type of the active documents in the PDS 712 (step 1104). If the newly arrived document is the same line item set type as the active documents (step 1106), it is added to them in the PDS 712 (step 1108). If it is of a different type than the currently active documents in the PDS 712, the user is notified that it does not match the currently active documents (step 1110). The user may choose to reject the new document 102 (step 1112), in which case the object is not added to the PDS 712 (step 1114). If the user chooses to erase the currently active documents (step 1116), the currently active documents are erased (step 1118) and the new one is loaded (step 1120). Otherwise, the new document 102 is placed in the PDS 712 as a "standby" document (step 1122). Standby documents are available for providing data to scripts and macros, but do not interfere with the active document views. Optionally, if the x-value transformer 710 need not perform any transformations, the RDML reader 704 may store the document in the PDS 712.

If the newly arriving document is of the same line item set type as the active documents, the X-value transformer 710 matches the data\_x fields of the new document to the existing documents. They may be in a different order, may be spelled differently, be in a different form, or otherwise not immediately compatible. The X-value transformer 710 makes the necessary adjustment according to the type of line item set. For example, time series line item sets have elements which are ordered in time. One obvious incompatibility is that periods may be different. Often, one set of data is in years and the other in, for example, months. The X-value transformer 710 uses attributes of the line items to handle each correctly. However, monthly data cannot just be added up to produce a yearly value, for example, because the number might represent a non-additive value. For example, a line item might be "Ending Bank Balance," but adding up 12 monthly ending balances does not produce a year-ending balance. The line item provides a period-length attribute that specifies that it is a "period-end" value, and the X-value transformer 710 uses the last month only to create a yearly value. In another example, monthly "deposits" would be added together, and monthly "average interest rate" might be a "period-average." Each line item provides instructions on how it is to be handled in conversion to other periods; this is provided by the li\_aggregation attribute.

Another change that might be made is in the date format. Some data sets might simply display the year ("YYYY"), others might use a standard date format ("YYYY-MMDD:HHMMSS.MSS"), or some other variant. The X-value transformer 710 puts these all into a common form.

The data viewer 100 additionally provides tags describing how it is to be handled in the event of a period widening/shortening, or a period shift. Numbers may be tagged as "sum," "median," "average," "last value," "first value" or a specified formula. The X-value transformer 710 and the data viewer 100 may also handle "period shifts," a related type of conformance. For example, a first

data source may be based on a calendar year ending on December 31 while a second data source is based on a fiscal year ending on September 30. The RDML data viewer 100 may use the period\_length attribute of the x\_data element 924 to designate the period length of the data, in conjunction with the li\_aggregation attribute of the y\_data element. The latter attribute is used to estimate a conforming transformation.

Y-values, the data values in a line item, may change when the x-values have been conformed. For instance, if twelve months of "average interest rate" is aggregated to produce "annual average interest rate," the updated designation of the number that will appear in legends or axis titles changes. The data viewer 100 recognizes that the resulting values may possibly undergo a transformation based on unit, magnitude, modifier, scale, measure, and adjustment attributes. These attributes allow efficient and automatic interpretation, translation, manipulation and presenting of data in a line items. They further facilitate the automatic changing of text descriptions in charts and reports to be automatically changed by macros.

Additionally, to conform differing time periods in separate documents, the X-value transformer 710 and the data viewer 100 may prompt user assistance if needed. For example, a first data source may be denominated by fields such as "Week 1," "Week 2," etc., while a second data source is denominated by "April 4, 1999," "April 11, 1999," and so forth. The X-value transformer 710 recognizes this problem (and a broad set of similar circumstances), and presents a dialog box asking the user for the actual date that "Week 1" begins on.

The Category line item set type is a common type of line item set that is often referred to as a "crosstab." In this line item set type, the x-values are categories. On a chart, for instance, the x-axis may be divided into eight categories for eight companies, with the y-axis showing the values of revenues or profits. Sometimes matching the fields of different source documents by name is too

dependent on wording, spelling, or language to permit efficient matching. The challenge for categories line item sets is to handle these differences in usage. For example, company income statements may start with a concept of "sales," but the actual words used may be "revenues," "total revenues," "gross income," or any other designation used in different languages, dialects, or industryspecific terms. To handle these line item sets, the X-value transformer 710 lines up categories from multiple data sets by first matching up any actual matches in spelling (ignoring cases in the default). Second, it looks at the class elements 930 to see if there are standard vocabulary tags; these standards may be different for different industries or uses. When dealing with companies, for example, the ticker symbol may be used as the matching tag. For instance, one data set may have a category for "Ford" another for "Ford Motor Company," and another for "F." All would be matched by the common presence of a tag <"F"> (Ford's ticker symbol) in the class element 930. If this fails to provide matches, the data viewer 100 presents the user with a dialog box with two lists of fields. Using "drag and drop" techniques, the user can quickly match the two sets of fields, and fields with no match are simply appended as new fields. In addition to creating a mapping dictionary based on text, class sets, and user input, the data viewer 100 can use a mapping file specified by a user or an input document to combine files automatically.

Figures 12A, 12B and 12C depict screenshots of an X-Y plot 1202 in accordance with the present invention. Most commonly found in scientific statistical series, an X-Y plot 1202 by its nature treats every x-value as distinct. This display plots individual data points on the graph. The X-value transformer 710 is only required for collating only exact matches. The screenshot also displays a tree view 720 that corresponds to the data in the X-Y plot 1202 and a legend 1204. As shown on Figure 12A, the X-Y plot 1202 displays the selected line item 1206, and the legend 1204

changes as the line item selection changes. The Figures 12B and 12C show the X-Y plots 1202 resulting from the selection of different line items 1206 in the tree view 720.

## IV.A.4. Primary Data Store

Figure 13 depicts a primary data store 712 and some objects which it stores. The primary data store 712 is a cache of loaded RDML documents 102 that may be implemented in a number of ways (e.g., as a vector, as a dictionary or hash table, or as some other collection of objects).

Once the X-value transformer 710 has determined an active or standby status for a newly arrived data document 102, and made any necessary modifications to the x-values, it passes a new RDMLDoc object 1302 to the PDS 712, which manages its communications with the various views or plug-in applications. This PDS 712 central storage allows the different views (716,720, 724, and 728) to have access to an object 1302 representing the original source data. The individual views (described below) make their own copies of the portions of the data that they need, and in whatever transformed form they require. The PDS object 712 generally does not perform transformations on data; it simply holds them, adds and removes them, and makes them available in a public interface to other objects. Table 1 below shows an exemplary class diagram of the PDS object 712. Note that vectors are used to hold the RDML documents 102 in this implementation; it would also be possible to use a hash table or collection data structure.

Table 1

## **PrimaryDataStorage**

-Active\_RDMLDocs : Vector -Active\_RDMLLines : Vector Standby\_RDMLDocs : Vector -Standby\_RDMLLines : Vector

+Add\_RDMLDoc(rdmldoc: RDMLDoc): void

+Add\_RDMLLine(rdml\_li: RDMLLineItem): void +getRDMLDoc(rdmldoc: RDMLDoc, Status: int): RDMLDoc

+getRDMLLineItem(rdml\_li: RDMLLineItem, status: int): RDMLLineItem

getNumRDMLDocs(): int .... +getNumRDMLLineItems() : int

+clearRDMLDoc(rdmldoc: RDMLDoc): void +clearRDMLLineItem(rdml\_li : RDMLLineItem) : void

In the class diagram, the upper section lists the object's variable names followed by their types. The lower section lists the method names with the argument name and type in parentheses followed by the method output type. As shown, the PDS 712 provides variables and methods for storing active and standby RDMLDocs 1302 and RDMLLineItems 1304. The PDS 712 object includes methods to add, retrieve and clear documents and line items, in addition to methods for determining the number of documents and line items.

An RDMLDoc object 1302 is a full internal representation of the RDML document 102. It contains as its central attribute the tree-structured data elements contained in the document's original tags and implements the DOM interface. Applications that work with DOM objects may also work with RDMLDoc objects 1302. The RDMLDoc object 1302 provides a higher level interface for the different views of the RDML data viewer 100. The Table 2 below shows a class diagram of an exemplary RDMLDoc object 1302 in accordance with the present invention.

Table 2

# **RDMLDoc** +createDoc(filename : String) : TXDocument +getAttributeValue(elementname : String, attributeName : String) : String +getAttValue(lev1\_tag: String, lev2\_tag: String, lev3\_tag: String, att\_name: String): rgetLinkAttValue(element : String, index : int, attname : String) : Atring +getLinkText(element : String, index : int) : String -getNumLinksForElement(elementname: String): int

+getTXDoc(): TXDocument -makeRDMLLineItem(li: Node): RDMLLineItem +parseCommaDelimString(in: String): JCVector +setTXDoc(txDoc\_in: TXDocument): void traverseDOMBranch(node: Node): void

+getRDMLLineItem(att\_name : String, att\_value : String) : RDMLLineItem

-txDoc1 : txDocument +RDMLDoc(): RDMLDoc

+getData\_xDefaults() : JCVector

+aetNumLineItems(): int

Strina

Described below are class methods shown in Table 2 of an RDMLDoc object 1302 in accordance with one implementation consistent with the present invention. First, RDMLDoc() is a constructor for creating an internal RDMLDoc object 1302. The method "createDoc" reads in the file indicated by an input URL, parses it, and creates a new TXDocument which the user then usually assigns to this RDMLDoc object 1302. A TXDocument is an object which implements the Document Object Model (DOM) interface. The TXDocument creates the DOM structure for the file and "wraps" it with various access and administrative methods. It is the DOM-compliant original representation of the document. The "setTXDoc" method sets the underlying TXDocument, and initializes object properties such as the number of line items, and "getTXDoc" returns the underlying TXDocument.

Whereas an RDML document 102 forms a tree of elements having attributes with values, the "getAttributeValue" method returns the attribute values for the named element, and "getAttVal" returns as a string the attribute value found at an inputted element name and attribute name. The "getLinkAttValue" method gets the attribute value of a hyperlink element, according to the element name and attribute specified and "getLinkText" gets the corresponding hyperlink text.

When called, "getNumLineItems" returns the number of line items in the RDMLDoc 1302 and similarly "getNumLinksForElement" returns the number of links for an element.

The "getRDMLLineItem" method supplies the first RDMLLineItem 1304 (described below) based on the value of a particular attribute. For example, specifying "li-ID" and "3" will return the RDML Line item in which the "li-ID" attribute equals "3." The method called "makeRDMLLineItem" takes the indicated node, assigns it to a new RDMLLineItem object 1304 and initializes the object.

The method "getData\_Defaults" returns a vector of the default x-values. Furthermore, "parseCommaDelimString" takes a comma-delimited string as input and returns the values between commas as elements of a vector and returns a vector of the strings. Finally, "traverseDOMBranch" takes an input node as a parameter and then traverses from that node downwards, and at each node, an operation, such as finding an element with a particular name, may occur.

Similar to the RDMLDoc object 1302, the "RDMLLineItem" 1304 is an object that provides high-level methods for retrieving data on a line item, any associated links or notes, and the attributes. The views of the RDML data viewer 100 work with RDMLDocs 1302 and RDMLLineItems 1304 to create their presentations. Table 3 shows a class diagram for an exemplary RDMLLineItem object 1304.

Table 3

#### **RDMLLineItem**

-data\_x: TXElement -data\_y: TXElement -jcvdata\_x: JCVector -jcvdata\_y: JCVector -li: TXElement

-line\_item\_set\_att : NamedNodeMap

+RDMLLineItem(): void +get\_jcvData\_X(): JCVector +get\_jcvData\_Y(): JCVector +get\_strX\_Value(index: int): String +get\_strY\_Value(index: int): String

+getAttributeValue(attributeName : String) : String +getLinkAttribute(index : int, attName : String) : String

+getLinkText(index : int) : String +getNumDataPoints() : int +getNumLinks() : int

+initLineItem(doc: RDMLDoc, lineitem: Node): void

+set\_li(input : TXElement) : void

Described below are class methods shown on Table 3 of an RDMLLineItem 1304 in accordance with one implementation consistent with the present invention. Methods with the same name as described above in connection with the RDMLDoc object 1302 have the same general function although, since a line item is already specific to an element, the methods take different arguments because they typically do not need an element specified in the given arguments.

RDMLLineItem() is a constructor that creates an RDML LineItem object, and "initLineItem" initializes the line item to the values found in the RDMLDocument. The method "get\_jcvData\_X" and "get\_jcvData\_Y" return the x- and y-value vector for the indicated number of the line item. The "get\_strX\_Value" method and "get\_strY\_Value" return the x- and y-value at the number of the line item in the x\_values vector as a string.

The "getNumDataPoints" method is called to receive the number of data points, *i.e.*, the number of x-values, in a line item. The method "set\_li" allows the calling routine to set the line item in the RDML document 102 that this particular RDMLLineItem is to represent.

Referring back to Figure 7A, in one implementation consistent with the present invention, the chart manager object 714 takes up to six RDMLLineItems 1304 from the PDS 712 and displays them on a chart displayed on the graphical user interface 734 and is typically used in conjunction with the tree view 720 and the macro panel 732. When a user clicks a mouse on a line item in the tree view 720, that line item is added to the chart. When the user clicks the mouse on a macro line in the macro panel 732, the selected line items that are charted are transformed according to the programming of the macro. The chart manager 714 may be separated from the graphical chart view 716 to allow the ability to change chart software components easily should different or better graphic chart components become desirable.

# **Views**

The data viewer 100 presents the user with a number of different views (716, 720, 724, and 728 as shown on Figure 7A) which the user may use to view the information in RDML documents 102 stored in the PDS 712. These views include a chart view 716, which shows graphical charts and graphs of the data, and a tree view 720 showing hierarchical representations of line items. Additionally, the data viewer 100 presents a spreadsheet view 724 which shows a data sheet similar to a spreadsheet, and a footnote view 728 which shows the text of footnotes associated with RDML documents 100. The views are discussed in detail below.

# IV.A.5. Chart View

Upon receiving RDML markup documents, the chart view transforms, formats, manipulates and displays data stored in the markup documents using the attributes describing the meaning of the data. The chart view uses the attributes of the numbers to, for example, facilitate the simultaneous display of different series of numbers of different types on a single chart and automatically display appropriate descriptive textual components.

As an example, the chart view automatically determines when a first series is in the "U.S. dollars" and the second series is in "French francs"; it may automatically place them on separate axes or automatically translate the units. It can also determine the titles for these axes and set the labels on the axes. The chart constructs itself automatically using the attributes of the individual elements of the markup document, and these actions may be initiated with a single mouse click.

Figures 14A-F depict the chart view 716 in the top half of the screen, and the tree view 720 in the lower half. The chart view 716 has two primary components: the chart itself and the chart legend 1402. The line item 1206 that has been selected in the tree view 720 is automatically graphed in the chart 716. The chart manager 714 generally has three primary responsibilities: (1) collecting messages from the tree view 720, macro panel 732 and main menu (not shown) regarding changes to make to the chart 716, (2) obtaining the correct line items or macros from the PDS 712 or the macro manager 732, and coordinating transformations to the data, and (3) managing the chart's data object (the "chart data" object 715), which contains the data in the form in which it will be used in the chart, and the attributes of those line items.

Generally, the chart manager 714 handles updates and manipulations to the chart itself (e.g., axes, labels, etc.) while the chart data object 715 handles the plotting of the data on the chart 716. The chart manager object 714 provides the information the chart data object 715 needs to update its

internal data structures. Chart data 715 is a data model that is used by the central graphical chart 716 to paint itself, but other components also use the data: the footnotes, the chart legends and titles, and any macros that are operating on the data.

One way to visualize the role of the chart manager 714 (and its data partner, the chart data object 715) is to view the steps of a method of a complete sample scenario: the user has selected a line item 1206 in the tree view 720 and the chart manager 714 is notified that this line item is to be added to the chart 716. There are various ways to set up the chart data/chart manager architecture. One way described in detail below is to create the chart up front and then feed it changes in data (initialization, clearing, updating data series, etc.) A second general approach is to use the data to create a new chart upon every request for a change.

Figures 14A-F will now be described in greater detail, and in particular, Figures 14A and 14B will be described in connection with Figures 15A, 15B, and 15C, which illustrate steps of a method for updating a chart view 716 upon the selection of a line item 1206 in the tree view 720 in an exemplary scenario in accordance with the present invention. Figure 15A illustrates steps mainly involving the tree view 720 and graphical interface 734, while Figures 15B and 15C illustrate steps mainly involving the chart data object 715 and chart manager 714 respectively.

As illustrated in Figure 15A, a user selects a line item 1206 in the tree view 720 on the graphical interface 734 (step 1502). The tree view 720 obtains the ID of the selected line item 1206 (step 1504) and removes any old macros that are applied (step 1506). The chart manager 714 then deletes the last series (displayed data of a line item) from the chart view 716 to make way for the newly selected line item (step 1508).

Referring now to Figure 15B, the chart data object 715 removes existing data from the chart 716 (step 1512). It then obtains the RDMLDoc object 1302 from the PDS 712 (step 1514) and the RDMLLineItem object 1304 from the RDMLDoc object (step 1516). After doing this, the chart data object 715 normalizes the x-value data (step 1518). For example, if one charted series displays data from 1961 to 1998, and the new one displays data from 1973 to 2005, the chart data object 715 ensures that the chart displays data from 1961 to 2005. The chart data object 715 then fills the x-axis 1404 with data (step 1520) and fills the y-axis 1406 with data (step 1522).

As shown in Figure 14B, a chart may have more than one y-axis 1406 charted at a time, (i.e., a different y-axis on either side of the chart) to display multiple line items simultaneously. Thus, the chart data object 715 further marks which y-axis the series is on (step 1524), and if it is on a Y2 axis 1408 (a second y axis) (step 1526), it adds that axis (step 1528). The chart data object 715 sets the number formats for the axis labels 1406 and 1408 (step 1530) and sets the number precision (step 1532). Finally, it updates the footnotes (step 1534) and runs any macros that are applied (step 1536).

Referring now to Figure 15C, the chart manager 714 then sets the Y1 title (step 1538) and the Y2 title (step 1540) using line item attributes. After that, it updates the series styles (step 1542), the chart title 1410 (step 1544), the legend 1402 (step 1546), and the x-axis 1404 (step 1548). After these updates, and the chart manager 714 updates the number precision (step 1550), the y-axis 1406 (step 1552) and the chart types (i.e., area, bar, stacked bar, line, pies, points, etc.) (step 1554). Subsequently, it updates the footer 1412 (step 1556) and sets the maximum x-value to the extent of the last used value, disposing of blanks on the right side of the chart 716 (step 1558). Finally, the graphical interface 734 repaints the graphical chart 716 with the newly created updates (step 1560).

The chart manager 714 and chart view 716 can chart different series types on a single chart and handle transformations automatically. Because two (or more) data series may be placed on the chart 716 from different source documents 102, they are synchronized for purposes of placing them on the common graph. The chart manager 714 uses data\_x elements or the metadata tags to automatically transform data to permit different series types to appear together on a chart. It recognizes, for example, when a first series is in "US Dollars" and a second series is in "French Francs"; it makes arrangements automatically to place them on separate axes. There is no need for the user to go through a charting "wizard" or to find, understand, and translate the various units, titles, and adjustments. One click on each of the series' lines in the tree view 720 (potentially with a modifier key (e.g., the CTRL key) depressed) instructs the chart view 716 to construct itself given the metadata of the individual elements. The chart manager 714 and chart data object 715 consider and take into account the following in updating the chart: the unit type, magnitude, scale, modifier, measure, y-axis title, chart title, chart footnote, precision, number format, chart type (line, bar, etc.), legend and colors of the various components.

The data viewer 100 also permits the adding of a series to a chart using a single click or command. Adding a series to a chart increases the number of series displayed on the chart. In conventional spreadsheets, charting programs, and data graphical interfaces, this task requires the user to either rebuild the whole chart through the wizard, fill in a dialog box with information on the new series, or add the numbers by custom programming. When the data viewer 100 adds the new series to the chart with a single mouse click. The existing data is maintained as it was, and any necessary changes to the chart's type, format, scale, etc. is made automatically by the chart manager 714 and chart view 716 to accommodate the new series.

Just as a series can be added with one mouse click (or one command from the menu), so can it be removed. There is no need for the user to worry about accidentally deleting something, as no actual information is lost from the data viewer 100. It can always be added back to the chart 716 with a simple mouse click.

The chart view 716 also supplies an expandable legend 1402 as shown on Figure 14A. A significant problem for most users of spreadsheet programs has been the inability of the user to control the size, format, and handling of the legend 1402. The result is that charts usually end up with legends such as "MSFT" and "SUNW," rather than longer descriptions with multiple colors and fonts, word-wrapping and other readability enhancements. The chart view 716 chart provides legends that (1) can grow to unlimited sizes, (2) support word-wrapping, (3) can contain multiple fonts, (4) can contain multiple font types (bold, italics, normal), and (5) can contain varying colors for emphasis. If the legend information (typically stored in the li\_legend attribute) for a line item is too long for the legend box on the chart, the information may word-wrap and scroll to accommodate the additional information.

The chart view 716 permits further convenience by automatically specifying the y-axis title 1414. Current spreadsheet and charting programs require the user to provide a y-axis title, usually through a chart wizard or by specifying a location to look up a title. The RDML shifts this burden to the data originator, who is in a better position to accurately specify the description of the y-axis values. The y-axis title 1414 specified by the data originator is placed in an attribute field (y\_axis\_title) of the line item element tag and is used by the chart view 716 as the default y-axis title 1414 when the line item is added to the chart view 716.

Often, however, the user wants to make a change to the numbers and display the transformed series on the chart 716. In this case, the default y-axis title 1414 may no longer be correct. Rather than require the user to manually figure out what the new value description is (a process that could take several minutes or longer with current analytic programs), the chart manager 714 and chart view 716 data automatically generates a new y-axis title 1414 upon transformation of values using the information provided in the modified unit, magnitude, modifier, scale, measurement, and adjustment attributes of the line item 1206.

For example, suppose a first series is charted as "\$ in Millions," and the user applies a macro that divides every number in the series by 1,000. The chart manager 714 automatically creates a new y-axis title 1414 of "\$ in Billions." Number transformations can lead to quite complicated transformations of the y-axis title 1414. A user may multiply a first series ("Gallons in Millions") by a second series ("US \$ per Gallon"); the result will be a series of numbers, a third series ("US \$ in Millions"). If there are ambiguities, the data viewer 100 presents the user with a dialog box displaying all the known information regarding the quantities involved and requests that the user supply a title.

Similarly, the chart manager 714 and chart view 716 can automatically generate the x-axis title and chart titles 1410 using the metadata attributes. In addition to generating y-axis and x-axis titles, the data viewer 100 automatically performs the task of creating a new chart title 1410 when the charted series are changed or when multiple series are added to the same chart. For example, a first series has a default chart title of "Total Sales," a second series has a default chart title of "Total Expenses," and a third series has a default chart title of "Total Sales." The data viewer 100 will create a combined chart title of "Total Sales; Total Expenditures" by combining the dissimilar elements, and eliminating the duplicate elements.

Three examples illustrate other types of automatic title manipulation. In the first example, suppose a chart has two series placed on it: Series A has a title of "GDP" and a legend of "China", and Series B has a title of "GDP" and a legend of "Malaysia". If both are put on the chart, the titles will duplicate each other. In one implementation consistent with the present invention, duplicate titles are removed such that the title for this chart will be simply "GDP". Because the series legends are different, the legend on the side of the chart will have two entries: "China" and "Malaysia".

As a second example, suppose the legends are duplicative: Series A has a title of "China" and a legend of "GDP", and Series B has a title of "Malaysia" and a legend of "GDP". Because both legend entries would be "GDP", there may be confusion about which legend applies to which line on the chart. In this case, the data viewer 100 transposes the legend and chart title entries such that the result is the same as in the first example above; the title of the chart is "GDP" (the duplicate is removed) and the legend entries are "China" and "Malaysia".

Finally, in a third example, suppose the series have different titles and different legends. Series A has a title of "GDP" and a legend of "China", and Series B has a title of "National Savings" and a legend of "Malaysia". The legends are left as is, and a new chart title is created by appending one to the other separated by a ";". The chart title on the display thus becomes "GDP; National Savings", and the first legend becomes "GDP - China" and the second legend becomes "National Savings - Malaysia". All three of these changes are string manipulations (selecting and/or appending).

The chart manager 714 and chart view 716 can also automatically trim beginning and ending x-values 1404, thus relieving the user of the need to trim null leading and trailing values from charts. In conventional spreadsheet and charting programs, chart pointers must be recreated or manually adjusted when the underlying data is enlarged or shortened. For example, if a series is charted that

runs from 1990 to 1998 and it is replaced by data from 1990 to 1996, there would be two blank spaces at the right side of the chart. The data viewer 100 and chart manger 714 avoid this and similar problems by handling missing or null values at the front or back of line items as indications that the chart should be automatically restructured.

The chart manager 714 also automatically formats the x- and y-axis labels 1404 and 1406. RDML shifts the burden of formatting the numbers on the x-axis 1404 and y-axis 1406 from the user (of which there may be thousands or millions, each reformatting the numbers manually one or more times) to the data originator (of which there is one, who only has to do it once.) The format templates are regular expression strings found in current spreadsheets and programming languages. The data viewer 100 uses the formatting strings for the axis labels on the chart view 716, for the numbers in the tree view 720, and as defaults for the numbers in reports. The formatting templates are automatically changed if a macro moves the numbers outside of the precision range that is legible on the chart 716, or out of a format that makes sense in the tree view 720 or in a report.

As stated previously, one of the RDML line item element attributes is the precision of the number, the number of significant digits to be displayed in a chart. Unlike conventional products, which leave this entirely up to the user to figure out, the data viewer 100 uses the specified precision to set the scale of the y-axis 1406, and the format and precision of its labels and tick marks.

Additionally, the chart manager 714 automatically creates and removes a second y-axis 1408 as shown on Figure 14B. A chart with two dissimilar series plotted on it will require two axes. The y-values may not be of the same units, measures or scales. A user might, for example, have plotted a series denominated "\$ in Millions" and then want to add to the same chart 716 a series denominated "% of GDP," and these two series cannot share a common y-axis. Chart manager 714 recognizes this incompatibility, creates a new y-axis 1408, and directs all subsequent formatting,

macros, etc., to the proper axis. Current spreadsheets and charting programs require that the user restructure the chart with a charting wizard (entailing many directives to be entered, and much trial and error to get the various scales, colors, etc., correct), or by custom programming. The data viewer 100 automates this process, creating and formatting a new axis if required by the specifics of the unit and scale attributes of the line items. If the series is removed from the chart, the associated axis is removed and the various scales, colors, etc., of the remaining series are updated to make the chart readable immediately.

Table 4 shows a class diagram of the chart manager 714.

#### Table 4

#### ChartManager -chart1: JCChartComponent -chart data : ChartData -chart\_legend : ChartLegend -chart\_title : JCTitle -CDV1 : ChartDataView -CDV2 : ChartDataView -DS: DataStore -LineColors : JCVector -mainFrame : MainFrame -series1 : ChartDataViewSeries -series2 : ChartDataViewSeries -x\_value\_labels : JCVector -xaxis : JCAxis -xtitle : JCTitle -y1axis : JCAxis -y1title : JCTitle -y2axis: JCAxis -y2title : JCTitle -yLabelGenerator1 : YLabelGenerator -yLabelGenerator2: YLabelGenerator +addSeries(key : String) : void +addY2Axis() : void +ChartManager(mainFrame: MainFrame, chart\_comp: JCChartComponent, legend: ChartLegend): void +checkYAxisTitle(series: int, y1title: JCAxisTitle, y2title: JCAxisTitle): int +deleteLastSeries(): void +deleteSeriesAfterFirst(): void +getAddSeriesFlag(): boolean +getChartData() : ChartData +getYAxisTitle(series : int) : String +initChart(): void +markWhichYAxis(num\_series : int) : void +replotChart(): void +replotSeries(): void +resetChart(): void +setAddSeriesFlag(flag: boolean): void +setChartType(type : int) : void +setDataStore(ds : DataStore) : void +setStartPeriod(sp : String) : void +updateChartTitle(): void +updateChartTypes(): void +updateFooter(num\_series : int) : void +updateFootnotes(): void +updateLegend(): void +updatePrecision(): void +updateSeriesStyles(num\_series\_local : int) : void +updateXAxis(): void +updateYAxis(num\_series\_local : int) : void

Class methods of a chart manager object in accordance with one implementation consistent with the present invention are described below. ChartManager() is a constructor for the chart manager object 714, and "initChart" initializes the chart to be empty, and "getChartData" gets the chart data object 715.

The method "addSeries" adds a series to the chart while "deleteLastSeries" removes the last added series. Similarly, "deleteSeriesAfterFirst" deletes all series beyond the first series.

A series flag is set to "true" if the next series is to be added in addition to the already charted series. A "false" flag tells the chart to erase the last current series and replace it with the new series. The methods "getAddSeriesFlag" and "setAddSeriesFlag" retrieve and set this flag.

The method "getYAxisTitle" returns the y-axis title, and "checkYaxisTitle" checks the current y-axis title to see if the newly plotted series is to be on the current axis, or if a new axis is to be created. "AddY2Axis" adds a second y-axis to the chart if needed. The method "markWhichYAxis" tells the ChartData object which axis the new line item has been plotted on.

The method "resetChart" resets the chart to the state it was in when the data viewer 100 started while "replotChart" updates the physical aspects of the chart. Similarly, "replotSeries" replots a series due to changes.

The "setChartType" method tells the chart manager what chart type to display upon calling replotChart, and "setDataStore" tells the chart manager what data store object 712 it will be dealing with. If the data is a time series, "setStartPeriod" sets the internal variable for the starting period of the chart. Finally, the update methods each update the corresponding aspect of the chart in response to potential manipulations or changes, *e.g.*, "updatePrecision" updates the precision of the chart.

Table 5 shows a class diagram of the chart data object 715.

Table 5

#### ChartData -chtData: JCVector -chtHeader : JCVector -cm : ChartManager -originalPlottedYear : String -start\_period : String -zeroData : String[]]] +addSeriesToChart(ds : DStore, key : String) : void +decrementNumSeries(): void +deleteLastSeries(): void +deleteSeriesAfterFirst(): void +fillXAxis\_CT(rdml\_li: RDMLLineItem): void +fillXAxis\_TS(rdml\_li : RDMLLineItem, yearsDiff : int, sizeDiff : int) : void +fillYAxis\_CT(): void +fillYAxis\_TS(rdml\_li: RDMLLineItem, start: int, yearsDiff: int, sizeDiff: int): void +getAddSeriesFlag(): boolean +getChtData(): JCVector +getChtHeader(): JCVector +getChtHeaderElement(series : int, element : String) : String +getDataInterpretation(): int +getDataItem(row: int, column: int): Object +getDifferencesInX(rdml\_li: RDMLLineItem, yearsDiff: int[], sizeDiff: int[]): void +getName(series : int) : String +getNumRows(): int +getNumSeries(): int +getPointLabels() : String[] +getRow(row:int): Vector +getSeriesLabel(series : int) : String +getSeriesName(series: int): String +getStartPeriod(): String +incrementNumSeries(): void +normalizeValues(rdml\_li: RDMLLineItem, xory: int, yearsDiff: int, sizeDiff: int): JCVector +setAddSeriesFlag(input : boolean) : void +setChtData(jcvIn: JCVector): void +setChtHeader(jcvIn: JCVector): void +setChtHeaderElement(series: int, element: String, value: String): void +setDataItem(row: int, column: int, c: Object): boolean +setNumSeries(new\_num : int) : void +setOriginalPlottedPeriod(in : String) : void +setStartPeriod(in : String) : void +zeroChtData(): void

Below are class methods shown in Table 5 of a chart data object in accordance with one implementation consistent with the present invention. Methods having names that are the same as methods in the chart manager are not described because they perform the same function on the data alone.

The chart data object uses the methods "fillXAxis\_CT," "fillXAxis\_TS," "fillYAxis\_CT," and "fillYAxis\_TS" to fill the x- and y-axes of time series and chart data sets. The methods "decrementNumSeries" and "incrementNumSeries" change a counter storing the number of series on the chart.

The method "getChtData" returns a vector of chtData, which is a vector of vectors: each element of the outer vector is a vector of data for one line item. The "getChtHeader" method returns a vector of chtHeader, which contains a vector of header information for each line item. This vector is a list of the values of the attributes of a line item, e.g., magnitude, title, etc., and "getChtHeaderElement" gets the value of a particular element from chtHeader for the indicated series.

Operating on data sets, "getName" returns the data set name, and "getNumRows" returns the number of rows in the data set. The method "getRow" returns one row of a series while "getSeriesLabel" returns the label. The "getDifferencesInX" method aligns the time periods for time series charts, and "getNumSeries" returns the number of series in the num\_series variable. Many of the get methods have corresponding set methods that set the value instead of receiving it.

The chtData variable is a vector of vectors (each sub-vector is the data for one series), and "getDataItem" returns the data value in a particular row and column of chtData. Used by the constructor, "zeroChtData" posts an empty chart. The "getPointLabels" method returns an array of strings, each of which is a point label of chtData

For a time series, "getStartPeriod" retrieves the start period of the time series, and "normalizeValues" normalizes values upon the addition of a series to the chart. The method "getDataInterpretation" returns either "array" or "general" to describe what form the data source structure is in. (A returned value of "array" is for Times Series and Category data -- which share x

values --, and a returned value of "general" is for XY data, in which X values are generally independent.)

### IV.A.6. Tree View

Referring back to Figure 14A, this screen shot further contains the tree view 720 on the lower half of the screen. The tree view 720 presents a hierarchical view of the data. The tree view 720 serves a different purpose than "datasheet view" of conventional spreadsheets and database management systems. It shows the numbers in their context visually. The user can see the dependency relationships, identify from icons and visual clues how the different line items are related to their parents, peers, and children. The "Units" column 1416 prominently displays the units, scales, magnitudes, etc., of each line item, an important display in mixed data sets, where the unit context changes from line item to line item.

Each line item in the various active RDML documents 102 is displayed in the original order. In the tree view 720, each RDML document 102 begins a new top level node. The information displayed in the tree view 720 is a summary of important data from and about the line item, not a display of all the data points as would be found in a typical spreadsheet view. Instead of presenting a potentially confusing matrix of raw data digits that make the discerning of patterns difficult, the tree view 720 shows, in one implementation, the following information for each line item: legend 1402, units 1416, three user-selectable representative data points 1418, and one or more summary columns 1420. In the example on Figure 14A, there is some important documentation 1416 (description, units), some representative data 1418 (in this case, three year's worth), and a summary data column 1420 (in this case, the sum of all the data points). The first column 1416 displays the legend of the line item. This is the plain language description; it is repeated in each view where identification of the line item must be made by a human.

The representative data columns 1418 in the tree view 720 give the user visual clues as the relative importance, the types, and the format of the line items. The RDML data viewer 100 permits the user to select different fields to be displayed. For example, one user might want to see "1940, 1970, 2000" to get a sense of the long term trends, while another might only wish to see "1998, 1999, 2000" to see the recent trends.

The summary column 1420 allows the user to choose a statistic that is either desired to understand the lines and their context better, or that is desired for purposes of sorting the columns from greatest to least or vice versa. Any of the columns can be sorted simply by clicking on them. The summary column provides much easier statistics for the user than database or spreadsheet formulas because the RDML data viewer 100 provides one-click selection of statistical methods, thus removing the need to write formulas, adjust for missing values, handle nulls in the denominators, etc. Some examples of summary statistics include: (1) sum, (2) average (3), median, (4) minimum, (5) maximum, (6) moving average, (7) variance/standard deviation, (8) % difference (selected periods or categories), (9) % of parent, (10) % of specified line item, (11) correlation with parent, and (12) custom formulas. For each of these statistical measures, the RDML data viewer 100 provides a dialog box in which the user can adjust the assumptions. For example, the "moving average" can be for one period, five periods, ten periods, and so forth.

The tree view 720 emphasizes that line items are the primary data unit in the RDML data viewer 100, as opposed to single numbers as are found in spreadsheets as cells. Since each line item 1206 is an object, the RDML data viewer 100 may be thought of as an object-oriented spreadsheet. The icons 1422 for each line item identifies that line item's context. For example, a "+" icon 1422 indicates that adding that line item to its peers will produce the parent line item. This feature

addresses a shortcoming of spreadsheets and database datasheet views: the inability to view formulas and data at the same time. It shows the user how the numbers are related to one another.

Conventional database management systems, spreadsheet and numerical analysis tools have no built-in indication of how one record is related to another. In relational databases, the position or row may have no relevance to its data. RDML and the tree view 720 changes this by making the position of a line item in a set a usable piece of information by a user, and icons 1422 may visually designate the relationship of a line item to its parent node.

In one implementation consistent with the present invention, the following values are used for relationship icons: (1) plus, (2) minus, (3) times, (4) divide, (5) equals, (6) computed at, (7) member, (8) collection, (9) child, (10) parent, (11) memo, (12) general, (13) note, (14) none, and (15) root.

Sub-line items may add up to the parent line item (or may be modified by other relationships of their sibling line items.) "Plus" may add to siblings while "minus" subtracts from them. For example, a line item called "Net Sales" may have two children: "Total Revenues" and "Cost of Goods Sold." If "Total Revenues" has an li\_relationship attribute of "PLUS", and "Cost of Goods Sold" has one of "MINUS", then the treeview 720 can show that Net Sales is equal to Total Revenues minus Cost of Goods Sold. "TIMES" and "DIVIDE" show multiplication and division of line items respectively.

"EQUALS" is the same as "plus," but shows the result of calculations of line items above it in order. "COMPUTED AT" is used for assumptions, such as percentages, interest rates, etc., while "MEMBER" denotes that the line item is simply a member of a collection of line items denoted by the parent line item. In this case, no assumption is made regarding arithmetic relationship, if any.

"COLLECTION" denotes that the line item has child members one level directly below it and denotes the concepts of sets or collections. "CHILD" illustrates that the line item is simply a "child" of the "parent" line item. It implies a sort of descent, derivation, or inheritance. No assumption is made regarding arithmetic relationship, if any.

"MEMO" is a line item that might be of interest to those looking at the sibling line items, but which is not necessarily related to the siblings, while "GENERAL" is a generic designator. "NOTE" is usually used for line items with text values, and "NONE" denotes that no relationship is implied. "ROOT" states that the line item is the root line item.

The tree view 720 also provides other capabilities. It allows the user to chart multiple line items 1206 by holding down the "shift" key. Although number browsing can be done in the data viewer 100 with a mouse, it is also possible for users to graph line items using arrow keys. When the focus is on the tree view 720, navigating up and down with the arrow keys automatically chart the selected line item 1206. If the "shift" key is held down, the succeeding data series will be added to the chart, rather than just replacing the previously selected series.

Figure 14C shows that, in one implementation consistent with the present invention, when a user right-clicks on a selected series, a pop-up menu 1424 is displayed showing the different types of documentation available. As shown in Figure 14D, selecting "description" shows a window 1426 containing information about the particular series, with the information being transferred from the tag form to a plain language, user-friendly format.

Figure 14E shows that, in one implementation consistent with the present invention, the user may graph multiple line items simply by selecting different "checkboxes" 1450 in line items in the tree view 720. In this implementation, the collection of selected line items is passed to the chart data object, which is then charted by the chart manager 714.

In one embodiment of the present invention, the selection of a contiguous set of lines that is less than all the lines in the tree view 720 is facilitated through a series of mouse events. First, a mouse down event is performed over a line (e.g., Bristol Center). The mouse is then dragged down (highlighting lines in the process) to the last line to be included in the group (e.g., Hamlet West Center). By delaying the mouse up event while retaining the cursor over the last line to be included, the user is able to signal the system (and the system is able to detect) that all elements in the selected/highlighted group are to be added. Accordingly, the system checks their corresponding check boxes.

The tree view 720 further provides an easy way of creating an RDML document 102 through drag-and-drop techniques. In conventional spreadsheet and DBMS applications, it is possible to create new tables from existing ones by selecting the data rows and cutting and pasting them, or by writing a SQL query. In the tree view 720, creating a new RDML document 102 complete with necessary documentation can be performed by dragging and dropping the desired line items to an icon that represents the new document. Macros may also be created and manipulated in the same manner.

The data viewer 100 may also set macros to be executed automatically as the selected line items are changed. Known as "locking" of macros, this permits browsing through data in a transformed state.

Figure 14F shows that a line item may have a visual link associated with it that can be activated by a user. Upon activation of the link 1430, a list of associated hyperlinks 1432 is displayed for selection by the user. The link 1430 itself may indicate the number of associated hyperlinks 1432. The user may then select any of the hyperlinks to access the corresponding web site.

## IV.A.7. Spreadsheet View

Figure 16 depicts a screen shot that shows the spreadsheet view 724 in the lower half and the chart view 716 in the top half. The ultimate goal of many users is to get a set of numbers arranged into a format that will fit into an existing spreadsheet of theirs. While many programs offer cut and paste transfer of numbers from a source application to a target spreadsheet, such an approach still leaves the user with the task of manipulating, normalizing, aligning and transforming the data. A cut-and-paste operation is therefore usually followed by the manual recalculation and retyping of every number. The RDML data viewer 100, by contrast, allows the user to make the necessary data transforms with mouse-driven operations before loading the numbers into a spreadsheet.

Referring to Figure 16, as line items 1206 are added to and subtracted from the chart view 716 or tree view 724, they are added to and subtracted from the spreadsheet 724. In addition, any changes to the lines plotted on the chart view 716 (as the result of applying a macro or combination of macros) are immediately reflected in the numbers in the spreadsheet 724. This provides one-click addition of information to the spreadsheet view 724. Therefore, the way to copy data into the spreadsheet is simply to add them to the chart 716. It is also possible to copy an entire data document 102 or collection of data documents from the tree view 720 to the spreadsheet view 724, making any desired macro changes in the process.

Furthermore, RDML documents 102 may be created directly from the spreadsheet view 724. Whereas a data table is shown in the spreadsheet 724 (either created from another RDML document 102 or typed in from scratch), an RDML document may be created from that data in from the default specified by the user. This performs a task similar to an XML editor, but does so in a table format for the data, which is a more natural way to enter tabular data, not in the tree structure of current XML editors.

The spreadsheet view 724 may also directly read Internet data using a URL 1602. It will except formulas that use Xpointers (used by Xlink to specify destination of a link) to read in data from remote RDML documents 102. In this manner, data may be incorporated into a single spreadsheet from a number of sources with no need to prepare query or provide custom programming code.

As shown in the class diagram below in Table 6, the spreadsheet manager 722 may be a simple object; the chart manager/chart data 714 and 716 combination may be the actual repositories of the data. The chart manager 714 feeds data to the spreadsheet manager 722, which places the data in the correct cells. The spreadsheet manager 722 communicates directly with a graphical spreadsheet object 724, which in the case of the RDML data viewer 100 may be a third-party component.

Table 6

SpreadSheetManager

-gridControl : GridDataSheet -chartmanager : ChartManager

+fillFromChart(): void

#### IV.A.8. Footnote View

Figure 17 is a screenshot which shows the footnote view 728 in the lower half. Generally, footnotes are a type of extended documentation that often get lost in transmitting and displaying numbers. Each line item has, as an attribute, a text string providing short footnotes which may be accessed by a mouse click (that is, by clicking the "Footnotes" tab 1702 at the bottom of the data viewer 100). As with the spreadsheet view 724, the default value is for only the plotted series to

have their footnotes displayed. However, it is possible to display all of the footnotes of an RDML document 102 in the spreadsheet or style sheet report views.

The footnotes in the footnotes view 728 are intended to be simple, important reminders about the data. Typically these include usual periods (a fiscal year), adjustments, special problems and so forth. By default, the footnotes view 728 also shows the source of the RDML document 102 and the original underlying data. In one implementation consistent with the present invention, anything requiring more than 255 bytes is represented in an HTML page for which there is a hyperlink in the line item. These longer footnotes may be displayed in the HTML window as HTML documents.

Furthermore, as the user adds and subtracts series from a chart, the footnotes are automatically updated from the source data, even if there are multiple source documents. The footnotes in the RDML "Footnotes" tab also automatically update their numbers and labels to match the chart. This is in contrast to current spreadsheet and charting programs, which require that the user, not an automated lookup routine, supply the footnotes.

The macro manager 730 manipulates and implements macros in the data viewer 100. Macros allow a user to apply transformations or calculations to line items on a one-click basis, instead of having to write formulas or queries.

### IV.A.9 <u>Tagging Wizard</u>

The data viewer 100 may also create XML and RDML documents 102 from spreadsheet files. To this end, it may use a spreadsheet "wizard" to create tagged documents from a table of data in a spreadsheet. In one implementation consistent with the present invention, a wizard (using at least one dialog box) is created in a scripting language (e.g., Excel Visual Basic for Applications) allowing tabular data in a spreadsheet (e.g., Excel) to be used as the source for creating a tagged text document in the RDML format.

Figure 21 shows a flowchart illustrating steps used in a method for tagging information from spreadsheets in accordance with the present invention. Figures 22A-D depict exemplary screen shots for different stages in the document creation process.

Figure 22A shows that the user makes the data ready in tabular form (step 2102). Each row will become one line item; the first row 2202 will become the data for the "data\_x" element 924. The first column 2204 will populate the "li-legend" attributes of the respective line items. Note that most tabular data is already essentially in this form: the category (or time period) descriptions run across the top, the plain-language line item descriptions run down the left, and the values themselves fill the table.

The user then highlights the legends in the left most column 2204 and opens the first dialog box 2206 (step 2104), shown on Figure 22B, which will insert new columns for information in front of the data table, each column containing one type of attribute (step 2106).

Figure 22C shows that pressing "OK" on the dialog box 2206 creates the column and fills in the default data (step 2108). The wizard inputs the desired default values, saving most of the tedious typing, and the user checks the columns 2208 to see if changes need to be made. Appendix F shows exemplary code for routines that perform those functions. For each attribute, a column is added to the spreadsheet, the correct value of the attribute is selected (e.g., blank, hand-worded, or taken from the appropriate field in the dialog box), and the correct number of cells are filled with that value in the appropriate column 2208.

Figure 22D shows that the user then brings up the document creation dialog 2210 (step 2110). The user first uses the first entry field 2212 to specify the range of the data table (including the attribute columns). The "default" data file will be used to provide defaults for the rdmldocheader element 904 values, as well as other elements and attribute values in the line\_item\_set

element 906 (step 2112). Finally, the user fills out the remaining fields and presses "OK", which causes the tagged RDML document 102 to be created and saved (step 2114). As would be appreciated by one of ordinary skill in the art from this disclosure, the information gathered in the exemplary dialog boxes could instead be gathered in a single dialog box before creating RDML-compliant data.

Appendix G provides code used in one implementation to create an RDML document 102. Generally, the process comprises steps of: (1) opening file and buffers for writing, (2) calling an element-creation method for each element in the DTD 702 which can be nested within others, and (3) saving and closing the files when finished.

# IV.A.10. Aspects of RMDL Markup Documents

RDML is designed to be used to describe numbers across industries and domains. To do so, it provides a basic set of tags and a matching vocabulary to describe six aspects of a table of numbers: (1) value, (2) structure, (3) format, (4) semantics, (5) provenance, and (6) measurement.

Value denotes that numbers are transmitted as strings, with additional tags to define their data type, degrees of precision, handling of missing values, handling of nulls, and other directives to the end application.

Structure refers to a structuring of the data in within a table. RDML permits records to be arranged hierarchically within a table. Although not a standard approach for relational tables, this permits multiple levels of information to be placed in a single two-dimensional table. Users desire this, for example, when viewing financial statements, where a single line item (e.g., "Equipment leasing") may have several sub-components ("Autos," "Trucks," "Office Equipment.")

Format allows the application to present users with numbers in human readable form. The tags specify default formats for numbers, internationalization issues such as comma/decimal point handling, and default legends and chart titles. These formats may be changed by the users at run time.

Semantics refers to the fact that RDML provides generic tags in which indicators of the "meaning" of the numbers, including the vocabularies of other SGML and XML markup languages, can be placed. This allows RDML to act as a "wrapper" for data from other markup language documents. Semantic meaning is also conveyed in text-based attributes: legends, titles, labels, footnotes, etc.

Provenance is the documentation of various elements. RDML elements include information on the source of the data, who marked it up, timestamps and link addresses, and licensing information, etc.

Finally, in the context of generic numbers, "Measurement" refers to the characteristics necessary to describe the measurement aspects of the domain the number is taken from: units ("meters", "feet"), magnitude ("millions", "billions"), modifiers ("Adjusted for inflation, 1997 index"), and so forth. This permits macros to ensure the results of any calculation are adequately derived and described to the end user.

### IV.B. Graphical User Interface and HTML Browser

The screen shots of Figures 14A-D, 16 and 17 have been of the graphical user interface ("GUI") 734 which has several responsibilities. Generally, it creates itself and other visual components upon start-up of the application, and provides a central storage place for a minimal number of global variables of the application (such as file directories, etc.). Further, it responds to

user actions, such as mouse clicks and keyboard shortcuts, and repaints the screen, or portions of the screen, at appropriate moments.

The HTML browser 736 may be a third party component which displays HTML files. Although this browser has been designated as an HTML browser, one of ordinary skill in the art would appreciate from this disclosure that other browsers (e.g., an XML browser) can likewise be used. This component provides basic web-browsing capabilities and a way to view hyperlinks for RDML documents 102. Additionally, it acts as a display window for certain pages generated by the RDML data viewer 100 (such as RDML document source code, chart documentation, etc.)

## IV.C. Reusable Macro Markup Language

Figure 18 graphically shows elements of the RMML Document Type Definition 1800. In one implementation consistent with the present invention, RMML documents 104 conform to the rules provided by the DTD 1800. In accordance with one implementation of the present invention, an RMML DTD 1800 is shown at Appendix D. Attributes and elements of the DTD 1800 may also be seen in the full sample RMML document 104 in Appendix E. These two Appendices D and E are useful for examining specific attributes and elements of the RMML DTD 1800.

The RMML DTD 1800 data structure is optimized to provide information needed in the order in which it is required, to reduce the learning on the part of new users to RMML Macro development, and to avoid unnecessary duplication. The first line of the DTD 1800 in Appendix D starts with '<?xml encoding = "UTF-8"?>' because XML documents start with a line that tells the client application, in this case, the RMML Interpreter 1980 (described below) and the data viewer 100, what type of document it is and the version of XML.

With further reference to Figure 18, the DTD 1800 used to define RMML macro documents 104 is structured in a hierarchical tree structure of elements. Each element may include a list of attributes (displayed in Appendix D, but not shown on Figure 18) and/or an association with one or more sub-elements. As with the RDML DTD described above, some attributes may be required while others may be optional, depending on design parameters. At the highest level, the DTD 1800 has three elements descending from a root element, <macrodoc> 1802. The first element, <macro\_header> 1804, contains the metadata for the document as a whole. The second, <macro\_code> 1806 contains the source code expression to be evaluated, related variables, and instructions to the application regarding the graphical user interfaces for any parameters. The third, <macro\_references> 1808 contains elements related to remote data (RDML documents 102) or other macros (RMML documents 104).

The macro\_header element 1804 is designed to match, as closely as possible, the rdmldoc\_header element of RDML documents 102. This saves learning time for developers and end users, and allows reusable code modules to be built for both purposes.

Nevertheless, in one implementation consistent with the present invention, the <a href="macro\_header">macro\_header</a> element 1804 contains several attributes that are unique. In this implementation, there are 8 unique attributes in the <a href="macro\_header">macro\_header</a> element 1804. The first of these is "macro\_type." This attribute tells the application which general capability this particular macro requires within the context of that application. The application uses this attribute in a factory class 1912 to create the correct type of macro object for internal use. Two example types consistent with this implementation are: (1) "TSL" (time series line, a macro that works with time series to create a new line or lines on the chart), and (2) "TSO" (time series overlay, a macro that works with time

series to create a new overlay on the chart 716, such as gray backgrounds behind certain time periods.)

The result\_type attribute tells the RDML data viewer 100 how to display the results of any transformation created by the macro. There are, in one implementation, five permissible values for this string: "Replace Each," "Replace All," "Replace AB," "Add New," "Add Annotation," and "Add Overlay." Replace Each removes every line on the chart 716 in the RDML data viewer 100, and replaces it with the transformed version. For example, if there are four series on the chart, all denominated in "miles", and user selects a macro "to kilometers", then every line will be converted to kilometers, the miles lines erased, and the kilometers lines placed on the chart in their place.

Replace All is used where all current lines are being replaced by one line. For example, if A and B are charted, a macro called "B as % of A" would replace them with a single line. Replace AB is a special case of Replace All where there are only two lines charted. Add New adds a line to whatever is plotted. For example, a macro called "Average" might draw a line through the existing line at the average level. Add Annotation adds a label with a pointer to a certain value on a chart (e.g., "2-3 Stock Split"). Add Overlay adds a shaded area behind certain regions of the chart.

The attribute "rdmldoc\_type" designates the type of RDML Document 102 with which the macro is designed to work. Valid strings for this attribute are TS, CT and XY, corresponding to the types of RDML Documents 102.

The elements <macro\_source> 1810 and license\_terms> 1812 are identical to, and play the same role as, <data\_source> 908 and license\_terms> 914 in the RDML Document Type Definition 702. The <documentation> 1814 element is a container for two sub-elements: <macro\_description> 1816 and <help\_page> 1818. The <macro\_description> element contains a short string (e.g., under 50 characters) which describes the basic functionality of the macro. It appears in the description

label of the parameters panel 1960 (shown in Figures 20A-D and described below) For users desiring a more detailed description of the macro, the <help\_page> 1818 element contains a text block that provides this information. This text block can be read by the data viewer 100 in an HTML pane as part of the regular help system. This text block is intended to provide information on all aspects of the macro that might be of interest to the user: its use, its code, its parameters, and its inputs.

The second top-level element is <macro\_code> 1806. This section contains the actual source code and related variables. The <code> 1820 element contains one or more expressions which evaluate to a transformation of certain numbers in the RDML data viewer 100. In one implementation consistent with this invention, the transformations apply to the chart view 716 in the RDML data viewer 102. But transformations may also be applied to the treeview 720 or other views.

The expression(s) in this element are formulas similar to those seen in spreadsheet formulas: the expression is a series of (1) operators, (2) literals, (3) variables, (4) functions, and (5) miscellaneous expression delimiters. The main difference from traditional spreadsheet formulas is that the variables may stand for either scalars or vectors, depending on the source or the context. A sample expression follows:

$$A * (B + 2000) - IF(A > 3, 12, 45)$$

Operators are: addition (+), subtraction (-), multiplication(\*), division(/), less than (<), greater than (>), or (|), and (&). The operators have different meanings based on the types of the sub-expressions they work on. Operating on two vectors is interpreted as element-by-element operation on the two vectors. Thus, A \* B, where A and B are vectors, is  $C = \{a1 * b1, \ldots, an * bn\}$ .

Literals are defined either directly in the expression (e.g., "46"), or assigned to a variable (e.g., "pi = 3.14156").

Variables can come from one of six different places in RMML. First, they can be defined as variables directly in the RMML document 104. This is done by creating a <variable> element and assigning it a default value. Second, variables can be associated with graphical components in the parameters panel 1960 in the RDML data viewer 102. In one implementation consistent with this invention, there are four different types of "gui components." These are listed and described below under <gui> element 1824. Third, a variable can be defined from a line item element identical to those found in an RDML document 102. Because they are identical, a line item can be simply cut and pasted from an RDML document 102 to an RMML document 104. Fourth, a variable can be drawn from a remote source. In one implementation consistent with the present invention, that remote source can be a hyperlink to a line item in an RDML document 102. This is accomplished by using an Xpointer hyperlink in the "href" attribute of a variable element. Fifth, a variable can be defined as one of the series of data that is currently plotted on the chart. In one implementation in accordance with the present invention, there can be a maximum of six series on the chart; each can be accessed by using the reserved words A, B, C, D, E, and F. As would be appreciated by one of ordinary skill in the art, any number of uniquely definable series may be used. If the result type attribute of a macro is "Replace All", then the expression is evaluated once for each series, with A being the series currently being transformed. Sixth, variables can be taken from an RDML document 102 that is already loaded in the RDML data viewer 100. In this case, the expression indicates the URL and a class string that can be found in one of the li\_class elements of a line item element. The expression then uses that line item as the variable value.

Functions that are built in are provided by the interpreter 1980 in one implementation consistent with the present invention and are a principal means of extending the language. These

are in the form "FUNCTION\_NAME(expression)". Functions include: IF(x,y,z); SUM(x); AVERAGE(x); COUNT(x); MIN(x); MAX(x) and so forth.

Miscellaneous delimiters are implemented by separating expressions by a semi-colon (;). This indicates that the expressions are to be evaluated in order. Expressions can also be grouped in parentheses to tell the interpreter 1980 how to evaluate sub-expressions.

Any string appearing in the <instructions> element 1822 will be displayed in the parameters panel 1960 to give the user any last minute instructions or suggestions. The <gui> element 1824 contains any number of elements that describe graphical components. These graphical components will appear in the parameters panel 1960 to give the user the ability to make changes to the macro's parameters. Four gui components (not shown) may be: <comp\_vector>, <comp\_list>, <comp\_rbutton>, and <comp\_ipanel>. The <comp\_vector> is a vector variable, where the individual values of the vector can be viewed in a scrolling list box. A <comp\_list> element is a scrolling list; each time the user clicks on a different item, the value of the variable attached to that component is changed to the value associated with that item. A <comp\_rbutton> is a collection of radio buttons; each is associated with a different value. As the user clicks on different buttons, the value associated with the component itself is changed, and the macro is re-run. A <comp\_ipanel> is an input field that allows the user directly to input changes to the macro.

Generally, macros are not meant to run blindly on all data. First, the interpreter 1980 checks if the macro has any "qualifiers" that must be checked against the data. If there are any strings in the <qualifiers> element 1826 of the RMML document 104, these are checked against strings in the cli\_class> element 930 or other elements or attributes of the data. If the data is qualified, the interpreter 1980 will proceed with running the macro. For example, if the <qualifiers> element 1826

of the macro specifies "li\_unit==currency", then the macro will only be run if the li\_unit attribute of the data being operated on is a currency value.

The <error\_handling> element 1828 holds error messages that can be displayed by the RDML data viewer 100 if there are problems of an indicated type. The <testing> element 1830 holds instructions to testing applications regarding automated testing routines. These applications undertake basic unit testing such as checking for out-of-bounds problems, missing value problems, divide-by-zero issues, etc.

The third major section of the RMML document 104, the <macro\_references>element 1808 holds references to outside macros and data sets that might be incorporated into the macro by reference. The two sub-elements are, accordingly, the <mmldocs> element 1832 and the <data\_docs> element 1834.

### IV.C.1. RMML Macro Package

Generally, there are three major areas of the RMML Macro Package: the RMML document handling classes (Figure 19A), the graphical interface (Figure 19B), and the macro interpreter (Figure 19C). In one implementation consistent with the present invention, this package of software classes connects to the RDML data viewer 100 in only a few places: it gets data from the ChartManager 714/ChartData 715 objects, posts its graphical components through the GUI 734 object, and can access the loaded RDML documents 102 in the Primary Data Store 712.

### RMML Document Handling

Figure 19A shows objects responsible for managing the process of RMML document handling: loading documents, creating internal macro objects from them, cataloging them and caching them, and making them ready for use as objects. The RMMLDoc Reader 1910 locates an RMML Document 104 (either locally or over the internet) passes it to an XML Parser 706 (which

may be a third-party component), relays error messages if any to the RDML data viewer 100, creates an internal representation of the RMML Document 104 as an RMMLDoc 1906 object, and places a reference to the RMMLDoc 1906 in the RMML\_Lib 1908.

The RMMLDoc 1906 can be structured in two ways: either wrapping a TXDocument object to arrive at an RMMLDoc 1906, or creating a new RMMLDoc 1906 object with the data from the TXDocument.

The RMMLDoc 1906 object contains methods for accessing individual elements and attributes of the document in a way that is easy to comprehend in the context of the macro package. The RMML\_Lib 1908 object is a cache for loaded and active RMMLDoc objects 1906.

The RMMLDoc 1906 is a raw collection of data about a macro -- its formula, its help text, etc. -- and generally does not act on data sets to transform them. The macro's capabilities first have to be used to create an internal object (macro interface 758) that is capable of doing the calculations. This internal macro object 758 is created by a collaboration between the MacroLibrary 1926 object (which is a cache of the graphic objects for the active macros) and the MacroFactory 1912 (which determines which type of internal macro to create.)

There are four types of internal macros: time series (TS), category (CT), xy plot (XY) and overlay (OVERLAY). The macro\_type attribute is used by the MacroFactory 1912 to create the correct type of internal macro: Macro\_TSL 1918, Macro\_CT 1920, Macro\_XY 1922, and Macro\_OVER 1924 respectively. The MacroAdapter 1916 class performs the work of the macros.

Table 7

#### **MacroAdapter**

-mm : MacroManager -mem : Memento -mmidoc : RMMLDoc -eval : Evaluator

-mag : MacroAssumptionGroup
 -desc : MacroDescription
 -isChangedFlag : boolean

-result\_type : int -curr\_li : int

-series\_label\_modifier : String -series\_label\_type : String

+createMemento(): void

+evaluateFormula(strExpr : String, index : int) : Vector

+initMacro() : void

+performTransformation(result\_type : int) : void +replaceVariable(strExpr : String, index : int) : String +resetMemento(mem : MacroMemento) : void

+undoTransformation() : void +updateChartTitle() : void +updateLabels() : void +updateLegend() : void +updateYAxisTitle() : void

Described below are class methods shown in Table 7 of a MacroAdapter object 760 in accordance with one implementation consistent with the present invention. First, MacroAdapter() is the constructor that creates a MacroAdapter 760 object. Before a macro is run, it has a chance to make a copy of the data that it is about to transform so that undo operations can be performed. The createMemento() method takes a snapshot of the data plotted on the chart by copying the ChartData object 715 to a Memento object.

Also, before a macro is run, the method initMacro() is run and gives the macro a chance to load any remote data or macro code. The replaceVariable() method runs the macro on multiple series on a chart. For example, if the result\_type is "Replace Each" and there are four series charted on the chart, the macro will be run four times. The first time, A in the formula represents the first series, the second time it represents the second series and so forth. The method

performTransformation() evaluates the transformation string, and updates the various titles and legends. An important part of performTransformation()'s code is to determine the result\_type of the macro and call the evaluateFormula() method in the correct manner. For "Replace Each," it is called once for each series, while for "Replace All," it is run only once.

The performTransformation() method also calls the four update methods: updateChartTitle(), updateLabels(), updateLegend() and updateYAxisTitle(). Each of these modifies the relevant strings in the ChartData object 715 so it can be passed on to the chart.

#### **RMML** Graphical Interface

Figure 19B illustrates objects responsible for managing the process of creating, managing, and handling events from the graphical user interface 734. Figure 20A shows a screen shot of the RDML data viewer 100; the NewMacroPanel 732 is displayed in the lower half of the screen. The available macros are displayed in individual windows in the MacroLibrary panel 1926 on the left side of the lower panel. The right side of the macro panel 732 is the macro information panel 2002 which holds the macro description panel 1958 and the parameter panel 1960.

The NewMacroPanel 732 may be a subclass of a JPanel 1942 in Java's Swing set of classes. Those skilled in the art will be able to chose the appropriate class to use for other major platforms. The left side of the NewMacroPanel 732 is a frame for a multiple document interface (in this case, a Desktop for JinternalFrame objects from Java's Swing Set). Each MacroLibrary 1926 that is opened created a new internal frame, which allows users to select macros from multiple libraries at the same time.

When a MacroLibrary 1926 is opened, all macros within it are loaded and registered. "Registration" is a series of methods wherein the macro's variables are found in various elements

of the RMMLDoc 104, and graphical representations of these variables are built for inclusion in the parameter panel 1960.

The graphical components for all of the variables associated with a set of macros are created in the MacroAssumptionGroup 1944 class. This class has a factory method that examines the attributes of the variables reported by the RMMLDoc 104 (variable name, variable value, gui type, default value, etc.) and creates the appropriate MacroGUI class: MacroGUI\_List 1952 (see Figure 20A), MacroGUI\_RadioButton 1954 (see Figure 20B), MacroGUI\_Vector 1956 (see Figure 20C), or MacroGUI\_Default 1950 (see Figure 20D). Each of these graphical compents appears differently in the parameter panel 1960 as shown in the screen shots noted.

The registration of macros by the MacroLibrary 1926 also involves creating an MVariable 1946 object to go with each variable, and adding these to a cache of available Mvariables 1946. These Mvariable 1946 objects are used in the actual evaluation of expressions. The registration process also involves registering the MacroGUI 1948 objects as sources for events that the MacroManager 1980 object can use to trigger the running of a macro. Mvariables 1946 encapsulate the various characteristics of a variable: its value, default, and source.

The description panel 1958 and the parameter panel 1960 are populated with graphical components and text when a particular macro is selected in the treeview 720 listing of a MacroLibrary1926 internal frame. The macro that is selected provides the description text, the various labels and the MacroGUI 1948 components.

#### **RMML** Interpreter

The MacroManager object 730 is responsible for detecting that a macro has been selected or a parameter changed, getting the various data sets and variables called up and made available to an

Evaluator object 1984, and that the data set charted (or showing on the treeview 720) is obtained and transformed and sent back to be recharted on the chart 716 or relisted on the treeview.

ChartData 715 contains the data from the current chart 716 (or active treeview 720, depending on the type of the macro). It makes this data available as just another variable to the Evaluator object 1984, and takes the final result of the Evaluator object 1984.

The Evaluator 1984 evaluates the string expression(s) in the <code> element 1920 of the RMML document 104, or the various expressions from the macros that have been selected. The expression is broken up into tokens by the Tokenizer classes 1994. These tokens are the various operators, variables, literals, functions and other control symbols used in the RMML expression language detailed above. From these tokens, the Formula object 1990 builds a parse tree, by recursive descent, made up of FormulaNode 1992 objects created from the tokens. The FormulaNode 1992 objects evaluate themselves using the resolver objects VariableResolver 1986 and FunctionResolver 1988. These resolvers in turn call the Evaluator objects 1984 to give them the current value of a variable or a function. For example, the FormulaNode 1982 evaluation process may have an "A" token; the Evaluator object 1984 knows that this means series A on the chart, and uses the vector of data (it could be an array or other data structure) currently found in the chart 716. The formula exception 1996 relays errors associated with the processing of a function.

The foregoing description of an implementation of the present invention has been presented for purposes of illustration and description. It is not exhaustive and does not limit the present invention to the precise form disclosed. Modifications and variations are possible in light of the above teaching or may be acquired from practicing of the present invention. The scope of the present invention is defined by the claims and their equivalents.

# APPENDIX A: RDML Document Type Definition ("DTD")

```
<?xml encoding="UTF-8"?>
<!-- The root element: a whole portfolio of data is an "rdmldoc" -->
<!ELEMENT rdmldoc (rdmldoc_header, line_item_set)>
<!-- RDMLDOC_HEADER -->
<!-- Information about the rdmldoc. An rdmldoc consists of an rdmldoc_header
  and a line_item_set. Line items in the line_item_set share a
  common data structure.
--->
<!ELEMENT rdmldoc_header (data_source?, formatting_source?, rdmldoc_source?,</pre>
            license_terms?, linkset?)>
<!ATTLIST rdmldoc_header
      rdmldoc_ID
                                CDATA
                                                   #REQUIRED
      doc_title
                                CDATA
                                                   #REQUIRED
      timestamp
                                CDATA
                                                   #REOUIRED
      version
                                      CDATA
                                                         #IMPLIED
      expiration
                                CDATA
                                                   #IMPLIED
      freq_of_update
                                CDATA
                                                   #IMPLIED
      num_line_items
                               CDATA
                                                   #IMPLIED
      num_datapoints
                               CDATA
                                                   #IMPLIED
      x indexes
                               CDATA
                                                   #IMPLIED
      first_li_withdata
                               CDATA
                                                   #IMPLIED >
<!ELEMENT data_source (contact_info+)>
<!ELEMENT formatting_source (contact_info+)>
<!ELEMENT rdmldoc_source (contact_info+)>
<!ELEMENT license_terms (contact_info?, linkset?)>
<!ATTLIST license_terms
      copyright_cite
                                            #REQUIRED
                         CDATA
      holder
                         CDATA
                                            #REOUIRED
      license_type
                         CDATA
                                            #IMPLIED
      warranty
                         CDATA
                                            #IMPLIED
                         CDATA
      disclaimer
                                            #IMPLIED
      terms
                         CDATA
                                            #IMPLIED
      date
                         CDATA
                                            #IMPLIED
                         CDATA
      email
                                            #IMPLIED
                         CDATA
                                            #IMPLIED
      state
```

```
CDATA
                                           #IMPLIED >
      country
<!ELEMENT contact_info (#PCDATA)>
<!ATTLIST contact_info
      role
                        CDATA
                                           #REQUIRED
                        CDATA
                                           #IMPLIED
      name
      company
                        CDATA
                                           #IMPLIED
      address
                        CDATA
                                           #IMPLIED
      city
                        CDATA
                                           #IMPLIED
                                           #IMPLIED
      state
                        CDATA
                        CDATA
                                           #IMPLIED
      zip
                                           #IMPLIED
      country
                        CDATA
                        CDATA
                                           #IMPLIED
      email
      form
                        CDATA
                                           #IMPLIED
      href
                        CDATA
                                           #IMPLIED
                        CDATA
      comments
                                           #IMPLIED >
<!ELEMENT linkset (link*)>
<!ATTLIST linkset
                        CDATA
                                           #FIXED 'extended'
      form
     href
                        CDATA
                                           #IMPLIED >
<!ELEMENT link (#PCDATA) >
<!ATTLIST link
      form
                        CDATA
                                           #FIXED 'simple'
      href
                        CDATA
                                           #REQUIRED
                        CDATA
                                           #IMPLIED
      behavior
      content-role
                        CDATA
                                           #IMPLIED
      content-title
                        CDATA
                                           #IMPLIED
     role
                        CDATA
                                           #IMPLIED
                        CDATA
                                           #IMPLIED
      title
      show
                        CDATA
                                           #FIXED 'new'
                              CDATA
                                                 #FIXED 'user' >
      actuate
<!-- LINE_ITEM_SET -->
<!-- Information about the collection of line items -->
<!ELEMENT line_item_set (data_x, li_class_set?, linkset?, line_item+) >
<!ATTLIST line_item_set
                                           #REQUIRED
     line_item_set_type
                        CDATA
     time_period
                        CDATA
                                           #REQUIRED
     character_set
                        CDATA
                                           #IMPLIED
     missing_values
                        CDATA
                                           #IMPLIED
```

```
null_values
                       CDATA
                                         #IMPLIED
     zero values
                       CDATA
                                         #IMPLIED
     dates_values
                       CDATA
                                         #IMPLIED
                       CDATA
                                         #IMPLIED >
     percentages
<!ELEMENT data_x (#PCDATA) >
<!ATTLIST data_x
     x title
                       CDATA
                                         #REQUIRED
                       CDATA -
                                         #REQUIRED
     format
                       CDATA
                                         #IMPLIED
     x_notes
                             CDATA
                                               #IMPLIED
     x_desc
                       CDATA
                                         #REQUIRED
     x_prec
                       CDATA
                                         #REQUIRED
     x_unit
     x_mag
                       CDATA
                                         #REQUIRED
                                               #REQUIRED
                             CDATA
     x_mod
                       CDATA
                                         #REQUIRED
     x_measure
                       CDATA
                                         #REQUIRED
     x_scale
                       CDATA
                                          #REQUIRED
     x_adjustment
     x_links
                             CDATA
                                               #REQUIRED >
<!ELEMENT li_class_set (li_class+)>
<!ELEMENT li_class (#PCDATA)>
<!ATTLIST li_class
                       CDATA
     class_name
                                         #REQUIRED
     parent_class
                       CDATA
                                         #REQUIRED
     form
                       CDATA
                                          #FIXED 'simple'
     href
                       CDATA
                                         #IMPLIED
     description
                       CDATA
                                         #IMPLIED >
<!-- LINE ITEM -->
<!-- Information about the Line Item -->
<!ELEMENT line_item (data_x?, data_y, linkset?, note_set?) >
<!ATTLIST line_item
     li_ID
                       CDATA
                                         #REQUIRED
     li_legend
                       CDATA
                                         #REQUIRED
     li_title
                       CDATA
                                          #REQUIRED
     li_cat
                       CDATA
                                          #IMPLIED
     y_axis_title
                       CDATA
                                          #REQUIRED
                       CDATA
     level
                                          #REQUIRED
     format
                       CDATA
                                          #REQUIRED
     relation
                       CDATA
                                          #REQUIRED
```

li\_notes **CDATA** #REQUIRED li\_desc **CDATA** #REQUIRED li\_prec **CDATA** #REQUIRED li\_unit **CDATA** #REQUIRED li\_mag **CDATA** #REQUIRED li\_mod **CDATA** #REQUIRED li\_measure **CDATA** #REQUIRED li\_scale **CDATA** #REQUIRED li\_adjustment **CDATA** #REQUIRED li\_aggregation **CDATA** #IMPLIED >

<!ELEMENT data\_y (#PCDATA)>

<!ELEMENT analysis (linkset?)>

<!ELEMENT note\_set (note+)>

<!ELEMENT note (#PCDATA)>

<!ATTLIST note

note\_type CDATA

#IMPLIED >

# APPENDIX B: Sample RDML Document

```
<rdmldoc>
 <rdmldoc_header
       rdmldoc_ID = "rdml thomson cs1"
       doc_title = "Computer Services Companies"
       timestamp = "1999-01-19T23:00:00"
       version = "1.0.0"
       expiration = "2000-01-19T23:00:00"
       freq_of_update = "Annual"
       num line items = "0"
       num_datapoints = "0"
       x_{indexes} = "-9, -8, -7"
       first li withdata = "3" >
<data_source>
 <contact_info
      role = "Data Source"
       name = "Russell T. Davis"
       company = "RDML, Inc."
       address = "2 Wisconsin Circle, Suite 700"
       city = "Chevy Chase"
       state = "MD"
      zip = "20815"
      country = "USA"
      email = "rt_davis@sprynet.com"
      xlink:form = "simple"
      href = "http://www.rdml.com"
      comments = "" >
</contact_info>
</data_source>
<formatting_source>
<contact_info
      role = "Formatting Source"
      name = "Russell T. Davis"
      company = "RDML, Inc."
      address = "2 Wisconsin Circle, Suite 700"
      city = "Chevy Chase"
      state = "MD"
      zip = "20815"
      country = "USA"
      email = "rt_davis@sprynet.com"
      xlink:form = "simple"
      href = "http://www.rdml.com"
      comments = "" >
```

```
</contact info>
</formatting_source>
<rdmldoc source>
 <contact info</pre>
       role = "RDMLDoc Source"
       name = "Russell T. Davis"
       company = "RDML, Inc."
       address = "2 Wisconsin Circle, Suite 700"
       city = "Chevy Chase"
       state = "MD"
       zip = "20815"
       country = "USA"
       email = "rt_davis@sprynet.com"
       xlink:form = "simple"
       href = "http://www.rdml.com"
       comments = "" >
 </contact_info>
</rdmldoc source>
<license_terms</pre>
       copyright_cite = "Copyright 1998, RDML, Inc. All Rights Reserved"
       holder = "RDML, Inc."
       license_type = "Payment Per Download"
       warranty = "No warranty is expressed or implied. Use this data at your own risk."
       disclaimer = "This data is provided 'as-is'. The provider assumes no
responsibility for its use or misuse."
       terms = "$1 per RDMLDoc download"
       date = "1999.0123000000.00"
       email = "license@rdml.com"
       href = "http://www.rdml.com"
                                          state = "MD"
                                                                country = "USA" >
 <contact info</pre>
       role = "RDMLDoc Source"
       name = "Russell T. Davis"
       company = "RDML, Inc."
       address = "2 Wisconsin Circle, Suite 700"
       city = "Chevy Chase"
       state = "MD"
       zip = "20815"
       country = "USA"
       email = "rt_davis@sprynet.com"
       xlink:form = "simple"
      href = "http://www.rdml.com"
      comments = "" >
 </contact_info>
/license_terms>
```

```
</rdmldoc_header>
<line_item_set</pre>
      line_item_set_type = "Category"
      time_period = ""
      character_set = ""
       missing_values = ""
      null_values = ""
      zero_values = ""
       dates_values = ""
      percentages = "" >
<data x
      x_title = "Company"
      format = ""
      x_notes = ""
      x_desc = ""
      x_prec = ""
      x_unit = ""
      x_mag = ""
      x_mod = ""
      x_measure = ""
      x_scale = ""
      x_adjustment = ""
      x_{links} = "" >
AUD, BSYS, CEN, CSC, CVG, DST, EDS, FISV, GLC, PAYX, TSG, SDS </data_x>
 <li_class_set>
  class
      class_name = ""
      parent_class = ""
      xlink:form = "simple"
      href = ""
      description = "" >
                           linkset>
  link
      xlink:form = "simple"
      href = "http://www.rdml.com"
      behavior = ""
      content-role = ""
      content-title = ""
      role = "Original Data Sources"
      title = "RDML Formatted Source Table"
      show = "new"
      actuate = "user" >
                           </link>
```

# <line\_item</pre> li\_ID = "1" li\_legend = "Computer Services Companies" li\_title = "" li\_cat = "" y\_axis\_title = "" level = "1" format = "" relation = "Parent" li\_notes = "" li\_desc = "" li\_prec = "" li\_unit = "" li\_mag = "" li\_mod = "" li\_measure = "" li\_scale = "" li\_adjustment = ""> <data\_y> . . . . . . . . . . . . . </data\_y> kset> link xlink:form = "simple" href = "http://www.rdml.com" behavior = "" content-role = "" content-title = "" role = "Original Data Sources" title = "RDML Formatted Source Table" show = "new" actuate = "user" > </link> </linkset> <line\_item</pre> $li_ID = "2"$ li\_legend = "Stock Performance"

li\_title = "Stock Overview"

li\_cat = ""
y\_axis\_title = ""
level = "2"

```
format = ""
       relation = "Parent"
       li_notes = ""
       li_desc = ""
       li_prec = ""
       li_unit = ""
       li_mag = ""
       li_mod = ""
       li_measure = ""
       li_scale = ""
       li_adjustment = "">
  <data_y>
. . . . . . . . . . . . .
  </data_y>
  linkset>
   link
       xlink:form = "simple"
       href = "http://www.rdml.com"
       behavior = ""
       content-role = ""
       content-title = ""
       role = "Original Data Sources"
       title = "RDML Formatted Source Table"
       show = "new"
       actuate = "user" >
                             </link>
  </linkset>
line_item
       li_ID = "3"
       li_legend = "Stock Price (12/31/98)"
       li_title = "Stock Overview"
       li_cat = ""
       y_axis_title = "$ per share (12/31/98)"
       level = "3"
       format = "#, ##0.00; (#, ##0.00)"
       relation = "ChildStyle"
       li_notes = ""
       li_desc = ""
       li_prec = "2"
       li_unit = "$"
       li_mag = "0"
       li_mod = "per"
```

```
li_measure = "share"
       li_scale = ""
       li_adjustment = "">
  <data_y>
40.1, 51.63, 69.81, 64.44, 22.13, 67.06, 50.19, 51.44, 43.5, 51.44, 44.5, 39.69,
  </data_y>
  kset>
   link
       xlink:form = "simple"
       href = "http://www.rdml.com"
       behavior = ""
       content-role = ""
       content-title = ""
       role = "Original Data Sources"
       title = "RDML Formatted Source Table"
       show = "new"
       actuate = "user" >
                             </link>
  </linkset>
 <line_item</pre>
       li_D = 4
       li_legend = "Shares Outstanding"
       li_title = "Stock Overview"
       li_cat = ""
       y_axis_title = "Shares outstanding"
       level = "3"
       format = "\#, \#0; (\#, \#0)"
       relation = "ChildStyle"
       li_notes = ""
       li_desc = ""
       li_prec = "0"
       li_unit = "shares"
       li_mag = "6"
       li_mod = ""
       li_measure = ""
       li_scale = ""
       li_adjustment = "">
  <data_y>
627, 27, 74, 162, 145, 64, 494, 85, 105, 166, 131, 107,
  </data_y>
  kset>
  link
       xlink:form = "simple"
```

```
href = "http://www.rdml.com"
       behavior = ""
       content-role = ""
       content-title = ""
       role = "Original Data Sources"
       title = "RDML Formatted Source Table"
       show = "new"
       actuate = "user" >
                            </link>
<line_item</pre>
       li ID = "5"
       li_legend = "% Institutional Holdings"
       li_title = "Stock Overview"
      li_cat = ""
       y_axis_title = "% of outstanding shares"
      level = "3"
       format = "0.00\%; (0.00\%)"
      relation = "ChildStyle"
      li_notes = ""
      li_desc = ""
      li_prec = "2"
      li_unit = "%"
      li mag = "0"
      li_mod = "of"
      li_measure = "outstanding shares"
      li_scale = ""
      li_adjustment = "">
  <data_y>
0.65, 0.8, 0.75, 0.64, 0, 0.44, 0.49, 0.67, 0.25, 0.53, 0.13, 0.71,
  </data_y>
  kset>
  link
      xlink:form = "simple"
      href = "http://www.rdml.com"
      behavior = ""
      content-role = ""
      content-title = ""
      role = "Original Data Sources"
      title = "RDML Formatted Source Table"
      show = "new"
      actuate = "user" >
                            </link>
```

```
</linkset>
<line_item</pre>
       li_D = 6
       li_legend = "Market Capitalization"
       li_title = "Stock Overview"
       li cat = ""
       y_axis_title = "$ in Millions"
       level = "3"
       format = "#, ##0; (#, ##0)"
       relation = "ChildStyle"
       li_notes = ""
       li_desc = ""
       li_prec = "0"
       li_unit = "$"
       li_mag = "6"
       li_mod = "in"
       li_measure = ""
       li_scale = ""
       li_adjustment = "">
  <data_y>
25142.7, 1394.01, 5165.94, 10439.28, 3208.85, 4291.84, 24793.86, 4372.4, 4567.5,
8539.04, 5829.5, 4246.83,
  </data_y>
  linkset>
   link
       xlink:form = "simple"
       href = "http://www.rdml.com"
       behavior = ""
       content-role = ""
       content-title = ""
       role = "Original Data Sources"
       title = "RDML Formatted Source Table"
       show = "new"
       actuate = "user" >
                            </link>
  </linkset>
line_item
      li_ID = "7"
      li_legend = "Reported EPS"
      li_title = "Stock Overview"
      li_cat = ""
```

```
y_axis_title = "Earnings per share"
       level = "3"
       format = "#, ##0.00; (#,##0.00)"
       relation = "ChildStyle"
       li_notes = ""
       li_desc = ""
       li_prec = "2"
       li unit = "$"
       li_mag = "0"
       li_mod = "per"
       li_measure = "share"
       li_scale = ""
       li_adjustment = "">
  <data_y>
1.13, 2.05, 1.9, 2.1, 0.71, 1.48, 1.7, 1.35, 1.86, 0.82, 1.72, 1.17,
  </data_y>
  kset>
   link
       xlink:form = "simple"
       href = "http://www.rdml.com"
       behavior = ""
       content-role = ""
       content-title = ""
       role = "Original Data Sources"
       title = "RDML Formatted Source Table"
       show = "new"
       actuate = "user" >
                             </link>
  </linkset>
line_item
       li_ID = "8"
       li_legend = "Earnings"
       li_title = "Stock Overview"
       li_cat = ""
       y_axis_title = "$ in Millions"
       level = "3"
       format = "#, ##0; (#,##0)"
       relation = "ChildStyle"
       li_notes = ""
      li_desc = ""
      li_prec = "0"
      li_unit = "$"
      li_mag = "6"
```

```
li_mod = "in"
       li_ measure = ""
       li scale = ""
       li_adjustment = "">
  <data v>
708.51, 55.35, 140.6, 340.2, 102.95, 94.72, 839.8, 114.75, 195.3, 136.12,
225.32, 125.19,
  </data_y>
  kset>
   link
       xlink:form = "simple"
       href = "http://www.rdml.com"
       behavior = ""
       content-role = ""
       content-title =
       role = "Original Data Sources"
       title = "RDML Formatted Source Table"
       show = "new"
       actuate = "user" >
                             </link>
  </linkset>
<line_item</pre>
       li_D = "9"
       li_legend = "Cash Flow per share"
       li_title = "Stock Overview"
       li_cat = ""
       y_axis_title = "$ per share"
       level = "3"
       format = "#, ##0; (#,##0)"
       relation = "ChildStyle"
       li notes = ""
       li_desc = ""
      li_prec = "2"
       li_unit = "$"
      li_mag = "0"
       li_mod = "per"
      li_measure = "share"
      li_scale = ""
      li_adjustment = "">
<data_y>
1.41, 2.13, 3.71, 4.95, 1.39, 3.18, 4, 1.98, 3.44, 0.96, 3.2, 2.5,
  </data_y>
  kset>
```

```
link
       xlink:form = "simple"
       href = "http://www.rdml.com"
       behavior = ""
       content-role = ""
       content-title = ""
       role = "Original Data Sources"
       title = "RDML Formatted Source Table"
       show = "new"
       actuate = "user" >
                            </link>
   <line_item</pre>
       li_D = 10
       li_legend = "Cash Flow"
       li_title = "Stock Overview"
       li_cat = ""
       y_axis_title = "$ in Millions"
       level = "3"
       format = "#, ##0; (#, ##0)"
       relation = "ChildStyle"
      li_notes = ""
      li_desc = ""
      li_prec = "0"
      li_unit = "$"
      li_mag = "6"
      li_mod = "in"
       li_measure = ""
      li_scale = ""
      li_adjustment = "">
  <data_y>
884.07, 57.51, 274.54, 801.9, 201.55, 203.52, 1976, 168.3, 361.2, 159.36, 419.2,
267.5,
   </data_y>
   kset>
    link
      xlink:form = "simple"
      href = "http://www.rdml.com"
      behavior = ""
      content-role = ""
      content-title = ""
      role = "Original Data Sources"
```

```
title = "RDML Formatted Source Table"
       show = "new"
       actuate = "user" >
                           </link>
</linkset> .
line_item
       li ID = "11"
       li_legend = "Price/Earnings Ratio (PE)"
       li_title = "Stock Overview"
      li_cat = ""
      y_axis_title = "P/E Ratio"
       level = "3"
       format = "#, ##0; (#,##0)"
       relation = "ChildStyle"
      li_notes = ""
      li_desc = ""
      li_prec = "2"
      li_unit = "P/E Ratio"
      li_mag = "0"
      li_mod = ""
      li measure = ""
      li_scale = ""
      li_adjustment = "">
   <data_y> .
35.4867256637168, 25.1853658536585, 36.7421052631579, 30.6857142857143,
31.169014084507, 45.3108108108108, 29.5235294117647, 38.1037037037037,
23.3870967741935, 62.7317073170732, 25.8720930232558, 33.9230769230769,
   </data_y>
   linkset>
    link
      xlink:form = "simple"
      href = "http://www.rdml.com"
      behavior = ""
      content-role = ""
      content-title = ""
      role = "Original Data Sources"
      title = "RDML Formatted Source Table"
      show = "new"
      actuate = "user" >
                           </link>
  </linkset>
```

```
<line_item</pre>
       li_ID = "12"
       li_legend = "Estimated 5-year growth"
       li_title = "Stock Overview"
       li_cat = ""
       y_axis_title = "% growth"
       level = "3"
       format = "0.00\%; (0.00\%)"
       relation = "ChildStyle"
       li_notes = ""
       li_desc = ""
       li_prec = "2"
       li_unit = "%"
       li_mag = "0"
       lit_mod = ""
       li measure = ""
       li_scale = ""
       li_adjustment = "">
   <data_y>
0.15, 0.18, 0.2, 0.22, 0.23, 0.22, 0.15, 0.2, 0.15, 0.3, 0.13, 0.2,
   </data_y>
   linkset>
    link
       xlink:form = "simple"
       href = "http://www.rdml.com"
       behavior = ""
       content-role = ""
       content-title = ""
       role = "Original Data Sources"
       title = "RDML Formatted Source Table"
       show = "new"
       actuate = "user" >
                            </link>
</linkset>
```

```
<line_item</pre>
      li_ID = "13"
      li_legend = "Return on Equity"
      li_title = "Stock Overview"
      li_cat = ""
      y_axis_title = "Earnings as % of Book Value"
      level = "3"
      format = "0.00\%; (0.00\%)"
      relation = "ChildStyle"
      li notes = ""
      li_desc = ""
      li_prec = "2"
      li_unit = "%"
      li_mag = "0"
      li_mod = ""
      li_measure = ""
      li_scale = ""
      li_adjustment = "">
  <data_y>
. . . . . . . . . . . .
  </data_y>
  kset>
   link
      xlink:form = "simple"
      href = "http://www.rdml.com"
      behavior = ""
      content-role = ""
      content-title = ""
      role = "Original Data Sources"
      title = "RDML Formatted Source Table"
      show = "new"
      actuate = "user" >
                           </link>
  </linkset>
 </line_item>
 </rdmldoc>
```

#### APPENDIX C: UnitList XML document

```
<?xml version="1.0" encoding="utf-8" ?>
<unitlist>
<unit name="inch">
   <conversion
       conv_target = "centimeter"
       conv_factor = "2.5400050"
       conv_constant = ""
       conv_log = ""
       conv_source = "FGM"
       conv_href = "">
   </conversion>
   <type>Length</type>
   <subtype>Linear</subtype>
   <plural>inches</plural>
   <alias>in</alias>
   <desc>Approximately the width of a man's thumb.</desc>
   <icon href="inch.gif"></icon>
</unit>
<unit name="foot">
   <conversion
      conv_target = "meter"
       conv_factor = "0.30480060"
      conv_constant = ""
      conv_log = ""
      conv_source = "ISO"
      conv_href = "">
   </conversion>
   <type>length</type>
   <subtype>Linear</subtype>
   <plural>feet</plural>
   <alias>ft</alias>
   <desc>Originally, the average length of a human foot</desc>
   <icon href="foot.gif"></icon>
</unit>
<unit name="yard">
   <conversion
      conv_target = "meter"
      conv_factor = "1.082"
      conv_constant = ""
      conv_log = ""
      conv_source = "ISO"
```

```
conv_href = "">
   </conversion>
   <type>length</type>
   <subtype>Linear</subtype>
   <plu><plural>yards</plural></pl>
   <alias></alias>
   <desc>Three feet</desc>
   <icon href="yard.gif"></icon>
</unit>
<unit name="meter">
   <conversion
       conv_target = "meter"
       conv_factor = "1.0"
       conv_constant = ""
       conv_log = ""
       conv_source = "ISO"
       conv_href = "">
   </conversion>
   <type>length</type>
   <subtype>Linear</subtype>
   <plural>meters</plural>
   <alias>m,mtr</alias>
   <desc>One thousandth of a kilometer</desc>
   <icon href="meter.gif"></icon>
</unit>
<unit name="mile">
   <conversion</pre>
       conv_target = "kilometer"
       conv_factor = "1.6093472"
       conv_constant = ""
       conv_log = ""
       conv_source = "FGM"
       conv href = "">
   </conversion>
   <type>length</type>
   <subtype>Linear</subtype>
   <plural>miles</plural>
   <alias></alias>
   <desc>English surveying unit, set to be equal to 8 furlongs.</desc>
   <icon href="mile.gif"></icon>
</unit>
<unit name="dollar">
```

```
<conversion
      conv_target = "pound"
      conv_factor = "1.312"
      conv_constant = ""
      conv_log = ""
      conv_source = "ISO"
      conv_href = "">
   </conversion>
   <type>currency</type>
   <plural>pounds</plural>
   <alias>sterling</alias>
   <desc>British pound sterling. </desc>
   <icon href="pound.gif"></icon>
</unit>
<unit name="Deutschmark">
   <conversion
      conv_target = "dollar"
      conv factor = "1.732"
      conv_constant = ""
      conv_log = ""
      conv_source = "ISO"
      conv_href = "">
   </conversion>
   <type>currency</type>
   <plural>Duetschmarks</plural>
   <alias>Marks</alias>
   <desc>German Deutschmarks</desc>
   <icon href="marks.gif"></icon>
</unit>
<unit name="Francs">
   <conversion
      conv_target = "dollar"
      conv_factor = "0.812"
      conv_constant = ""
      conv_log = ""
      conv_source = "ISO"
      conv_href = "">
   </conversion>
   <type>currency</type>
   <plural>francs</plural>
   <alias>ff</alias>
   <desc>French francs</desc>
   <icon href="francs.gif"></icon>
```

```
</unit>
<unit name="acres">
    <conversion</pre>
       conv_target = "square meter"
       conv_factor = "5125"
       conv_constant = ""
       conv_log = ""
       conv_source = "ISO"
       conv_href = "">
   </conversion>
   <type>area</type>
   <plural>acres</plural>
    <alias>acr</alias>
   <desc>In medieval times, the amount of land one man could plow in one day.</desc>
    <icon href="acre.gif"></icon>
</unit>
<unit name="square foot">
   <conversion</pre>
       conv_target = "square meter"
       conv_factor = "0.15"
       conv_constant = ""
       conv_log = ""
       conv_source = "ISO"
       conv_href = "">
   </conversion>
   <type>area</type>
   <plural>square feet</plural>
   <alias>sq ft</alias>
   <desc>An area one foot by one foot.</desc>
   <icon href="sqfoot.gif"></icon>
</unit>
</unitlist>
```

# APPENDIX D: RMML Document Type Definition ("DTD")

```
<?xml encoding="UTF-8"?>
<!-- The root element: a whole macro is a "macrodoc".
A macrodoc consists of three elements:
   a macro_header, a macro_code, and a macro_references element.
<!ELEMENT macrodoc (macro_header, macro_code, macro_references)>
<!-- MACRO HEADER -->
<!-- Information about the macro.
-->
<!ELEMENT macro_header (macro_source, license_terms, linkset?, documentation)>
<!ATTLIST macro_header
   macrodoc ID
                  CDATA
                                     #REQUIRED
                                     #REQUIRED
   macro_title
                  CDATA
                  CDATA
                                     #REQUIRED
   macro_type
   result_type
                         CDATA
                                            #REOUIRED
   rdmldoc_type
                  CDATA
                                     #REQUIRED
                  CDATA
                                     #IMPLIED
   timestamp
   version
                  CDATA
                                     #IMPLIED
   expiration
                  CDATA
                                     #IMPLIED
   freq_of_update
                  CDATA
                                     #IMPLIED >
<!ELEMENT macro_source (contact_info+)>
<!ELEMENT license_terms (contact_info, linkset?)>
<!ATTLIST license_terms
   copyright_cite
                  CDATA
                                     #REQUIRED
   holder
                  CDATA
                                     #IMPLIED
                  CDATA
                                     #IMPLIED
   license_type
   warranty
                  CDATA
                                     #IMPLIED
   disclaimer
                  CDATA
                                     #IMPLIED
                  CDATA
                                     #IMPLIED
   terms
                  CDATA
                                     #IMPLIED
   date
   email
                  CDATA
                                     #IMPLIED
                                     #IMPLIED
                  CDATA
   state
   country
                  CDATA
                                     #IMPLIED >
<!ELEMENT contact_info (#PCDATA)>
<!ATTLIST contact_info
                  CDATA
                                     #IMPLIED
   role
                  CDATA
                                     #IMPLIED
   name
```

```
company
                  CDATA
                                     #IMPLIED
   address
                  CDATA
                                     #IMPLIED
                        CDATA
                                           #IMPLIED
   city
   state
                  CDATA
                                     #IMPLIED
                  CDATA
                                     #IMPLIED
   zip
                  CDATA
   country
                                     #IMPLIED
   email
                  CDATA
                                     #IMPLIED
   xlink:form
                        CDATA
                                           #IMPLIED
                  CDATA
                                     #IMPLIED
   href
                                     #IMPLIED >
   comments
                  CDATA :
<!ELEMENT linkset (link*)>
<!ATTLIST linkset
   xlink_form
                                     #FIXED 'extended'
                  CDATA
   href
                  CDATA
                                     #IMPLIED >
<!ELEMENT link (#PCDATA) >
<!ATTLIST link
   xlink_form
                  CDATA
                                     #FIXED 'simple'
   href
                  CDATA
                                     #REQUIRED
                  CDATA
                                     #IMPLIED
   behavior
                  CDATA
   content-role
                                     #IMPLIED
   content-title
                  CDATA
                                     #IMPLIED
   role
                  CDATA
                                     #IMPLIED
   title
                  CDATA :
                                     #IMPLIED
   show
                  CDATA
                                     #FIXED 'new'
                  CDATA
                                     #FIXED 'user' >
   actuate
<!ELEMENT documentation (macro_description, help_page*)>
<!ELEMENT macro_description (#PCDATA)>
<!ELEMENT help_page (#PCDATA)>
<!ELEMENT macro_code (code, instructions, gui, variable_set?, qualifiers, error_handling,
testing)>
<!ELEMENT code (#PCDATA)>
<!ELEMENT instructions (#PCDATA)>
<!ELEMENT gui (comp_rpanel? | comp_ipanel? | comp_list? | comp_vector?)>
<!ELEMENT comp_rpanel (comp_rbutton*)>
<!ATTLIST comp_rpanel
```

| variable_name                             | CDATA | #REQUIRED  |
|-------------------------------------------|-------|------------|
| intro_label                               | CDATA | #IMPLIED   |
| visible                                   | CDATA | #IMPLIED   |
| legend                                    | CDATA | #IMPLIED   |
| legend_type                               | CDATA | #IMPLIED > |
| 0 -71                                     |       |            |
| ELEMENT comp_rbutton (#PCDATA)            |       |            |
| ATTLIST comp_rbutton</td                  |       |            |
| label                                     | CDATA | #REQUIRED  |
| value                                     | CDATA | #REQUIRED  |
| isDefault                                 | CDATA | #REQUIRED  |
| icon                                      | CDATA | #IMPLIED   |
| desc                                      | CDATA | #IMPLIED   |
| legend                                    | CDATA | #IMPLIED   |
| legend_type                               | CDATA | #IMPLIED > |
|                                           |       |            |
| ELEMENT comp_ipanel (comp_ifield*)        |       |            |
|                                           |       |            |
| ELEMENT comp_ifield (#PCDATA)             |       |            |
| ATTLIST comp_ifield</td                   |       |            |
| variable_name                             | CDATA | #REQUIRED  |
| variable_label                            | CDATA | #REQUIRED  |
| intro_label                               | CDATA | #REQUIRED  |
| default_value                             | CDATA | #REQUIRED  |
| desc                                      | CDATA | #IMPLIED   |
| legend                                    | CDATA | #IMPLIED   |
| legend_type                               | CDATA | #IMPLIED > |
| •                                         |       | •          |
|                                           |       |            |
| ELEMENT comp_list (comp_listitem*)        |       |            |
| ATTLIST comp_l</td <td>ist</td> <td></td> | ist   |            |
| variable_name                             | CDATA | #REQUIRED  |
| intro_label                               | CDATA | #REQUIRED  |
| default_item                              | CDATA | #REQUIRED  |
| legend                                    | CDATA | #IMPLIED   |
| legend_type                               | CDATA | #IMPLIED > |
|                                           |       |            |
| ELEMENT comp_listitem (#PCDATA)           |       |            |
| ATTLIST comp_listitem</td                 |       |            |
| label                                     | CDATA | #REQUIRED  |
| value                                     | CDATA | #REQUIRED  |
| icon                                      | CDATA | #IMPLIED   |
| desc                                      | CDATA | #IMPLIED   |
| 1 1                                       | CDATA | AD ADLACE  |

legend legend\_type

**CDATA** 

CDATA

#IMPLIED

#IMPLIED >

```
<!ELEMENT comp_vector (line_item)>
<!ATTLIST comp_vector
   variable_name
                                    #REQUIRED
                  CDATA
   intro_label
                        CDATA
                                         #REQUIRED
   default_item
                  CDATA
                                    #REQUIRED
                  CDATA
   desc
                                    #IMPLIED
                  CDATA
                                    #IMPLIED
   legend
                  CDATA
                                    #IMPLIED >
   legend_type
<!ELEMENT variable_set (variable*)>
<!ELEMENT variable (#PCDATA | line_item)*>
<!ATTLIST variable
   variable_name
                  CDATA
                                    #REQUIRED
                  CDATA
                                    #REQUIRED
   variable_type
   value
                  CDATA
                                    #REQUIRED
   href
                  CDATA
                                   · #IMPLIED
   subref
                  CDATA
                                    #IMPLIED >
<!ELEMENT qualifiers (#PCDATA)>
<!ELEMENT error_handling (#PCDATA)>
<!ELEMENT testing (#PCDATA)>
<!ELEMENT macro_references (macrodocs?, datadocs?)>
<!ELEMENT macrodocs (#PCDATA)>
<!ELEMENT datadocs (#PCDATA)>
<!ELEMENT line_item (data_x?, data_y, linkset?, note_set?) >
<!ATTLIST line_item
  li ID
                 CDATA
                                    #REQUIRED
  li_legend
                  CDATA
                                    #REQUIRED
  li_title
                  CDATA
                                    #REQUIRED
                  CDATA
                                    #IMPLIED
  li_cat
                 CDATA
                                    #REQUIRED
  y_axis_title
                 CDATA
                                    #REQUIRED
  level
                 CDATA
                                    #REQUIRED
  format
  relation
                 CDATA
                                    #REQUIRED
                                    #REQUIRED
  li_notes
                 CDATA
                 CDATA
                                    #REQUIRED
  li_desc
                 CDATA
                                    #REQUIRED
  li_prec
  li_unit
                 CDATA
                                    #REQUIRED
```

```
CDATA
  li_mag
                                  #REQUIRED
                                  #REQUIRED
  li_mod
                 CDATA
  li_measure
                      CDATA
                                        #REQUIRED
                 CDATA
  li_scale
                                  #REQUIRED
  li_adjustment
                 CDATA
                                  #REQUIRED
  li_aggregation
                 CDATA
                                  #IMPLIED >
<!ELEMENT data_y (#PCDATA)>
<!ELEMENT note_set (note+)>
<!ELEMENT note (#PCDATA)>
<!ATTLIST note
                                  #IMPLIED >
  note_type
                 CDATA
<!ELEMENT data_x (#PCDATA) >
<!ATTLIST data_x
  x_title
                 CDATA
                                  #REQUIRED
                 CDATA
  format
                                  #REQUIRED
  x_notes
                 CDATA
                                  #IMPLIED
                 CDATA
                                  #IMPLIED
  x_desc
                 CDATA
  x_prec
                                  #REQUIRED
  x_unit
                 CDATA
                                  #REQUIRED
                 CDATA
                                  #REQUIRED
  x_mag
  x_{mod}
                 CDATA
                                  #REQUIRED
                      CDATA
                                        #REQUIRED
  x_measure
  x_scale
                 CDATA
                                  #REQUIRED
  x_adjustment
                 CDATA
                                  #REQUIRED
  x_links
                 CDATA
                                  #REQUIRED >
```

# APPENDIX E: Sample RMML document

```
<?xml version="1.0" encoding="UTF-8" standalone="no"?>
<!DOCTYPE macrodoc PUBLIC "-//.." "RMML1.dtd" >
<macrodoc>
<macro_header
    macrodoc_ID = "rmml_sort"
    macro_title = "Sort"
    macro type = "TSL"
    result_type = "replace_each"
    rdmldoc_type = "TS"
    timestamp = "1999-01-19T23:00:00"
    version = "1.0.0"
    expiration = "2000-01-19T23:00:00"
    freq_of_update = "Annual" >
 <macro_source>
 <contact info</pre>
   role = "Macro Source"
    name = "Russell T. Davis"
    company = "RDML, Inc."
    address = "2 Wisconsin Circle, Suite 700"
   city = "Chevy Chase"
    state = "MD"
   zip = "20815"
   country = "USA"
   email = "rt_davis@sprynet.com"
   href = "http://www.rdml.com"
   comments = "" >
 </contact_info>
 </macro_source>
 license_terms
   copyright_cite = "Copyright 1998, RDML, Inc. All Rights Reserved"
   holder = "RDML, Inc."
   license_type = "Payment Per Download"
   warranty = "No warranty is expressed or implied. Use this data at your own risk."
   disclaimer = "This data is provided 'as-is'. The provider assumes no responsibility for its use
or misuse."
   terms = "$1 per RMMLDoc download"
   date = "1999.0123000000.00"
   email = "license@rdml.com"
   state = "MD"
   country = "USA" >
```

```
<contact_info
    role = "Licensee"
    name = "Russell T. Davis"
    company = "RDML, Inc."
    address = "2 Wisconsin Circle, Suite 700"
    city = "Chevy Chase"
    state = "MD"
    zip = "20815"
    country = "USA"
    email = "rt_davis@sprynet.com"
    href = "http://www.rdml.com"
    comments = "" >
 </contact_info>
 /license_terms>
linkset
   xlink form = "extended"
   href = "http://www.rdml.com" >
 link
   xlink_form = "simple"
   href = "http://www.rdml.com"
   behavior = ""
   content-role = ""
   content-title = ""
   role = ""
   title = ""
   show = "new"
   actuate = "user" >
 </link>
</linkset>
<documentation>
 <macro_description>
Adds a line showing the minimum or maximum, according to the parameters
 </macro_description>
 <help_page>
  No Help Page is currently available
 </help_page>
</documentation>
</macro_header>
<macro_code>
 <code>
```

```
IF(ichoice=0, SORT(A,0), IF(ichoice=1, SORT(A,1), A))
 </code>
 <instructions>
 </instructions>
 <gui>
   <comp_rpanel</pre>
       variable_name = "ichoice"
       intro_label = "Select a parameter:" >
     <comp_rbutton
       label = "Ascending"
       value = "0"
       isDefault = "true"
       icon = "" >
     </comp_rbutton>
     <comp_rbutton</pre>
       label = "Descending"
       value = "1"
       isDefault = "false"
       icon = "" >
     </comp_rbutton>
   </comp_rpanel>
 </gui>
 <qualifiers>
 </qualifiers>
 <error_handling>
 </error_handling>
 <testing>
 </testing>
</macro_code>
<macro_references>
 <macrodocs>
 </macrodocs>
 <datadocs>
 </datadocs>
</macro_references>
</macrodoc>
```

# Appendix F: MS Excel Visual Basic routine for adding "attribute value columns" to a data table

## Private Sub UserForm\_Initialize()

```
cmdOK.SetFocus
txtChartTitle.Text = ""
txtYAxisTitle.Text = ""
cboFormat.AddItem ("#,##0;(#,##0)")
cboFormat.AddItem ("#,##0.00;(#,##0.00)")
cboFormat.AddItem ("0.00%;(0.00%)")
cboFormat.ListIndex = 0
txtFootnote.Text = "Source: "
Dim NodeX As Node
Set NodeR = treeUnit.Nodes.Add(,, "r", "Select One: (Default is blank)")
'Currency
Set NodeA = treeUnit.Nodes.Add("r", tvwChild, "c", "Currency")
Set Nodes = treeUnit.Nodes.Add("c", tvwChild, "dus", "$ US")
Set NodeX = treeUnit.Nodes.Add("c", tvwChild, "puk", "Pounds UK")
Set NodeX = treeUnit.Nodes.Add("c", tvwChild, "yjp", "Yen Japanese")
Set NodeX = treeUnit.Nodes.Add("r", tvwChild, "l", "Length")
Set NodeX = treeUnit.Nodes.Add("l", tvwChild, "Feet", "Feet")
Set NodeX = treeUnit.Nodes.Add("1", tvwChild, "Meters", "Meters")
'Area
Set NodeX = treeUnit.Nodes.Add("r", tvwChild, "a", "Area")
Set NodeX = treeUnit.Nodes.Add("a", tvwChild, "SqFeet", "Square Feet")
Set NodeX = treeUnit.Nodes.Add("a", tvwChild, "SqMeters", "Square Meters")
'tree formatting
NodeA.EnsureVisible
'Magnitude ComboBox
cboMagnitude.AddItem ("As-Is")
cboMagnitude.AddItem ("Thousands")
cboMagnitude.AddItem ("Millions")
cboMagnitude.AddItem ("Billions")
cboMagnitude.ListIndex = 0
```

.

Private Sub cmdCancel\_Click()

End Sub

# End Sub

# Private Sub cmdOK\_Click()

#### rcount = Selection.Rows.Count

'li\_ID

Selection.EntireColumn.Insert

ActiveCell.Select

ActiveCell.FormulaR1C1 = "li\_ID"

ActiveCell.Offset(1, 0).Range("A1").Select

ActiveCell.FormulaR1C1 = "1"

ActiveCell.Offset(1, 0).Range("A1").Select

ActiveCell.FormulaR1C1 = "=R[-1]C+1"

ActiveCell.Select

Selection.Copy

r = "A1:A" & (rcount - 3)

ActiveCell.Offset(1, 0).Range(r).Select

ActiveSheet.Paste

Application.CutCopyMode = False

#### 'li\_legend

 $Active Cell. Offset (-3,\,1). Range ("A1"). Select$ 

ActiveCell.FormulaR1C1 = "li\_legend"

#### 'li\_title

ActiveCell.Offset(0, 1).Columns("A:A").EntireColumn.Select

Selection.Insert Shift:=xlToRight

ActiveCell.Select

ActiveCell.FormulaR1C1 = "li\_title"

ActiveCell.Offset(1, 0).Range("A1").Select

ActiveCell.FormulaR1C1 = txtChartTitle.Text

ActiveCell.Select

Selection.Copy

r = "A1:A" & (rcount - 2)

ActiveCell.Offset(1, 0).Range(r).Select

ActiveSheet.Paste

Application.CutCopyMode = False

#### 'li\_cat

ActiveCell.Offset(0, 1).Columns("A:A").EntireColumn.Select

Selection.Insert Shift:=xlToRight

ActiveCell.Select

ActiveCell.FormulaR1C1 = "li\_cat"

'y\_axis\_title

ActiveCell.Offset(0, 1).Columns("A:A").EntireColumn.Select

Selection.Insert Shift:=xlToRight

ActiveCell.Select

ActiveCell.FormulaR1C1 = "y\_axis\_title"

ActiveCell.Offset(1, 0).Range("A1").Select

ActiveCell.FormulaR1C1 = txtYAxisTitle.Text

ActiveCell.Select

Selection.Copy

r = "A1:A" & (rcount - 2)

Selection.ColumnWidth = 8

ActiveCell.Offset(1, 0).Range(r).Select

ActiveSheet.Paste

Application.CutCopyMode = False

## 'level

ActiveCell.Offset(0, 1).Columns("A:A").EntireColumn.Select

Selection.Insert Shift:=xlToRight

ActiveCell.Select

ActiveCell.FormulaR1C1 = "level"

ActiveCell.Offset(1, 0).Range("A1").Select

ActiveCell.FormulaR1C1 = "1"

ActiveCell.Select

Selection.Copy

r = "A1:A" & (rcount - 2)

Selection.ColumnWidth = 8

ActiveCell.Offset(1, 0).Range(r).Select

ActiveSheet.Paste

Application.CutCopyMode = False

#### 'format

ActiveCell.Offset(0, 1).Columns("A:A").EntireColumn.Select

Selection.Insert Shift:=xlToRight

ActiveCell.Select

ActiveCell.FormulaR1C1 = "format"

ActiveCell.Offset(1, 0).Range("A1").Select

ActiveCell.FormulaR1C1 = cboFormat.value

ActiveCell.Select

Selection.Copy

r = "A1:A" & (rcount - 2)

ActiveCell.Offset(1, 0).Range(r).Select

ActiveSheet.Paste

Application.CutCopyMode = False

'relation

ActiveCell.Offset(0, 1).Columns("A:A").EntireColumn.Select

Selection.Insert Shift:=xlToRight

ActiveCell.Select

ActiveCell.FormulaR1C1 = "relation"

ActiveCell.Offset(1, 0).Range("A1").Select

ActiveCell.FormulaR1C1 = "Parent"

ActiveCell.Select

Selection.Copy

r = "A1:A" & (rcount - 2)

ActiveCell.Offset(1, 0).Range(r).Select

ActiveSheet.Paste

Application.CutCopyMode = False

#### 'li\_notes

ActiveCell.Offset(0, 1).Columns("A:A").EntireColumn.Select

Selection.Insert Shift:=xlToRight

ActiveCell.Select

ActiveCell.FormulaR1C1 = "li\_notes"

ActiveCell.Offset(1, 0).Range("A1").Select

ActiveCell.FormulaR1C1 = txtFootnote.Text

ActiveCell.Select

Selection.Copy

r = "A1:A" & (rcount - 2)

Selection.ColumnWidth = 8

ActiveCell.Offset(1, 0).Range(r).Select

ActiveSheet.Paste

Application.CutCopyMode = False

#### 'li\_deso

ActiveCell.Offset(0, 1).Columns("A:A").EntireColumn.Select

Selection.Insert Shift:=xlToRight

ActiveCell.Select

ActiveCell.FormulaR1C1 = "li\_desc"

#### 'li\_prec

ActiveCell.Offset(0, 1).Columns("A:A").EntireColumn.Select

Selection.Insert Shift:=xlToRight

ActiveCell.Select

ActiveCell.FormulaR1C1 = "li\_prec"

## 'li\_unit

ActiveCell.Offset(0, 1).Columns("A:A").EntireColumn.Select

Selection.Insert Shift:=xlToRight

ActiveCell.Select

```
ActiveCell.FormulaR1C1 = "li_unit"
ActiveCell.Offset(1, 0).Range("A1").Select
11 = ""
On Error Resume Next
u = treeUnit.SelectedItem.Text
ActiveCell.FormulaR1C1 = u
ActiveCell.Select
Selection.Copy
r = "A1:A" & (rcount - 2)
ActiveCell.Offset(1, 0).Range(r).Select
ActiveSheet.Paste
Application.CutCopyMode = False
'li mag
'first calculate the value to put in
If (StrComp(cboMagnitude.value, "As-Is") = 0) Then
  m = 0
End If
If (StrComp(cboMagnitude.value, "Thousands") = 0) Then
  m = 3
End If
If (StrComp(cboMagnitude.value, "Millions") = 0) Then
  m = 6
End If
If (StrComp(cboMagnitude.value, "Billions") = 0) Then
  m = 9
End If
ActiveCell.Offset(0, 1).Columns("A:A").EntireColumn.Select
Selection.Insert Shift:=xlToRight
ActiveCell.Select
ActiveCell.FormulaR1C1 = "li_mag"
ActiveCell.Offset(1, 0).Range("A1").Select
ActiveCell.FormulaR1C1 = m
ActiveCell.Select
Selection.Copy
r = "A1:A" & (rcount - 2)
ActiveCell.Offset(1, 0).Range(r).Select
ActiveSheet.Paste
Application.CutCopyMode = False
'li_mod
ActiveCell.Offset(0, 1).Columns("A:A").EntireColumn.Select
Selection.Insert Shift:=xlToRight
ActiveCell.Select
```

# ActiveCell.FormulaR1C1 = "li\_mod" -

## 'li measure

ActiveCell.Offset(0, 1).Columns("A:A").EntireColumn.Select Selection.Insert Shift:=xlToRight ActiveCell.Select ActiveCell.FormulaR1C1 = "li\_measure"

# 'li\_scale

ActiveCell.Offset(0, 1).Columns("A:A").EntireColumn.Select Selection.Insert Shift:=xlToRight ActiveCell.Select ActiveCell.FormulaR1C1 = "li\_scale"

# 'li\_adjustment

ActiveCell.Offset(0, 1).Columns("A:A").EntireColumn.Select Selection.Insert Shift:=xlToRight ActiveCell.Select ActiveCell.FormulaR1C1 = "li\_adjustment"

# 'li\_aggregation

ActiveCell.Offset(0, 1).Columns("A:A").EntireColumn.Select Selection.Insert Shift:=xlToRight ActiveCell.Select ActiveCell.FormulaR1C1 = "li\_aggregation"

End End Sub

Appendix G: MS Excel Visual Basic routine creating a tagged document from a spreadsheet data table

```
Private Sub Frame 1 Click()
End Sub
Private Sub UserForm_Initialize()
 cmdOK.SetFocus
 RefEdit_data.value = "Sheet1!$A$1:$AB$51"
 txtDefaultFile.Text = "D:\default1.rdm"
 txtOutputDir.Text = "D:\"
 txtOutputFile.Text = "out.rdm"
 cboLineItemType.AddItem ("TimeSeries")
 cboLineItemType.AddItem ("Category")
 cboLineItemType.AddItem ("XYPlot")
 cboLineItemType.ListIndex = 0
 cbNonFileDefaults.value = False
End Sub
Private Sub cmdCancel_Click()
 End
End Sub
Private Sub cmdOK_Click()
 Dim buff As String
 buff = createIntro
 buff = buff & createHeader
 buff = buff & createLISet
 buff = buff & createLineItems
 buff = buff & "</line_item_set>" & Chr(10)
 buff = buff & createEnding
 replaceAttribute buff, "rdmldoc_header", "rdmldoc_ID", txtOutputFile.value
 replaceAttribute buff, "rdmldoc_header", "doc_title", txtDocTitle.value
 replaceAttribute buff, "line_item_set", "line_item_set_type", cboLineItemType.SelText
 replaceAttribute buff, "data_x", "x_title", txtXAxisTitle.value
 fillXData buff
 CreateFile (buff)
 End
End Sub
Private Sub cmdBrowseDefault_Click()
```

CommonDialog1.ShowOpen txtDefaultFile.Text = CommonDialog1.Filename

**End Sub** 

Private Sub cmdBrowseOutputDir\_Click()
CommonDialog1.ShowOpen
txtOutputFile.Text = CommonDialog1.Filename

End Sub

Private Sub UserForm\_Click()

**End Sub** 

Private Sub getConfiguration()

End Sub

Private Function createHeader()

buff will be the buffer that collects the string Dim buff As String

'If user wants the program to create a default
If cbNonFileDefaults.value = True Then
buff = buff & defHeader
End If

'Or get the default header values from a file buff = createDefHeader

'return createHeader = buff

**End Function** 

Private Function createDefHeader()

'Declarations Dim h As String Dim wholefile As String

'open the default file Dim Def\_file As String

```
Def_file = txtDefaultFile.Text
  Open Def_file For Input As #2
  wholefile = Input$(LOF(2), 2)
  Close #2
  'put the rdmldoc_header into a string
  h = getElementByTagName(wholefile, "rdmldoc_header")
  createDefHeader = h
End Function
Private Function createLISet()
  'Declarations
  Dim h As String
  Dim wholefile As String
  'open the default file
  Dim Def_file As String
  Def file = txtDefaultFile.Text
  Open Def_file For Input As #2
  wholefile = Input$(LOF(2), 2)
  Close #2
  'put the the line item set overall tags into a string
  h = getOpeningElementTag(wholefile, "line_item_set")
  h = h & getElementByTagName(wholefile, "data_x")
  h = h & getElementByTagName(wholefile, "li_class_set")
  h = h & getElementByTagName(wholefile, "linkset")
  createLISet = h
End Function
Public Function getElementByTagName(str As String, el As String)
  startPos = InStr(1, str, "<" & el, 1)
  endPos = InStr(1, str, "</" & el, 1)
  element = Mid(str, startPos, endPos - startPos + Len(el) + 4)
  getElementByTagName = element
End Function
Public Function getOpeningElementTag(str As String, el As String)
  startPos = InStr(1, str, "<" & el, 1)
```

```
endPos = InStr(startPos, str, ">", 1)
  element = Mid(str, startPos, endPos - startPos + 5)
  getOpeningElementTag = element
End Function
Private Sub CreateFile(buff)
  Dim Outfile As String
  Outfile = txtOutputDir.Text & txtOutputFile.Text
  Open Outfile For Output As #1
  Print #1, buff
  Close #1
End Sub
Private Function createIntro()
  buff = ""
  'Header Information
  buff = buff & "<?xml version=" & Chr(34) & "1.0" & Chr(34)
  buff = buff & "encoding=" & Chr(34) & "UTF-8" & Chr(34)
  buff = buff & " standalone=" & Chr(34) & "no" & Chr(34)
  buff = buff & "?>" & Chr(10)
  'DTD Declaration
  buff = buff & "<!DOCTYPE rdmldoc PUBLIC "
  buff = buff & Chr(34) & "-//.." & Chr(34) & " "
  buff = buff & Chr(34) & "RDML1.dtd" & Chr(34)
  buff = buff & " > " & Chr(10)
  begin rdmldoc tag
  buff = buff & "<rdmldoc>" & Chr(10)
  'return
  createIntro = buff
End Function
Private Function createEnding()
```

buff = ""

```
buff = buff & "</rdmldoc>" & Chr(10)
  'return
  createEnding = buff
End Function
Private Function defHeader()
  buff = ""
  'return
  defHeader = buff
End Function
Private Function createLineItems()
  Dim data As Range
  t = RefEdit_data.value
  createLineItems = fillLineItems(Range(t), cboLineItemType.value)
End Function
 Procedure:
              Fill_line_item()
 Purpose:
             Prepare the line_item element
          This element contains information about the line_item
 From DTD:
'<!ELEMENT line_item (data_x?, data_y, li_class_set?, analysis?,
'link_set?, note_set?) >
'<!ATTLIST line_item
' li_ID
                   CDATA
                               #REQUIRED
  li_legend
                   CDATA
                               #REQUIRED
  li title
                   CDATA
                               #REQUIRED
  li_table
                   CDATA
                               #IMPLIED
                                     #REQUIRED
  y_axis_title
                          CDATA
                   CDATA
                               #REQUIRED
  level
  format
                   CDATA
                              #REQUIRED
  relation
                   CDATA
                              #REQUIRED
                              #REQUIRED
  li_notes
                   CDATA
                              #REQUIRED
  li_desc
                   CDATA
```

| • | li_prec       | CDATA | #REQUIRED   |
|---|---------------|-------|-------------|
| • | li_unit       | CDATA | #REQUIRED   |
| • | li_mag        | CDATA | #REQUIRED   |
| • | li_mod        | CDATA | #REQUIRED   |
| 1 | li_measure    | CDATA | #REQUIRED   |
| • | li_scale      | CDATA | #REQUIRED   |
| • | li_adjustment | CDATA | #REQUIRED > |

Public Function fillLineItems(data As Range, litype As String)

Declarations
Dim J, K As Integer
Dim Max As Integer

'If this is an XYPlot, use the other routine
If litype = "XYPlot" Then
'Fill\_line\_item\_xy
Else

'Initializations

K = 1

buff = ""

NumLI = data.Rows.Count

'Cycle through all the line items For N = 2 To NumLI

'Insert opening tag
buff = buff & " line\_item" & Chr(10)

# 'Insert the Attributes

addAttribute buff, "li\_ID", data.Cells(N, 1), 6, 0 addAttribute buff, "li\_legend", data.Cells(N, 2), 6, 0 addAttribute buff, "li\_title", data.Cells(N, 3), 6, 0 addAttribute buff, "li\_cat", data.Cells(N, 4), 6, 0 addAttribute buff, "y\_axis\_title", data.Cells(N, 5), 6, 0 addAttribute buff, "level", data.Cells(N, 6), 6, 0 addAttribute buff, "format", data.Cells(N, 7), 6, 0 addAttribute buff, "relation", data.Cells(N, 8), 6, 0 addAttribute buff, "li\_notes", data.Cells(N, 9), 6, 0 addAttribute buff, "li\_desc", data.Cells(N, 10), 6, 0 addAttribute buff, "li\_prec", data.Cells(N, 11), 6, 0 addAttribute buff, "li\_unit", data.Cells(N, 12), 6, 0 addAttribute buff, "li\_mag", data.Cells(N, 13), 6, 0 addAttribute buff, "li\_mod", data.Cells(N, 14), 6, 0

```
addAttribute buff, "li_measure", data.Cells(N, 15), 6, 0
addAttribute buff, "li_scale", data.Cells(N, 16), 6, 0
addAttribute buff, "li_adjustment", data.Cells(N, 17), 6, 1
'Fill the body of the tag with a comma-delimited string of the y-data numbers
buff = buff & " <data_y>" & Chr(10)
MaxLI = NumLI - 2
MaxDP = data.Columns.Count - 17
For K = 1 To MaxDP
  buff = buff & data. Cells(N, 18 + K) \& ", "
  If (K \text{ Mod } 10) = 0 \text{ Then}
     buff = buff & Chr(10)
  End If
Next K
buff = buff & Chr(10) & " </data_y>" & Chr(10)
'Insert ELEMENT: analysis
'Insert ELEMENT: li_class_set
'Insert ELEMENT: 'linkset'
'Call FillTag("linkset")
'Insert ELEMENT: note_set
'Insert closing tag for that line item
buff = buff & Chr(10) & " </line_item>" & Chr(10)
'Every 10 line items, flush the buffer
If N Mod 5 = 0 Then
' Call SaveToFile(buff)
'End If
Next N
'Closes the test for XYPlot at beginning of routine
End If
fillLineItems = buff
End Function
  Procedure:
                addAttribute(name, value)
               Adds an attribute line to "buff"
  Purpose:
Public Sub addAttribute(buff, name, value, indent, last)
```

```
'Build the indentation
  Dim strIndent As String
  strIndent = ""
  For J = 1 To indent
     strIndent = strIndent & " "
  Next J
  'Build the string
  buff = buff & strIndent & name & " = " & Chr(34) & value & Chr(34)
  'Add an ending '>' tag if "last" is 1; else simple add a carriage return
  If last = 1 Then
     buff = buff & " >" & Chr(10)
  Else
     buff = buff & Chr(10)
  End If
End Sub
Private Sub replaceAttribute(f As String, el As String, att As String, val As String)
  f = Replace(f, att & " = " & Chr(34) & Chr(34), att & " = " & Chr(34) & val & Chr(34))
End Sub
Private Sub fillXData(f As String)
  build the string of X values
  'Dim data As Range
  Dim v As String
  t = RefEdit_data.value
  v = Chr(10) \& Range(t).Cells(1, 19)
  For J = 20 To Range(t).Columns.Count
     v = v \& ", " \& Range(t).Cells(1, J)
  Next J
  v = v \& Chr(10)
  'replace the current x data element text
  f = Replace(f, "></data_x>", ">" & v & " </data_x>")
```

**End Sub** 

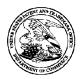

22852

LLP

# United States Patent and Trademark Office

UNITED STATES DEPARTMENT OF COMMERCE United States Patent and Trademark Office Address: COMMISSIONER FOR PATENTS Palexandria, Virginia 22313-1450 www.uspto.gov

FILING or GRP ART FIL FEE REC'D 371(c) DATE ATTY.DOCKET.NO ND CLAIMS UNIT 12/222,752 08/15/2008 2176 2580 07643.0002-02

FINNEGAN, HENDERSON, FARABOW, GARRETT & DUNNER 901 NEW YORK AVENUE, NW WASHINGTON, DC 20001-4413

**CONFIRMATION NO. 5842 UPDATED FILING RECEIPT** 

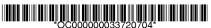

Date Mailed: 12/24/2008

Receipt is acknowledged of this non-provisional patent application. The application will be taken up for examination in due course. Applicant will be notified as to the results of the examination. Any correspondence concerning the application must include the following identification information: the U.S. APPLICATION NUMBER, FILING DATE, NAME OF APPLICANT, and TITLE OF INVENTION. Fees transmitted by check or draft are subject to collection. Please verify the accuracy of the data presented on this receipt. If an error is noted on this Filing Receipt, please submit a written request for a Filing Receipt Correction. Please provide a copy of this Filing Receipt with the changes noted thereon. If you received a "Notice to File Missing Parts" for this application, please submit any corrections to this Filing Receipt with your reply to the Notice. When the USPTO processes the reply to the Notice, the USPTO will generate another Filing Receipt incorporating the requested corrections

## Applicant(s)

Russell T. Davis, Bethesda, MD;

## **Assignment For Published Patent Application**

E-Numerate Solutions, Inc.

## Power of Attorney:

Arthur Garrett--20338 James Hammond--31964 Charles O'Rourke--26014 Jeffrey Berkowitz--36743 Robert Converse Jr--27432 Charles Van Horn--40266 Edward Yoches--30120

Richard Burgujian--31744

## Domestic Priority data as claimed by applicant

This application is a DIV of 09/573,778 05/18/2000 PAT 7,421,648 which claims benefit of 60/135,525 05/21/1999 and claims benefit of 60/183,152 02/17/2000

## **Foreign Applications**

## If Required, Foreign Filing License Granted: 09/04/2008

The country code and number of your priority application, to be used for filing abroad under the Paris Convention,

is **US 12/222,752** 

Projected Publication Date: 04/02/2009

Non-Publication Request: No Early Publication Request: No

page 1 of 3

#### Title

Reusable data markup language

## **Preliminary Class**

715

#### PROTECTING YOUR INVENTION OUTSIDE THE UNITED STATES

Since the rights granted by a U.S. patent extend only throughout the territory of the United States and have no effect in a foreign country, an inventor who wishes patent protection in another country must apply for a patent in a specific country or in regional patent offices. Applicants may wish to consider the filing of an international application under the Patent Cooperation Treaty (PCT). An international (PCT) application generally has the same effect as a regular national patent application in each PCT-member country. The PCT process **simplifies** the filing of patent applications on the same invention in member countries, but **does not result** in a grant of "an international patent" and does not eliminate the need of applicants to file additional documents and fees in countries where patent protection is desired.

Almost every country has its own patent law, and a person desiring a patent in a particular country must make an application for patent in that country in accordance with its particular laws. Since the laws of many countries differ in various respects from the patent law of the United States, applicants are advised to seek guidance from specific foreign countries to ensure that patent rights are not lost prematurely.

Applicants also are advised that in the case of inventions made in the United States, the Director of the USPTO must issue a license before applicants can apply for a patent in a foreign country. The filing of a U.S. patent application serves as a request for a foreign filing license. The application's filing receipt contains further information and guidance as to the status of applicant's license for foreign filing.

Applicants may wish to consult the USPTO booklet, "General Information Concerning Patents" (specifically, the section entitled "Treaties and Foreign Patents") for more information on timeframes and deadlines for filing foreign patent applications. The guide is available either by contacting the USPTO Contact Center at 800-786-9199, or it can be viewed on the USPTO website at http://www.uspto.gov/web/offices/pac/doc/general/index.html.

For information on preventing theft of your intellectual property (patents, trademarks and copyrights), you may wish to consult the U.S. Government website, http://www.stopfakes.gov. Part of a Department of Commerce initiative, this website includes self-help "toolkits" giving innovators guidance on how to protect intellectual property in specific countries such as China, Korea and Mexico. For questions regarding patent enforcement issues, applicants may call the U.S. Government hotline at 1-866-999-HALT (1-866-999-4158).

# LICENSE FOR FOREIGN FILING UNDER Title 35, United States Code, Section 184 Title 37, Code of Federal Regulations, 5.11 & 5.15

#### **GRANTED**

The applicant has been granted a license under 35 U.S.C. 184, if the phrase "IF REQUIRED, FOREIGN FILING LICENSE GRANTED" followed by a date appears on this form. Such licenses are issued in all applications where the conditions for issuance of a license have been met, regardless of whether or not a license may be required as

page 2 of 3

set forth in 37 CFR 5.15. The scope and limitations of this license are set forth in 37 CFR 5.15(a) unless an earlier license has been issued under 37 CFR 5.15(b). The license is subject to revocation upon written notification. The date indicated is the effective date of the license, unless an earlier license of similar scope has been granted under 37 CFR 5.13 or 5.14.

This license is to be retained by the licensee and may be used at any time on or after the effective date thereof unless it is revoked. This license is automatically transferred to any related applications(s) filed under 37 CFR 1.53(d). This license is not retroactive.

The grant of a license does not in any way lessen the responsibility of a licensee for the security of the subject matter as imposed by any Government contract or the provisions of existing laws relating to espionage and the national security or the export of technical data. Licensees should apprise themselves of current regulations especially with respect to certain countries, of other agencies, particularly the Office of Defense Trade Controls, Department of State (with respect to Arms, Munitions and Implements of War (22 CFR 121-128)); the Bureau of Industry and Security, Department of Commerce (15 CFR parts 730-774); the Office of Foreign AssetsControl, Department of Treasury (31 CFR Parts 500+) and the Department of Energy.

#### **NOT GRANTED**

No license under 35 U.S.C. 184 has been granted at this time, if the phrase "IF REQUIRED, FOREIGN FILING LICENSE GRANTED" DOES NOT appear on this form. Applicant may still petition for a license under 37 CFR 5.12, if a license is desired before the expiration of 6 months from the filing date of the application. If 6 months has lapsed from the filing date of this application and the licensee has not received any indication of a secrecy order under 35 U.S.C. 181, the licensee may foreign file the application pursuant to 37 CFR 5.15(b).

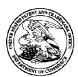

# UNITED STATES PATENT AND TRADEMARK OFFICE

UNITED STATES DEPARTMENT OF COMMERCE United States Patent and Trademark Office Address: COMMISSIONER FOR PATENTS P.O. Box 1450

Alexandria, Virginia 22313-1450 www.uspto.gov

APPLICATION NUMBER 12/222.752

FILING OR 371(C) DATE 08/15/2008

FIRST NAMED APPLICANT
Russell T. Davis

ATTY. DOCKET NO./TITLE 07643.0002-02

CONFIRMATION NO. 5842
PUBLICATION NOTICE

22852 FINNEGAN, HENDERSON, FARABOW, GARRETT & DUNNER LLP 901 NEW YORK AVENUE, NW WASHINGTON, DC 20001-4413

Title:Reusable data markup language Publication No.US-2009-0089657-A1 Publication Date:04/02/2009

# NOTICE OF PUBLICATION OF APPLICATION

The above-identified application will be electronically published as a patent application publication pursuant to 37 CFR 1.211, et seq. The patent application publication number and publication date are set forth above.

The publication may be accessed through the USPTO's publically available Searchable Databases via the Internet at www.uspto.gov. The direct link to access the publication is currently http://www.uspto.gov/patft/.

The publication process established by the Office does not provide for mailing a copy of the publication to applicant. A copy of the publication may be obtained from the Office upon payment of the appropriate fee set forth in 37 CFR 1.19(a)(1). Orders for copies of patent application publications are handled by the USPTO's Office of Public Records. The Office of Public Records can be reached by telephone at (703) 308-9726 or (800) 972-6382, by facsimile at (703) 305-8759, by mail addressed to the United States Patent and Trademark Office, Office of Public Records, Alexandria, VA 22313-1450 or via the Internet.

In addition, information on the status of the application, including the mailing date of Office actions and the dates of receipt of correspondence filed in the Office, may also be accessed via the Internet through the Patent Electronic Business Center at www.uspto.gov using the public side of the Patent Application Information and Retrieval (PAIR) system. The direct link to access this status information is currently http://pair.uspto.gov/. Prior to publication, such status information is confidential and may only be obtained by applicant using the private side of PAIR.

Further assistance in electronically accessing the publication, or about PAIR, is available by calling the Patent Electronic Business Center at 1-866-217-9197.

Office of Data Managment, Application Assistance Unit (571) 272-4000, or (571) 272-4200, or 1-888-786-0101

UNITED STATES DEPARTMENT OF COMMERCE United States Patent and Trademark Office Address: COMMISSIONER FOR PATENTS P.O. Box 1450 Alexandria, Virginia 22313-1450 www.uspto.gov

| APPLICATION NO.                                   | FILING DATE                       | FIRST NAMED INVENTOR | ATTORNEY DOCKET NO. | CONFIRMATION NO. |
|---------------------------------------------------|-----------------------------------|----------------------|---------------------|------------------|
| 12/222,752                                        | 08/15/2008                        | Russell T. Davis     | 07643.0002-02       | 5842             |
|                                                   | 7590 08/05/201<br>ENDERSON, FARAE | EXAMINER             |                     |                  |
| LLP                                               | OLZ A VIENII IE: NIVV             | AMIN, MUSTAFA A      |                     |                  |
| 901 NEW YORK AVENUE, NW WASHINGTON, DC 20001-4413 |                                   |                      | ART UNIT            | PAPER NUMBER     |
|                                                   |                                   |                      | 2176                |                  |
|                                                   |                                   |                      |                     |                  |
|                                                   |                                   |                      | MAIL DATE           | DELIVERY MODE    |
|                                                   |                                   |                      | 08/05/2011          | PAPER            |

Please find below and/or attached an Office communication concerning this application or proceeding.

The time period for reply, if any, is set in the attached communication.

|                                                                                                    | Application No.                                                            | Applicant(s)          |  |  |  |  |  |
|----------------------------------------------------------------------------------------------------|----------------------------------------------------------------------------|-----------------------|--|--|--|--|--|
| Office Action Summers                                                                                                    | 12/222,752                                                                 | DAVIS, RUSSELL T.     |  |  |  |  |  |
| Office Action Summary                                                                                                    | Examiner                                                                   | Art Unit              |  |  |  |  |  |
|                                                                                                    | MUSTAFA AMIN                                                               | 2176                  |  |  |  |  |  |
| The MAILING DATE of this communication app Period for Reply                                                                                                    | ears on the cover sheet with the c                                         | orrespondence address |  |  |  |  |  |
| A SHORTENED STATUTORY PERIOD FOR REPLY IS SET TO EXPIRE 3 MONTH(S) OR THIRTY (30) DAYS, WHICHEVER IS LONGER, FROM THE MAILING DATE OF THIS COMMUNICATION.  - Extensions of time may be available under the provisions of 37 CFR 1.136(a). In no event, however, may a reply be timely filed after SIX (6) MONTHS from the mailing date of this communication.  - If NO period for reply is specified above, the maximum statutory period will apply and will expire SIX (6) MONTHS from the mailing date of this communication.  - Failure to reply within the set or extended period for reply will, by statute, cause the application to become ABANDONED (35 U.S.C. § 133).  Any reply received by the Office later than three months after the mailing date of this communication, even if timely filed, may reduce any earned patent term adjustment. See 37 CFR 1.704(b). |                                                                            |                       |  |  |  |  |  |
| Status                                                                                                    |                                                                            |                       |  |  |  |  |  |
| <ol> <li>Responsive to communication(s) filed on 15 August 2008.</li> <li>This action is FINAL. 2b) This action is non-final.</li> <li>Since this application is in condition for allowance except for formal matters, prosecution as to the merits is closed in accordance with the practice under Ex parte Quayle, 1935 C.D. 11, 453 O.G. 213.</li> </ol>                                                                                                    |                                                                            |                       |  |  |  |  |  |
| Disposition of Claims                                                                                                    |                                                                            |                       |  |  |  |  |  |
| <ul> <li>4) Claim(s) 1-66 is/are pending in the application.</li> <li>4a) Of the above claim(s) is/are withdrawn from consideration.</li> <li>5) Claim(s) is/are allowed.</li> <li>6) Claim(s) 13-21,24-31,40-48 and 51 is/are rejected.</li> <li>7) Claim(s) is/are objected to.</li> <li>8) Claim(s) are subject to restriction and/or election requirement.</li> </ul>                                                                                                    |                                                                            |                       |  |  |  |  |  |
| Application Papers                                                                                                    |                                                                            |                       |  |  |  |  |  |
| 9) ☐ The specification is objected to by the Examiner.  10) ☑ The drawing(s) filed on <u>05 November 2008</u> is/are: a) ☑ accepted or b) ☐ objected to by the Examiner.  Applicant may not request that any objection to the drawing(s) be held in abeyance. See 37 CFR 1.85(a).  Replacement drawing sheet(s) including the correction is required if the drawing(s) is objected to. See 37 CFR 1.121(d).  11) ☐ The oath or declaration is objected to by the Examiner. Note the attached Office Action or form PTO-152.                                                                                                    |                                                                            |                       |  |  |  |  |  |
| Priority under 35 U.S.C. § 119                                                                                                    |                                                                            |                       |  |  |  |  |  |
| <ul> <li>12) Acknowledgment is made of a claim for foreign priority under 35 U.S.C. § 119(a)-(d) or (f).</li> <li>a) All b) Some * c) None of:</li> <li>1. Certified copies of the priority documents have been received.</li> <li>2. Certified copies of the priority documents have been received in Application No.</li> <li>3. Copies of the certified copies of the priority documents have been received in this National Stage application from the International Bureau (PCT Rule 17.2(a)).</li> <li>* See the attached detailed Office action for a list of the certified copies not received.</li> </ul>                                                                                                    |                                                                            |                       |  |  |  |  |  |
| Attachment(s)                                                                                                    |                                                                            |                       |  |  |  |  |  |
| <ol> <li>Notice of References Cited (PTO-892)</li> <li>Notice of Draftsperson's Patent Drawing Review (PTO-948)</li> <li>Information Disclosure Statement(s) (PTO/SB/08)</li> <li>Paper No(s)/Mail Date 08/15/2008.</li> </ol>                                                                                                    | 4) Interview Summary Paper No(s)/Mail Di 5) Notice of Informal F 6) Other: | ate                   |  |  |  |  |  |

U.S. Patent and Trademark Office PTOL-326 (Rev. 08-06)

Office Action Summary

Part of Paper No./Mail Date 20110727

Art Unit: 2176

# **Detailed Action**

Claims 1-66 are pending.

Claims 1-12, 22-23, 32-39, 49-50 and 52-66 are canceled.

Claims 13-21, 24-31, 40-48, and 51 are rejected.

## Information Disclosure Statement

The information disclosure Statement (IDS) submitted on 08/15/2008 is in compliance with the provisions of 37 CFR 1.97. Accordingly, the IDS statements are being considered by the examiner.

# **Drawings**

The drawings submitted on 11/05/2008 are accepted.

# Claim Rejections - 35 USC § 101

35 U.S.C. 101 reads as follows:

Whoever invents or discovers any new and useful process, machine, manufacture, or composition of matter, or any new and useful improvement thereof, may obtain a patent therefor, subject to the conditions and requirements of this title.

Claims 40-48 are is rejected under 35 U.S.C. 101 because the claimed invention is directed to non-statutory subject matter.

Claim 40:

Art Unit: 2176

In summary, claim 40 recites "a computer readable medium". In the specification of the present application, the "computer readable medium" is expressly defined as including (spec page 27) "carrier wave". In such embodiments the recited "computer readable medium" is signal per se.

Accordingly, the recited "computer readable medium" is not a "process", a "machine", a "manufacture", or "composition of matter", as defined in 35 U.S.C. 101.

# Claim Rejections - 35 USC § 103

The following is a quotation of 35 U.S.C. 103(a) which forms the basis for all obviousness rejections set forth in this Office action:

(a) A patent may not be obtained though the invention is not identically disclosed or described as set forth in section 102 of this title, if the differences between the subject matter sought to be patented and the prior art are such that the subject matter as a whole would have been obvious at the time the invention was made to a person having ordinary skill in the art to which said subject matter pertains. Patentability shall not be negatived by the manner in which the invention was made.

Claim 13-21, 24-25, 27, 30, 40-48 and 51 are rejected under 35 U.S.C. 103(a) as being unpatentable over Chen et al. (US 6507856 B1, referred hereinafter as CHEN).

As per claim 13, CHEN discloses,

Art Unit: 2176

 A method in a data processing system, comprising steps the steps of, (CHEN, title), "Dynamic business process automation system using XML documents"

- document, (CHEN, figure 5, 6, 7-10 and accompanying text, col. 1 lines 34-64)), "business process automation system may receive an XML message or document and its corresponding Data Type Definition (DTD), and generate a return XML message based on a return document DTD, with certain fields pre-filled from the first XML message", clearly includes receiving a first markup document (e.g. po) and a second markup document (e.g. return template as illustrated by 10A).
- including numerical values and tags reflecting characteristics of the numerical values (CHEN, figure 1-2, figure 8-10, col. 4 lines 4-67), "XML document is depicted for encoding a purchase order (PO), where there are two items ordered, i.e., item Nos. 0001...", clearly includes the first mark document including numerical values (e.g. po) and tags reflecting characteristics of the numerical values and furthermore discloses the second markup document (e.g. template document as shown in figure 10A) and tags reflecting characteristics of numerical values. Although CHEN fails to specifically disclose that the second

Art Unit: 2176

mark document includes *numerical values*, this limitation would have been to one of ordinary skill in the art at the time of the invention in view CHEN's teaching of the first document including numerical values and furthermore it is commonly known in that xml template documents may include any type of data (i.e. including numerical values).

Accordingly, it would have been obvious to one having ordinary skill in the art at the time the invention was made to include second markup document including *numerical values*, for the purpose of providing various different prices quotes (e.g. numerical values) in a returned invoice based on a received purchase order.

- automatically combining the first markup document and the second markup document into a single data set using the tags,

  (CHEN, figure 1-2, figure 8-10 and accompanying text, col. 4 lines 4-67), "merging algorithm is implemented to merge to merge the message with the return template... XML document is depicted for encoding a purchase order (PO), where there are two items ordered, i.e., item Nos. 0001...", clearly includes automatically combining the first markup document and the second markup document into a single data set using the tags (e.g. as shown in figure 7).
- and displaying the single data set (CHEN, col. 5 lines 10-13, figure
   4), "render the XML document to a browser", displaying xml
   documents on browser is well known in the art and clearly disclosed by

Art Unit: 2176

CHEN as shown in figure 4 (i.e. displaying "purchase order" or "invoices").

As per claim 14, the rejection of claim 13 further incorporated, CHEN discloses

wherein the automatically combining step further comprises the steps of resolving conflicts between the characteristics of the first markup document and the second markup document, (CHEN, figure 1-2, figure 8-10 and accompanying text, col. 4 lines 4-67, col. 3 lines 55-66), "XML name tag map table matches relevant name tag of document fields of a first document to the corresponding name tag of the second document's (or return document's) fields... higher level qualifier or names tags maybe need to uniquely identify the specific name tag for potential ambiguity... merging algorithm is implemented to merge the message with the return template... XML document is depicted for encoding a purchase order (PO), where there are two items ordered, i.e., item Nos. 0001... ", clearly includes automatically combining the first markup document and the second markup document into a single data set (e.g. shown in figure 7) by resolving conflicts (e.g. higher level qualifier or name tags or name tag tables are used for mapping tag names in order to resolve conflicts) between the

Art Unit: 2176

characteristics of the first markup document and the second markup document.

As per claim 15, the rejection of claim 13 further incorporated, CHEN discloses

wherein the displaying step further comprises the steps of manipulating the display of the single data set using the tags reflecting the characteristics of the numerical value, (CHEN, col. 1 lines 56-67), "partial invoice in XML format is transmitted over the internet and displayed on suppliers browser 203. The supplier can edit the partial invoice 204", clearly includes and manipulating (e.g. editing) the display of the single data set using the tags reflecting the characteristics of the numerical values (e.g. for instance the user can change prices or change address etc. as well known in the art). Furthermore as shown in figure 4, the XML document of figure 1 is shown or rendered in a browser where "rendering" of the XML document via using XSL or CSS in a browser includes and manipulating the display of the single data set using the tags reflecting the characteristics of the numerical values.

As per claim 16, the rejection of claim 13 further incorporated, CHEN discloses

Art Unit: 2176

- Wherein the characteristics include at least one of magnitude, scale, modifier, units, and measure, (CHEN, figure 1), clearly as shown in figure 1 tags" <PONnumer>", "<ItemNO>", "<Unit>", "<Quantity>", "<Price>" can all be equated to wherein the characteristics include at least one of magnitude, scale, modifier, units, and measure.

and wherein the steps of manipulating includes the steps of manipulating the display of the single data set using the tags reflecting at least one of magnitude, scale, modifier, units, and measure characteristics of the numerical values, (CHEN, col. 1 lines 56-67), "partial invoice in XML format is transmitted over the internet and displayed on suppliers browser 203. The supplier can edit the partial invoice 204", clearly includes and wherein the steps of manipulating includes the steps of manipulating the display of the single data (e.g. editing invoice) set using the tags reflecting at least one of magnitude, scale, modifier, units, and measure characteristics of the numerical values (e.g. for instance the user can change prices or change address or quantities etc. as well known in the art).

Furthermore as shown in figure 4, the XML document of figure 1 is shown or rendered in a browser where "rendering" of the XML document via using XSL or CSS in a browser includes and

Art Unit: 2176

manipulating the display of the single data set using the tags reflecting the characteristics of the numerical values.

As per claim 17, the rejection of claim 13 further incorporated, CHEN discloses

wherein the characteristics include magnitude, and wherein the step of manipulating comprises the steps of manipulating the display of the single data set using a tag reflecting the magnitude of the numerical value, (CHEN, figure 1), clearly as shown in figure 1 tags" <PONnumer>", "<ItemNO>", "<Unit>", "<Quantity>", "<Price>" can all be equated to wherein the characteristics include at least one of magnitude, scale, modifier, units, and measure. Furthermore, (CHEN, col. 1 lines 56-67), "partial invoice in XML format is transmitted over the internet and displayed on suppliers browser 203. The supplier can edit the partial invoice 204", clearly includes manipulating (e.g. editing invoice of po) the display of the single data set using a tag reflecting the magnitude of the numerical value (e.g. for instance the user can change prices or change address or quantities etc. as well known in the art). Furthermore as shown in figure 4, the XML document of figure 1 is shown or rendered in a browser where "rendering" of the XML document via using XSL or CSS in a browser includes and

Art Unit: 2176

manipulating the display of the single data set using the tags reflecting the characteristics of the numerical values.

As per claim 18, the rejection of claim 13 further incorporated, CHEN discloses

wherein the characteristics include scale, and wherein the step of manipulating comprises the step of manipulating the display of the single data set using a tag reflecting the scale of the numerical values, (CHEN, figure 1), clearly as shown in figure 1 tags" <PONnumer>", "<ItemNO>", "<Unit>", "<Quantity>", "<Price>" can all be equated to wherein the characteristics include at least one of magnitude, scale, modifier, units, and measure. Furthermore, (CHEN, col. 1 lines 56-67), "partial invoice in XML format is transmitted over the internet and displayed on suppliers browser 203. The supplier can edit the partial invoice 204", clearly includes manipulating (e.g. editing invoice or purchase order as shown in figure 4) the display of the single data set using a tag reflecting the scale of the numerical value (e.g. for instance the user can change prices or change address or quantities etc. as well known in the art). Furthermore as shown in figure 4, the XML document of figure 1 is shown or rendered in a browser where "rendering" of the XML document via using XSL or CSS

Art Unit: 2176

in a browser includes and manipulating the display of the single data set using the tags reflecting the characteristics of the numerical values.

As per claim 19, the rejection of claim 13 further incorporated, CHEN discloses

wherein the characteristics include a modifier, wherein the step of manipulating comprises the steps of manipulating the display of the single data set using a tag reflecting the modifier of the numerical values, (CHEN, figure 1), clearly as shown in figure 1 tags" <PONnumer>", "<ItemNO>", "<Unit>", "<Quantity>", "<Price>" can all be equated to wherein the characteristics include at least one of magnitude, scale, modifier, units, and measure. Furthermore, (CHEN, col. 1 lines 56-67), "partial invoice in XML format is transmitted over the internet and displayed on suppliers browser 203. The supplier can edit the partial invoice 204", clearly includes manipulating (e.g. editing invoice or purchase order as shown in figure 4) the display of the single data set using a tag reflecting the modifier of the numerical value (e.g. for instance the user can change prices or change address or quantities etc. as well known in the art). Furthermore as shown in figure 4, the XML document of figure 1 is shown or rendered in a browser where "rendering" of the XML document via using XSL or CSS

Art Unit: 2176

in a browser includes and manipulating the display of the single data set using the tags reflecting the characteristics of the numerical values.

As per claim 20, the rejection of claim 20 further incorporated, CHEN discloses

wherein the characteristics include units, and wherein the steps of manipulating comprises the step of manipulating the display of the single data set using a tag reflecting the units of the numerical values, (CHEN, figure 1), clearly as shown in figure 1 tags" <PONnumer>", "<ItemNO>", "<Unit>", "<Quantity>", "<Price>" can all be equated to wherein the characteristics include at least one of magnitude, scale, modifier, units, and measure. Furthermore, (CHEN, col. 1 lines 56-67), "partial invoice in XML format is transmitted over the internet and displayed on suppliers browser 203. The supplier can edit the partial invoice 204", clearly includes manipulating (e.g. editing invoice or purchase order as shown in figure 4) the display of the single data set using a tag reflecting the units of the numerical value (e.g. for instance the user can change prices or change address or quantities etc. as well known in the art). Furthermore as shown in figure 4, the XML document of figure 1 is shown or rendered in a browser where "rendering" of the XML document via using XSL or CSS

Art Unit: 2176

in a browser includes and manipulating the display of the single data set using the tags reflecting the characteristics of the numerical values.

As per claim 21, the rejection of claim 13 further incorporated, CHEN discloses

Wherein the characteristics include units, and wherein the steps of manipulating comprises the step of manipulating the display of the single data set using a tag reflecting the measure of the numerical values, (CHEN, figure 1), clearly as shown in figure 1 tags" <PONnumer>", "<ItemNO>", "<Unit>", "<Quantity>", "<Price>" can all be equated to wherein the characteristics include at least one of magnitude, scale, modifier, units, and measure. Furthermore, (CHEN, col. 1 lines 56-67), "partial invoice in XML format is transmitted over the internet and displayed on suppliers browser 203. The supplier can edit the partial invoice 204", clearly includes manipulating (e.g. editing invoice or purchase order as shown in figure 4) the display of the single data set using a tag reflecting the measure of the numerical value (e.g. for instance the user can change prices or change address or quantities etc. as well known in the art). Furthermore as shown in figure 4, the XML document of figure 1 is shown or rendered in a browser where "rendering" of the XML document via using XSL or CSS

Art Unit: 2176

in a browser includes and manipulating the display of the single data set using the tags reflecting the characteristics of the numerical values.

# As per claim 24, CHEN discloses

- A method in a data processing system, comprising the steps of,
   (CHEN, title), "Dynamic business process automation system using
   XML documents", clearly includes a method in a data processing
   system, comprising the steps of
- receiving a request for numerical value, the request indicating at least one characteristic of the numerical value, (CHEN, figures 1, 4, 6-7 and accompanying text, col. 5 lines 56-67), "submitting a "prepare invoice" request 202 to the web server", clearly includes receiving a request for numerical value (e.g. requesting invoice, where the invoice is a XML document with numerical data), the request indicating at least one characteristic of the numerical value (e.g. as shown in figure 10A <pri>price> tag indicates characteristic of the numerical value to be included in the generation of an invoice).
- receiving a first markup document and a second markup
  document, (CHEN, figure 5, 6, 7-10 and accompanying text, col. 1
  lines 34-64)), "business process automation system may receive an
  XML message or document and its corresponding Data Type Definition
  (DTD), and generate a return XML message based on a return

Art Unit: 2176

document DTD, with certain fields pre-filled from the first XML message", clearly includes receiving a first markup document (e.g. po) and a second markup document (e.g. return template as illustrated by 10A).

both the first markup document and the second markup document containing numerical values and tags reflecting characteristics of the numerical values, (CHEN, figure 1-2, figure 8-10, col. 4 lines 4-67), "XML document is depicted for encoding a purchase order (PO), where there are two items ordered, i.e., item Nos. 0001... ", clearly includes the first mark document including numerical values (e.g. po ) and tags reflecting characteristics of the numerical values and furthermore discloses the second markup document (e.g. template document as shown in figure 10A) and tags reflecting characteristics of numerical values. Although CHEN fails to specifically disclose that the second mark document includes **numerical values**, this limitation would have been to one of ordinary skill in the art at the time of the invention in view CHEN's teaching of the first document including numerical values and furthermore it is commonly known in that xml template documents may include any type of data (i.e. including numerical values). Accordingly, it would have been obvious to one having ordinary skill in the art at the time the invention was made to include second markup document including

Art Unit: 2176

numerical values, for the purpose of providing various different prices quotes (e.g. numerical values) in a returned invoice based on a received purchase order.

- at least one of the tags having the indicated characteristic of the requested numerical value, (CHEN, figures 1, 4, 6-7 and accompanying text, col. 5 lines 56-67), "submitting a "prepare invoice" request 202 to the web server", clearly includes at least one tag having the indicated characteristic of the requested numerical value (e.g. as shown in figure 1 price> tag indicates characteristic of the numerical value).
- automatically combining the first markup document and the second markup document into a single data set by resolving conflicts between the characteristics of the first markup document and the second markup document, (CHEN, figure 1-2, figure 8-10 and accompanying text, col. 4 lines 4-67, col. 3 lines 55-66), "XML name tag map table matches relevant name tag of document fields of a first document to the corresponding name tag of the second document's (or return document's) fields... higher level qualifier or names tags maybe need to uniquely identify the specific name tag for potential ambiguity... merging algorithm is implemented to merge the message with the return template... XML document is depicted for encoding a purchase order (PO), where there are two

Art Unit: 2176

items ordered, i.e., item Nos. 0001... ", clearly includes automatically combining the first markup document and the second markup document into a single data set (e.g. shown in figure 7) by resolving conflicts (e.g. higher level qualifier or name tags or name tag tables are used for mapping tag names in order to resolve conflicts) between the characteristics of the first markup document and the second markup document

- displaying the single data set, (CHEN, col. 5 lines 10-13, figure 4),
  "render the XML document to a browser", displaying xml documents on
  browser is well known in the art and clearly disclosed by CHEN as
  shown in figure 4 (i.e. displaying "purchase order" or "invoices").
  - reflecting the characteristics of the numerical values (CHEN, col. 1 lines 56-67, figure 4 and accompanying text), "partial invoice in XML format is transmitted over the internet and displayed on suppliers browser 203. The supplier can edit the partial invoice 204", clearly includes and manipulating (e.g. editing) the display of the single data set using the tags reflecting the characteristics of the numerical values (e.g. for instance the user can change prices or address etc. as known in the art. Furthermore as shown in figure 4, the XML document of figure 1 is shown or rendered in a browser where "rendering" of the XML document via using XSL or CSS in a browser includes and

Art Unit: 2176

manipulating the display of the single data set using the tags reflecting the characteristics of the numerical values.

# As per claim 25, CHEN discloses,

- **A data processing system comprising**, (CHEN, title), "Dynamic business process automation system using XML documents"
- A non-volatile storage device with a first markup document and a second markup document, (CHEN, figure 5, 6, 7-10 and accompanying text, col. 1 lines 34-64, col. 2 lines 29-31; col. 5 lines 35-50), "business process automation system may receive an XML message or document and its corresponding Data Type Definition (DTD), and generate a return XML message based on a return document DTD, with certain fields pre-filled from the first XML message... storage device", clearly includes receiving a first markup document (e.g. po) and a second markup document (e.g. return template as illustrated by 10A).
- both the first mark document and the second markup document including numerical values and tags reflecting characteristics of the numerical values (CHEN, figure 1-2, figure 8-10, col. 4 lines 4-67),
   "XML document is depicted for encoding a purchase order (PO), where there are two items ordered, i.e., item Nos. 0001...", clearly clearly

Art Unit: 2176

includes the first mark document including numerical values (e.g. po) and tags reflecting characteristics of the numerical values and furthermore discloses the second markup document (e.g. template document as shown in figure 10A) and tags reflecting characteristics of numerical values. Although CHEN fails to specifically disclose that the second mark document includes *numerical values*, this limitation would have been to one of ordinary skill in the art at the time of the invention in view CHEN's teaching of the first document including numerical values and furthermore it is commonly known in that xml template documents may include any type data (i.e. including numerical values). Accordingly, it would have been obvious to one having ordinary skill in the art at the time the invention was made to include second markup document including *numerical values*, for the purpose of providing various different prices quotes (e.g. numerical values) in a returned invoice based on a received purchase order.

a memory with a program that receives the first markup document and the second markup document, that automatically combines the first markup document and the second markup document into a single data set using the tags, (CHEN, figure 1-2, figure 8-10 and accompanying text, col. 4 lines 4-67), "merging algorithm is implemented to merge to merge the message with the return template... XML document is depicted for encoding a purchase order

Art Unit: 2176

(PO), where there are two items ordered, i.e., item Nos. 0001...", clearly includes a memory with a program that receives the first markup document and the second markup document and automatically combining the first markup document and the second markup document into a single data set using the tags (e.g. as shown in figure 7).

- and process that runs the program (CHEN, col. 5 lines 35-55).

As per claim 27, the rejection of claim 25 further incorporated, CHEN discloses

- wherein the markup language is compliant with Extensible Markup language version 1.0, (CHEN, figure 1), clearly CHEN teaches xml documents and/or language as shown in figure 1 and since markup language compliant with xml version 1.0 was well in established in the art at the time of the invention, it would have been obvious to one of ordinary skill in the art to include xml version 1.0 for purpose of conforming to a standard which renders the markup language document portable among different organizations or systems.

As per claim 30, the rejection of claim 25 further incorporated, CHEN discloses

Art Unit: 2176

further comprising a display, wherein the program instructs the display to display the single data set on a spreadsheet view,

(CHEN, figure 4), display of markup document as a spreadsheet view is clearly shown by figure 4, accordingly includes wherein the program instructs the display to display the single data set (e.g. invoice or purchase order) on a spreadsheet view

## As per claim 40, CHEN discloses

- A computer-readable medium containing instructions for controlling a data processing system to perform a method comprising (CHEN, title, col. 2 lines 29-60), "Dynamic business process automation system using XML documents".
- document, (CHEN, figure 5, 6, 7-10 and accompanying text, col. 1 lines 34-64)), "business process automation system may receive an XML message or document and its corresponding Data Type Definition (DTD), and generate a return XML message based on a return document DTD, with certain fields pre-filled from the first XML message", clearly includes receiving a first markup document (e.g. po) and a second markup document (e.g. return template as illustrated by 10A).

Art Unit: 2176

both the first mark document and the second markup document including numerical values and tags reflecting characteristics of the numerical values (CHEN, figure 1-2, figure 8-10, col. 4 lines 4-67), "XML document is depicted for encoding a purchase order (PO), where there are two items ordered, i.e., item Nos. 0001... ", clearly includes the first mark document including numerical values (e.g. po ) and tags reflecting characteristics of the numerical values and furthermore discloses the second markup document (e.g. template document as shown in figure 10A) and tags reflecting characteristics of numerical values. Although CHEN fails to specifically disclose that the second mark document includes *numerical values*, this limitation would have been to one of ordinary skill in the art at the time of the invention in view CHEN's teaching of the first document including numerical values and furthermore it is commonly known in that xml template documents may include any type of data (i.e. including numerical values). Accordingly, it would have been obvious to one having ordinary skill in the art at the time the invention was made to include second markup document including *numerical values*, for the purpose of providing various different prices quotes (e.g. numerical values) in a returned invoice based on a received purchase order.

- automatically combining the first markup document and the second markup document into a single data set using the tags,

Art Unit: 2176

(CHEN, figure 1-2, figure 8-10 and accompanying text, col. 4 lines 4-67), "merging algorithm is implemented to merge to merge the message with the return template... XML document is depicted for encoding a purchase order (PO), where there are two items ordered, i.e., item Nos. 0001...", clearly includes automatically combining the first markup document and the second markup document into a single data set using the tags (e.g. as shown in figure 7).

- and displaying the single data set (CHEN, col. 5 lines 10-13, figure 4), "render the XML document to a browser", displaying xml documents on browser is well known in the art and clearly disclosed by CHEN as shown in figure 4 (i.e. displaying "purchase order" or "invoices").

As per claim 41, the rejection of claim 40 further incorporated, CHEN discloses

wherein the automatically combining step further comprises the steps of resolving conflicts between the characteristics of the first markup document and the second markup document, (CHEN, figure 1-2, figure 8-10 and accompanying text, col. 4 lines 4-67, col. 3 lines 55-66), "XML name tag map table matches relevant name tag of document fields of a first document to the corresponding name tag of the second document's (or return document's) fields... higher level

Art Unit: 2176

qualifier or names tags maybe need to uniquely identify the specific name tag for potential ambiguity... merging algorithm is implemented to merge the message with the return template... XML document is depicted for encoding a purchase order (PO), where there are two items ordered, i.e., item Nos. 0001... ", clearly includes automatically combining the first markup document and the second markup document into a single data set (e.g. shown in figure 7) by resolving conflicts (e.g. higher level qualifier or name tags or name tag tables are used for mapping tag names in order to resolve conflicts) between the characteristics of the first markup document and the second markup document.

As per claim 42, the rejection of claim 40 further incorporated, CHEN discloses

wherein the displaying step further comprises the steps of manipulating the display of the single data set using the tags reflecting the characteristics of the numerical value, (CHEN, col. 1 lines 56-67), "partial invoice in XML format is transmitted over the internet and displayed on suppliers browser 203. The supplier can edit the partial invoice 204", clearly includes and manipulating (e.g. editing) the display of the single data set using the tags reflecting the characteristics of the numerical values (e.g. for instance the user can

Art Unit: 2176

change prices or change address etc. as well known in the art).

Furthermore as shown in figure 4, the XML document of figure 1 is shown or rendered in a browser where "rendering" of the XML document via using XSL or CSS in a browser includes and manipulating the display of the single data set using the tags reflecting the characteristics of the numerical values.

As per claim 43, the rejection of claim 40 further incorporated, CHEN discloses

- Wherein the characteristics include at least one of magnitude, scale, modifier, units, and measure, (CHEN, figure 1), clearly as shown in figure 1 tags" <PONnumer>", "<ItemNO>", "<Unit>", "<Quantity>", "<Price>" can all be equated to wherein the characteristics include at least one of magnitude, scale, modifier, units, and measure.
- and wherein the steps of manipulating includes the steps of manipulating the display of the single data set using the tags reflecting at least one of magnitude, scale, modifier, units, and measure characteristics of the numerical values, (CHEN, col. 1 lines 56-67), "partial invoice in XML format is transmitted over the internet and displayed on suppliers browser 203. The supplier can edit the partial invoice 204", clearly includes and wherein the steps of

Art Unit: 2176

manipulating includes the steps of manipulating the display of the single data (e.g. editing invoice) set using the tags reflecting at least one of magnitude, scale, modifier, units, and measure characteristics of the numerical values (e.g. for instance the user can change prices or change address or quantities etc. as well known in the art).

Furthermore as shown in figure 4, the XML document of figure 1 is shown or rendered in a browser where "rendering" of the XML document via using XSL or CSS in a browser includes and manipulating the display of the single data set using the tags reflecting the characteristics of the numerical values.

As per claim 44, the rejection of claim 40 further incorporated, CHEN discloses

wherein the characteristics include magnitude, and wherein the step of manipulating comprises the steps of manipulating the display of the single data set using a tag reflecting the magnitude of the numerical value, (CHEN, figure 1), clearly as shown in figure 1 tags" <PONnumer>", "<ItemNO>", "<Unit>", "<Quantity>", "<Price>" can all be equated to wherein the characteristics include at least one of magnitude, scale, modifier, units, and measure. Furthermore, (CHEN, col. 1 lines 56-67), "partial invoice in XML format is transmitted over the internet and displayed on suppliers browser 203. The supplier can

Art Unit: 2176

edit the partial invoice 204", clearly includes manipulating (e.g. editing invoice of po) the display of the single data set using a tag reflecting the magnitude of the numerical value (e.g. for instance the user can change prices or change address or quantities etc. as well known in the art). Furthermore as shown in figure 4, the XML document of figure 1 is shown or rendered in a browser where "rendering" of the XML document via using XSL or CSS in a browser includes and manipulating the display of the single data set using the tags reflecting the characteristics of the numerical values.

As per claim 45, the rejection of claim 40 further incorporated, CHEN discloses

wherein the characteristics include scale, and wherein the step of manipulating comprises the step of manipulating the display of the single data set using a tag reflecting the scale of the numerical values, (CHEN, figure 1), clearly as shown in figure 1 tags" <PONnumer>", "<ItemNO>", "<Unit>", "<Quantity>", "<Price>" can all be equated to wherein the characteristics include at least one of magnitude, scale, modifier, units, and measure. Furthermore, (CHEN, col. 1 lines 56-67), "partial invoice in XML format is transmitted over the internet and displayed on suppliers browser 203. The supplier can edit the partial invoice 204", clearly includes manipulating (e.g. editing

Art Unit: 2176

invoice or purchase order as shown in figure 4) the display of the single data set using a tag reflecting the scale of the numerical value (e.g. for instance the user can change prices or change address or quantities etc. as well known in the art). Furthermore as shown in figure 4, the XML document of figure 1 is shown or rendered in a browser where "rendering" of the XML document via using XSL or CSS in a browser includes and manipulating the display of the single data set using the tags reflecting the characteristics of the numerical values.

As per claim 46, the rejection of claim 40 further incorporated, CHEN discloses

wherein the characteristics include a modifier, wherein the step of manipulating comprises the steps of manipulating the display of the single data set using a tag reflecting the modifier of the numerical values, (CHEN, figure 1), clearly as shown in figure 1 tags" <PONnumer>", "<ItemNO>", "<Unit>", "<Quantity>", "<Price>" can all be equated to wherein the characteristics include at least one of magnitude, scale, modifier, units, and measure. Furthermore, (CHEN, col. 1 lines 56-67), "partial invoice in XML format is transmitted over the internet and displayed on suppliers browser 203. The supplier can edit the partial invoice 204", clearly includes manipulating (e.g. editing invoice or purchase order as shown in figure 4) the display of the

Art Unit: 2176

single data set using a tag reflecting the modifier of the numerical value (e.g. for instance the user can change prices or change address or quantities etc. as well known in the art). Furthermore as shown in figure 4, the XML document of figure 1 is shown or rendered in a browser where "rendering" of the XML document via using XSL or CSS in a browser includes and manipulating the display of the single data set using the tags reflecting the characteristics of the numerical values.

As per claim 47, the rejection of claim 40 further incorporated, CHEN discloses

wherein the characteristics include units, and wherein the steps of manipulating comprises the step of manipulating the display of the single data set using a tag reflecting the units of the numerical values, (CHEN, figure 1), clearly as shown in figure 1 tags" <PONnumer>", "<ItemNO>", "<Unit>", "<Quantity>", "<Price>" can all be equated to wherein the characteristics include at least one of magnitude, scale, modifier, units, and measure. Furthermore, (CHEN, col. 1 lines 56-67), "partial invoice in XML format is transmitted over the internet and displayed on suppliers browser 203. The supplier can edit the partial invoice 204", clearly includes manipulating (e.g. editing invoice or purchase order as shown in figure 4) the display of the single data set using a tag reflecting the units of the numerical value

Art Unit: 2176

(e.g. for instance the user can change prices or change address or quantities etc. as well known in the art). Furthermore as shown in figure 4, the XML document of figure 1 is shown or rendered in a browser where "rendering" of the XML document via using XSL or CSS in a browser includes and manipulating the display of the single data set using the tags reflecting the characteristics of the numerical values.

As per claim 48, the rejection of claim 40 further incorporated, CHEN discloses

of manipulating comprises the step of manipulating the display of the single data set using a tag reflecting the measure of the numerical values, (CHEN, figure 1), clearly as shown in figure 1 tags" <PONnumer>", "<ItemNO>", "<Unit>", "<Quantity>", "<Price>" can all be equated to wherein the characteristics include at least one of magnitude, scale, modifier, units, and measure. Furthermore, (CHEN, col. 1 lines 56-67), "partial invoice in XML format is transmitted over the internet and displayed on suppliers browser 203. The supplier can edit the partial invoice 204", clearly includes manipulating (e.g. editing invoice or purchase order as shown in figure 4) the display of the single data set using a tag reflecting the measure of the numerical value (e.g. for instance the user can change prices or change address

Art Unit: 2176

or quantities etc. as well known in the art). Furthermore as shown in figure 4, the XML document of figure 1 is shown or rendered in a browser where "rendering" of the XML document via using XSL or CSS in a browser includes and manipulating the display of the single data set using the tags reflecting the characteristics of the numerical values.

# As per claim 51, CHEN discloses,

- a data processing system, comprising, (CHEN, title), "Dynamic business process automation system using XML documents"
- means for receiving a first markup document and a second markup document, (CHEN, figure 5, 6, 7-10 and accompanying text, col. 1 lines 34-64)), "business process automation system may receive an XML message or document and its corresponding Data Type Definition (DTD), and generate a return XML message based on a return document DTD, with certain fields pre-filled from the first XML message", clearly includes means for receiving a first markup document (e.g. po) and a second markup document (e.g. return template as illustrated by 10A).
- both the first mark document and the second markup document including numerical values and tags reflecting characteristics of the numerical values (CHEN, figure 1-2, figure 8-10, col. 4 lines 4-67),
   "XML document is depicted for encoding a purchase order (PO), where

Art Unit: 2176

there are two items ordered, i.e., item Nos. 0001... ", clearly includes the first mark document including numerical values (e.g. po ) and tags reflecting characteristics of the numerical values and furthermore discloses the second markup document (e.g. template document as shown in figure 10A) and tags reflecting characteristics of numerical values. Although CHEN fails to specifically disclose that the second mark document includes *numerical values*, this limitation would have been to one of ordinary skill in the art at the time of the invention in view CHEN's teaching of the first document including numerical values and furthermore it is commonly known in that xml template documents may include any type of data (i.e. including numerical values). Accordingly, it would have been obvious to one having ordinary skill in the art at the time the invention was made to include second markup document including *numerical values*, for the purpose of providing various different prices quotes (e.g. numerical values) in a returned invoice based on a received purchase order.

- means for automatically combining the first markup document and the second markup document into a single data set using the tags, (CHEN, figure 1-2, figure 8-10 and accompanying text, col. 4 lines 4-67), "merging algorithm is implemented to merge to merge the message with the return template... XML document is depicted for encoding a purchase order (PO), where there are two items ordered,

Art Unit: 2176

i.e., item Nos. 0001...", clearly includes means for automatically combining the first markup document and the second markup document into a single data set using the tags (e.g. as shown in figure 7).

- and means for displaying the single data set (CHEN, col. 5 lines 10-13, figure 4), "render the XML document to a browser", displaying xml documents on browser is well known in the art and clearly disclosed by CHEN as shown in figure 4 (i.e. displaying "purchase order" or "invoices").

Claim 26 is rejected under 35 U.S.C. 103(a) as being unpatentable over Chen et al. (US 6507856 B1, referred hereinafter as CHEN) further in view of Puri et al. (US 6148330, referred herein after as PURI).

As per claim 26, the rejection of claim 25 further incorporated, CHEN discloses

wherein the non-volatile storage device, (CHEN, col. 2 lines 29-31).
 "storage device"

CHEN fails to expressly disclose - further includes database, and wherein at least one of the markup documents is created from information stored in the database.

Art Unit: 2176

PURI teaches the above limitation (PURI, col. 9 lines 58-67-col. 10 lines 1-9), "automated control system may be configured to generate messages such as text messages that contain temperature readings and the like and which are to be placed into the a database.... a database program could then be configured to access the database management system to generate markup language (e.g. HTML) file".

Accordingly, it would have been obvious to one having ordinary skill in the art at the time the invention was made to modify the invention, disclosed in CHEN, to include further includes database, and wherein at least one of the markup documents is created from information stored in the database., for the purpose of providing automatic updates via HTML publication of contents from channels without user intervention as disclosed by PURI.

Claim 28 is rejected under 35 U.S.C. 103(a) as being unpatentable over Chen et al. (US 6507856 B1, referred hereinafter as CHEN) further in view of Hu et al. (US 5748188, referred herein after as HU).

As per claim 28:

The rejection of claim 25 further incorporated.

CHEN fails to expressly disclose – wherein the program instructs the display to display the single data set on a chart view.

HU teaches the above limitation (HU, abstract, figures 12-24) clearly teaches creating chart view as shown by figure 12-24.

Art Unit: 2176

Accordingly, it would have been obvious to one having ordinary skill in the art at the time the invention was made to modify the invention, disclosed in CHEN, to include wherein the program instructs the display to display the single data set on a chart view, for the purpose of providing visualization or graphs without sending complete bit map of the graphical information in order to reduce network bandwidth as disclosed by HU.

Claim 29 is rejected under 35 U.S.C. 103(a) as being unpatentable over Chen et al. (US 6507856 B1, referred hereinafter as CHEN) further in view of Kaczmarski et al. (US 6314424 B1, referred herein after as KACZMARSKI).

As per claim 29:

The rejection of claim 25 further incorporated.

CHEN fails to expressly disclose – wherein the program instructs the display to display the single data set on a tree view.

KACZMARSKI teaches the above limitation (KACZMARSKI, abstract, figures 4a-4b) clearly teaches creating tree view as shown by figure 4a-4b.

Accordingly, it would have been obvious to one having ordinary skill in the art at the time the invention was made to modify the invention, disclosed in CHEN, to include wherein the program instructs the display to display the single data set on a tree view, for the purpose of providing a tree view of web page where a user can move efficiently between different sets of data using the tree view as disclosed by KACZMARSKI.

Art Unit: 2176

Claim 31 is rejected under 35 U.S.C. 103(a) as being unpatentable over Chen et al. (US 6507856 B1, referred hereinafter as CHEN) further in view of Britton et al. (US 6535896 B2, referred herein after as BRITTON).

As per claim 31:

The rejection of claim 25 further incorporated.

CHEN fails to expressly disclose – wherein the program instructs the display to display the single data set on a footnote view.

BRITTON teaches the above limitation (BRITTON, col. 5 lines 1-13) "XSL can be used to transform an XML document into a bulleted list in one HTML view, and into a footnote in a second html view".

Accordingly, it would have been obvious to one having ordinary skill in the art at the time the invention was made to modify the invention, disclosed in CHEN, to include wherein the program instructs the display to display the single data set on a footnote view, for the purpose of providing different views of the same data as desired by a user or developer as disclosed by BRITTON.

#### Conclusion

The prior art made of record and not relied upon is considered pertinent to applicant's disclosure.

Art Unit: 2176

EST.

See form 892.

Any inquiry concerning this communication or earlier communications from the examiner should be directed to MUSTAFA AMIN whose telephone number is (571)270-3181. The examiner can normally be reached on Monday to Thursday, 7:30AM-5:00PM

If attempts to reach the examiner by telephone are unsuccessful, the examiner's supervisor, Doug Hutton can be reached at 571-272-4137. The fax phone number for the organization where this application or proceeding is assigned is 571-273-8300.

Information regarding the status of an application may be obtained from the Patent Application Information Retrieval (PAIR) system. Status information for published applications may be obtained from either Private PAIR or Public PAIR. Status information for unpublished applications is available through Private PAIR only. For more information about the PAIR system, see http://pair-direct.uspto.gov. Should you have questions on access to the Private PAIR system, contact the Electronic Business Center (EBC) at 866-217-9197 (toll-free). If you would like assistance from a USPTO Customer Service Representative or access to the automated information system, call 800-786-9199 (IN USA OR CANADA) or 571-272-1000.

/Mustafa Amin/

Examiner, Art Unit 2176

Dated: 08/01/2011

/Laurie Ries/ Primary Examiner

Art Unit: 2176

Technology Center 2100 2 August 2011

#### Applicant(s)/Patent Under Application/Control No. Reexamination 12/222,752 DAVIS, RUSSELL T. Notice of References Cited Art Unit Examiner Page 1 of 2 MUSTAFA AMIN 2176 **U.S. PATENT DOCUMENTS** Document Number Date Name Classification Country Code-Number-Kind Code MM-YYYY US-5,737,739 A 04-1998 Shirley et al. 715/207 US-5,748,188 A 715/853 05-1998 Hu et al. US-5,895,476 A 04-1999 Orr et al. 715/202 С D US-6,112,242 A 08-2000 Jois et al. 709/225 US-6,148,330 A 11-2000 Puri et al. 709/217 Ε 709/218 US-6,173,316 B1 01-2001 De Boor et al. US-6,212,494 B1 04-2001 Boguraev, Branimir K. 704/9 G 11-2001 US-6,314,424 B1 Kaczmarski et al. 1/1 US-6,502,101 B1 12-2002 Verprauskus et al. 1/1 US-6,502,112 B1 12-2002 Baisley, Donald Edward 715/210 Κ US-6,507,856 B1 01-2003 Chen et al. 715/205 US-6,535,896 B2 03-2003 Britton et al. 715/239 US-6,643,633 B2 11-2003 Chau et al. 1/1 FOREIGN PATENT DOCUMENTS Document Number Date Classification Country Name Country Code-Number-Kind Code MM-YYYY Ν 0 Ρ Q R S Т NON-PATENT DOCUMENTS Include as applicable: Author, Title Date, Publisher, Edition or Volume, Pertinent Pages) U

\*A copy of this reference is not being furnished with this Office action. (See MPEP § 707.05(a).) Dates in MM-YYYY format are publication dates. Classifications may be US or foreign.

U.S. Patent and Trademark Office PTO-892 (Rev. 01-2001)

**Notice of References Cited** 

Exhibit 1002\_0634

Part of Paper No. 20110727

#### Application/Control No. Applicant(s)/Patent Under Reexamination 12/222,752 DAVIS, RUSSELL T. Notice of References Cited Art Unit Examiner Page 2 of 2 MUSTAFA AMIN 2176 **U.S. PATENT DOCUMENTS** Document Number Date Name Classification Country Code-Number-Kind Code MM-YYYY US-6,718,516 B1 04-2004 Claussen et al. 715/234 US-US-С US-D US-Ε F US-G US-US-Н US-US-J US-Κ US-US-М FOREIGN PATENT DOCUMENTS Document Number Date Country Name Classification Country Code-Number-Kind Code MM-YYYY Ν 0 Ρ Q R S Т **NON-PATENT DOCUMENTS** Include as applicable: Author, Title Date, Publisher, Edition or Volume, Pertinent Pages) W

A copy of this reference is not being furnished with this Office action. (See MPEP § 707.05(a).) Dates in MM-YYYY format are publication dates. Classifications may be US or foreign.

U.S. Patent and Trademark Office PTO-892 (Rev. 01-2001)

Х

**Notice of References Cited** 

Part of Paper No. 20110727

### 

|       |     | SEARCHED |            |          |
|-------|-----|----------|------------|----------|
| Class |     | Subclass | Date       | Examiner |
| 715   | 209 |          | 07/26/2011 | /M.A./   |

| SEARCH NOTES                                         |            |          |
|------------------------------------------------------|------------|----------|
| Search Notes                                         | Date       | Examiner |
| East/West USPAT, USPGPUB, EPO, JPO, DERWENT, IBM_TDB | 07/26/2011 | /M.A./   |
| double patenting search                              | 07/26/2011 | /M.A./   |

|       | INTERFERENCE SEARCH |      |          |
|-------|---------------------|------|----------|
| Class | Subclass            | Date | Examiner |
|       |                     |      |          |

| /MUSTAFA AMIN/<br>Examiner.Art Unit 2176 |  |
|------------------------------------------|--|
|                                          |  |

|                 | Application/Control No. | Applicant(s)/Patent Under Reexamination |
|-----------------|-------------------------|-----------------------------------------|
| Index of Claims | 12222752                | DAVIS, RUSSELL T.                       |
|                 | Examiner                | Art Unit                                |
|                 | MUSTAFA AMIN            | 2176                                    |

| <b>_</b>   F | Rejected   |             | Cano         | celled       | N        | Non-l  | Elected | _ A | Apı  | peal   |  |
|--------------|------------|-------------|--------------|--------------|----------|--------|---------|-----|------|--------|--|
| =   .        | Allowed    | ÷           | Rest         | ricted       | I        | Interf | erence  | 0   | Obje | ected  |  |
| Claims       | renumbered | in the same | order as pre | sented by ap | oplicant |        | □ СРА   | т.  | D. 🗆 | R.1.47 |  |
| CL           | AIM        |             |              |              |          | DATE   |         |     |      |        |  |
| Final        | Original   | 08/01/2011  |              |              |          |        |         |     |      |        |  |
|              | 1          | -           |              |              |          |        |         |     |      |        |  |
|              | 2          | -           |              |              |          |        |         |     |      |        |  |
|              | 3          | -           |              |              |          |        |         |     |      |        |  |
|              | 4          | -           |              |              |          |        |         |     |      |        |  |
|              | 5          | -           |              |              |          |        |         |     |      |        |  |
|              | 6          | -           |              |              |          |        |         |     |      |        |  |
|              | 7          | -           |              |              |          |        |         |     |      |        |  |
|              | 8          | -           |              |              |          |        |         |     |      |        |  |
|              | 9          | -           |              |              |          |        |         |     |      |        |  |
|              | 10         | -           |              |              |          |        |         |     |      |        |  |
|              | 11         | -           |              |              |          |        |         |     |      |        |  |
|              | 12         | -           |              |              |          |        |         |     |      |        |  |
|              | 13         | <b>√</b>    |              |              |          |        |         |     |      |        |  |
|              | 14         | <b>√</b>    |              |              |          |        |         |     |      |        |  |
|              | 15         | <b>√</b>    |              |              |          |        |         |     |      |        |  |
|              | 16         | <b>√</b>    |              |              |          |        |         |     |      |        |  |
|              | 17         | <b>√</b>    |              |              |          |        |         |     |      |        |  |
|              | 18         | <b>√</b>    |              |              |          |        |         |     |      | _      |  |
|              | 19         | <b>√</b>    |              |              |          |        |         |     |      |        |  |
|              | 20         | <b>√</b>    |              |              |          |        |         |     |      | ├      |  |
|              | 21         | ✓           |              |              |          |        |         |     |      |        |  |
|              | 22         | -           |              |              |          |        |         |     |      | —      |  |

U.S. Patent and Trademark Office Part of Paper No.: 20110727

 ✓

✓

✓

**√** 

-

|                 | Application/Control No. | Applicant(s)/Patent Under Reexamination |
|-----------------|-------------------------|-----------------------------------------|
| Index of Claims | 12222752                | DAVIS, RUSSELL T.                       |
|                 | Examiner                | Art Unit                                |
|                 | MUSTAFA AMIN            | 2176                                    |

|   | ✓  | R        | ejected   |          | -    | Can         | celled       |        | N   | Non-E        | Elected | Α     | App  | oeal   |
|---|----|----------|-----------|----------|------|-------------|--------------|--------|-----|--------------|---------|-------|------|--------|
|   | =  | А        | llowed    |          | ÷    | Res         | Restricted   |        | ı   | Interference |         | 0     | Obje | ected  |
|   |    | Claims r | enumbered | in the s | ame  | order as pr | esented by a | pplica | ant |              | ☐ CPA   | ] T.[ | D. 🗆 | R.1.47 |
|   |    | CLA      | IM        |          |      |             |              |        |     | DATE         |         |       |      |        |
|   | Fi | nal      | Original  | 08/01/2  | 2011 |             |              |        |     |              |         |       |      |        |
|   |    |          | 37        | -        |      |             |              |        |     |              |         |       |      |        |
| Г |    |          | 38        | -        |      |             |              |        |     |              |         |       |      |        |
| Г |    |          | 39        | -        |      |             |              |        |     |              |         |       |      |        |
|   |    |          | 40        | ✓        |      |             |              |        |     |              |         |       |      |        |
|   |    |          | 41        | ✓        |      |             |              |        |     |              |         |       |      |        |
|   |    |          | 42        | ✓        |      |             |              |        |     |              |         |       |      |        |
|   |    |          | 43        | ✓        |      |             |              |        |     |              |         |       |      |        |
|   |    |          | 44        | ✓        |      |             |              |        |     |              |         |       |      |        |
|   |    |          | 45        | ✓        |      |             |              |        |     |              |         |       |      |        |
|   |    |          | 46        | ✓        |      |             |              |        |     |              |         |       |      |        |
|   |    |          | 47        | ✓        |      |             |              |        |     |              |         |       |      |        |
|   |    |          | 48        | ✓        |      |             |              |        |     |              |         |       |      |        |
|   |    |          | 49        | -        |      |             |              |        |     |              |         |       |      |        |
|   |    |          | 50        | -        |      |             |              |        |     |              |         |       |      |        |
|   |    |          | 51        | ✓        |      |             |              |        |     |              |         |       |      |        |
|   |    |          | 52        | -        |      |             |              |        |     |              |         |       |      |        |
|   |    |          | 53        | -        |      |             |              |        |     |              |         |       |      |        |
|   |    |          | 54        | -        |      |             |              |        |     |              |         |       |      |        |
|   |    |          | 55        | -        |      |             |              |        |     |              |         |       |      |        |
|   |    |          | 56        | -        |      |             |              |        |     |              |         |       |      |        |
|   |    |          | 57        | -        |      |             |              |        |     |              |         |       |      |        |
| L |    |          | 58        | -        |      |             |              |        |     |              |         |       |      |        |
|   |    |          | 59        | -        |      |             |              |        |     |              |         |       |      |        |
| Ĺ |    |          | 60        | -        |      |             |              |        |     |              |         |       |      |        |
|   |    |          | 61        | -        |      |             |              |        |     |              |         |       |      |        |
|   |    |          | 62        | -        |      |             |              |        |     |              |         |       |      |        |
|   |    |          | 63        | -        |      |             |              |        |     |              |         |       |      |        |
|   |    |          |           |          |      |             |              |        |     |              |         |       |      |        |

65

| 100 0 0.0000 |                                                  |               |       |                            |                       |  |  |  |
|--------------|--------------------------------------------------|---------------|-------|----------------------------|-----------------------|--|--|--|
| IDS Form PTO | DS Form PTO/SB/08: Substitute for form 1449A/PTO |               |       | Complete if Known          |                       |  |  |  |
|              |                                                  |               |       | Div. of Application Number | 09/573,778            |  |  |  |
| INI          | FORMATION D                                      | ISCLOSE       | IRF   | Filing Date                | Concurrently Herewith |  |  |  |
| • • • • •    | ATEMENT BY                                       |               |       | First Named Inventor       | Russell T. DAVIS      |  |  |  |
| 31           | AIEWENI DI                                       | AFFLICA       | AIN I | Prior Art Unit             | 2176                  |  |  |  |
|              | (Use as many sheets                              | as necessary) |       | Prior Examiner Name        | Mustafa Amin          |  |  |  |
| Sheet        | 1                                                | of            | 4     | Attorney Docket Number     | 07643.0002-02         |  |  |  |
|              |                                                  | <b>^</b>      |       |                            | ^                     |  |  |  |

| U.S. PATENTS AND PUBLISHED U.S. PATENT APPLICATIONS |              |                                          |                           |                                                    |                                                               |  |  |  |  |  |
|-----------------------------------------------------|--------------|------------------------------------------|---------------------------|----------------------------------------------------|---------------------------------------------------------------|--|--|--|--|--|
| Examiner<br>Initials                                | Cite<br>No.1 | Document Number                          | Issue or Publication Date | Name of Patentee or<br>Applicant of Cited Document | Pages, Columns, Lines, Where<br>Relevant Passages or Relevant |  |  |  |  |  |
| iridais No.                                         | 140.         | Number-Kind Code <sup>2</sup> (if known) |                           | Applicant of cited bocument                        | Figures Appear                                                |  |  |  |  |  |
| /M.A./_                                             |              | US-4,674,043                             | 06/1987                   | Hernandez et al.                                   |                                                               |  |  |  |  |  |
| 2000000                                             |              | US-5,276,776                             | 01/1994                   | Grady et al.                                       |                                                               |  |  |  |  |  |
|                                                     |              | US-5,339,392                             | 08/1994                   | Risberg et al.                                     |                                                               |  |  |  |  |  |
|                                                     |              | US-5,423,032                             | 06/1995                   | Byrd et al.                                        |                                                               |  |  |  |  |  |
|                                                     |              | US-5,603,021                             | 02/1997                   | Spencer et al.                                     |                                                               |  |  |  |  |  |
|                                                     |              | US-5,737,592                             | 04/1998                   | Nguyen et al.                                      |                                                               |  |  |  |  |  |
|                                                     | -            | US-5,754,939                             | 05/1998                   | Herz et al.                                        |                                                               |  |  |  |  |  |
|                                                     |              | US-5,822,587                             | 10/1998                   | McDonald et al.                                    |                                                               |  |  |  |  |  |
|                                                     |              | US-5,838,906                             | 11/1998                   | Doyle et al.                                       |                                                               |  |  |  |  |  |
|                                                     |              | US-5,838,965                             | 11/1998                   | Kavanagh et al.                                    |                                                               |  |  |  |  |  |
|                                                     |              | US-5,894,311                             | 04/1999                   | Jackson                                            |                                                               |  |  |  |  |  |
|                                                     |              | US-5,913,214                             | 06/1999                   | Madnick et al.                                     |                                                               |  |  |  |  |  |
|                                                     |              | US-5,917,485                             | 06/1999                   | Spellman et al.                                    |                                                               |  |  |  |  |  |
|                                                     |              | US-5,920,828                             | 07/1999                   | Norris et al.                                      |                                                               |  |  |  |  |  |
|                                                     |              | US-5,948,113                             | 09/1999                   | Johnson et al.                                     |                                                               |  |  |  |  |  |
|                                                     |              | US-5,950,196                             | 09/1999                   | Pyreddy et al.                                     |                                                               |  |  |  |  |  |
|                                                     |              | US-5,956,737                             | 09/1999                   | King et al.                                        |                                                               |  |  |  |  |  |
|                                                     |              | US-5,974,413                             | 10/1999                   | Beauregard et al.                                  |                                                               |  |  |  |  |  |
|                                                     | -            | US-5,999,944                             | 12/1999                   | Lipkin                                             |                                                               |  |  |  |  |  |
|                                                     |              | US-6,014,661                             | 01/2000                   | Ahlberg et al.                                     |                                                               |  |  |  |  |  |
|                                                     |              | US-6,026,388                             | 02/2000                   | Liddy et al.                                       |                                                               |  |  |  |  |  |
|                                                     |              | US-6,026,397                             | 02/2000                   | Sheppard                                           |                                                               |  |  |  |  |  |
| $\blacksquare$                                      |              | US-6,034,676                             | 03/2000                   | Egan et al.                                        |                                                               |  |  |  |  |  |
|                                                     |              | US-6,058,385                             | 05/2000                   | Koza et al.                                        |                                                               |  |  |  |  |  |
|                                                     |              | US-6,065,026                             | 05/2000                   | Cornelia et al.                                    |                                                               |  |  |  |  |  |
|                                                     |              | US-6,092,036                             | 07/2000                   | Hamann                                             |                                                               |  |  |  |  |  |
|                                                     |              | US-6,097,888                             | 08/2000                   | Simonyi                                            |                                                               |  |  |  |  |  |
|                                                     |              | US-6,108,662                             | 08/2000                   | Hoskins et al.                                     |                                                               |  |  |  |  |  |
|                                                     | •            | US-6,121,924                             | 09/2000                   | Meek et al.                                        |                                                               |  |  |  |  |  |
|                                                     |              | US-6,134,563                             | 10/2000                   | Clancey et al.                                     |                                                               |  |  |  |  |  |
|                                                     |              | US-6,160,549                             | 12/2000                   | Touma et al.                                       |                                                               |  |  |  |  |  |
|                                                     |              | US-6,167,409                             | 12/2000                   | DeRose et al.                                      |                                                               |  |  |  |  |  |
|                                                     |              | US-6,173,284                             | 01/2001                   | Brown                                              |                                                               |  |  |  |  |  |
| ₩                                                   |              | US-6,195,676                             | 02/2001                   | Spix et al.                                        |                                                               |  |  |  |  |  |

ALL REFERENCES CONSIDERED EXCEPT WHERE LINED THROUGH. /M.A./

| the more as    | <del>•••••••••••••••••••••••••••••••••••••</del> |               |                           |                            | 1 100 100 100 100 100 100 100 100 100 1 |
|----------------|--------------------------------------------------|---------------|---------------------------|----------------------------|-----------------------------------------|
| IDS Form PTO/S | SB/08: Substitute for for                        | m 1449A/PTO   | 49A/PTO Complete if Known |                            | mplete if Known                         |
|                |                                                  |               |                           | Div. of Application Number | 09/573,778                              |
| INF            | ORMATION D                                       | DISCLOSU      | RE                        | Filing Date                | Concurrently Herewith                   |
|                | ATEMENT BY                                       |               |                           | First Named Inventor       | Russell T. DAVIS                        |
| 317            | ALLMICIAL DI                                     | AFFLIOA       | 14.1                      | Prior Art Unit             | 2176                                    |
|                | (Use as many sheets                              | as necessary) |                           | Prior Examiner Name        | Mustafa Amin                            |
| Sheet          | 2                                                | of            | 4                         | Attorney Docket Number     | 07643.0002-02                           |
|                |                                                  |               |                           |                            |                                         |

| U.S. PATENTS AND PUBLISHED U.S. PATENT APPLICATIONS |   |                                          |                  |                             |                                                 |  |  |  |  |
|-----------------------------------------------------|---|------------------------------------------|------------------|-----------------------------|-------------------------------------------------|--|--|--|--|
| Examiner Cite<br>Initials No.1                      |   | Cite Document Number Issue               | Issue or         |                             |                                                 |  |  |  |  |
|                                                     |   | Number-Kind Code <sup>2</sup> (if known) | Publication Date | Applicant of Cited Document | Relevant Passages or Relevant<br>Figures Appear |  |  |  |  |
| /M.A./                                              |   | US-6,199,046                             | 03/2001          | Heinzie et al.              |                                                 |  |  |  |  |
| 8000                                                |   | US-6,199,080                             | 03/2001          | Nielson                     |                                                 |  |  |  |  |
| 00000                                               |   | US-6,206,388                             | 02/2000          | Liddy et al.                |                                                 |  |  |  |  |
| 00000                                               |   | US-6,223,189                             | 04/2001          | Steffens et al.             |                                                 |  |  |  |  |
|                                                     |   | US-6,240,407                             | 05/2001          | Chang et al.                |                                                 |  |  |  |  |
|                                                     |   | US-6,243,698                             | 06/2001          | Powers et al.               |                                                 |  |  |  |  |
| 1                                                   |   | US-6,256,030                             | 07/2001          | Berry et al.                |                                                 |  |  |  |  |
|                                                     |   | US-6,317,750                             | 11/2001          | Tortolani et al.            |                                                 |  |  |  |  |
|                                                     |   | US-6,314,562                             | 11/2001          | Biggerstaff                 |                                                 |  |  |  |  |
|                                                     |   | US-6,349,307                             | 02/2002          | Chen                        |                                                 |  |  |  |  |
| 8                                                   |   | US-6,351,755                             | 02/2002          | Najork et al.               |                                                 |  |  |  |  |
| *                                                   |   | US-6,356,920                             | 03/2002          | Vandersluis                 |                                                 |  |  |  |  |
|                                                     |   | US-6,366,915                             | 04/2002          | Rubert et al.               |                                                 |  |  |  |  |
|                                                     |   | US-6,370,549                             | 04/2002          | Saxton                      |                                                 |  |  |  |  |
|                                                     |   | US-6,370,537                             | 04/2002          | Gilbert et al.              |                                                 |  |  |  |  |
|                                                     |   | US-6,373,504                             | 04/2002          | Nielsen                     |                                                 |  |  |  |  |
|                                                     |   | US-6,374,274                             | 04/2002          | Myers et al.                |                                                 |  |  |  |  |
| 8                                                   |   | US-6,418,433                             | 07/2002          | Chakrabarti et al.          |                                                 |  |  |  |  |
|                                                     |   | US-6,421,656                             | 07/2002          | Cheng et al.                |                                                 |  |  |  |  |
| -                                                   |   | US-6,421,822                             | 07/2002          | Pavela                      |                                                 |  |  |  |  |
| $\dashv$                                            |   | US-6,460,059                             | 10/2002          | Wisniewski                  |                                                 |  |  |  |  |
| -                                                   |   | US-6,470,349                             | 10/2002          | Heninger et al.             |                                                 |  |  |  |  |
|                                                     | _ | US-6,493,717                             | 12/2002          | Junkin                      |                                                 |  |  |  |  |
| -                                                   |   | US-6,505,246                             | 01/2003          | Land et al.                 |                                                 |  |  |  |  |
|                                                     |   | US-6,507,856                             | 01/2003          | Chen et al.                 |                                                 |  |  |  |  |
| 8                                                   |   | US-6,581,068                             | 06/2003          | Bensousan et al.            |                                                 |  |  |  |  |
| 8 -                                                 |   | US-6,591,272                             | 07/2003          | Williams                    | <u> </u>                                        |  |  |  |  |
| -                                                   |   | US-6,594,653                             | 07/2003          | Colby et al.                |                                                 |  |  |  |  |
| -                                                   |   | US-6,615,258                             |                  |                             |                                                 |  |  |  |  |
|                                                     |   | US-6,629,094                             | 09/2003          | Barry et al.                |                                                 |  |  |  |  |
|                                                     |   | <u> </u>                                 | 09/2003          | Colby et al.                |                                                 |  |  |  |  |
|                                                     |   | US-6,635,089                             | 10/2003          | Burkett et al.              |                                                 |  |  |  |  |
|                                                     |   | US-6,667,747                             | 12/2003          | Spellman et al.             |                                                 |  |  |  |  |
|                                                     |   | US-6,721,736                             | 04/2004          | Krug et al.                 |                                                 |  |  |  |  |
| ₩                                                   |   | US-6,745,384                             | 06/2004          | Biggerstaff                 |                                                 |  |  |  |  |

ALL REFERENCES CONSIDERED EXCEPT WHERE LINED THROUGH. /M.A./

| IDS Form PTO/S | SB/08: Substitute for for | m 1449A/PTO   |       | Co                         | omplete if Known      |   |
|----------------|---------------------------|---------------|-------|----------------------------|-----------------------|---|
|                |                           |               |       | Div. of Application Number | 09/573,778            |   |
| INF            | ORMATION D                | DISCLOSE      | JRE   | Filing Date                | Concurrently Herewith |   |
|                | ATEMENT BY                |               |       | First Named Inventor       | Russell T. DAVIS      | • |
| 317            | AICMENT DI                | APPLICA       | AIN I | Prior Art Unit             | 2176                  |   |
|                | (Use as many sheets       | as necessary) |       | Prior Examiner Name        | Mustafa Amin          |   |
| Sheet          | 3                         | of            | 4     | Attorney Docket Number     | 07643.0002-02         |   |

| Examiner                                | Cite | Document Number                          | Issue or         | Name of Patentee or         | Pages, Columns, Lines, Where                    |
|-----------------------------------------|------|------------------------------------------|------------------|-----------------------------|-------------------------------------------------|
| Initials                                | No.1 | Number-Kind Code <sup>2</sup> (if known) | Publication Date | Applicant of Cited Document | Relevant Passages or Relevant<br>Figures Appear |
| /M.A./                                  |      | US-6,886,005                             | 04/2005          | Davis                       |                                                 |
| 1                                       |      | US-6,912,293                             | 06/2005          | Korobkin                    |                                                 |
|                                         |      | US-6,920,608                             | 07/2005          | Davis                       |                                                 |
|                                         |      | US-7,249,328                             | 07/2007          | Davis                       |                                                 |
|                                         |      | US-2001/0018687                          | 08/2001          | Gonzalez et al.             |                                                 |
|                                         |      | US-2001/0020237                          | 09/2001          | Yarnall et al.              |                                                 |
|                                         | ***  | US-2001/0049687                          | 12/2001          | Russell                     |                                                 |
| -                                       |      | US-2002/0023141                          | 02/2002          | Yen et al.                  |                                                 |
|                                         |      | US-2002/0052954                          | 05/2002          | Polizzi et al.              |                                                 |
|                                         |      | US-2002/0091696                          | 07/2002          | Craft et al.                |                                                 |
| -                                       |      | US-2002/0198985                          | 12/2002          | Fraenkel et al.             |                                                 |
|                                         |      | US-2003/0041077                          | 02/2003          | Davis                       |                                                 |
| *************************************** |      | US-2003/0167213                          | 09/2003          | Jammes et al.               |                                                 |
| X00000                                  |      | US-2005/0086126                          | 04/2005          | Davis                       |                                                 |
|                                         |      | US-2005/0182709                          | 08/2005          | Belcsak et al.              |                                                 |
| ₩                                       |      | US-2005/0198042                          | 09/2005          | Davis                       |                                                 |

Note: Submission of copies of U.S. Patents and published U.S. Patent Applications is not required.

|                      | FOREIGN PATENT DOCUMENTS |                                                                                                    |                                |                                                    |                                                                                    |                          |  |  |  |  |  |
|----------------------|--------------------------|----------------------------------------------------------------------------------------------------|--------------------------------|----------------------------------------------------|------------------------------------------------------------------------------------|--------------------------|--|--|--|--|--|
| Examiner<br>Initials | Cite<br>No. <sup>1</sup> | Foreign Patent Document  Country Code <sup>3</sup> Number <sup>4</sup> Kind Code <sup>5</sup> ( <i>if known</i> ) | Publication Date<br>MM-DD-YYYY | Name of Patentee or<br>Applicant of Cited Document | Pages, Columns, Lines,<br>Where Relevant Passages<br>or Relevant Figures<br>Appear | Translation <sup>6</sup> |  |  |  |  |  |
|                      |                          |                                                                                                    |                                |                                                    |                                                                                    |                          |  |  |  |  |  |
|                      |                          |                                                                                                    |                                |                                                    |                                                                                    |                          |  |  |  |  |  |
|                      |                          |                                                                                                    |                                | · · · · · · · · · · · · · · · · · · ·              |                                                                                    |                          |  |  |  |  |  |
|                      |                          |                                                                                                    |                                |                                                    |                                                                                    |                          |  |  |  |  |  |

|                      | NONPATENT LITERATURE DOCUMENTS |                                                                                                    |                          |  |  |  |  |  |  |
|----------------------|--------------------------------|----------------------------------------------------------------------------------------------------|--------------------------|--|--|--|--|--|--|
| Examiner<br>Initials | Cite<br>No. <sup>1</sup>       | Include name of the author (in CAPITAL LETTERS), title of the article (when appropriate), title of the item (book, magazine, journal, serial, symposium, catalog, etc.), date, page(s), volume-issue number(s), publisher, city and/or country where published. | Translation <sup>6</sup> |  |  |  |  |  |  |
| /M.A./               |                                | Copending U.S. Patent Application No. 09/573,780 entitled "Reusable Macro Markup Language", filed May 18, 2000.                                                                                                    |                          |  |  |  |  |  |  |
| /M.A./               |                                | Copending U.S. Patent Application No. 11/819,125 entitled "Tree View for Reusable Data Markup Language", filed June 25, 2007.                                                                                                    |                          |  |  |  |  |  |  |
| /M.A./               |                                | Copending U.S. Patent Application No. 11/819,126 entitled "Tree View for Reusable Date Markup Language", filed June 25, 2007.                                                                                                    |                          |  |  |  |  |  |  |
| /M.A./               |                                | Extensible Business Reporting Language (XBRL) 2.0 Specification, (2001-12-14), Editors: Luther Hampton, e-Numerate; David vun Kannon, KPMG LLP; pps. 1-42.                                                                                                    |                          |  |  |  |  |  |  |

ALL REFERENCES CONSIDERED EXCEPT WHERE LINED THROUGH. /M.A./

12222752 - GAU: 2176

| IDS Form PTO/SB/08: Substitute for form 1449A/PTO |            |         |       | Complete if Known          |                       |  |
|---------------------------------------------------|------------|---------|-------|----------------------------|-----------------------|--|
|                                                   |            |         |       | Div. of Application Number | 09/573,778            |  |
| INF                                               | ORMATION D | ISCLOSU | RE    | Filing Date                | Concurrently Herewith |  |
| _                                                 | TEMENT BY  |         |       | First Named Inventor       | Russell T. DAVIS      |  |
|                                                   | _          |         | 114 1 | Prior Art Unit             | 2176                  |  |
| (Use as many sheets as necessary)                 |            |         |       | Prior Examiner Name        | Mustafa Amin          |  |
| Sheet 4 of 4                                      |            |         | 4     | Attorney Docket Number     | 07643.0002-02         |  |

|        | NONPATENT LITERATURE DOCUMENTS                                                                                                    |  |
|--------|----------------------------------------------------------------------------------------------------|--|
| /M.A./ | Information on Exchange Rates of Africa, Asia, and Australia, web site:<br>http://eh.net/hmit/exchangerates/infoafr.htm, pp. 1-3, 2002 by EH.NET, downloaded 10/19/2006.                                                                                 |  |
| /M.A./ | Microsoft Press Computer Dictionary, Third Edition, Microsoft Press, p. 511 (1997) (3 pages).                                                                                                    |  |
| /M.A./ | Online Ohio CPA Newsletter, A Monthly Electronic Publication of the Ohio Society of Certified Public Accountants; August 2000, Volume 1, No. 14 (7 pages).                                                                                               |  |
| /M.A./ | Order of Magnitude (online Wikipedia article), <a href="http://en.wikipedia.org/wiki/Orders-of-magnitude">http://en.wikipedia.org/wiki/Orders-of-magnitude</a> , 2006 Wikimedia Foundation, Inc. pp. 1-4, downloaded 10/19/2006.                         |  |
| /M.A./ | Tools [online], extensible Business Reporting Language, [retrieved on 8/13/2002]. Retrieved from the Internet <url: <a="" href="http://www.xbrl.org/Tools.htm">http://www.xbrl.org/Tools.htm (5 pages).</url:>                                           |  |
| /M.A./ | XBRL Essentials, (A nontechnical introduction to the extensible Business Reporting Language, the digital language of business), January 2001, Charles Hoffman, CPA; Carolyn Strand, PhD, CPA, (AICPA), pp. 1-17.                                         |  |
| /M.A./ | XBRL Home Page [online], extensible Business Reporting Language, [retrieved on 8/13/2002]. Retrieved from the Internet <url: http:="" www.xbrl.org=""> (3 pages).</url:>                                                                                 |  |
| /M.A./ | XBRL Technical Specification [online], extensible Business Reporting Language, [retrieved on 8/13/2002]. Retrieved from the Internet <url: <a="" href="http://www.xbrl.org/TR/2001/default.htm">http://www.xbrl.org/TR/2001/default.htm (1 page).</url:> |  |
| /M.A./ | The XML Cover Pages, Extensible Business Reporting Language (XBRL), (1994-2002), Robin Cover, pps. 1-18.                                                                                                    |  |
| /M.A./ | BERKLEY ET AL., The Road to Better Business Information Making a Case for XBRL, Winter 2000, Microsoft, pp. 1-13.                                                                                                    |  |
| /M.A./ | BLATTNER, Special Edition Using Microsoft Excel (R), May 3, 1999 (C) Que Corporation "Adding a Secondary Axis to the Chart" (3 pages).                                                                                                    |  |
| /M.A./ | ELLIOTTE RUSTY HAROLD, "XML™ Bible," IDG Books Worldwide, Inc., An International Data Group Company (1999) (2 pages).                                                                                                    |  |
| /M.A./ | BRUCE HALLBERG ET AL., "Special Edition, Using Microsoft® Excell 97, Bestseller Edition, " Que® Corporation (1997) (2 pages).                                                                                                    |  |
| /M.A./ | HAMSCHER ET AL., Extensible Business Reporting language (XBRL) Specification, July 31, 2000, XBRL Organization, pp. 1-27.                                                                                                    |  |
| /M.A./ | CHARLES HOFFMAN AND CAROLYN STRAND, "XBRL Essentials, A Nontechnical Introduction to eXtensible Business Reporting Language (XBRL), the Digital Language of Business Reporting," pp. 1-148 (2001).                                                       |  |
| /M.A./ | GILSTER, PAUL, Finding It On The Internet: The Internet Navigator's Guide to Search Tools & Techniques, 2 <sup>nd</sup> edition (1996) (3 pages).                                                                                                    |  |
| /M.A./ | DAVID MEGGINSON, "Structuring XML Documents," Prentice Hall PTR, Upper Saddle River, NJ (1998) (2 pages).                                                                                                    |  |
| /M.A./ | JON RIENSTRA, "Using Excel® in Chemistry," <a href="http://www.asa3.org/chemistry/computers">http://www.asa3.org/chemistry/computers</a> in chemistry/excel tips.html (1995) (4 pages).                                                                  |  |
| /M.A./ | SIMON ST. LAURENT, "Why XML?," http://www.simonstl.com/articles/whyxml.htm (1998) (5 pages).                                                                                                    |  |
| /M.A./ | SUZUKI ET AL., "Managing the Software Design Documents With XML," ACM Proceedings of the 16th Annual International Conference on Computer Documentation, September 1998, pp. 127-136.                                                                    |  |

| g         |                     | <del></del> |            |
|-----------|---------------------|-------------|------------|
| Examiner  | /Mustafa Amin/      | Date        |            |
| Signature | /ividotala Attitili | Considered  | 07/27/2011 |

EXAMINER: Initial if reference considered, whether or not citation is in conformance with MPEP 609. Draw line through citation if not in conformance and not considered. Include copy of this form with next communication to applicant.

# **EAST Search History**

# **EAST Search History (Prior Art)**

| Ref<br># | Hits | Search Query                                                                                                    | DBs                                                              | Default<br>Operator | Plurals | Time<br>Stamp       |
|----------|------|----------------------------------------------------------------------------------------------------|------------------------------------------------------------------|---------------------|---------|---------------------|
| L1       | 3043 | ((generat\$4 or produce\$4) near2 (xml\$1<br>or mark\$1up\$2)) same (data\$1base\$4 or<br>reposit\$4 or stora\$4)                                    | US-PGPUB;<br>USPAT;<br>FPRS;<br>EPO; JPO;<br>DERWENT;<br>IBM_TDB | OR                  | OFF     | 2011/08/01<br>15:49 |
| L2       | 4310 | ((generat\$4 or produce\$4) near2 (xml\$1<br>or mark\$1up\$2)) same (data\$1base\$4 or<br>reposit\$4 or stor\$4)                                     | US-PGPUB;<br>USPAT;<br>FPRS;<br>EPO; JPO;<br>DERWENT;<br>IBM_TDB | OR                  | OFF     | 2011/08/01<br>15:49 |
| L3       | 383  | ((((generat\$4 or produce\$4) near2 (xml\$1<br>or mark\$1up\$2)) same (data\$1base\$4 or<br>reposit\$4 or stor\$4)) same (dynami\$4 or<br>automa\$4) | US-PGPUB;<br>USPAT;<br>FPRS;<br>EPO; JPO;<br>DERWENT;<br>IBM_TDB | OR                  | OFF     | 2011/08/01<br>15:50 |
| L4       | 21   | 3 and @ay<="2000"                                                                                                    | US-PGPUB;<br>USPAT;<br>FPRS;<br>EPO; JPO;<br>DERWENT;<br>IBM_TDB | OR                  | OFF     | 2011/08/01<br>15:50 |
| L5       | 809  | ((mark\$1up\$1 or html\$1 or xml\$1) near2<br>(tree\$2)) same (view\$4 or display\$4 or<br>render\$4)                                                | US-PGPUB;<br>USPAT;<br>FPRS;<br>EPO; JPO;<br>DERWENT;<br>IBM_TDB | OR                  | OFF     | 2011/08/01<br>16:15 |
| L6       | 63   | I5 and @ay<="2000"                                                                                                    | US-PGPUB;<br>USPAT;<br>FPRS;<br>EPO; JPO;<br>DERWENT;<br>IBM_TDB | OR                  | OFF     | 2011/08/01<br>16:15 |
| L7       | 3322 | ((mark\$1up\$1 or html\$1 or xml\$1) near2<br>(tree\$2 or structur\$4)) same (view\$4 or<br>display\$4 or render\$4)                                 | US-PGPUB;<br>USPAT;<br>FPRS;<br>EPO; JPO;<br>DERWENT;<br>IBM_TDB | OR                  | OFF     | 2011/08/01<br>16:28 |
| L8       | 163  | I7 and @ay<"2000"                                                                                                    | US-PGPUB;<br>USPAT;<br>FPRS;<br>EPO; JPO;<br>DERWENT;<br>IBM_TDB | OR                  | OFF     | 2011/08/01<br>16:28 |
| L9       | 121  | 8 not   6                                                                                                    | US-PGPUB;<br>USPAT;                                              | OR                  | OFF     | 2011/08/01<br>16:28 |

|     |       |                                                                                                    | FPRS;<br>EPO; JPO;<br>DERWENT;<br>IBM_TDB                        |    |     |                     |
|-----|-------|----------------------------------------------------------------------------------------------------|------------------------------------------------------------------|----|-----|---------------------|
| L10 | 1269  | ((mark\$1up\$1 or html\$1 or xml\$1) near2<br>(tree\$2 or dom\$4)) same (view\$4 or<br>display\$4 or render\$4)                                         | US-PGPUB;<br>USPAT;<br>FPRS;<br>EPO; JPO;<br>DERWENT;<br>IBM_TDB | OR | OFF | 2011/08/01<br>16:31 |
| L11 | 1322  | ((mark\$1up\$1 or html\$1 or xml\$1) near2<br>(tree\$2 or (dom or (document adj object<br>adj model\$1)))) same (view\$4 or<br>display\$4 or render\$4) | US-PGPUB;<br>USPAT;<br>FPRS;<br>EPO; JPO;<br>DERWENT;<br>IBM_TDB | OR | OFF | 2011/08/01<br>16:31 |
| L12 | 45    | l11 and @ay<"2000"                                                                                                    | US-PGPUB;<br>USPAT;<br>FPRS;<br>EPO; JPO;<br>DERWENT;<br>IBM_TDB | OR | OFF | 2011/08/01<br>16:32 |
| L13 | 16    | foot\$1note\$2 near2 (xml\$1 or<br>mark\$1up\$1 or html\$1)                                                                                             | US-PGPUB;<br>USPAT;<br>FPRS;<br>EPO; JPO;<br>DERWENT;<br>IBM_TDB | OR | OFF | 2011/08/01<br>16:43 |
| L14 | 10356 | (black\$1jack\$1)                                                                                                    | US-PGPUB;<br>USPAT;<br>FPRS;<br>EPO; JPO;<br>DERWENT;<br>IBM_TDB | OR | OFF | 2011/08/01<br>17:39 |
| L15 | 19    | (black\$1jack\$1) near2 (simulatio\$4)                                                                                                    | US-PGPUB;<br>USPAT;<br>FPRS;<br>EPO; JPO;<br>DERWENT;<br>IBM_TDB | OR | OFF | 2011/08/01<br>17:39 |
| L17 | 4     | (("5748188") or ("6148330") or<br>("6314424") or ("6535896")).PN.                                                                                       | USPAT;<br>USOCR                                                  | OR | OFF | 2011/08/01<br>18:46 |
| L18 | 5     | (("5748188") or ("6148330") or<br>("6314424") or ("6535896") or<br>("6507856")).PN.                                                                     | USPAT;<br>USOCR                                                  | OR | OFF | 2011/08/01<br>18:46 |
| S1  | 800   | (715/209).OCLS.                                                                                                    | USPAT;<br>USOCR                                                  | OR | OFF | 2011/07/26<br>20:06 |
| S2  | 3     | (("5956737") or ("5838906") or<br>("6199046")). <b>PN</b> .                                                                                             | USPAT;<br>USOCR                                                  | OR | OFF | 2011/07/26<br>20:07 |
| S3  | 422   | ((merg\$4 or combin\$4) near2 (xml\$1 or<br>mark\$1up\$1))                                                                                              | USPAT                                                            | OR | OFF | 2011/07/26<br>20:08 |
| S4  | 3587  | (xml\$1 or mark\$1up) near2 (tag\$1)                                                                                                    | USPAT                                                            | OR | OFF | 2011/07/26<br>20:09 |
| S5  | 150   | S4 and S3                                                                                                    | USPAT                                                            | OR | OFF | 2011/07/26<br>20:09 |
| S6  | 1278  | ((merg\$4 or combin\$4) near2 (xml\$1 or<br>mark\$1up\$1))                                                                                              | US-PGPUB;<br>USPAT;<br>EPO; JPO;<br>DERWENT;                     |    | OFF | 2011/07/26<br>20:09 |

|     |       |                                                                                                    | IBM_TDB                                                 |    |     |                     |
|-----|-------|----------------------------------------------------------------------------------------------------|---------------------------------------------------------|----|-----|---------------------|
| S7  | 10837 | (xml\$1 or mark\$1up\$1) near2 (tag\$1)                                                                              | US-PGPUB;<br>USPAT;<br>EPO; JPO;<br>DERWENT;<br>IBM_TDB | OR | OFF | 2011/07/26<br>20:10 |
| S8  | 392   | S7 and S6                                                                                                    | US-PGPUB;<br>USPAT;<br>EPO; JPO;<br>DERWENT;<br>IBM_TDB | OR | OFF | 2011/07/26<br>20:10 |
| S9  | 83    | ((master\$4) near2 (xml\$1 or mark\$1up\$))<br>same (document\$4)                                                    | US-PGPUB;<br>USPAT;<br>EPO; JPO;<br>DERWENT;<br>IBM_TDB | OR | OFF | 2011/07/26<br>20:11 |
| S10 | 1     | S9 and S8                                                                                                    | US-PGPUB;<br>USPAT;<br>EPO; JPO;<br>DERWENT;<br>IBM_TDB | OR | OFF | 2011/07/26<br>20:11 |
| S11 | 227   | ("5835712"   "6108673"   "6112242"  <br>"6125391"   "6208986"   "6216121").PN.<br>OR ("6507856").URPN.               | US-PGPUB;<br>USPAT;<br>USOCR                            | OR | OFF | 2011/07/27<br>11:35 |
| S12 | 1241  | (((merg\$4 or combin\$4 or assemb\$4 or<br>join\$4) near3 (xml\$1 or mark\$1up\$1)))<br>same (document\$2 or pag\$4) | US-PGPUB;<br>USPAT;<br>EPO; JPO;<br>DERWENT;<br>IBM_TDB | OR | OFF | 2011/07/27<br>11:45 |
| S13 | 205   | S12 and @ay<="2001"                                                                                                  | US-PGPUB;<br>USPAT;<br>EPO; JPO;<br>DERWENT;<br>IBM_TDB | OR | OFF | 2011/07/27<br>11:47 |
| S14 | 1915  | (merg\$3 or combin\$4 or assemb\$2 or<br>join\$4) near2 (tags\$2)                                                    | US-PGPUB;<br>USPAT;<br>EPO; JPO;<br>DERWENT;<br>IBM_TDB | OR | OFF | 2011/07/27<br>11:50 |
| S15 | 3     | S14 and S13                                                                                                    | US-PGPUB;<br>USPAT;<br>EPO; JPO;<br>DERWENT;<br>IBM_TDB | OR | OFF | 2011/07/27<br>11:50 |
| S16 | 14809 | (resol\$4) near2 (conflic\$4)                                                                                        | US-PGPUB;<br>USPAT;<br>EPO; JPO;<br>DERWENT;<br>IBM_TDB | OR | OFF | 2011/07/27<br>14:27 |
| S17 | 1241  | (((merg\$4 or combin\$4 or assemb\$4 or<br>join\$4) near3 (xml\$1 or mark\$1up\$1)))<br>same (document\$2 or pag\$4) | US-PGPUB;<br>USPAT;<br>EPO; JPO;<br>DERWENT;<br>IBM_TDB | OR | OFF | 2011/07/27<br>14:27 |
| S18 | 205   | S17 and @ay<="2001"                                                                                                  | US-PGPUB;<br>USPAT;<br>EPO; JPO;<br>DERWENT;<br>IBM_TDB | OR | OFF | 2011/07/27<br>14:27 |

| S19 | 6  | S16 and S18                                                                                                    | US-PGPUB;<br>USPAT;<br>EPO; JPO;<br>DERWENT;<br>IBM_TDB | OR | OFF | 2011/07/27<br>14:27 |
|-----|----|----------------------------------------------------------------------------------------------------|---------------------------------------------------------|----|-----|---------------------|
| S20 | 90 | ("20010018687"   "20010020237"   "20010049687"   "20020023141"   "20020052954"   "20020091696"   "20020198985"   "20030041077"   "20030140045"   "20030167213"   "20050086216"   "20050182709"   "20050198042"   "4674043"   "5008853"   "5276776"   "5339392"   "5371675"   "5423032"   "5603021"   "5721847"   "5737592"   "5754939"   "5822587"   "5838906"   "5838965"   "5894311"   "5913214"   "5917485"   "5920828"   "5948113"   "5950196"   "5956737"   "5974413"   "5983247"   "5999944"   "6014661"   "6026388"   "6026397"   "6034676"   "6058385"   "6065026"   "6092036"   "6097888"   "6108662"   "6121924"   "6134563"   "6160549"   "6167409"   "6173284"   "6195676"   "6199046"   "6199080"   "6223189"   "6240407"   "6243698"   "6256030"   "6314562"   "6317750"   "6349307"   "6370537"   "6370549"   "6373504"   "6374274"   "6418433"   "6421656"   "6421822"   "6424980"   "6460059"   "6470349"   "6493717"   "6505246"   "6597856"   "6581068"   "6591272"   "6594653"   "6615258"   "6629094"   "6635089"   "6667747"   "6721736"   "6745384"   "6886005"   "6910017"   "6912293"   "6920608").PN. OR ("7650355").URPN. | US-PGPUB;<br>USPAT;<br>USOCR                            | OR | OFF | 2011/07/27<br>14:30 |
| S21 | 44 | S20 and (xml\$1 or mark\$1up\$1)                                                                                                    | US-PGPUB;<br>USPAT;<br>USOCR                            | OR | OFF | 2011/07/27<br>14:35 |
| S22 | 64 | ("20020198985"   "20030167213"  <br>"4674043"   "5423032"   "5737592"  <br>"5838965"   "5999944"   "6014661"  <br>"6026388"   "6223189"   "6317750"  <br>"6349307"   "6366915"   "6370549"  <br>"6460059"   "6493717"   "6615258").PN.<br>OR ("6920608").URPN.                                                                                                    | US-PGPUB;<br>USPAT;<br>USOCR                            | OR | OFF | 2011/07/27<br>14:38 |
| S23 | 67 | ("20020091696"   "20020198985"   "20030167213"   "20050182709"   "5276776"   "5423032"   "5603021"   "5737592"   "5838965"   "5894311"   "5999944"   "6014661"   "6026397"   "6058385"   "6097888"   "6206388"   "6240407"   "6256030"   "6314562"   "6317750"   "6349307"   "6356920"   "6366915"   "6370537"   "6370549"   "6373504"   "6421656"   "6460059"   "6470349"   "6493717"   "6505246"   "6507856"   "6591272"   "6594653"   "6615258"   "6629094"   "6635089"   "6745384"   "6912293").PN. OR ("7249328").URPN.                                                                                                    | US-PGPUB;<br>USPAT;<br>USOCR                            | OR | OFF | 2011/07/27<br>14:38 |

| 1    |     |                                                                                                    |                                                         |    |     |                     |
|------|-----|----------------------------------------------------------------------------------------------------|---------------------------------------------------------|----|-----|---------------------|
| S24  | 88  | ("20010018687"   "20010020237"   "20010049687"   "20020023141"   "20020052954"   "20020091696"   "20020198985"   "20030041077"   "20030078883"   "20030167213"   "20050086126"   "20050182709"   "20050198042"   "4674043"   "5276776"   "5339392"   "5423032"   "5603021"   "5737592"   "5754939"   "5822587"   "5838906"   "5838965"   "5894311"   "5913214"   "5917485"   "5920828"   "5948113"   "5950196"   "5956737"   "5974413"   "5999944"   "6014661"   "6026388"   "6026397"   "6034676"   "6058385"   "6065026"   "6092036"   "6097888"   "6108662"   "6121924"   "6134563"   "6160549"   "6167409"   "6173284"   "6195676"   "6199046"   "6199080"   "6223189"   "6240407"   "6243698"   "6256030"   "6314562"   "6317750"   "6349307"   "6351755"   "6356920"   "6366915"   "6370537"   "6370549"   "6373504"   "6374274"   "6418433"   "6421656"   "6421822"   "6446048"   "6460059"   "6470349"   "6493717"   "6505246"   "6594653"   "6615258"   "6629094"   "6635089"   "6667747"   "6721736"   "6745384"   "6886005"   "6912293"   "6920608").PN. OR ("7421648").URPN. | US-PGPUB;<br>USPAT;<br>USOCR                            | OR | OFF | 2011/07/27<br>14:38 |
| S25  | 172 | S20 or S22 or S23 or S24                                                                                                    | US-PGPUB;<br>USPAT;<br>EPO; JPO;<br>DERWENT;<br>IBM_TDB | OR | OFF | 2011/07/27<br>14:39 |
| S26  | 6   | \$25 and \$17                                                                                                    | US-PGPUB;<br>USPAT;<br>EPO; JPO;<br>DERWENT;<br>IBM_TDB | OR | OFF | 2011/07/27<br>14:39 |
| \$27 | 86  | US-4674043-\$.DID. OR US-5276776-\$.DID. OR US-5339392-\$.DID. OR US-5423032-\$.DID. OR US-5603021-\$.DID. OR US-5737592-\$.DID. OR US-5754939-\$.DID. OR US-5737592-\$.DID. OR US-5754939-\$.DID. OR US-5838966-\$.DID. OR US-58111998D-\$.DID. OR US-5838965-\$.DID. OR US-5894311-\$.DID. OR US-5913214-\$.DID. OR US-5917485-\$.DID. OR US-5920828-\$.DID. OR US-5948113-\$.DID. OR US-5950196-\$.DID. OR US-5956737-\$.DID. OR US-5974413-\$.DID. OR US-5999944-\$.DID. OR US-6014661-\$.DID. OR US-6026388-\$.DID. OR US-60386737-\$.DID. OR US-6034676-\$.DID. OR US-6058385-\$.DID. OR US-6010. OR US-6026397-\$.DID. OR US-6034676-\$.DID. OR US-6058385-\$.DID. OR US-6065026-\$.DID. OR US-6092036-\$.DID. OR US-605026-\$.DID. OR US-6160549-\$.DID. OR US-6134563-\$.DID. OR US-6160549-\$.DID. OR US-6195676-\$.DID. OR US-6199046-                                                                                                    | US-PGPUB;<br>USPAT;<br>USOCR                            | OR | OFF | 2011/07/27<br>15:03 |

|     |      | \$.DID. OR US-6199080-\$.DID. OR US-6206388-\$.DID. OR US-6223189-\$.DID. OR US-6243698-\$.DID. OR US-6240407-\$.DID. OR US-6243698-\$.DID. OR US-6256030-\$.DID. OR US-6317750-\$.DID. OR US-6314562-\$.DID. OR US-6317750-\$.DID. OR US-6351755-\$.DID. OR US-6356920-\$.DID. OR US-6366915-\$.DID. OR US-6370549-\$.DID. OR US-6370537-\$.DID. OR US-6373504-\$.DID. OR US-6370537-\$.DID. OR US-6373504-\$.DID. OR US-6374274-\$.DID. OR US-6418433-\$.DID. OR US-6421656-\$.DID. OR US-6421822-\$.DID. OR US-6460059-\$.DID. OR US-1012002-\$.DID. OR US-6470349-\$.DID. OR US-6493717-\$.DID. OR US-6505246-\$.DID. OR US-6507856-\$.DID. OR US-6505246-\$.DID. OR US-6629094-\$.DID. OR US-6615258-\$.DID. OR US-6629094-\$.DID. OR US-6635089-\$.DID. OR US-6667747-\$.DID. OR US-6721736-\$.DID. OR US-6920608-\$.DID. OR US-6721736-\$.DID. OR US-20010018687-\$.DID. OR US-20010049687-\$.DID. OR US-20010049687-\$.DID. OR US-2002003141-\$.DID. OR US-2002003141-\$.DID. OR US-20030041077-\$.DID. OR US-20020091696-\$.DID. OR US-20030041077-\$.DID. OR US-20050086126-\$.DID. OR US-20050086126-\$.DID. OR US-20050182709-\$.DID. OR US-20050198042-\$.DID. OR US-20050198042-\$.DID. OR US-20050198042-\$.DID. OR US-20050198042-\$.DID. OR US-20050198042-\$.DID. OR US-20050198042-\$.DID. OR US-20050198042-\$.DID. OR US-20050198042-\$.DID. OR US-20050198042-\$.DID. |                                                         |    |     |                     |
|-----|------|----------------------------------------------------------------------------------------------------|---------------------------------------------------------|----|-----|---------------------|
| S28 | 175  | \$27 or \$25                                                                                                    | US-PGPUB;<br>USPAT;<br>USOCR                            | OR | OFF | 2011/07/27<br>15:17 |
| S29 | 8    | \$28 and \$16                                                                                                    | US-PGPUB;<br>USPAT;<br>USOCR                            | OR | OFF | 2011/07/27<br>15:17 |
| S30 | 7    | S28 and S17                                                                                                    | US-PGPUB;<br>USPAT;<br>USOCR                            | OR | OFF | 2011/07/27<br>15:17 |
| S31 | 1756 | (((dynami\$4 or automa\$4) near2<br>(genera\$4 or produc\$4)) same (xml\$1 or<br>mark\$1up))                                                                                                    | US-PGPUB;<br>USPAT;<br>USOCR                            | OR | OFF | 2011/07/27<br>15:39 |
| S32 | 9130 | (xml\$1 or mark\$1up\$1) near2 (source\$3<br>or databas\$4 or reposito\$4)                                                                                                    | US-PGPUB;<br>USPAT;<br>USOCR                            | OR | OFF | 2011/07/27<br>15:40 |
| S33 | 397  | S32 and S31                                                                                                    | US-PGPUB;<br>USPAT;<br>USOCR                            | OR | OFF | 2011/07/27<br>15:40 |
| S34 | 50   | S17 and S33                                                                                                    | US-PGPUB;<br>USPAT;<br>USOCR                            | OR | OFF | 2011/07/27<br>15:40 |
| S35 | 3373 | (((merg\$4 or combin\$4 or assemb\$4 or<br>join\$4) near3 (xml\$1 or mark\$1up\$1)))                                                                                                    | US-PGPUB;<br>USPAT;<br>EPO; JPO;<br>DERWENT;<br>IBM_TDB | OR | OFF | 2011/07/27<br>15:41 |

| S36 | 72   | \$35 and \$33                                                                                                    | US-PGPUB;<br>USPAT;<br>EPO; JPO;                        | OR | OFF | 2011/07/27<br>15:42 |
|-----|------|----------------------------------------------------------------------------------------------------|---------------------------------------------------------|----|-----|---------------------|
|     |      |                                                                                                    | DERWENT;<br>IBM_TDB                                     |    |     |                     |
| S37 | 2080 | (((dynami\$4 or automa\$4) near3<br>(genera\$4 or produc\$4)) same (xml\$1 or<br>mark\$1up))                       | US-PGPUB;<br>USPAT;<br>USOCR                            | OR | OFF | 2011/07/27<br>15:50 |
| S38 | 3282 | (((dynami\$4 or automa\$4) near3<br>(genera\$4 or produc\$4)) same (xml\$1 or<br>mark\$1up or html\$1 or sgml\$3)) | US-PGPUB;<br>USPAT;<br>USOCR                            | OR | OFF | 2011/07/27<br>15:51 |
| S39 | 576  | S38 and S32                                                                                                    | US-PGPUB;<br>USPAT;<br>USOCR                            | OR | OFF | 2011/07/27<br>15:51 |
| S40 | 504  | S39 not S36                                                                                                    | US-PGPUB;<br>USPAT;<br>USOCR                            | OR | OFF | 2011/07/27<br>15:52 |
| S41 | 172  | S40 and @ay<="2002"                                                                                                | US-PGPUB;<br>USPAT;<br>USOCR                            | OR | OFF | 2011/07/27<br>15:52 |
| S42 | 3373 | (((merg\$4 or combin\$4 or assemb\$4 or<br>join\$4 or aggregat) near3 (xml\$1 or<br>mark\$1up\$1)))                | US-PGPUB;<br>USPAT;<br>EPO; JPO;<br>DERWENT;<br>IBM_TDB | OR | OFF | 2011/07/27<br>15:59 |
| S43 | 3871 | (((merg\$4 or combin\$4 or assemb\$4 or<br>join\$4 or aggregat\$3) near3 (xml\$1 or<br>mark\$1up\$1)))             | US-PGPUB;<br>USPAT;<br>EPO; JPO;<br>DERWENT;<br>IBM_TDB | OR | OFF | 2011/07/27<br>15:59 |
| S44 | 3878 | (((merg\$4 or combin\$4 or assemb\$4 or join\$4 or aggregat\$4) near3 (xml\$1 or mark\$1up\$1)))                   | US-PGPUB;<br>USPAT;<br>EPO; JPO;<br>DERWENT;<br>IBM_TDB | OR | OFF | 2011/07/27<br>15:59 |
| S45 | 7    | S44 not S43                                                                                                    | US-PGPUB;<br>USPAT;<br>EPO; JPO;<br>DERWENT;<br>IBM_TDB | OR | OFF | 2011/07/27<br>15:59 |
| S46 | 505  | S44 not S35                                                                                                    | US-PGPUB;<br>USPAT;<br>EPO; JPO;<br>DERWENT;<br>IBM_TDB | OR | OFF | 2011/07/27<br>15:59 |
| S47 | 0    | S46 and (reslove\$4 near2 confli\$4)                                                                               | US-PGPUB;<br>USPAT;<br>EPO; JPO;<br>DERWENT;<br>IBM_TDB | OR | OFF | 2011/07/27<br>16:00 |
| S48 | 14   | S46 and (resol\$4 near2 confli\$4)                                                                                 | US-PGPUB;<br>USPAT;<br>EPO; JPO;<br>DERWENT;<br>IBM_TDB | OR | OFF | 2011/07/27<br>16:01 |
| S49 | 1    | ("6507856").PN.                                                                                                    | USPAT;<br>USOCR                                         | OR | OFF | 2011/07/27<br>20:10 |
| S50 | 20   | (display\$3 near2 (XML or mark\$1up))<br>same (chart\$2)                                                           | USPAT                                                   | OR | OFF | 2011/07/28<br>11:05 |

| S51 | 51    | ((display\$3 or show\$4 or render\$4) near2<br>(XML or mark\$1up)) same (chart\$2)                                                                        | USPAT                                                            | OR | OFF | 2011/07/28<br>11:07 |
|-----|-------|----------------------------------------------------------------------------------------------------|------------------------------------------------------------------|----|-----|---------------------|
| S52 | 376   | ((display\$3 or show\$4 or render\$4) near2<br>(XML or mark\$1up)) same (chart\$2 or<br>graph\$4 or spread\$1sheet\$2)                                    | USPAT                                                            | OR | OFF | 2011/07/28<br>11:08 |
|     | 53    | ((display\$3 or show\$4 or render\$4) near2<br>(XML or mark\$1up)) near3 (chart\$2 or<br>graph\$4 or spread\$1sheet\$2)                                   | USPAT                                                            | OR | OFF | 2011/07/28<br>11:09 |
| S54 | 431   | ((xml\$1 or mark\$1up\$1) near2 (data\$4))<br>same (chart\$2 or graph\$2)                                                                                 | USPAT                                                            | OR | OFF | 2011/07/28<br>11:10 |
| S55 | 74    | ((xml\$1 or mark\$1up\$1) near2 (data\$4))<br>near2 (chart\$2 or graph\$2)                                                                                | USPAT                                                            | OR | OFF | 2011/07/28<br>11:10 |
| S56 | 168   | ((xml\$1 or mark\$1up\$1) near2 (data\$4))<br>near2 (chart\$2 or graph\$2)                                                                                | US-PGPUB;<br>USPAT;<br>FPRS;<br>EPO; JPO;<br>DERWENT;<br>IBM_TDB | OR | OFF | 2011/07/28<br>11:11 |
| S57 | 213   | ((xml\$1 or mark\$1up\$1 or html\$1) near2<br>(data\$4)) near2 (chart\$2 or graph\$2)                                                                     | US-PGPUB;<br>USPAT;<br>FPRS;<br>EPO; JPO;<br>DERWENT;<br>IBM_TDB | OR | OFF | 2011/07/28<br>11:14 |
| S58 | 1529  | ((xml\$1 or mark\$1up\$1 or html\$1)) near2<br>(chart\$2 or graph\$2)                                                                                     | US-PGPUB;<br>USPAT;<br>FPRS;<br>EPO; JPO;<br>DERWENT;<br>IBM_TDB | OR | OFF | 2011/07/28<br>11:14 |
| S59 | 1     | ((xml\$1 or mark\$1up\$1 or html\$1)) near2<br>((chart\$2 or graph\$2) and tree and<br>spread\$1sheet\$2)                                                 | US-PGPUB;<br>USPAT;<br>FPRS;<br>EPO; JPO;<br>DERWENT;<br>IBM_TDB | OR | OFF | 2011/07/28<br>11:14 |
| S60 | 183   | ((xml\$1 or mark\$1up\$1 or html\$1)) same<br>((chart\$2 or graph\$2) and tree and<br>spread\$1sheet\$2)                                                  | US-PGPUB;<br>USPAT;<br>FPRS;<br>EPO; JPO;<br>DERWENT;<br>IBM_TDB | OR | OFF | 2011/07/28<br>11:15 |
| S61 | 19296 | ((xml\$1 or mark\$1up\$1 or html\$1)) same<br>((chart\$2 or graph\$2) or<br>spread\$1sheet\$2)                                                            | US-PGPUB;<br>USPAT;<br>FPRS;<br>EPO; JPO;<br>DERWENT;<br>IBM_TDB | OR | OFF | 2011/07/28<br>11:23 |
| S62 | 10106 | (((xml\$1 or mark\$1up\$1 or html\$1))<br>same ((chart\$2 or graph\$2) or<br>spread\$1sheet\$2)) same (view\$4 or<br>render\$4 or display\$4 or show\$4)  | US-PGPUB;<br>USPAT;<br>FPRS;<br>EPO; JPO;<br>DERWENT;<br>IBM_TDB | OR | OFF | 2011/07/28<br>11:23 |
| S63 | 1031  | (((xml\$1 or mark\$1up\$1 or html\$1))<br>near2 ((chart\$2 or graph\$2) or<br>spread\$1sheet\$2)) same (view\$4 or<br>render\$4 or display\$4 or show\$4) | US-PGPUB;<br>USPAT;<br>FPRS;<br>EPO; JPO;<br>DERWENT;            | OR | OFF | 2011/07/28<br>11:24 |

| L   | L   |                                                                                                    | IBM_TDB                                                          |    | <u></u> |                     |
|-----|-----|----------------------------------------------------------------------------------------------------|------------------------------------------------------------------|----|---------|---------------------|
| S64 | 217 | (((xml\$1 or mark\$1up\$1 or html\$1))<br>near2 ((chart\$2 or graph\$2) or<br>spread\$1sheet\$2)) near2 (view\$4 or<br>render\$4 or display\$4 or show\$4)    | US-PGPUB;<br>USPAT;<br>FPRS;<br>EPO; JPO;<br>DERWENT;<br>IBM_TDB | OR | OFF     | 2011/07/28<br>11:24 |
| S65 | 42  | (((xml\$1 or mark\$1up\$1 or html\$1))<br>near2 (spread\$1sheet\$2)) near2 (view\$4<br>or render\$4 or display\$4 or show\$4)                                 | US-PGPUB;<br>USPAT;<br>FPRS;<br>EPO; JPO;<br>DERWENT;<br>IBM_TDB | OR | OFF     | 2011/07/28<br>11:49 |
| S66 | 754 | (((xml\$1 or mark\$1up\$1 or html\$1))<br>near2 (spread\$1sheet\$2 or table\$1 or<br>colum\$2)) near2 (view\$4 or render\$4 or<br>display\$4 or show\$4)      | US-PGPUB;<br>USPAT;<br>FPRS;<br>EPO; JPO;<br>DERWENT;<br>IBM_TDB | OR | OFF     | 2011/07/28<br>11:50 |
| S67 | 403 | (((xml\$1 or mark\$1up\$1 or html\$1))<br>near1 (spread\$1sheet\$2 or table\$1 or<br>colum\$2)) near2 (view\$4 or render\$4 or<br>display\$4 or show\$4)      | US-PGPUB;<br>USPAT;<br>FPRS;<br>EPO; JPO;<br>DERWENT;<br>IBM_TDB | OR | OFF     | 2011/07/28<br>11:50 |
| S68 | 224 | (((xml\$1 or mark\$1up\$1 or html\$1))<br>near1 (spread\$1sheet\$2 or table\$1 or<br>colum\$2)) near1 (view\$4 or render\$4 or<br>display\$4 or show\$4)      | US-PGPUB;<br>USPAT;<br>FPRS;<br>EPO; JPO;<br>DERWENT;<br>IBM_TDB | OR | OFF     | 2011/07/28<br>11:50 |
| S69 | 106 | (((xml\$1 or mark\$1up\$1 or html\$1))<br>near1 (tree)) near1 (view\$4 or render\$4<br>or display\$4 or show\$4)                                              | US-PGPUB;<br>USPAT;<br>FPRS;<br>EPO; JPO;<br>DERWENT;<br>IBM_TDB | OR | OFF     | 2011/07/28<br>11:59 |
| S70 | 43  | (((xml\$1 or mark\$1up\$1 or html\$1))<br>near1 (tree\$1)) near1 (view\$4)                                                                                    | US-PGPUB;<br>USPAT;<br>FPRS;<br>EPO; JPO;<br>DERWENT;<br>IBM_TDB | OR | OFF     | 2011/07/28<br>12:01 |
| S71 | 46  | (((xml\$1 or mark\$1up\$1 or html\$1))<br>near1 (tree\$1 or dom)) near1 (view\$4)                                                                             | US-PGPUB;<br>USPAT;<br>FPRS;<br>EPO; JPO;<br>DERWENT;<br>IBM_TDB | OR | OFF     | 2011/07/28<br>12:02 |
| S72 | 46  | (((xml\$1 or mark\$1up\$1 or html\$1))<br>near1 (tree\$1 or dom or (document adj<br>object adj model))) near1 (view\$4)                                       | US-PGPUB;<br>USPAT;<br>FPRS;<br>EPO; JPO;<br>DERWENT;<br>IBM_TDB | OR | OFF     | 2011/07/28<br>12:02 |
| S73 | 130 | (((xml\$1 or mark\$1up\$1 or html\$1))<br>near1 (tree\$1 or dom or (document adj<br>object adj model))) near1 (view\$4 or<br>show\$4 or display\$4 or render) | US-PGPUB;<br>USPAT;<br>FPRS;<br>EPO; JPO;<br>DERWENT;            | OR | OFF     | 2011/07/28<br>12:02 |

| L   | L    |                                             | IBM_TDB                                                          |    |     |                     |
|-----|------|---------------------------------------------|------------------------------------------------------------------|----|-----|---------------------|
| S74 | 87   | S73 not S70                                 | US-PGPUB;<br>USPAT;<br>FPRS;<br>EPO; JPO;<br>DERWENT;<br>IBM_TDB | OR | OFF | 2011/07/28<br>12:02 |
| S75 | 1381 | (xml\$1) near1 (tree\$1)                    | US-PGPUB;<br>USPAT;<br>FPRS;<br>EPO; JPO;<br>DERWENT;<br>IBM_TDB | OR | OFF | 2011/07/28<br>12:03 |
| S76 | 53   | S75 and @ay<="2000"                         | US-PGPUB;<br>USPAT;<br>FPRS;<br>EPO; JPO;<br>DERWENT;<br>IBM_TDB | OR | OFF | 2011/07/28<br>12:03 |
| S77 | 197  | ((xml\$1) near1 (tree\$1)) same (displa\$4) | US-PGPUB;<br>USPAT;<br>FPRS;<br>EPO; JPO;<br>DERWENT;<br>IBM_TDB | OR | OFF | 2011/07/28<br>12:05 |
| S78 | 6    | S77 and @ay<="2000"                         | US-PGPUB;<br>USPAT;<br>FPRS;<br>EPO; JPO;<br>DERWENT;<br>IBM_TDB | OR | OFF | 2011/07/28<br>12:05 |
| S79 | 1953 | (combin\$2 near2 (xml\$1 or mark\$1))       | US-PGPUB;<br>USPAT;<br>FPRS;<br>EPO; JPO;<br>DERWENT;<br>IBM_TDB | OR | OFF | 2011/08/01<br>14:32 |
| S80 | 80   | S79 and @ay="2000"                          | US-PGPUB;<br>USPAT;<br>FPRS;<br>EPO; JPO;<br>DERWENT;<br>IBM_TDB | OR | OFF | 2011/08/01<br>14:33 |
| S81 | 799  | (combin\$2 near2 (xml\$1 or mark\$1up))     | US-PGPUB;<br>USPAT;<br>FPRS;<br>EPO; JPO;<br>DERWENT;<br>IBM_TDB | OR | OFF | 2011/08/01<br>14:35 |
| S82 | 35   | S81 and @ay="2000"                          | US-PGPUB;<br>USPAT;<br>FPRS;<br>EPO; JPO;<br>DERWENT;<br>IBM_TDB | OR | OFF | 2011/08/01<br>14:35 |

8/1/2011 6:59:41 PM

 $C:\ Users\ mamin\ Documents\ EAST\ Workspaces\ 12222752.wsp$ 

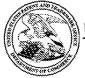

# United States Patent and Trademark Office

UNITED STATES DEPARTMENT OF COMMERCE United States Patent and Trademark Office Address: COMMISSIONER FOR PATENTS P.O. Box 1450 Alexandris, Virginia 22313-1450 www.uspto.gov

## **BIB DATA SHEET**

## **CONFIRMATION NO. 5842**

| SERIAL NUMBER                           | FILING or 371(c)<br>DATE                                                          | CLASS                                   | GROUP ART | UNIT     | ATTO | RNEY DOCKET                             |
|-----------------------------------------|-----------------------------------------------------------------------------------|-----------------------------------------|-----------|----------|------|-----------------------------------------|
| 12/222,752                              | 08/15/2008                                                                        | 715                                     | 2176      |          | 07   | 7643.0002-02                            |
|                                         | RULE                                                                              |                                         |           |          |      |                                         |
| APPLICANTS<br>Russell T. Dav            | is, Bethesda, MD;                                                                 |                                         |           |          |      |                                         |
|                                         | TA ***************                                                                |                                         |           |          |      |                                         |
| which cla<br>and clair                  | n is a DIV of 09/573,778<br>aims benefit of 60/135,52<br>ns benefit of 60/183,152 | 25 05/21/1999<br>02/17/2000             |           |          |      |                                         |
| ** FOREIGN APPLI                        | ATIONS **********                                                                 | ********* None /M.                      | .A./ 08/  | 01/20    | )11  |                                         |
| ** <b>IF REQUIRED, FO</b><br>09/04/2008 | REIGN FILING LICENS                                                               | E GRANTED **                            |           |          |      |                                         |
| Foreign Priority claimed                | Yes VA No                                                                         | STATE OR                                | SHEETS    | тот      |      | INDEPENDENT                             |
| 35 USC 119(a-d) conditions n            | FA A AMIN/                                                                        | •                                       | DRAWINGS  | CLAIMS   |      | CLAIMS                                  |
| Acknowledged Examine                    | r's Signature Initials                                                            | MD                                      | 40        | 27       | ,    | 5                                       |
| ADDRESS                                 |                                                                                   |                                         |           |          |      |                                         |
| FINNEGAN, H<br>LLP                      | ENDERSON, FARABOV                                                                 | /, GARRETT & DUNNE                      | R         |          |      |                                         |
| £                                       | K AVENUE, NW                                                                      |                                         |           |          |      |                                         |
| WASHINGTON<br>UNITED STAT               | I, DC 20001-4413                                                                  |                                         |           |          |      |                                         |
| TITLE                                   |                                                                                   |                                         |           |          |      |                                         |
|                                         | markup language                                                                   |                                         |           |          |      |                                         |
|                                         |                                                                                   | *************************************** | ☐ All Fe  | ΔC       |      | *************************************** |
|                                         |                                                                                   |                                         | □ 1.16 F  |          | ina) |                                         |
|                                         | : Authority has been give                                                         |                                         |           |          |      | : F"_* _ £ 4: \                         |
| RECEIVED No                             | to charge/cr                                                                      |                                         | V :       |          |      | ing Ext. of time)                       |
| 2580 No                                 | for following                                                                     | :                                       | 1.18 F    |          | sue) |                                         |
|                                         |                                                                                   |                                         | ☐ Other   |          |      |                                         |
|                                         |                                                                                   |                                         | U Credi   | <u> </u> |      |                                         |

PATENT Customer No. 22,852 Attorney Docket No. 07643.0002-02

## IN THE UNITED STATES PATENT AND TRADEMARK OFFICE

| In re Application of:       |                           |
|-----------------------------|---------------------------|
| Russell T. Davis            | ) Group Art Unit: 2176    |
| Application No.: 12/222,752 | Examiner: Mustafa A. Amin |
| Filed: August 15, 2008      | Confirmation No.: 5842    |
| For: REUSABLE DATA MARKUP   | VIA EFS WEB               |

Mail Stop: Amendment Commissioner for Patents P.O. Box 1450 Alexandria, VA 22313-1450

Sir:

## <u>AMENDMENT</u>

In reply to the Office Action mailed August 5, 2011, the period for response to which extends through November 7, 2011 (November 5, 2011 being a Saturday), please amend the above-identified application as follows:

Amendments to the Claims are reflected in the listing of claims in this paper.

Remarks follow the Amendments section of this paper.

## **AMENDMENTS TO THE CLAIMS:**

This listing of claims will replace all prior versions and listings of claims in the application:

1-12. (Canceled)

13. (Currently Amended) A method in a data processing system, comprising the steps of:

receiving a first markup document and a second markup document, both the first markup document and the second markup document including numerical values and tags reflecting characteristics of the numerical values, wherein the characteristics indicate that the numerical values of the first markup document differ in format from the numerical values of the second markup document;

automatically transforming the numerical values of at least one of the first markup document and the second markup document, so that the numerical values of the first markup document and the second markup document have a common format;

automatically combining the first markup document and the second markup document into a single data set-using the tags; and displaying the single data set.

14. (Currently Amended) The method of claim 13, wherein the automatically combining step further comprising comprises the step of:

resolving conflicts between the characteristics of the first markup document and the second markup document.

15. (Currently Amended) The method of claim 13, wherein the displaying step further comprises <u>a</u> the step of:

manipulating the display of the single data set using the tags reflecting the characteristics of the numerical values.

16. (Currently Amended) The method of claim 13, wherein the characteristics include at least one of <u>a</u> magnitude, scale, modifier, <u>unit units</u>, and measure <u>of the numerical values</u>, and wherein the <u>method further includes step of manipulating includes the step of:</u>

manipulating the display of the single data set using the tags, wherein the tags reflect reflecting at least one of the magnitude, scale, modifier, unit units, and measure characteristics of the numerical values.

17. (Currently Amended) The method of claim 13, wherein the characteristics include <u>a</u> magnitude <u>of the numerical values</u>, and wherein the <u>method further includes</u> step of manipulating comprises the step of:

manipulating the display of the single data set using a tag reflecting the magnitude of the numerical values.

18. (Currently Amended) The method of claim 13, wherein the characteristics include <u>a</u> scale <u>of the numerical values</u>, and wherein the <u>method further includes</u> <u>step of manipulating comprises the step of</u>:

manipulating the display of the single data set using a tag reflecting the scale of the numerical values.

19. (Currently Amended) The method of claim 13, wherein the characteristics include a modifier of the numerical values, and wherein the method further includes step of manipulating comprises the step of:

manipulating the display of the single data set using a tag reflecting the modifier of the numerical values.

20. (Currently Amended) The method of claim 13, wherein the characteristics include a unit of the numerical values units, and wherein the method further includes step of manipulating comprises the step of:

manipulating the display of the single data set using a tag reflecting the <u>unit-units</u> of the numerical values.

21. (Currently Amended) The method of claim 13, wherein the characteristics include a measure of the numerical values, and wherein the method further includes step of manipulating includes the step of:

manipulating the display of the single data set using a tag reflecting the measure of the numerical values.

22-23. (Canceled)

24. (Currently Amended) A method in a data processing system, comprising the steps of:

receiving a request for a numerical value, the request indicating at least one characteristic of the numerical value;

receiving a first markup document and a second markup document, both the first markup document and the second markup document containing numerical values and tags reflecting characteristics of the numerical values, wherein the characteristics indicate that the numerical values of the first markup document differ in format from the numerical values of the second markup document, and wherein at least one of the tags having-has the indicated characteristic of the requested numerical value;

automatically transforming the numerical values of at least one of the first markup

document and the second markup document, so that the numerical values of the first

markup document and the second markup document have a common format;

automatically-combining the first markup document and the second markup document into a single data set-by resolving conflicts between the characteristics of the first markup document and the second markup document;

displaying the single data set; and

manipulating the display of the single data set using the tags reflecting the characteristics of the numerical values.

25. (Currently Amended) A data processing system comprising:

a non-volatile storage device with a first markup document and a second markup document, both the first markup document and the second markup document containing numerical values and tags reflecting characteristics of the numerical values, wherein the characteristics indicate that the numerical values of the first markup document differ in format from the numerical values of the second markup document;

a memory with a program that receives the first markup document and the second markup document, that automatically transforms the numerical values of at least one of the first markup document and the second markup document, so that the numerical values of the first markup document and the second markup document have a common format, and that automatically combines the first markup document and the second markup document into a single data set using the tags; and

a processor that runs the program.

- 26. (Original) The data processing system of claim 25, wherein the non-volatile storage device further includes a database, and wherein at least one of the markup documents is created from information stored in the database.
- 27. (Original) The data processing system of claim 25, wherein the markup language is compliant with Extensible Markup Language version 1.0.
- 28. (Original) The data processing system of claim 25, further comprising a display, wherein the program instructs the display to display the single data set on a chart view.

29. (Original) The data processing system of claim 25, further comprising a display, wherein the program instructs the display to display the single data set on a tree view.

- 30. (Original) The data processing system of claim 25, further comprising a display, wherein the program instructs the display to display the single data set on a spreadsheet view.
- 31. (Original) The data processing system of claim 25, further comprising a display, wherein the program instructs the display to display the single data set on a footnote view.

32-39. (Canceled)

40. (Currently Amended) A <u>non-transitory</u> computer-readable medium containing instructions for controlling a data processing system to perform a method comprising:

receiving a first markup document and a second markup document, both the first markup document and the second markup document containing numerical values and tags reflecting characteristics of the numerical values, wherein the characteristics indicate that the numerical values of the first markup document differ in format from the numerical values of the second markup document;

automatically transforming the numerical values of at least one of the first markup

document and the second markup document, so that the numerical values of the first

markup document and the second markup document have a common format;

automatically combining the first markup document and the second markup document into a single data set-using the tags; and displaying the single data set.

- 41. (Currently Amended) The computer-readable medium of claim 40, wherein the automatically combining step further comprising comprises the step of: resolving conflicts between the characteristics of the first markup document and the second markup document.
- 42. (Currently Amended) The computer-readable medium of claim 40, wherein the displaying step further comprises <u>a</u> the step of:

manipulating the display of the single data set using the tags reflecting the characteristics of the numerical values.

43. (Currently Amended) The computer-readable medium of claim 40, wherein the characteristics include <u>at least one of magnitude</u>, scale, modifier, <u>unit units</u>, and measure <u>of the numerical values</u>, and wherein the <u>method further includes</u> step of manipulating comprises the step of:

manipulating the display of the single data set using the tags reflecting the magnitude, scale, modifier, <u>unit-units</u>, and measure characteristics of the numerical values.

44. (Currently Amended) The computer-readable medium of claim 40, wherein the characteristics include magnitude of the numerical values, and wherein the method further includes step of manipulating comprises the step of:

manipulating the display of the single data set using a tag reflecting the magnitude characteristic of the numerical values.

45. (Currently Amended) The computer-readable medium of claim 40, wherein the characteristics include <u>a scale of the numerical values</u>, and wherein the <u>method further includes step of manipulating comprises the step of</u>:

manipulating the display of the single data set using a tag reflecting the scale characteristic of the numerical values.

46. (Currently Amended) The computer-readable medium of claim 40, wherein the characteristics include <u>a modifier of the numerical values</u>, and wherein the method further includes step of manipulating comprises the step of:

manipulating the display of the single data set using a tag reflecting the modifier characteristic of the numerical values.

47. (Currently Amended) The computer-readable medium of claim 40, wherein the characteristics include <u>a unit-units</u>, and wherein the <u>method further includes</u> step of manipulating comprises the step of:

manipulating the display of the single data set using a tag reflecting the <u>unit-units</u> characteristic of the numerical values.

48. (Currently Amended) The computer-readable medium of claim 40, wherein the characteristics include <u>a</u> measure <u>of the numerical values</u>, and wherein the <u>method further includes</u> <u>step of manipulating comprises the step of</u>:

manipulating the display of the single data set using a tag reflecting the measure characteristic of the numerical values.

49-50. (Canceled)

51. (Currently Amended) A data processing system comprising:

means for receiving a first markup document and a second markup document, both the first markup document and the second markup document containing numerical values and tags reflecting characteristics of the numerical values, wherein the characteristics indicate that the numerical values of the first markup document differ in format from the numerical values of the second markup document:

means for automatically transforming the numerical values of at least one of the first markup document and the second markup document, so that the numerical values of the first markup document and the second markup document have a common format; means for automatically combining the first markup document and the second

markup document into a single data set using the tags; and

means for displaying the single data set.

52-66. (Canceled)

#### **REMARKS**

### I. Status of the Claims

In the Office Action of August 5, 2011 ("the Office Action"),<sup>1</sup> the Examiner took the following actions:

- i) rejected claims 40-48 under 35 U.S.C. § 101 as being directed to non-statutory subject matter;
- ii) rejected claims 13-21, 24, 25, 27, 30, 40-48, and 51 under 35 U.S.C. § 103(a) as being unpatentable over U.S. Patent No. 6,507,856 to Chen et al. ("Chen");
- iii) rejected claim 26 under 35 U.S.C. § 103(a) as being unpatentable over *Chen* in view of U.S. Patent No. 6,148,330 to Puri et al. ("*Puri*");
- iv) rejected claim 28 under 35 U.S.C. § 103(a) as being unpatentable over *Chen* in view of U.S. Patent No. 5,748,188 to Hu et al. ("*Hu*");
- v) rejected claim 29 under 35 U.S.C. § 103(a) as being unpatentable over *Chen* in view of U.S. Patent No. 6,314,424 to Kaczmarski et al. ("Kaczmarski"); and
- vi) rejected claim 31 under 35 U.S.C. § 103(a) as being unpatentable over *Chen* in view of U.S. Patent No. 6,535,896 to Britton et al. ("*Britton*").

By this Amendment, Applicant has amended claims 13-21, 24, 25, 40-48, and 51. No prohibited new matter has been added. Claims 1-12, 22, 23, 32-39, 49, 50, and 52-66 were previously cancelled. Upon entry of the above amendments, claims 13-21, 24-31, 40-48, and 51 will remain pending and under examination. Of these, claims 13, 24, 25, 40, and 51 are the independent claims.

<sup>&</sup>lt;sup>1</sup> The Office Action may contain statements reflecting characterizations of the related art and the claims. Regardless of whether any such statement is identified herein, Applicant declines to automatically subscribe to any statement or characterization in the Office Action.

Attorney Docket No.: 07643.0002-02

Applicant respectfully traverses the rejections, and submits that the pending claims are in condition for allowance, for at least the reasons set forth below.

#### II. Rejections under 35 U.S.C. § 101

Applicant respectfully traverses the rejection of claims 40-48 under 35 U.S.C. § 101. In the Office Action, the Examiner states that "claim 40 recites 'a computer readable medium." See Office Action, p. 3. The Examiner also states that "[i]n the specification of the present application, the 'computer readable medium' is expressly defined as including (spec page 27) 'carrier wave.'" Id. The Examiner notes that "[i]n such embodiments the recited 'computer readable medium' is a signal per se" and that, accordingly, "the recited 'computer readable medium' is not a 'process', a 'machine', a 'manufacture', or 'composition of matter.'" Id. While not conceding the propriety of the Examiner's allegations, Applicant has further amended independent claim 40 in order to more clearly claim statutory subject matter, namely, a "non-transitory computerreadable medium." As such, Applicant respectfully requests reconsideration and withdrawal of the § 101 rejection of claims 40-48.

#### III. Rejections under 35 U.S.C. § 103(a)

Applicant respectfully traverses the rejections under 35 U.S.C. § 103(a). A prima face case of obviousness has not been established with respect to Applicant's claims, for at least the reasons set forth below.

"The key to supporting any rejection under 35 U.S.C. § 103 is the clear articulation of the reason(s) why the claimed invention would have been obvious. . . . [R]ejections on obviousness cannot be sustained with mere conclusory statements. M.P.E.P. § 2142, 8th Ed., Rev. 8 (July 2010) (internal citation and inner quotation

omitted). "[T]he framework for the objective analysis for determining obviousness under 35 U.S.C. 103 is stated in *Graham v. John Deere Co.*, 383 U.S. 1, 148 USPQ 459 (1966). . . . The factual inquiries . . . [include determining the scope and content of the prior art and] . . . [a]scertaining the differences between the claimed invention and the prior art." M.P.E.P. § 2141(II). In rejecting a claim, "Office personnel must explain why the difference(s) between the prior art and the claimed invention would have been obvious to one of ordinary skill in the art." M.P.E.P. § 2141(III).

Here, no *prima facie* case of obviousness has been established for at least the reasons that the Examiner has not properly determined the scope and content of the prior art and has not properly ascertained the differences between Applicant's claims and the prior art.

### A. Claims 13-21, 24, 25, 27, 30, 40-48, and 51

Applicant respectfully traverses the rejection of claims 13-21, 24, 25, 27, 30, 40-48, and 51 under 35 U.S.C. § 103(a) as being unpatentable over *Chen*. A *prima facie* case of obviousness has not been established.

Amended independent claim 13 recites a combination of elements, including, inter alia:

receiving a first markup document and a second markup document, both the first markup document and the second markup document including numerical values and tags reflecting characteristics of the numerical values, wherein the characteristics indicate that the numerical values of the first markup document differ in format from the numerical values of the second markup document; [and]

automatically transforming the numerical values of at least one of the first markup document and the second markup document, so that the numerical values of the first markup document and the second markup document have a common format.

Chen does not teach or suggest at least the above subject matter of claim 13.

Chen relates to "[a] system for exchanging and merging messages over a network [that] includes a server accessible by a plurality of remote browsers for transmitting a template including fields for information entry and a business system accessible by the server for generating a return document pursuant to information entered in the template on the browsers." See Chen, Abstract. Chen discloses that "[a] merging algorithm is implemented to merge the document with the return template for providing a return document to the browser having portions of the return template with data entered therein." Id.

In the Office Action, the Examiner cites column 1, lines 34-64, column 4, lines 4-67, column 5, lines 10-13, and Figures 1, 2, and 4-10 of *Chen* as allegedly teaching the features of claim 13. Column 1, lines 34-64 of *Chen* discloses that "the information entered into [a] template is . . . associated with tag names and [that] the means for merging may include a name tag map for correlating tags names of the template with tag names of the return template," and that "[t]he first message may be written in an extensible markup language (XML) and the data type information may be in a corresponding data type definition format (DTD)." Column 4, lines 4-67 of *Chen* discloses that "[a] document merging algorithm . . . generates a return XML document," that "a sample XML document is . . . for encoding a Purchase Order (PO), where there are two items ordered, i.e., item Nos. 0001 and 0002," and that "[l]ine item 20 includes detailed product descriptions, service types, and ship to address, and the line item 25 includes only key information, such as price, quantity and unit." Column 5, lines 10-13

of *Chen* discloses that "[t]he style sheet . . . provides a way to render the XML document . . . to a browser."

The Examiner admits that *Chen* "fails to specifically disclose that the second mark document includes *numerical values*." See Office Action, pp. 4, 5. However, the Examiner alleges that "this limitation would have been to one of ordinary skill in the art at the time of the invention in view CHEN's teaching of the first document including numerical values and furthermore it is commonly known in that xml template documents may include any type of data (i.e. including numerical values)." See Office Action, p. 5. The Examiner asserts that "it would have been obvious to one having ordinary skill in the art at the time that the invention was made to include second markup document including *numerical values*, for the purpose of providing various different price quotes (e.g. numerical values) in a returned invoice based on a received purchase order." *Id*.

Without conceding the propriety of the Examiner's aforementioned allegations, Applicant has amended claim 13 to even further distinguish over *Chen. Chen* does not teach or suggest "receiving a first markup document and a second markup document, both the first markup document and the second markup document including numerical values and tags reflecting characteristics of the numerical values, wherein the characteristics indicate that the numerical values of the first markup document differ in format from the numerical values of the second markup document" and "automatically transforming the numerical values of at least one of the first markup document and the second markup document, so that the numerical values of the first markup document and the second markup document have a common format," as required by claim 13 (emphasis added).

Accordingly, the scope and content of the prior art have not been properly determined and the differences between the prior art and the combinations of amended claim 13 have not been properly ascertained. Thus, no *prima facie* case of obviousness has been established for independent claim 13 in view of *Chen*, and the rejection of claim 13 under 35 U.S.C. § 103(a) should be withdrawn. Claim 13, therefore, is allowable.

Amended independent claims 24, 25, 40, and 51, while different in scope, recite features similar to those of claim 13 discussed above and should be allowable for similar reasons.

Dependent claims 14-21, 27, 30, and 41-48 should also be allowable by virtue of their dependence from allowable base claims.

#### B. Claims 26, 28, 29, and 31

Applicant respectfully traverses the rejections of claims 26, 28, 29, and 31 under 35 U.S.C. § 103(a). A *prima facie* case of obviousness has not been established.

Claims 26, 28, 29, and 31 depend from independent claim 25 and therefore include all recitations therein. As discussed previously, *Chen* fails to teach or suggest all of the subject matter of independent claim 25, including at least "receiving a first markup document and a second markup document, both the first markup document and the second markup document including numerical values and tags reflecting characteristics of the numerical values, wherein the characteristics indicate that the numerical values of the first markup document differ in format from the numerical values of the second markup document" and "automatically transforming the numerical values of at least one of the first markup document and the second markup document, so that

the numerical values of the first markup document and the second markup document have a common format," as required by independent claim 13, and as similarly recited in independent claim 25. None of *Puri*, *Hu*, *Kaczmarski*, or *Britton*, alone or in combination, remedy the deficiencies of *Chen*, nor does the Office Action assert that they do.

Accordingly, the scope and content of the prior art have not been properly determined and the differences between the prior art and the combinations of claims 13, 24, 25, 40, and 51 have not been properly ascertained. Thus, no *prima facie* case of obviousness has been established with respect to the independent claims or dependent claims 26, 28, 29, and 31. As a result, the rejection of claims 26, 28, 29, and 31 under 35 U.S.C. § 103(a) should be withdrawn.

#### CONCLUSION

In view of the foregoing, Applicant respectfully requests reconsideration and reexamination of this application and the timely allowance of the pending claims.

Should it be necessary to resolve any additional concerns and expedite the issuance of a Notice of Allowance, the Examiner is invited to contact Applicant's undersigned representative at (202) 408-4000.

Please grant any extensions of time required to enter this response and charge any additional required fees to Deposit Account 06-0916.

Respectfully submitted,

FINNEGAN, HENDERSON, FARABOW, GARRETT & DUNNER, L.L.P.

Dated: November 7, 2011 By: /Christopher K. Agrawal/

Christopher K. Agrawal Reg. No. 63,482

| Electronic Ack                       | Electronic Acknowledgement Receipt   |  |  |  |  |  |
|--------------------------------------|--------------------------------------|--|--|--|--|--|
| EFS ID:                              | 11354167                             |  |  |  |  |  |
| Application Number:                  | 12222752                             |  |  |  |  |  |
| International Application Number:    |                                      |  |  |  |  |  |
| Confirmation Number:                 | 5842                                 |  |  |  |  |  |
| Title of Invention:                  | Reusable data markup language        |  |  |  |  |  |
| First Named Inventor/Applicant Name: | Russell T. Davis                     |  |  |  |  |  |
| Customer Number:                     | 22852                                |  |  |  |  |  |
| Filer:                               | Christopher K. Agrawal/Margie Harris |  |  |  |  |  |
| Filer Authorized By:                 | Christopher K. Agrawal               |  |  |  |  |  |
| Attorney Docket Number:              | 07643.0002-02                        |  |  |  |  |  |
| Receipt Date:                        | 07-NOV-2011                          |  |  |  |  |  |
| Filing Date:                         | 15-AUG-2008                          |  |  |  |  |  |
| Time Stamp:                          | 18:31:47                             |  |  |  |  |  |
| Application Type:                    | Utility under 35 USC 111(a)          |  |  |  |  |  |

# Payment information:

| Submitted wi       | th Payment           | no                  |                                                      |     |    |  |  |  |  |
|--------------------|----------------------|---------------------|------------------------------------------------------|-----|----|--|--|--|--|
| File Listing:      |                      |                     |                                                      |     |    |  |  |  |  |
| Document<br>Number | Document Description | File Name           | File Size(Bytes)/ Multi<br>Message Digest Part /.zip |     |    |  |  |  |  |
| 1                  |                      | Amendment.pdf       | 637875                                               | yes | 18 |  |  |  |  |
| ·                  |                      | , incliant the part | df6c3ccc4f5f2da3e897d9b71ce45d3166e6<br>a859         | 1 1 | 10 |  |  |  |  |

|           | Multipart Description/PDF files in .zip description   |       |     |  |  |  |  |
|-----------|-------------------------------------------------------|-------|-----|--|--|--|--|
|           | Document Description                                  | Start | End |  |  |  |  |
|           | Amendment/Req. Reconsideration-After Non-Final Reject | 1     | 1   |  |  |  |  |
|           | Claims                                                | 2     | 10  |  |  |  |  |
|           | Applicant Arguments/Remarks Made in an Amendment      | 11    | 18  |  |  |  |  |
| Warnings: |                                                       | 1     |     |  |  |  |  |

Information:

| otal Files Size (in bytes) | 637875 |
|----------------------------|--------|
|----------------------------|--------|

This Acknowledgement Receipt evidences receipt on the noted date by the USPTO of the indicated documents, characterized by the applicant, and including page counts, where applicable. It serves as evidence of receipt similar to a Post Card, as described in MPEP 503.

#### New Applications Under 35 U.S.C. 111

If a new application is being filed and the application includes the necessary components for a filing date (see 37 CFR 1.53(b)-(d) and MPEP 506), a Filing Receipt (37 CFR 1.54) will be issued in due course and the date shown on this Acknowledgement Receipt will establish the filing date of the application.

#### National Stage of an International Application under 35 U.S.C. 371

If a timely submission to enter the national stage of an international application is compliant with the conditions of 35 U.S.C. 371 and other applicable requirements a Form PCT/DO/EO/903 indicating acceptance of the application as a national stage submission under 35 U.S.C. 371 will be issued in addition to the Filing Receipt, in due course.

#### New International Application Filed with the USPTO as a Receiving Office

If a new international application is being filed and the international application includes the necessary components for an international filing date (see PCT Article 11 and MPEP 1810), a Notification of the International Application Number and of the International Filing Date (Form PCT/RO/105) will be issued in due course, subject to prescriptions concerning national security, and the date shown on this Acknowledgement Receipt will establish the international filing date of the application.

PTO/SB/06 (07-06)

Approved for use through 1/31/2007. OMB 0651-0032
U.S. Patent and Trademark Office; U.S. DEPARTMENT OF COMMERCE

Under the Paperwork Reduction Act of 1995, no persons are required to respond to a collection of information unless it displays a valid OMB control number

| P                                                                                                    | PATENT APPLICATION FEE DETERMINATION RECORD Substitute for Form PTO-875 |                                           |                                                                         |                                                         |                                                                                               |  | Application or Docket Number 12/222,752 |                                                  | Filing Date 08/15/2008 |                       | To be Mailed           |
|----------------------------------------------------------------------------------------------------|-------------------------------------------------------------------------|-------------------------------------------|-------------------------------------------------------------------------|---------------------------------------------------------|-----------------------------------------------------------------------------------------------|--|-----------------------------------------|--------------------------------------------------|------------------------|-----------------------|------------------------|
|                                                                                                    | Al                                                                      | PPLICATION A                              | AS FILE                                                                 |                                                         | (Column 2)                                                                                    |  | SMALL                                   | ENTITY $\Box$                                    | OR                     |                       | HER THAN<br>ALL ENTITY |
|                                                                                                    | FOR                                                                     | N                                         | JMBER FIL                                                               | .ED N                                                   | NUMBER EXTRA                                                                                  |  | RATE (\$)                               | FEE (\$)                                         |                        | RATE (\$)             | FEE (\$)               |
|                                                                                                    | BASIC FEE<br>(37 CFR 1.16(a), (b),                                      | or (c))                                   | N/A                                                                     |                                                         | N/A                                                                                           |  | N/A                                     |                                                  | 1                      | N/A                   |                        |
|                                                                                                    | SEARCH FEE<br>(37 CFR 1.16(k), (i), (i                                  |                                           | N/A                                                                     |                                                         | N/A                                                                                           |  | N/A                                     |                                                  |                        | N/A                   |                        |
|                                                                                                    | EXAMINATION FE<br>(37 CFR 1.16(o), (p),                                 |                                           | N/A                                                                     |                                                         | N/A                                                                                           |  | N/A                                     |                                                  |                        | N/A                   |                        |
|                                                                                                    | TAL CLAIMS<br>CFR 1.16(i))                                              |                                           | mir                                                                     | nus 20 = *                                              |                                                                                               |  | X \$ =                                  |                                                  | OR                     | X \$ =                |                        |
|                                                                                                    | EPENDENT CLAIM                                                          | S                                         | m                                                                       | inus 3 = *                                              |                                                                                               |  | X \$ =                                  |                                                  | 1                      | X \$ =                |                        |
| (37 CFR 1.16(h))  APPLICATION SIZE FEE (37 CFR 1.16(s))  If the specificatior sheets of paper, t is \$250 (\$125 for additional 50 shee 35 U.S.C. 41(a)(1 |                                                                         |                                           | er, the applica<br>for small entit<br>sheets or fract<br>a)(1)(G) and 3 | ation size fee due<br>ty) for each<br>tion thereof. See |                                                                                               |  |                                         |                                                  |                        |                       |                        |
| * If                                                                                                    | MULTIPLE DEPEN                                                          |                                           | ,                                                                       | 377                                                     | 2                                                                                             |  | TOTAL                                   |                                                  | •                      | TOTAL                 |                        |
| "                                                                                                    |                                                                         |                                           |                                                                         |                                                         |                                                                                               |  | IOTAL                                   |                                                  | ı                      | IOIAL                 |                        |
|                                                                                                    | APP                                                                     | (Column 1)                                | AMENL                                                                   | (Column 2)                                              | (Column 3)                                                                                    |  | SMAL                                    | L ENTITY                                         | OR                     |                       | ER THAN<br>ALL ENTITY  |
| AMENDMENT                                                                                                    | 11/07/2011                                                              | CLAIMS<br>REMAINING<br>AFTER<br>AMENDMENT |                                                                         | HIGHEST<br>NUMBER<br>PREVIOUSL'<br>PAID FOR             | PRESENT<br>Y EXTRA                                                                            |  | RATE (\$)                               | ADDITIONAL<br>FEE (\$)                           |                        | RATE (\$)             | ADDITIONAL<br>FEE (\$) |
| )ME                                                                                                    | Total (37 CFR<br>1.16(i))                                               | * 27                                      | Minus                                                                   | ** 27                                                   | = 0                                                                                           |  | X \$ =                                  |                                                  | OR                     | X \$60=               | 0                      |
| Ϊ                                                                                                    | Independent<br>(37 CFR 1.16(h))                                         | * 5                                       | Minus                                                                   | ***5                                                    | = 0                                                                                           |  | X \$ =                                  |                                                  | OR                     | X \$250=              | 0                      |
| AM                                                                                                    | Application Si                                                          | ze Fee (37 CFR 1                          | .16(s))                                                                 |                                                         |                                                                                               |  |                                         |                                                  |                        |                       |                        |
|                                                                                                    | FIRST PRESEN                                                            | ITATION OF MULTIF                         | LE DEPEN                                                                | DENT CLAIM (37                                          | CFR 1.16(j))                                                                                  |  |                                         |                                                  | OR                     |                       |                        |
|                                                                                                    |                                                                         |                                           |                                                                         |                                                         |                                                                                               |  | TOTAL<br>ADD'L<br>FEE                   |                                                  | OR                     | TOTAL<br>ADD'L<br>FEE | 0                      |
|                                                                                                    |                                                                         | (Column 1)                                |                                                                         | (Column 2)                                              | (Column 3)                                                                                    |  | !                                       |                                                  | •                      | 1                     |                        |
|                                                                                                    |                                                                         | CLAIMS<br>REMAINING<br>AFTER<br>AMENDMENT |                                                                         | HIGHEST<br>NUMBER<br>PREVIOUSL<br>PAID FOR              | PRESENT<br>Y EXTRA                                                                            |  | RATE (\$)                               | ADDITIONAL<br>FEE (\$)                           |                        | RATE (\$)             | ADDITIONAL<br>FEE (\$) |
| ENT                                                                                                    | Total (37 CFR<br>1.16(i))                                               | *                                         | Minus                                                                   | **                                                      | =                                                                                             |  | X \$ =                                  |                                                  | OR                     | X \$ =                |                        |
| Σ                                                                                                    | Independent<br>(37 CFR 1.16(h))                                         | *                                         | Minus                                                                   | ***                                                     | =                                                                                             |  | X \$ =                                  |                                                  | OR                     | X \$ =                |                        |
| END                                                                                                    | Application Si                                                          | ze Fee (37 CFR 1                          | .16(s))                                                                 |                                                         |                                                                                               |  |                                         |                                                  |                        |                       |                        |
| AM                                                                                                    | FIRST PRESEN                                                            | ITATION OF MULTIF                         | LE DEPEN                                                                | DENT CLAIM (37                                          | CFR 1.16(j))                                                                                  |  |                                         |                                                  | OR                     |                       |                        |
|                                                                                                    |                                                                         |                                           |                                                                         | 0 " "                                                   |                                                                                               |  | TOTAL<br>ADD'L<br>FEE                   |                                                  | OR                     | TOTAL<br>ADD'L<br>FEE |                        |
| ** If                                                                                                    | f the "Highest Numb                                                     | er Previously Paid<br>per Previously Paid | For" IN TH<br>I For" IN T                                               | HIS SPACE is le<br>HIS SPACE is I                       | ' in column 3.<br>ess than 20, enter "20'<br>ess than 3, enter "3".<br>s the highest number t |  | /SHERI                                  | nstrument Ex<br>RY DAVIS/<br>opriate box in colu |                        | er:                   |                        |

This collection of information is required by 37 CFR 1.16. The information is required to obtain or retain a benefit by the public which is to file (and by the USPTO to process) an application. Confidentiality is governed by 35 U.S.C. 122 and 37 CFR 1.14. This collection is estimated to take 12 minutes to complete, including gathering, preparing, and submitting the completed application form to the USPTO. Time will vary depending upon the individual case. Any comments on the amount of time you require to complete this form and/or suggestions for reducing this burden, should be sent to the Chief Information Officer, U.S. Patent and Trademark Office, U.S. Department of Commerce, P.O. Box 1450, Alexandria, VA 22313-1450. DO NOT SEND FEES OR COMPLETED FORMS TO THIS ADDRESS. SEND TO: Commissioner for Patents, P.O. Box 1450, Alexandria, VA 22313-1450.

If you need assistance in completing the form, call 1-800-PTO-9199 and select option 2.

# INFORMATION DISCLOSURE STATEMENT BY APPLICANT

Sheet

(Use as many sheets as necessary)

1 of

2

| C                      | omplete if Known |  |
|------------------------|------------------|--|
| Application Number     | 12/222,752       |  |
| Filing Date            | August 15, 2008  |  |
| First Named Inventor   | Russell T. Davis |  |
| Art Unit               | 2176             |  |
| Examiner Name          | Mustafa A. Amin  |  |
| Attorney Docket Number | 07643.0002-02    |  |

| U.S. PATENTS AND PUBLISHED U.S. PATENT APPLICATIONS                                                                                                    |     |                                          |         |                             |                |  |  |  |
|----------------------------------------------------------------------------------------------------|-----|------------------------------------------|---------|-----------------------------|----------------|--|--|--|
| Examiner Cite Document Number Issue or Name of Patentee or Pages, Columns, Lines, Initials No. Publication Date Applicant of Cited Document Relevant Passages or F |     |                                          |         |                             |                |  |  |  |
| minais                                                                                                    | NO. | Number-Kind Code <sup>2</sup> (if known) | MM-YYYY | Applicant of Cited Document | Figures Appear |  |  |  |
|                                                                                                    |     | US-5,983,247                             | 11-1999 | Yamanaka et al.             |                |  |  |  |
|                                                                                                    |     | US-2003/0140045                          | 07-2003 | Heninger et al.             |                |  |  |  |
|                                                                                                    |     | US-6,424,980                             | 07-2002 | lizuka et al.               |                |  |  |  |
|                                                                                                    |     | US-5,721,847                             | 02-1998 | Johnson, Jeffrey J.         |                |  |  |  |
|                                                                                                    |     | US-5,371,675                             | 12-1994 | Greif et al.                |                |  |  |  |
|                                                                                                    |     | US-5,008,853                             | 04-1991 | Bly et al.                  |                |  |  |  |
|                                                                                                    |     | US-6,910,017                             | 06-2005 | Woo et al.                  |                |  |  |  |
|                                                                                                    |     | US-2003/0078883                          | 04-2003 | Stewart et al.              |                |  |  |  |
|                                                                                                    |     | US-6,446,048                             | 09-2002 | Wells et al.                |                |  |  |  |
|                                                                                                    |     | US-5,461,708                             | 10-1995 | Kahn, Philippe R.           |                |  |  |  |
|                                                                                                    |     | US-5,907,820                             | 05-1999 | Pan, Shaoher X              |                |  |  |  |
|                                                                                                    |     | US-6,014,643                             | 01-2000 | Minton, Vernon F.           |                |  |  |  |
|                                                                                                    |     | US-6,339,767                             | 01-2002 | Rivette et al.              |                |  |  |  |
|                                                                                                    |     | US-6,075,530                             | 06-2000 | Lucas et al.                |                |  |  |  |
|                                                                                                    |     | US-6,714,201                             | 03-2004 | Grinstein et al.            |                |  |  |  |
|                                                                                                    |     | US-6,408,430                             | 06-2002 | Gunter et al.               |                |  |  |  |
|                                                                                                    |     | US-5,530,942                             | 06-1996 | Tzou et al.                 |                |  |  |  |
|                                                                                                    |     | US-6,223,189                             | 04-2001 | Steffens et al.             |                |  |  |  |
|                                                                                                    |     | US-5,701,400                             | 12-1997 | Amado, Carlos Armando       |                |  |  |  |
|                                                                                                    |     | US-5,987,469                             | 11-1999 | Lewis et al.                |                |  |  |  |
|                                                                                                    |     | US-5,581,686                             | 12-1996 | Koppolu et al.              |                |  |  |  |
|                                                                                                    |     | US-2001/0018694                          | 08-2001 | Iwamoto et al.              |                |  |  |  |
|                                                                                                    |     | US-6,621,505                             | 09-2003 | Beauchamp et al.            |                |  |  |  |
|                                                                                                    |     | US-6,631,402                             | 10-2003 | Devine et al.               |                |  |  |  |
|                                                                                                    |     | US-5,953,724                             | 09-1999 | Lowry, David D.             |                |  |  |  |
|                                                                                                    |     | US-5,737,739                             | 04-1998 | Shirley et al.              |                |  |  |  |
|                                                                                                    |     | US-5,895,476                             | 04-1999 | Orr et al.                  |                |  |  |  |
| · · · · · · · · · · · · · · · · · · ·                                                                                                    |     | US-6,052,710                             | 04-2000 | Saliba et al.               |                |  |  |  |
|                                                                                                    |     | US-6,112,242                             | 08-2000 | Jois et al.                 |                |  |  |  |
|                                                                                                    |     | US-6,173,272                             | 01-2001 | Thomas et al.               |                |  |  |  |
|                                                                                                    | 1   | US-6,173,316                             | 01-2001 | De Boor et al.              |                |  |  |  |
|                                                                                                    |     | US-6,192,362                             | 02-2001 | Schneck et al.              |                |  |  |  |
|                                                                                                    |     | US-6,185,573                             | 02-2001 | Angelucci et al.            |                |  |  |  |

#### Complete if Known Application Number 12/222,752 **INFORMATION DISCLOSURE** Filing Date August 15, 2008 First Named Inventor Russell T. Davis STATEMENT BY APPLICANT Art Unit 2176 (Use as many sheets as necessary) Examiner Name Mustafa A. Amin 07643.0002-02 2 Attorney Docket Number Sheet 2

| U.S. PATENTS AND PUBLISHED U.S. PATENT APPLICATIONS |         |                        |              |  |  |  |
|-----------------------------------------------------|---------|------------------------|--------------|--|--|--|
| US-6,212,494                                        | 04-2001 | Boguraev, Branimir K.  |              |  |  |  |
| US-6,249,291                                        | 06-2001 | Popp et al.            |              |  |  |  |
| US-6,317,783                                        | 11-2001 | Freishtat et al.       |              |  |  |  |
| US-6,502,112                                        | 12-2002 | Baisley, Donald Edward |              |  |  |  |
| US-6,502,101                                        | 12-2002 | Verprauskus et al.     |              |  |  |  |
| US-6,643,633                                        | 11-2003 | Chau et al.            |              |  |  |  |
| US-6,718,216                                        | 04-2004 | Claussen et al.        |              |  |  |  |
| US-7,650,355                                        | 01-2010 | Davis, Russell T.      |              |  |  |  |
| US-7,421,648                                        | 09-2008 | Davis, Russell T.      |              |  |  |  |
| US-7,512,875                                        | 03-2009 | Davis, Russell T.      |              |  |  |  |
| US-7,401,076                                        | 07-2008 | Davis, Russell T.      |              |  |  |  |
| US-2009/0083619                                     | 03-2009 | Davis, Russell T.      |              |  |  |  |
| US-2009/0083613                                     | 03-2009 | Davis, Russell T.      | <del>-</del> |  |  |  |
| US-2008/0028340                                     | 01-2008 | Davis, Russell T.      |              |  |  |  |
| US-2008/0282139                                     | 11-2008 | Davis, Russell T.      |              |  |  |  |

Note: Submission of copies of U.S. Patents and published U.S. Patent Applications is not required.

|                      | FOREIGN PATENT DOCUMENTS |                                                                                                    |                                |                                                    |                                                                                    |                          |  |  |  |  |
|----------------------|--------------------------|----------------------------------------------------------------------------------------------------|--------------------------------|----------------------------------------------------|------------------------------------------------------------------------------------|--------------------------|--|--|--|--|
| Examiner<br>Initials | Cite<br>No. <sup>1</sup> | Foreign Patent Document  Country Code <sup>3</sup> Number <sup>4</sup> Kind Code <sup>6</sup> ( <i>if known</i> ) | Publication Date<br>MM-DD-YYYY | Name of Patentee or<br>Applicant of Cited Document | Pages, Columns, Lines,<br>Where Relevant Passages<br>or Relevant Figures<br>Appear | Translation <sup>6</sup> |  |  |  |  |
| !                    |                          |                                                                                                    |                                |                                                    |                                                                                    |                          |  |  |  |  |

|                      | NONPATENT LITERATURE DOCUMENTS |                                                                                                    |                          |  |  |  |  |  |
|----------------------|--------------------------------|----------------------------------------------------------------------------------------------------|--------------------------|--|--|--|--|--|
| Examiner<br>Initials | Cite<br>No. <sup>1</sup>       | Include name of the author (in CAPITAL LETTERS), title of the article (when appropriate), title of the item (book, magazine, journal, serial, symposium, catalog, etc.), date, page(s), volume-issue number(s), publisher, city and/or country where published. | Translation <sup>6</sup> |  |  |  |  |  |
|                      |                                | "ProQuest Information and Learning – 0789717298 – Special Edition Using Microsoft® Excel 2000." 1/23/2008 http://proquest.safaribooksonline.com/0789717298                                                                                                    |                          |  |  |  |  |  |
|                      |                                |                                                                                                    |                          |  |  |  |  |  |

| Examiner  | Date       |
|-----------|------------|
| Signature | Considered |

EXAMINER: Initial if reference considered, whether or not citation is in conformance with MPEP 609. Draw line through citation if not in conformance and not considered. Include copy of this form with next communication to applicant.

## PTO Notes regarding this form:

<sup>1</sup> Applicant's unique citation designation number (optional).

<sup>2</sup> See Kinds Codes of USPTO Patent Documents at www.uspto.gov or MPEP 901.04.

<sup>3</sup> Enter Office that issued the document, by the two-letter code (WIPO Standard ST.3).

<sup>4</sup> For Japanese patent documents, the indication of the year of the reign of the Emperor must precede the serial number of the patent document.

<sup>5</sup> Kind of document by the consecution of the reign of the Emperor must be the consecution of the year of the reign of the Emperor must be the consecution of the year of the reign of the Emperor must be the consecution of the year of the reign of the Emperor must precede the serial number of the patent document.

<sup>5</sup> Kind of document by the appropriate symbols as indicated on the document under WIPO Standard ST.16 if possible.

Applicant is to place a check mark here if English language Translation is attached. This collection of information is required by 37 CFR 1.97 and 1.98. The information is required to obtain or retain a benefit by the public which is to file (and by the USPTO to process) an application. Confidentiality is governed by 35 U.S.C. 122 and CFR 1.14. This collection is estimated to take 2 hours to complete, including gathering, preparing, and submitting the completed application form to the USPTO. Time will vary depending upon the individual case. Any comments on the amount of time you require to complete this form and/or suggestions for reducing this burden, should be sent to the Chief Information Officer, U.S. Patent and Trademark Office, U.S. Department of Commerce, P.O. Box 1450, Alexandria, VA 22313-1450. DO NOT SEND FEES OR COMPLETED FORMS TO THIS ADDRESS. **SEND TO:** Commissioner for Patents, P.O. Box 1450, Alexandria, VA 22313-1450.

| Electronic Patent Application Fee Transmittal |                                                  |             |          |        |                         |
|-----------------------------------------------|--------------------------------------------------|-------------|----------|--------|-------------------------|
| Application Number:                           | 12222752                                         |             |          |        |                         |
| Filing Date:                                  | 15                                               | 15-Aug-2008 |          |        |                         |
| Title of Invention:                           | Reusable data markup language                    |             |          |        |                         |
| First Named Inventor/Applicant Name:          | Russell T. Davis                                 |             |          |        |                         |
| Filer:                                        | Michael Patrick Van Handel/Donna Beckford-Harris |             |          |        |                         |
| Attorney Docket Number:                       | 07                                               | 643.0002-02 |          |        |                         |
| Filed as Large Entity                         |                                                  |             |          |        |                         |
| Utility under 35 USC 111(a) Filing Fees       |                                                  |             |          |        |                         |
| Description                                   |                                                  | Fee Code    | Quantity | Amount | Sub-Total in<br>USD(\$) |
| Basic Filing:                                 |                                                  |             |          |        |                         |
| Pages:                                        |                                                  |             |          |        |                         |
| Claims:                                       |                                                  |             |          |        |                         |
| Miscellaneous-Filing:                         |                                                  |             |          |        |                         |
| Petition:                                     |                                                  |             |          |        |                         |
| Patent-Appeals-and-Interference:              |                                                  |             |          |        |                         |
| Post-Allowance-and-Post-Issuance:             |                                                  |             |          |        |                         |
| Extension-of-Time:                            |                                                  |             |          |        |                         |

| Description                             | Fee Code Quantity |           | Amount | Sub-Total in<br>USD(\$) |  |
|-----------------------------------------|-------------------|-----------|--------|-------------------------|--|
| Miscellaneous:                          |                   |           |        |                         |  |
| Submission- Information Disclosure Stmt | 1806              | 1         | 180    | 180                     |  |
|                                         | Tot               | al in USD | (\$)   | 180                     |  |

| Electronic Acknowledgement Receipt       |                                                  |  |  |  |
|------------------------------------------|--------------------------------------------------|--|--|--|
| EFS ID:                                  | 11633313                                         |  |  |  |
| Application Number:                      | 12222752                                         |  |  |  |
| International Application Number:        |                                                  |  |  |  |
| Confirmation Number:                     | 5842                                             |  |  |  |
| Title of Invention:                      | Reusable data markup language                    |  |  |  |
| First Named Inventor/Applicant Name:     | Russell T. Davis                                 |  |  |  |
| Customer Number:                         | 22852                                            |  |  |  |
| Filer:                                   | Michael Patrick Van Handel/Donna Beckford-Harris |  |  |  |
| Filer Authorized By:                     | Michael Patrick Van Handel                       |  |  |  |
| Attorney Docket Number:                  | 07643.0002-02                                    |  |  |  |
| Receipt Date:                            | 15-DEC-2011                                      |  |  |  |
| Filing Date:                             | 15-AUG-2008                                      |  |  |  |
| Time Stamp:                              | 18:37:26                                         |  |  |  |
| Application Type:                        | Utility under 35 USC 111(a)                      |  |  |  |
| Payment information:                     | I                                                |  |  |  |
| Submitted with Payment                   | yes                                              |  |  |  |
| Payment Type                             | Credit Card                                      |  |  |  |
| Payment was successfully received in RAM | \$180                                            |  |  |  |
| RAM confirmation Number                  | 6396                                             |  |  |  |
| Deposit Account                          |                                                  |  |  |  |
| Authorized User                          |                                                  |  |  |  |

File Name

File Listing:

Number

**Document Description** 

Pages

(if appl.)

Multi

Part /.zip

File Size(Bytes)/

Message Digest

| 1            |                                                    | IDS_PTOSB08_PROQUEST_REF.      | 300022                                       | yes  | 8  |
|--------------|----------------------------------------------------|--------------------------------|----------------------------------------------|------|----|
| '            |                                                    | pdf                            | 4caba7e347a0245080b43190567009716fd<br>9b251 | yes  | 0  |
|              | Multip                                             | art Description/PDF files in . | zip description                              |      |    |
|              | Document De                                        | scription                      | Start                                        | Ei   | nd |
|              | Transmittal                                        | Letter                         | 1                                            | 2    |    |
|              | Information Disclosure Statement (IDS) Form (SB08) |                                |                                              |      | 5  |
|              | Non Patent Literature                              |                                |                                              | 6    |    |
| Warnings:    |                                                    |                                |                                              |      |    |
| Information: |                                                    |                                |                                              |      |    |
| 2            | Fee Worksheet (SB06)                               | fee-info.pdf                   | 30150                                        | no   | 2  |
|              | ,                                                  | , '                            | 4ad1aabc1b5702680bf113db042b955108c<br>93171 |      |    |
| Warnings:    |                                                    | 1                              |                                              |      |    |
| Information: |                                                    |                                |                                              |      |    |
|              |                                                    | Total Files Size (in bytes)    | 33                                           | 0172 |    |

This Acknowledgement Receipt evidences receipt on the noted date by the USPTO of the indicated documents, characterized by the applicant, and including page counts, where applicable. It serves as evidence of receipt similar to a Post Card, as described in MPEP 503.

#### New Applications Under 35 U.S.C. 111

If a new application is being filed and the application includes the necessary components for a filing date (see 37 CFR 1.53(b)-(d) and MPEP 506), a Filing Receipt (37 CFR 1.54) will be issued in due course and the date shown on this Acknowledgement Receipt will establish the filing date of the application.

#### National Stage of an International Application under 35 U.S.C. 371

If a timely submission to enter the national stage of an international application is compliant with the conditions of 35 U.S.C. 371 and other applicable requirements a Form PCT/DO/EO/903 indicating acceptance of the application as a national stage submission under 35 U.S.C. 371 will be issued in addition to the Filing Receipt, in due course.

#### New International Application Filed with the USPTO as a Receiving Office

If a new international application is being filed and the international application includes the necessary components for an international filing date (see PCT Article 11 and MPEP 1810), a Notification of the International Application Number and of the International Filing Date (Form PCT/RO/105) will be issued in due course, subject to prescriptions concerning national security, and the date shown on this Acknowledgement Receipt will establish the international filing date of the application.

PATENT Customer No. 22,852 Attorney Docket No. 07643.0002-02

#### IN THE UNITED STATES PATENT AND TRADEMARK OFFICE

| In re Application of:                                                  | )                           |
|------------------------------------------------------------------------|-----------------------------|
| Russell T. Davis                                                       | )<br>Group Art Unit: 2176   |
| Application No.: 12/222,752                                            | ) Examiner: Mustafa A. Amin |
| Filed: August 15, 2008                                                 | ) Confirmation No. 5842     |
| For: REUSABLE DATA MARKUP LANGUAGE                                     | )<br>)                      |
| Commissioner for Patents<br>P.O. Box 1450<br>Alexandria, VA 22313-1450 |                             |
| Sir:                                                                   |                             |

### INFORMATION DISCLOSURE STATEMENT UNDER 37 C.F.R. § 1.97(c)

Pursuant to 37 C.F.R. §§ 1.56 and 1.97(c), Applicant brings to the attention of the Examiner the documents on the attached listing. This Information Disclosure Statement is being filed after the events recited in Section 1.97(b) but, to the undersigned's knowledge, before the mailing date of either a Final action, Quayle action, or a Notice of Allowance. Under the provisions of 37 C.F.R. § 1.97(c), this Information Disclosure Statement is accompanied by a fee of \$180.00 as specified by Section 1.17(p).

A copy of the listed non-patent literature document is attached. Copies of the U.S. patent publications are not enclosed.

Applicant respectfully requests that the Examiner consider the listed documents and indicate that they were considered by making appropriate notations on the attached form.

Application No.: 12/222,752

Attorney Docket No.: 07643.0002-02

This submission does not represent that a search has been made or that no

better art exists and does not constitute an admission that the listed documents are

material or constitute "prior art." If the Examiner applies any of the documents as prior

art against any claims in the application and Applicant determines that the cited

documents do not constitute "prior art" under United States law, Applicant reserves the

right to present to the office the relevant facts and law regarding the appropriate status

of such documents.

Applicant further reserves the right to take appropriate action to establish the

patentability of the disclosed invention over the listed documents, should any of the

documents be applied against the claims of the present application.

If there is any fee due in connection with the filing of this Statement, please

charge the fee to Deposit Account 06-0916.

Respectfully submitted.

FINNEGAN, HENDERSON, FARABOW,

GARRETT & DUNNER, L.L.P.

Dated: December 15, 2011

By:

/Michael P. Van Handel/

Michael P. Van Handel

Reg. No. 68,292

-2-

|                                                                                                    | Application No.                                      | Applicant(s)               |             |  |  |  |  |  |
|----------------------------------------------------------------------------------------------------|------------------------------------------------------|----------------------------|-------------|--|--|--|--|--|
| Examiner-Initiated Interview Summary                                                                                                    | 12/222,752                                           | DAVIS, RUSSEL              | L T.        |  |  |  |  |  |
| Examiner-initialed interview Summary                                                                                                    | Examiner                                             | Art Unit                   |             |  |  |  |  |  |
|                                                                                                    | MUSTAFA AMIN                                         | 2176                       |             |  |  |  |  |  |
| All participants (applicant, applicant's representative, PTO personnel):                                                                                                    |                                                      |                            |             |  |  |  |  |  |
| (1) <u>MUSTAFA AMIN (USPTO Rep.)</u> . (3)                                                                                                    |                                                      |                            |             |  |  |  |  |  |
| (2) Michael Van Handel (Applicant Rep.).                                                                                                    | (2) <u>Michael Van Handel (Applicant Rep.)</u> . (4) |                            |             |  |  |  |  |  |
| Date of Interview: <u>27 January 2012</u> .                                                                                                    |                                                      |                            |             |  |  |  |  |  |
| Type: 🛛 Telephonic 🔲 Video Conference 🔲 Personal [copy given to: 🗌 applicant [                                                                                                    | applicant's representative]                          |                            |             |  |  |  |  |  |
| Exhibit shown or demonstration conducted: Yes [ If Yes, brief description:                                                                                                    | □ No.                                                |                            |             |  |  |  |  |  |
| Issues Discussed 101 112 102 103 Othe (For each of the checked box(es) above, please describe below the issue and detail                                                                                                    |                                                      |                            |             |  |  |  |  |  |
| Claim(s) discussed: <u>17-24 and 40-48</u> .                                                                                                    |                                                      |                            |             |  |  |  |  |  |
| Identification of prior art discussed: <u>none</u> .                                                                                                    |                                                      |                            |             |  |  |  |  |  |
| Substance of Interview (For each issue discussed, provide a detailed description and indicate if agreement reference or a portion thereof, claim interpretation, proposed amendments, arguments.)                                                                                                    |                                                      | identification or clarific | cation of a |  |  |  |  |  |
| Applicant agreed to proposed examiner amendment.                                                                                                    |                                                      |                            |             |  |  |  |  |  |
|                                                                                                    |                                                      |                            |             |  |  |  |  |  |
|                                                                                                    |                                                      |                            |             |  |  |  |  |  |
|                                                                                                    |                                                      |                            |             |  |  |  |  |  |
|                                                                                                    |                                                      |                            |             |  |  |  |  |  |
|                                                                                                    |                                                      |                            |             |  |  |  |  |  |
|                                                                                                    |                                                      |                            |             |  |  |  |  |  |
|                                                                                                    |                                                      |                            |             |  |  |  |  |  |
|                                                                                                    |                                                      |                            |             |  |  |  |  |  |
| Applicant recordation instructions: It is not necessary for applicant to provide a separate record of the substance of interview.                                                                                                    |                                                      |                            |             |  |  |  |  |  |
| <b>Examiner recordation instructions</b> : Examiners must summarize the substance of any interview of record. A complete and proper recordation of the substance of an interview should include the items listed in MPEP 713.04 for complete and proper recordation including the identification of the general thrust of each argument or issue discussed, a general indication of any other pertinent matters discussed regarding patentability and the general results or outcome of the interview, to include an indication as to whether or not agreement was reached on the issues raised. |                                                      |                            |             |  |  |  |  |  |
| ☐ Attachment                                                                                                    |                                                      |                            |             |  |  |  |  |  |
| /Mustafa Amin/<br>Art Unit 2176<br>01/27/2012                                                                                                    |                                                      |                            |             |  |  |  |  |  |

U.S. Patent and Trademark Office PTOL-413B (Rev. 8/11/2010)

Interview Summary

UNITED STATES DEPARTMENT OF COMMERCE United States Patent and Trademark Office Address: COMMISSIONER FOR PATENTS P.O. Box 1450 Alexandria, Virginia 22313-1450 www.uspto.gov

## NOTICE OF ALLOWANCE AND FEE(S) DUE

22852 7590 02/02/2012 FINNEGAN, HENDERSON, FARABOW, GARRETT & DUNNER LLP 901 NEW YORK AVENUE, NW WASHINGTON, DC 20001-4413 EXAMINER

AMIN, MUSTAFA A

ART UNIT PAPER NUMBER

2176

DATE MAILED: 02/02/2012

| APPLICATION NO. | FILING DATE | FIRST NAMED INVENTOR | ATTORNEY DOCKET NO. | CONFIRMATION NO. |
|-----------------|-------------|----------------------|---------------------|------------------|
| 12/222 752      | 08/15/2008  | Russell T Davis      | 07643 0002-02       | 5842             |

TITLE OF INVENTION: REUSABLE DATA MARKUP LANGUAGE

| APPLN. TYPE    | SMALL ENTITY | ISSUE FEE DUE | PUBLICATION FEE DUE | PREV. PAID ISSUE FEE | TOTAL FEE(S) DUE | DATE DUE   |
|----------------|--------------|---------------|---------------------|----------------------|------------------|------------|
| nonprovisional | NO           | \$1740        | \$300               | \$0                  | \$2040           | 05/02/2012 |

THE APPLICATION IDENTIFIED ABOVE HAS BEEN EXAMINED AND IS ALLOWED FOR ISSUANCE AS A PATENT. PROSECUTION ON THE MERITS IS CLOSED. THIS NOTICE OF ALLOWANCE IS NOT A GRANT OF PATENT RIGHTS. THIS APPLICATION IS SUBJECT TO WITHDRAWAL FROM ISSUE AT THE INITIATIVE OF THE OFFICE OR UPON PETITION BY THE APPLICANT. SEE 37 CFR 1.313 AND MPEP 1308.

THE ISSUE FEE AND PUBLICATION FEE (IF REQUIRED) MUST BE PAID WITHIN THREE MONTHS FROM THE MAILING DATE OF THIS NOTICE OR THIS APPLICATION SHALL BE REGARDED AS ABANDONED. THIS STATUTORY PERIOD CANNOT BE EXTENDED. SEE 35 U.S.C. 151. THE ISSUE FEE DUE INDICATED ABOVE DOES NOT REFLECT A CREDIT FOR ANY PREVIOUSLY PAID ISSUE FEE IN THIS APPLICATION. IF AN ISSUE FEE HAS PREVIOUSLY BEEN PAID IN THIS APPLICATION (AS SHOWN ABOVE), THE RETURN OF PART B OF THIS FORM WILL BE CONSIDERED A REQUEST TO REAPPLY THE PREVIOUSLY PAID ISSUE FEE TOWARD THE ISSUE FEE NOW DUE.

#### HOW TO REPLY TO THIS NOTICE:

I. Review the SMALL ENTITY status shown above.

If the SMALL ENTITY is shown as YES, verify your current SMALL ENTITY status:

A. If the status is the same, pay the TOTAL FEE(S) DUE shown above.

B. If the status above is to be removed, check box 5b on Part B - Fee(s) Transmittal and pay the PUBLICATION FEE (if required) and twice the amount of the ISSUE FEE shown above, or

If the SMALL ENTITY is shown as NO:

A. Pay TOTAL FEE(S) DUE shown above, or

B. If applicant claimed SMALL ENTITY status before, or is now claiming SMALL ENTITY status, check box 5a on Part B - Fee(s) Transmittal and pay the PUBLICATION FEE (if required) and 1/2 the ISSUE FEE shown above.

II. PART B - FEE(S) TRANSMITTAL, or its equivalent, must be completed and returned to the United States Patent and Trademark Office (USPTO) with your ISSUE FEE and PUBLICATION FEE (if required). If you are charging the fee(s) to your deposit account, section "4b" of Part B - Fee(s) Transmittal should be completed and an extra copy of the form should be submitted. If an equivalent of Part B is filed, a request to reapply a previously paid issue fee must be clearly made, and delays in processing may occur due to the difficulty in recognizing the paper as an equivalent of Part B.

III. All communications regarding this application must give the application number. Please direct all communications prior to issuance to Mail Stop ISSUE FEE unless advised to the contrary.

IMPORTANT REMINDER: Utility patents issuing on applications filed on or after Dec. 12, 1980 may require payment of maintenance fees. It is patentee's responsibility to ensure timely payment of maintenance fees when due.

## PART B - FEE(S) TRANSMITTAL

Complete and send this form, together with applicable fee(s), to: Mail Mail Stop ISSUE FEE
Commissioner for Patents
P.O. Box 1450
Alexandria, Virginia 22313-1450
or Fax (571)-273-2885

| maintenance fee notificat                                                                                                    | ions.                                                                                                    | ock 1 for any change of address)                                                                                              | Note<br>Fee(<br>pape                                                                                                    | : A certificate of maili                                                                                                    | ng can only be used for<br>ificate cannot be used for<br>er, such as an assignmen                                                       | could be completed where<br>correspondence address as<br>rate "FEE ADDRESS" for<br>domestic mailings of the<br>or any other accompanying<br>at or formal drawing, must |
|----------------------------------------------------------------------------------------------------|----------------------------------------------------------------------------------------------------|----------------------------------------------------------------------------------------------------|----------------------------------------------------------------------------------------------------|----------------------------------------------------------------------------------------------------|----------------------------------------------------------------------------------------------------|----------------------------------------------------------------------------------------------------|
| FINNEGAN, H<br>LLP<br>901 NEW YORK                                                                                                    | ,                                                                                                    |                                                                                                    | ETT & DUNNER<br>I her<br>State<br>addr                                                                                                    | Certifica<br>eby certify that this Fector Postal Service with states to the Mail Stop                                         | te of Mailing or Transr                                                                                                    | deposited with the United<br>t class mail in an envelope<br>above, or being facsimile                                                                                  |
| Wildim (Groff)                                                                                                    | , 50 20001 1113                                                                                                    |                                                                                                    |                                                                                                    |                                                                                                    |                                                                                                    | (Depositor's name)                                                                                                    |
|                                                                                                    |                                                                                                    |                                                                                                    |                                                                                                    |                                                                                                    |                                                                                                    | (Signature)                                                                                                    |
|                                                                                                    |                                                                                                    |                                                                                                    |                                                                                                    |                                                                                                    |                                                                                                    | (Date)                                                                                                    |
| APPLICATION NO.                                                                                                    | FILING DATE                                                                                                    |                                                                                                    | FIRST NAMED INVENTOR                                                                                                    | ATT                                                                                                    | ORNEY DOCKET NO.                                                                                                    | CONFIRMATION NO.                                                                                                    |
| 12/222,752                                                                                                    | 08/15/2008                                                                                                    |                                                                                                    | Russell T. Davis                                                                                                    |                                                                                                    | 07643.0002-02                                                                                                    | 5842                                                                                                    |
| TITLE OF INVENTION:                                                                                                    | REUSABLE DATA M                                                                                                    | ARKUP LANGUAGE                                                                                                    |                                                                                                    |                                                                                                    |                                                                                                    |                                                                                                    |
| APPLN. TYPE                                                                                                    | SMALL ENTITY                                                                                                    | ISSUE FEE DUE                                                                                                    | PUBLICATION FEE DUE                                                                                                    | PREV. PAID ISSUE FEE                                                                                                    | TOTAL FEE(S) DUE                                                                                                    | DATE DUE                                                                                                    |
| nonprovisional                                                                                                    | NO                                                                                                    | \$1740                                                                                                    | \$300                                                                                                    | \$0                                                                                                    | \$2040                                                                                                    | 05/02/2012                                                                                                    |
| EXAMI                                                                                                    | INER                                                                                                    | ART UNIT                                                                                                    | CLASS-SUBCLASS                                                                                                    |                                                                                                    |                                                                                                    |                                                                                                    |
| AMIN, MU                                                                                                    | STAFA A                                                                                                    | 2176                                                                                                    | 715-209000                                                                                                    |                                                                                                    |                                                                                                    |                                                                                                    |
| 1. Change of correspondence address or indication of "Fee Address" (37 CFR 1.363).  Change of correspondence address (or Change of Correspondence Address form PTO/SB/122) attached.  The Address indication (or "Fee Address" Indication form PTO/SB/47; Rev 03-02 or more recent) attached. Use of a Customer Number is required.  2. For printing on the patent front page, list (1) the names of up to 3 registered patent attorneys or agents OR, alternatively, (2) the name of a single firm (having as a member a registered attorney or agent) and the names of up to 2 registered patent attorneys or agents. If no name is listed, no name will be printed. |                                                                                                    |                                                                                                    |                                                                                                    |                                                                                                    |                                                                                                    |                                                                                                    |
| PLEASE NOTE: Unle<br>recordation as set forth<br>(A) NAME OF ASSIC                                                                                                    | ess an assignee is ident<br>nin 37 CFR 3.11. Comp<br>GNEE                                                                            | ified below, no assignee<br>bletion of this form is NO                                                                        | THE PATENT (print or typ<br>data will appear on the pa<br>T a substitute for filing an a<br>(B) RESIDENCE: (CITY                                       | tent. If an assignee is<br>assignment.<br>and STATE OR COUN                                                                   | TTRY)                                                                                                    | _                                                                                                    |
| Please check the appropri                                                                                                    | ate assignee category or                                                                                                    | categories (will not be pr                                                                                                    | rinted on the patent):                                                                                                    | Individual                                                                                                    | tion or other private gro                                                                                                    | up entity Government                                                                                                    |
| 4a. The following fee(s) a  Issue Fee Publication Fee (No. Advance Order - #                                                                                                    | o small entity discount p                                                                                                    |                                                                                                    | b. Payment of Fee(s): (Plea                                                                                                    | 1. Form PTO-2038 is att<br>authorized to charge the                                                                           | ached.<br>e required fee(s), any def                                                                                                    | •                                                                                                    |
| 5. Change in Entity Stat                                                                                                    | us (from status indicated<br>SMALL ENTITY statu                                                                                      |                                                                                                    | ☐ b. Applicant is no long                                                                                                    | ror claiming SMALL EN                                                                                                    | UTITY status See 27 CE                                                                                                    | P 1 27(a)(2)                                                                                                    |
|                                                                                                    | l Publication Fee (if requ                                                                                                    | uired) will not be accepte                                                                                                    | d from anyone other than th                                                                                                    |                                                                                                    |                                                                                                    |                                                                                                    |
| Authorized Signature                                                                                                    |                                                                                                    |                                                                                                    |                                                                                                    | Date                                                                                                    |                                                                                                    |                                                                                                    |
| Typed or printed name                                                                                                    |                                                                                                    |                                                                                                    |                                                                                                    | Registration No                                                                                                    |                                                                                                    |                                                                                                    |
| This collection of informa<br>an application. Confident<br>submitting the completed<br>this form and/or suggestic<br>Box 1450, Alexandria, Vi                                                                                                    | ation is required by 37 C<br>iality is governed by 35<br>application form to the<br>ons for reducing this building in 22313-1450. DO | FR 1.311. The informatic<br>U.S.C. 122 and 37 CFR<br>USPTO. Time will vary<br>den, should be sent to th<br>NOT SEND FEES OR ( | on is required to obtain or re<br>1.14. This collection is estive<br>depending upon the indiving<br>the Chief Information Office<br>COMPLETED FORMS TO | etain a benefit by the pu<br>mated to take 12 minut<br>idual case. Any comme<br>r, U.S. Patent and Trade<br>THIS ADDRESS. SEN | blic which is to file (and<br>es to complete, including<br>nts on the amount of tin<br>emark Office, U.S. Depa<br>ND TO: Commissioner f | by the USPTO to process)<br>g gathering, preparing, and<br>he you require to complete<br>rtment of Commerce, P.O.<br>or Patents, P.O. Box 1450,                        |

Under the Paperwork Reduction Act of 1995, no persons are required to respond to a collection of information unless it displays a valid OMB control number.

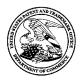

## UNITED STATES PATENT AND TRADEMARK OFFICE

UNITED STATES DEPARTMENT OF COMMERCE United States Patent and Trademark Office Address: COMMISSIONER FOR PATENTS P.O. Box 1450

P.O. Box 1450 Alexandria, Virginia 22313-1450 www.uspto.gov

ATTORNEY DOCKET NO. APPLICATION NO. FILING DATE FIRST NAMED INVENTOR CONFIRMATION NO. 12/222,752 08/15/2008 Russell T. Davis 07643.0002-02 5842 EXAMINER 22852 7590 02/02/2012 FINNEGAN, HENDERSON, FARABOW, GARRETT & DUNNER AMIN, MUSTAFA A ART UNIT PAPER NUMBER 901 NEW YORK AVENUE, NW WASHINGTON, DC 20001-4413 2176

DATE MAILED: 02/02/2012

## **Determination of Patent Term Adjustment under 35 U.S.C. 154 (b)**

(application filed on or after May 29, 2000)

The Patent Term Adjustment to date is 619 day(s). If the issue fee is paid on the date that is three months after the mailing date of this notice and the patent issues on the Tuesday before the date that is 28 weeks (six and a half months) after the mailing date of this notice, the Patent Term Adjustment will be 619 day(s).

If a Continued Prosecution Application (CPA) was filed in the above-identified application, the filing date that determines Patent Term Adjustment is the filing date of the most recent CPA.

Applicant will be able to obtain more detailed information by accessing the Patent Application Information Retrieval (PAIR) WEB site (http://pair.uspto.gov).

Any questions regarding the Patent Term Extension or Adjustment determination should be directed to the Office of Patent Legal Administration at (571)-272-7702. Questions relating to issue and publication fee payments should be directed to the Customer Service Center of the Office of Patent Publication at 1-(888)-786-0101 or (571)-272-4200.

# **Privacy Act Statement**

The Privacy Act of 1974 (P.L. 93-579) requires that you be given certain information in connection with your submission of the attached form related to a patent application or patent. Accordingly, pursuant to the requirements of the Act, please be advised that: (1) the general authority for the collection of this information is 35 U.S.C. 2(b)(2); (2) furnishing of the information solicited is voluntary; and (3) the principal purpose for which the information is used by the U.S. Patent and Trademark Office is to process and/or examine your submission related to a patent application or patent. If you do not furnish the requested information, the U.S. Patent and Trademark Office may not be able to process and/or examine your submission, which may result in termination of proceedings or abandonment of the application or expiration of the patent.

The information provided by you in this form will be subject to the following routine uses:

- 1. The information on this form will be treated confidentially to the extent allowed under the Freedom of Information Act (5 U.S.C. 552) and the Privacy Act (5 U.S.C 552a). Records from this system of records may be disclosed to the Department of Justice to determine whether disclosure of these records is required by the Freedom of Information Act.
- 2. A record from this system of records may be disclosed, as a routine use, in the course of presenting evidence to a court, magistrate, or administrative tribunal, including disclosures to opposing counsel in the course of settlement negotiations.
- 3. A record in this system of records may be disclosed, as a routine use, to a Member of Congress submitting a request involving an individual, to whom the record pertains, when the individual has requested assistance from the Member with respect to the subject matter of the record.
- 4. A record in this system of records may be disclosed, as a routine use, to a contractor of the Agency having need for the information in order to perform a contract. Recipients of information shall be required to comply with the requirements of the Privacy Act of 1974, as amended, pursuant to 5 U.S.C. 552a(m).
- 5. A record related to an International Application filed under the Patent Cooperation Treaty in this system of records may be disclosed, as a routine use, to the International Bureau of the World Intellectual Property Organization, pursuant to the Patent Cooperation Treaty.
- 6. A record in this system of records may be disclosed, as a routine use, to another federal agency for purposes of National Security review (35 U.S.C. 181) and for review pursuant to the Atomic Energy Act (42 U.S.C. 218(c)).
- 7. A record from this system of records may be disclosed, as a routine use, to the Administrator, General Services, or his/her designee, during an inspection of records conducted by GSA as part of that agency's responsibility to recommend improvements in records management practices and programs, under authority of 44 U.S.C. 2904 and 2906. Such disclosure shall be made in accordance with the GSA regulations governing inspection of records for this purpose, and any other relevant (i.e., GSA or Commerce) directive. Such disclosure shall not be used to make determinations about individuals.
- 8. A record from this system of records may be disclosed, as a routine use, to the public after either publication of the application pursuant to 35 U.S.C. 122(b) or issuance of a patent pursuant to 35 U.S.C. 151. Further, a record may be disclosed, subject to the limitations of 37 CFR 1.14, as a routine use, to the public if the record was filed in an application which became abandoned or in which the proceedings were terminated and which application is referenced by either a published application, an application open to public inspection or an issued patent.
- 9. A record from this system of records may be disclosed, as a routine use, to a Federal, State, or local law enforcement agency, if the USPTO becomes aware of a violation or potential violation of law or regulation.

|                                                                                                    | Application No.                                                                                               | Applicant(s)                                                         |  |  |  |  |  |  |
|----------------------------------------------------------------------------------------------------|----------------------------------------------------------------------------------------------------|----------------------------------------------------------------------|--|--|--|--|--|--|
| AL                                                                                                    | 12/222,752                                                                                                    | DAVIS, RUSSELL T.                                                    |  |  |  |  |  |  |
| Notice of Allowability                                                                                                    | Examiner                                                                                                    | Art Unit                                                             |  |  |  |  |  |  |
|                                                                                                    | MUSTAFA AMIN                                                                                                  | 2176                                                                 |  |  |  |  |  |  |
| The MAILING DATE of this communication appear All claims being allowable, PROSECUTION ON THE MERITS IS herewith (or previously mailed), a Notice of Allowance (PTOL-85) NOTICE OF ALLOWABILITY IS NOT A GRANT OF PATENT RI | (OR REMAINS) CLOSED in this app<br>or other appropriate communication<br>GHTS. This application is subject to | olication. If not included will be mailed in due course. <b>THIS</b> |  |  |  |  |  |  |
| 1. $\boxtimes$ This communication is responsive to $\underline{11/07/2011}$ .                                                                                                    |                                                                                                    |                                                                      |  |  |  |  |  |  |
| 2. $\square$ An election was made by the applicant in response to a rest requirement and election have been incorporated into this action.                                                                                 | riction requirement set forth during th                                                                       | ne interview on; the restriction                                     |  |  |  |  |  |  |
| 3. X The allowed claim(s) is/are 13-21,24-31,40-48 and 51.                                                                                                    |                                                                                                    |                                                                      |  |  |  |  |  |  |
| 4. ☐ Acknowledgment is made of a claim for foreign priority under a) ☐ All b) ☐ Some* c) ☐ None of the:  1. ☐ Certified copies of the priority documents have                                                              | been received.                                                                                                |                                                                      |  |  |  |  |  |  |
| <ol><li>Certified copies of the priority documents have</li></ol>                                                                                                    | been received in Application No                                                                               | ·                                                                    |  |  |  |  |  |  |
| <ol><li>Copies of the certified copies of the priority do</li></ol>                                                                                                    | cuments have been received in this r                                                                          | national stage application from the                                  |  |  |  |  |  |  |
| International Bureau (PCT Rule 17.2(a)).                                                                                                    |                                                                                                    |                                                                      |  |  |  |  |  |  |
| * Certified copies not received:                                                                                                    |                                                                                                    |                                                                      |  |  |  |  |  |  |
| Applicant has THREE MONTHS FROM THE "MAILING DATE" noted below. Failure to timely comply will result in ABANDONM THIS THREE-MONTH PERIOD IS NOT EXTENDABLE.                                                                |                                                                                                    | complying with the requirements                                      |  |  |  |  |  |  |
| 5. A SUBSTITUTE OATH OR DECLARATION must be submit INFORMAL PATENT APPLICATION (PTO-152) which give                                                                                                    |                                                                                                    |                                                                      |  |  |  |  |  |  |
| 6. CORRECTED DRAWINGS ( as "replacement sheets") must                                                                                                    | be submitted.                                                                                                 |                                                                      |  |  |  |  |  |  |
| (a) ☐ including changes required by the Notice of Draftspers                                                                                                    | on's Patent Drawing Review ( PTO-                                                                             | 948) attached                                                        |  |  |  |  |  |  |
| 1) 🔲 hereto or 2) 🔲 to Paper No./Mail Date                                                                                                    |                                                                                                    |                                                                      |  |  |  |  |  |  |
| (b) ☐ including changes required by the attached Examiner's<br>Paper No./Mail Date                                                                                                    | s Amendment / Comment or in the O                                                                             | ffice action of                                                      |  |  |  |  |  |  |
| Identifying indicia such as the application number (see 37 CFR 1 each sheet. Replacement sheet(s) should be labeled as such in the                                                                                         |                                                                                                    |                                                                      |  |  |  |  |  |  |
| 7. DEPOSIT OF and/or INFORMATION about the deposit of B attached Examiner's comment regarding REQUIREMENT FO                                                                                                    |                                                                                                    |                                                                      |  |  |  |  |  |  |
|                                                                                                    |                                                                                                    |                                                                      |  |  |  |  |  |  |
| Attachment(s) 1. ☑ Notice of References Cited (PTO-892)                                                                                                    | 5. ☐ Notice of Informal P                                                                                     | atent Application                                                    |  |  |  |  |  |  |
| 2. ☐ Notice of Draftperson's Patent Drawing Review (PTO-948)                                                                                                    | 6. 🛛 Interview Summary                                                                                        | (PTO-413),                                                           |  |  |  |  |  |  |
| 3. ☑ Information Disclosure Statements (PTO/SB/08), Paper No./Mail Date 12/15/2011                                                                                                    | Paper No./Mail Dat<br>7. ⊠ Examiner's Amendn                                                                  |                                                                      |  |  |  |  |  |  |
| 4. ☐ Examiner's Comment Regarding Requirement for Deposit of Biological Material  8. ☑ Examiner's Statement of Reasons for Allowance                                                                                       |                                                                                                    |                                                                      |  |  |  |  |  |  |
| ···· <b>y</b> ···· ·····                                                                                                    | 9. 🗌 Other                                                                                                    |                                                                      |  |  |  |  |  |  |
| /Mustafa Amin/                                                                                                    | /Laurie Ries/                                                                                                 |                                                                      |  |  |  |  |  |  |
| Art Unit 2176                                                                                                    | Primary Examiner                                                                                              |                                                                      |  |  |  |  |  |  |
| 01/27/2012                                                                                                    | Technology Center 210                                                                                         | 00                                                                   |  |  |  |  |  |  |
|                                                                                                    | 29 January 2012                                                                                               |                                                                      |  |  |  |  |  |  |
|                                                                                                    | 1                                                                                                    |                                                                      |  |  |  |  |  |  |

U.S. Patent and Trademark Office PTOL-37 (Rev. 03-11)

**Notice of Allowability** 

Part of Paper No./Mail Date 20120126

Art Unit: 2176

Applicant's Response

In Applicant's response dated 11/07/2011, applicant amended claims 13-21, 24-

25, 40-48 and 51. Applicant argued against all rejection previously set forth in the office

action mailed on 08/05/2011.

In light of applicant's amendments/remarks, all rejections under 35 U.S.C. 101

previously set forth are withdrawn.

In light of applicant's amendments/remarks, all prior art rejections previously set

forth are withdrawn.

**Information Disclosure Statement** 

The information disclosure statement filed on 12/15/2011 does not fully comply with the

requirements of 37 CFR 1.98(b) because the at least one of the listed publications identified as

"non-patent literature documents" fails to identify and/or incorrectly identifies at least one of the

following, as required in 37 CFR 1.98(b)(5):

1. publisher;

2. author (if any);

3. title;

4. relevant pages of the publication;

5. publication date; and

6. place of publication.

For instance, the listing "ProQuest Information and Learning" fails to identify the number

of pages.

Art Unit: 2176

Since the submission appears to be bona fide, applicant is given **ONE** (1) **MONTH** from

the date of this notice to supply the above mentioned omissions or corrections in the information

disclosure statement. NO EXTENSION OF THIS TIME LIMIT MAY BE GRANTED UNDER

EITHER 37 CFR 1.136(a) OR (b). Failure to timely comply with this notice will result in the

above mentioned information disclosure statement being placed in the application file with the

noncomplying information **not** being considered. See 37 CFR 1.97(i).

**EXAMINER'S AMENDMENT** 

An examiner's amendment to the record appears below. Should the changes

and/or additions be unacceptable to applicant, an amendment may be filed as provided

by 37 CFR 1.312. To ensure consideration of such an amendment, it MUST be

submitted no later than the payment of the issue fee.

Authorization for this examiner's amendment was given in a telephone interview

Michael Van Handel on 01/27/2012.

Please amend the application as follows:

In the title of the Invention:

Replace the title of the Invention with following:

Combining Reusable Data Markup Language Documents

Art Unit: 2176

In the Abstract:

Replace the abstract with the following:

Methods and systems provide a computer markup language, referred to as Reusable Data Markup Language ("RDML"), and a data viewer for retrieving, manipulating and viewing documents and files in the RDML format that may be stored locally or over a network (e.g., the Internet). Generally, RDML permits the browsing and manipulation of numbers, as opposed to text and images like in HTML, and does so by including attributes describing the meaning of the numbers to be attached to the numbers. Documents compliant with the markup language encapsulate machine-readable documentation with numbers and data, and permit the data viewer to act as a combination web browser and spreadsheet to automatically read, interpret and manipulate the numbers and data. Furthermore, the methods and systems merge or combine RDML documents that have different data formats to produce a single data set for display.

*In the specification:* 

Amend on page 2 lines 11-13 "U.S. Patent Application No. 09/573,780 entitled "Reusable Macro Markup Language", filed on the same herewith." with the following:

Art Unit: 2176

U.S. Patent Application No. 09/573,780 (now U.S. Patent No. 7,650,355) entitled "Reusable Macro Markup Language", filed on the same herewith.

Amend page 14 lines 8-9 with the following:

Figures 12A-12C depicts X-Y plots and tree views in accordance with methods and systems consistent with the present invention;

➤ Amend page 14 lines 11-12 with the following:

Figures 14A-<u>14</u>F depict a chart view and tree view of the RDML data viewer as depicted in Figure 7A in accordance with methods and systems consistent with the present invention;

> Amend page 14 lines 13-15 with the following:

Figures 15A-<u>15</u>C depict flowcharts of the steps performed by a graphical user interface, chart manager and chart data object for adding a line item to a chart view upon selection of the line item in a tree view in accordance with methods and systems consistent with the present invention;

Amend page 14 lines 22-23 with the following:

Figures 19A-<u>19</u>C depict RMML document handling, an RMML graphical interface, and an RMML macro interpreter, respectively, in accordance with the present invention;

Art Unit: 2176

> Amend page 15 lines 1-2 with the following:

Figures 20A-20D illustrates screen shots of RMML macro panels in accordance with the present invention.

> Amend page 15 lines 5-6 with the following:

Figures 22A-22D depicts exemplary screen shots of the tagging of spreadsheet information tagging to create a document in accordance with the present invention.

In the Claims:

➤ amend Claims 17-21, 25, and 41-48 in the following manner:

17. (Currently Amended) The method of claim 13, wherein the characteristics include a magnitude of the numerical values, and wherein the method further includes:

manipulating the display of the single data set using a <u>one of the tags, the</u> tag reflecting the magnitude of the numerical values.

18. (Currently Amended) The method of claim 13, wherein the characteristics include a scale of the numerical values, and wherein the method further includes:

Art Unit: 2176

manipulating the display of the single data set using a <u>one of the tags, the</u> tag reflecting the scale of the numerical values.

19. (Currently Amended) The method of claim 13, wherein the characteristics include a modifier of the numerical values, and wherein the method further includes:

manipulating the display of the single data set using a <u>one of the tags, the</u> tag reflecting the modifier of the numerical values.

20. (Currently Amended) The method of claim 13, wherein the characteristics include a unit of the numerical values, and wherein the method further includes:

manipulating the display of the single data set using a <u>one of the tags, the</u> tag reflecting the unit of the numerical values.

21. (Currently Amended) The method of claim 13, wherein the characteristics include a measure of the numerical values, and wherein the method further includes:

manipulating the display of the single data set using a <u>one of the tags, the</u> tag reflecting the measure of the numerical values.

25. (Currently Amended) A data processing system comprising:

a non-volatile storage device with storing a first markup document and a second markup document, both the first markup document and the second markup document containing numerical values and tags reflecting characteristics of the numerical values,

Art Unit: 2176

wherein the characteristics indicate that the numerical values of the first markup document differ in format from the numerical values of the second markup document;

a memory with storing a program that receives the first markup document and the second markup document, that automatically transforms the numerical values of at least one of the first markup document and the second markup document [[,]] so that the numerical values of the first markup document and the second markup document have a common format, and that automatically combines the first markup document and the second markup document into a single data set; and

a processor that runs the program.

41. (Currently Amended) The **non-transitory** computer-readable medium of claim 40, further comprising:

resolving conflicts between the characteristics of the first markup document and the second markup document.

42. (Currently Amended) The **non-transitory** computer-readable medium of claim 40, wherein the displaying step further comprises a step of:

manipulating the display of the single data set using the tags reflecting the characteristics of the numerical values.

Art Unit: 2176

43. (Currently Amended) The **non-transitory** computer-readable medium of claim 40, wherein the characteristics include at least one of magnitude, scale, modifier, unit, and

measure of the numerical values, and wherein the method further includes:

manipulating the display of the single data set using the tags reflecting the magnitude, scale, modifier, unit, and measure characteristics of the numerical values.

44. (Currently Amended) The **non-transitory** computer-readable medium of claim 40, wherein the characteristics include magnitude of the numerical values, and wherein the method further includes:

manipulating the display of the single data set using a <u>one of the tags, the</u> tag reflecting the magnitude characteristic of the numerical values.

45. (Currently Amended) The **non-transitory** computer-readable medium of claim 40, wherein the characteristics include a scale of the numerical values, and wherein the method further includes:

manipulating the display of the single data set using a <u>one of the tags, the</u> tag reflecting the scale characteristic of the numerical values.

46. (Currently Amended) The **non-transitory** computer-readable medium of claim 40, wherein the characteristics include a modifier of the numerical values, and wherein the method further includes:

Art Unit: 2176

manipulating the display of the single data set using a <u>one of the tags, the</u> tag reflecting the modifier characteristic of the numerical values.

47. (Currently Amended) The **non-transitory** computer-readable medium of claim 40,

wherein the characteristics include a unit, and wherein the method further includes:

manipulating the display of the single data set using a <u>one of the tags, the</u> tag reflecting the unit characteristic of the numerical values.

48. (Currently Amended) The  $\underline{\text{non-transitory}}$  computer-readable medium of claim 40,

wherein the characteristics include a measure of the numerical values, and wherein the

method includes:

manipulating the display of the single data set using a <u>one of the tags, the</u> tag reflecting the measure characteristic of the numerical values.

# Allowable Subject Matter

The present application has been thoroughly reviewed. Upon searching a variety of databases, the examiner respectfully submits that claims 13-21, 24-31, 40-48 and 51 are allowable in light of the prior art made of record.

Accordingly, claims are 13-21, 24-31, 40-48 and 51 allowed.

#### Reasons for Allowance

Art Unit: 2176

The following is an examiner's statement of reason for allowance:

The present invention is directed to a method/system/non-transitory computer readable medium for "receiving a first markup document and a second markup document, both the first markup document and the second markup document including numerical values and tags reflecting characteristics of the numerical values, wherein the characteristics indicate that the numerical values of the first markup document differ in format from the numerical values of the second markup document; automatically transforming the numerical values of at least one of the first markup document and the second markup document, so that the numerical values of the first markup document and the second markup document have a common format; combining the first markup document and the second markup document into a single data set; and displaying the single data set" as recited in claim 13 and similarly recited in independent claims 24, 25, 48 and 51.

Closest prior Chen et al. (US 6507856 B1, referred herein after as CHEN) in view Puri et al. (US 6148330, referred herein after as PURI) in view of Hu et al. (US 5748188, referred herein after as HU) in view of Kaczmarski et al. (US 6314424 B1, referred herein after Kazczmarski) in view of Britton et al. (US 6535896, referred herein after as Britton) and further in view of Heinzle et al. (US 6199046, referred herein after as Heinzle) fail to disclose or render obvious singularly or in combination the following limitations in combination with above cited limitations as recited in the independent claims:

Art Unit: 2176

wherein the characteristics indicate that the numerical values of the
first markup document differ in format from the numerical values of
the second markup document; automatically transforming the
numerical values of at least one of the first markup document and
the second markup document, so that the numerical values of the
first markup document and the second markup document have a
common format.

Additional reasons for allowance can be found the applicant response dated 11/07/2011 pages 13-15 and.

Accordingly, claims are 13-21, 24-31, 40-48 allowed.

# Conclusion

The prior art made of record and not relied upon is considered pertinent to applicant's disclosure. See form 892.

Any inquiry concerning this communication or earlier communications from the examiner should be directed to MUSTAFA AMIN whose telephone number is (571)270-3181. The examiner can normally be reached on Monday to Thursday, 7:30AM-5:00PM EST.

Art Unit: 2176

If attempts to reach the examiner by telephone are unsuccessful, the examiner's supervisor, Doug Hutton can be reached at 571-272-4137. The fax phone number for

the organization where this application or proceeding is assigned is 571-273-8300.

Information regarding the status of an application may be obtained from the Patent Application Information Retrieval (PAIR) system. Status information for published applications may be obtained from either Private PAIR or Public PAIR. Status information for unpublished applications is available through Private PAIR only. For more information about the PAIR system, see http://pair-direct.uspto.gov. Should you have questions on access to the Private PAIR system, contact the Electronic

Business Center (EBC) at 866-217-9197 (toll-free). If you would like assistance from a

USPTO Customer Service Representative or access to the automated information

system, call 800-786-9199 (IN USA OR CANADA) or 571-272-1000.

/Mustafa Amin/

Art Unite 2176

01/27/2012

/Laurie Ries/ Primary Examiner Technology Center 2100 29 January 2012

#### Applicant(s)/Patent Under Application/Control No. Reexamination 12/222,752 DAVIS, RUSSELL T. Notice of References Cited Art Unit Examiner Page 1 of 1 MUSTAFA AMIN 2176 **U.S. PATENT DOCUMENTS** Document Number Date Name Classification Country Code-Number-Kind Code MM-YYYY US-6,626,957 09-2003 Lippert et al. 715/234 US-6,006,242 Poole et al. 715/209 12-1999 US-5,881,381 03-1999 Yamashita et al. 715/209 С D US-5,530,794 06-1996 Luebbert, David L. 715/210 US-5,706,502 01-1998 Foley et al. 717/120 Ε 1/1 US-6,009,436 12-1999 Motoyama et al. US-6,484,149 11-2002 Jammes et al. 705/26.62 G 02-2002 709/214 US-6,345,292 Daugherty et al. US-6,295,530 09-2001 Ritchie et al. 1/1 US-5,893,109 04-1999 DeRose et al. 1/1 Κ US-7,340,534 03-2008 Cameron et al. 709/246 US-6,356,961 03-2002 Oprescu-Surcobe, Valentin 710/20 US-6,513,043 01-2003 Chan et al. 707/802 FOREIGN PATENT DOCUMENTS Document Number Date Classification Country Name Country Code-Number-Kind Code MM-YYYY Ν 0 Ρ Q R S Т NON-PATENT DOCUMENTS Include as applicable: Author, Title Date, Publisher, Edition or Volume, Pertinent Pages) U

\*A copy of this reference is not being furnished with this Office action. (See MPEP § 707.05(a).) Dates in MM-YYYY format are publication dates. Classifications may be US or foreign.

U.S. Patent and Trademark Office PTO-892 (Rev. 01-2001)

**Notice of References Cited** 

Part of Paper No. 20120126

# **Patent Search Results**

13/3,K/1 (Item 1 from file: 350) DIALOG(R) File 350: Derwent WPIX

(c) 2012 Thomson Reuters. All rights reserved.

Extensible mark-up language document comparison method involves comparing hashed extensible mark-up language document to determine difference report

Patent Assignee: SUN MICROSYSTEMS INC (SUNM)

Inventor: LOU E G

| Patent Family ( 2 patents, 1 countries ) |      |          |             |           |      |          |        |      |  |
|------------------------------------------|------|----------|-------------|-----------|------|----------|--------|------|--|
| Patent Number                            | Kind | Date     | Application | on Number | Kind | Date     | Update | Туре |  |
| US 20030177442                           | A1   | 20030918 | US 200210   | 00721     | Α    | 20020318 | 200370 | В    |  |
| US 7096421                               | B2   | 20060822 | US 200210   | 00721     | Α    | 20020318 | 200656 | E    |  |

#### Claims:

1. A computer implemented method of comparing a first XML document and a second XML document comprising: hashing a first XML document, wherein the first XML document includes a plurality of first tags, and hashing the first XML document includes hashing each one of the plurality of first tags including: selecting one of the plurality of first tags from the first XML document, wherein the selected first tag includes a corresponding description value and a corresponding results value; andhashing the corresponding description value of the selected first tag to identify a corresponding unique location in a hash... ... the description value in the identified corresponding unique location in the hash table for each one of the plurality of first tags; hashing a second XML document, wherein the second XML document includes a plurality of second tags, wherein the plurality of first tags has a corresponding first order and the plurality of second tags has a corresponding second order, the first order is not equal to the second order, including hashing the corresponding second description value from a corresponding description tag included in the selected second tag wherein the hashed second description value identifies a corresponding unique second location..... the corresponding unique second identified location in the hash table; andwherein if the corresponding unique second identified location in the hash table does not include a stored value, then outputting the selected second tag as a new tag; comparing the first hashed XML document and the second hashed XML document; and outputting a difference report.

13/3,K/2 (Item 2 from file: 350) DIALOG(R)File 350: Derwent WPIX

(c) 2012 Thomson Reuters. All rights reserved.

Relational data conversion for distributed object application, involves merging tuple stream with construction portion of executable query to generate structured document capable of defining nesting depth

Patent Assignee: AT & T CORP (AMTT)
Inventor: FERNANDEZ M F; SUCIU D; TAN W

|               | )    |          |          |         |          |          |             |
|---------------|------|----------|----------|---------|----------|----------|-------------|
| Patent Number | Kind | Date     | Applicat | ion Num | ber Kind | Date     | Update Type |
| US 6604100    | B1   | 20030805 | US 2000  | 181400  | Р        | 20000209 | 200368 B    |
|               |      |          | US 2001  | 778749  | А        | 20010208 |             |

#### Abstract:

method for **converting** relational **data** to **XML** (Extensible **Markup Language**) is provided. The method, sometimes referred to as SilkRoute, provides a general, **dynamic** and efficient tool for viewing and querying relational **data** in **XML**. SilkRoute can express **mappings** of relational **data** in **XML** that conforms to arbitrary public document **type** definitions..... above code includes the supplier's name and a list of available products. Each product **element** includes an item name, a

category name, a brief description, a retail price, an optional sale price, and zero or more trouble reports. The content of a retail or sale element typically is a currency value..... table contains tuples with a product id (the table's key), an item name, category name, item description, price, and cost. The SalePrice table contains sale prices and has key field pid and the Problem table contains trouble codes of products and their reports. The above code shows a third-normal form relational schema, designed for the supplier's particular business needs. The schema can be proprietary. For example, the supplier may not want to reveal the attribute cost in Clothing. The supplier's task is to convert its relational data into a valid XML view conforming to the DTD and make the XML view available to resellers... Basic Derwent Week: 200368

13/3,K/3 (Item 3 from file: 350) DIALOG(R)File 350: Derwent WPIX

(c) 2012 Thomson Reuters. All rights reserved.

# Data processing method for use in data browser, manipulator, involves receiving and adding indications of numerical value characteristic into document as tags

Patent Assignee: E-NUMERATE SOLUTIONS INC (ENUM-N)

| Inventor: DAVIS [     | 3 T  |            |                         |         |          |        |      |
|-----------------------|------|------------|-------------------------|---------|----------|--------|------|
|                       |      | Patent Fam | ily ( 15 patents, 92 co | untries | 5)       |        |      |
| Patent Number         | Kind | Date       | Application Number      | Kind    | Date     | Update | Туре |
| <b>W</b> O 2000072197 | A2   | 20001130   | WO 2000US13745          | Α       | 20000519 | 200141 | В    |
| AU 200051439          | Α    | 20001212   | AU 200051439            | Α       | 20000519 | 200141 | E    |
| JP 2004506955         | W    | 20040304   | JP 2000620518           | Α       | 20000519 | 200417 | E    |
|                       |      |            | WO 2000US13745          | Α       | 20000519 |        |      |
| EP 1397755            | A2   | 20040317   | EP 2000936072           | Α       | 20000519 | 200420 | E    |
|                       |      |            | WO 2000US13745          | Α       | 20000519 |        |      |
| MX 2001011925         | A1   | 20030901   | WO 2000US13745          | Α       | 20000519 | 200465 | E    |
|                       |      |            | MX 200111925            | Α       | 20011121 |        |      |
| CN 1535429            | Α    | 20041006   | CN 2000810054           | Α       | 20000519 | 200506 | E    |
| US 6920608            | B1   | 20050719   | US 1999135525           | Р       | 19990521 | 200547 | E    |
|                       |      |            | US 2000183152           | Р       | 20000217 |        |      |
|                       |      |            | US 2000573413           | Α       | 20000518 |        |      |
| US 7249328            | B1   | 20070724   | US 1999135525           | Р       | 19990521 | 200749 | E    |
|                       |      |            | US 2000183152           | Р       | 20000217 |        |      |
|                       |      |            | US 2000573419           | Α       | 20000518 |        |      |
| US 20080028340        | A1   | 20080131   | US 1999135525           | Р       | 19990521 | 200810 | E    |
|                       |      |            | US 2000183152           | Р       | 20000217 |        |      |
|                       |      |            | US 2000573419           | Α       | 20000518 |        |      |
|                       |      |            | US 2007819126           | Α       | 20070625 | •      |      |
| US 7421648            | B1   | 20080902   | US 1999135525           | Р       | 19990521 | 200859 | E    |
|                       |      |            | US 2000183152           | Р       | 20000217 |        |      |
|                       |      |            | US 2000573778           | А       | 20000518 | •      |      |
| US 20080282139        | A1   | 20081113   | US 1999135525           | Р       | 19990521 | 200903 | E    |
|                       |      |            | US 2000183152           | Р       | 20000217 |        |      |
|                       |      |            | US 2000573419           | А       | 20000518 |        |      |
|                       |      |            | US 2007819125           | Α       | 20070625 |        |      |

| US 20090083613 | A1 | 20090326 | US | 1999135525 | Р | 19990521 | 200926 E |
|----------------|----|----------|----|------------|---|----------|----------|
|                |    |          | US | 2000183152 | Р | 20000217 |          |
|                |    |          | US | 2000573778 | Α | 20000518 |          |
|                |    |          | US | 2008222750 | Α | 20080815 |          |
| US 20090083619 | A1 | 20090326 | us | 1999135525 | Р | 19990521 | 200926 E |
|                |    |          | us | 2000183152 | Р | 20000217 |          |
|                |    |          | us | 2000573778 | А | 20000518 |          |
|                |    |          | US | 2008222751 | Α | 20080815 |          |
| US 20090089657 | A1 | 20090402 | US | 1999135525 | Р | 19990521 | 200929 E |
|                |    |          | US | 2000183152 | Р | 20000217 |          |
|                |    |          | US | 2000573778 | Α | 20000518 |          |
|                |    |          | US | 2008222752 | Α | 20080815 |          |
| US 7650355     | B1 | 20100119 | US | 1999135525 | Р | 19990521 | 201007 E |
|                |    |          | US | 2000183152 | Р | 20000217 |          |
|                |    |          | US | 2000573780 | Α | 20000518 |          |

#### Abstract:

the meaning of the data. The tree view uses the attributes of the numbers to, for example, facilitate the simultaneous display of different series of numbers of different types on a single display. It automatically displays the relationship between series of numbers while displaying appropriate labels, titles, number precision, etc. A tree view may..... method in a data processing system is provided that receives a markup document having a set of numerical values and tags indicating characteristics of the numerical values and determines a transformation for the set of numerical values to reflect new characteristics. The method then accesses a plurality of the tags of the set of numerical values, the plurality of the tags indicating magnitude, scale, modifier, units, measure, adjustment and aggregation. Furthermore, the method determines conversion factors for the magnitude, scale, modifier, units, measure, adjustment and aggregation tags to accomplish the transformation to the new characteristics and multiplies the set of numerical values by the determined conversion factors to transform the set of numerical values to reflect the new characteristics......

#### Claims:

for the numerical values based on at least one of the tags; anddisplaying an axis label on the chart; receiving an indication of a transformation of the first series of numerical values; automatically determining a new axis label in response to the indicated transformation; anddisplaying the new axis label..... markup document by prompting the selection of tags that contain information regarding a data table of data points stored in a first database; receiving the markup document having a set of numerical values and tags indicating characteristics of the numerical values, the characteristics including magnitude, scale, modifier, units, or measure; determining a transformation for the set of numerical values to reflect new characteristics; accessing a plurality of the tags of the set of numerical values; determining conversion factors based on the new characteristics to accomplish the transformation to the new characteristics; converting the set of numerical values to a base unit of values; and multiplying the base unit of values by the determined conversion factors to transform the set of numerical values to reflect the new characteristics, wherein the information contained in the tags is maintained in a separate data table in a second database..... receiving a macro defined to perform an operation on the series of numerical values; performing an operation defined by the macro on the series of numerical values to transform the series of numerical values into a new representation of the series of numerical values based on the tags; generating at least one second title corresponding to results of the...

17/3,K/1 (Item 1 from file: 350) DIALOG(R)File 350: Derwent WPIX (c) 2012 Thomson Reuters. All rights reserved.

Automatic on-line form filling in method for Internet transactional environment
Patent Assignee: AMAZON.COM INC (AMAZ-N); JUNGLEE CORP (JUNG-N); MATHUR R (MATH-I);

PHILIPPE Y (PHIL-I); RAJARAMAN A (RAJA-I)

Inventor: GUPTA A; MATHUR R; PHILIPPE Y; RAJARAMAN A

|                |      | Patent Fan | nily ( 7 patents, 82 cou | ntries | )        | •••••  |      |
|----------------|------|------------|--------------------------|--------|----------|--------|------|
| Patent Number  | Kind | Date       | Application Number       | Kind   | Date     | Update | Туре |
| WO 1999046701  | A1   | 19990916   | WO 1999US4489            | Α      | 19990301 | 199946 | В    |
| AU 199927994   | Α    | 19990927   | AU 199927994             | А      | 19990301 | 200006 | E    |
| US 6199079     | В1   | 20010306   | US 199877322             | Р      | 19980309 | 200115 | E    |
|                |      |            | US 199877655             | Р      | 19980311 |        |      |
|                |      |            | US 199866523             | Α      | 19980320 |        |      |
| US 20010016828 | A1   | 20010823   | US 199866739             | А      | 19980320 | 200151 | E    |
| US 6643624     | B2   | 20031104   | US 199877322             | Р      | 19980309 | 200374 | E    |
|                |      |            | US 199877655             | Р      | 19980311 |        |      |
|                |      |            | US 199866739             | А      | 19980320 |        |      |
| US 20040098316 | A1   | 20040520   | US 199877322             | Р      | 19980309 | 200434 | E    |
|                |      |            | US 199877655             | Р      | 19980311 |        |      |
|                |      |            | US 199866739             | Α      | 19980320 |        |      |
|                |      |            | US 2003602479            | А      | 20030623 |        |      |
| US 6882981     | B2   | 20050419   | US 199877322             | Р      | 19980309 | 200527 | E    |
|                |      |            | US 199877655             | Р      | 19980311 |        |      |
|                |      |            | US 199866739             | Α      | 19980320 |        |      |
|                |      |            | US 2003602479            | Α      | 20030623 |        |      |

## Abstract:

by web pages in an internet transactional environment by determining (350) based upon selectable criteria a form identifier corresponding to a particular on-line form, **and thereupon**, for each form so identified, indentifying (352) **one** or many corresponding match patterns (354) with which a page containing a target on-line form is parsed (358) to obtain a plurality of attributes... ...

#### Claims

of vendors; determining matching patterns using the order entry form identifiers, wherein the matching patterns are stored in a database; matching the matching patterns to web pages of the set of vendors, wherein the web pages are associated with order entry forms; for one of the web pages that matches one of the matching patterns, parsing the order entry form for that web page to obtain attributes, wherein the attributes are fields in the order entry form to be filled in; identifying properties required to fill in the order entry form, the properties corresponding to user related information stored in a database; transforming data formats of the properties to yield values that match data formats of the attributes using a transformation function, wherein the values are user related information in the data formats of the attributes; automatically filling the order entry form by entering the values into the attributes; and submitting the order entry form to one of the set of vendors.1. A method for effecting transactions across a plurality of vendors in an internet environment, wherein a user purchases a plurality of items the user finds independent of the vendors, comprising: displaying the Basic Derwent Week: 199946

22/3,K/1 (Item 1 from file: 350) DIALOG(R)File 350: Derwent WPIX

(c) 2012 Thomson Reuters. All rights reserved.

Webpage data indexing, searching and displaying method, involves locating universal resource locators having indirect relationship to identified webpage

Patent Assignee: CANNON S (CANN-I); EGGER D (EGGE-I); SAUERS R D (SAUE-I); SOFTWARE RIGHTS ARCHIVE LLC (SOFT-N)

Inventor: CANNON S; EGGER D; SAUERS R D

|                |      | Patent Fa | mily ( 2 patents, 1 cour  | ntries | )        |        |      |
|----------------|------|-----------|---------------------------|--------|----------|--------|------|
| Patent Number  | Kind | Date      | <b>Application Number</b> | Kind   | Date     | Update | Туре |
| US 20060242564 | A1   | 20061026  | US 199376658              | Α      | 19930614 | 200705 | В    |
|                |      |           | US 1996649304             | А      | 19960517 |        |      |
|                |      |           | US 199871120              | А      | 19980504 |        |      |
|                |      |           | US 2001854577             | Α      | 20010515 |        |      |
|                |      |           | US 2006404824             | А      | 20060417 |        |      |
| US 7840524     | B2   | 20101123  | US 199376658              | Α      | 19930614 | 201077 | E    |
|                |      |           | US 1996649304             | А      | 19960517 |        |      |
|                |      |           | US 199871120              | А      | 19980504 |        |      |
|                |      |           | US 2001854577             | А      | 20010515 |        |      |
|                |      |           | US 2006404824             | А      | 20060417 |        |      |

#### Claims

analyzing further comprises cluster analyzing the Universal Resource Locators for indirect relationships; and, wherein the located Universal Resource Locators are used to identify at least one web page...... to be indexed and to collect information about the direct non-semantic relationships, wherein Universal Resource Locators that either point to or point away from one or more of the web pages are crawled; defining the set of objects to be indexed, wherein each object in the set of objects has an identification and wherein a plurality..... semantic relationships with other objects in the set of objects, wherein a.) some of the indirect non-semantic relationships contribute greater value to the scalar value than others, b.) a plurality of different types of indirect relationships, when present, contribute to the scalar value, and c.) quantifying said object's indirect non-semantic relationships includes accounting for at least... Basic Derwent Week: 200705...

22/3,K/2 (Item 2 from file: 350) DIALOG(R) File 350: Derwent WPIX

(c) 2012 Thomson Reuters. All rights reserved.

System for managing network protocol headers known as cookies for providing information about a user to web site operated by an Internet content provider

Patent Assignee: PITNEY BOWES INC (PITB)

Inventor: DOEBERL T M; MACDONALD M F; MARTIN J A; PORTER P W; PRAKASH S; REICHMAN R; SANSONE R P

| Patent Family ( 7 patents, 26 countries ) |      |          |                           |      |          |        |      |  |  |  |  |
|-------------------------------------------|------|----------|---------------------------|------|----------|--------|------|--|--|--|--|
| Patent Number                             | Kind | Date     | <b>Application Number</b> | Kind | Date     | Update | Туре |  |  |  |  |
| EP 1020804                                | A2   | 20000719 | EP 2000100190             | Α    | 20000113 | 200056 | В    |  |  |  |  |
| CA 2295274                                | A1   | 20000713 | CA 2295274                | Α    | 20000112 | 200056 | E    |  |  |  |  |
| US 6237033                                | B1   | 20010522 | US 1999231358             | Α    | 19990113 | 200130 | E    |  |  |  |  |
| CA 2295274                                | С    | 20020326 | CA 2295274                | Α    | 20000112 | 200230 | E    |  |  |  |  |
| EP 1020804                                | B1   | 20041117 | EP 2000100190             | Α    | 20000113 | 200476 | E    |  |  |  |  |
| DE 60015821                               | Ε    | 20041223 | DE 60015821               | Α    | 20000113 | 200501 | E    |  |  |  |  |
|                                           |      |          | EP 2000100190             | Α    | 20000113 |        |      |  |  |  |  |

| DE 60015821 T2 | 20051110 DE 60015821 | Α | 20000113 200574 E |
|----------------|----------------------|---|-------------------|
|                | EP 2000100190        | Α | 20000113          |

#### Abstract:

universal cookie dictionary; and a site-specific cookie dictionary maintained by a third party so as to contain updated entries for interpreting cookies used by **websites** on the Internet. **In one** aspect of the **invention**, a user can periodically update the local cookie, using a local cookie dictionary, to include changes to the site-specific and universal cookie dictionaries... ... on the userprimes computer; the interpretation is made by an interpreter referring to a local cookie dictionary, on the userprimes computer, having entries corresponding to **different types** of cookies. In **various alternative** embodiments, the managing also includes changing the **values** set by the websites, and fabricating cookies of types not necessarily used by a website in order to express to the website preferences a user... ...

22/3,K/3 (Item 3 from file: 350) DIALOG(R) File 350: Derwent WPIX

(c) 2012 Thomson Reuters. All rights reserved.

Query processing method for Internet searching text documents, involves retrieving information in an initial markup language and presenting it in any other markup language

Patent Assignee: VIGNETTE CORP (VIGN-N)

Inventor: NASR R I; WEBBER N

| Patent Family ( 1 patents, 1 countries ) |      |          |           |           |      |          |        |      |
|------------------------------------------|------|----------|-----------|-----------|------|----------|--------|------|
| Patent Number                            | Kind | Date     | Applicati | on Number | Kind | Date     | Update | Type |
| US 6263332                               | В1   | 20010717 | US 19981  | 34263     | Α    | 19980814 | 200153 | В    |

#### Abstract:

method of retrieving information in a first markup language through a query engine and presenting the information in any required markup language. A user inputs a query and may invoke a number of transformative sequences. These sequences contain a markup language pattern and an action, which may include transforming the tags in the first markup language to tags in a different markup language. The appropriate transformative sequence is selected and the pattern from the transformative sequence is compiled. The compiled pattern is used to perform rapid and efficient searches of documents in the database. A predicate check using the binary coding of the node as well as ancestor information confirms the node. The leaf information associated with a confirmed node is then stored. If necessary, the action from the transformative sequence is applied to change the markup language of the leaf information to that of the user... Basic Derwent Week: 200153

22/3,K/4 (Item 4 from file: 350) DIALOG(R)File 350: Derwent WPIX

(c) 2012 Thomson Reuters. All rights reserved.

Network attached computer system for displaying price information, has logic for establishing amount and currency interpreting parameters stored in document

Patent Assignee: ADSURA PTY LTD (ADSU-N) Inventor: HEINZLE E S; VON BEHRENS R

Patent Family (1 patents, 1 countries)

Patent Number Kind Date Application Number Kind Date Update Type
US 6199046 B1 20010306 US 1997902293 A 19970729 200147 B

#### Abstract:

NOVELTY - Single software object (2) displaying one or more **prices**, has logic for establishing amount and current interpreting parameters stored in document that specify default **currency**. Networking

logic retrieves exchange rate to perform conversion of desired currency selection logic allows use of display to select desired currency during display by reading operation system information indicating desired currency. ... Method of performing currency conversion; Currency conversion program ... ... USE - For displaying prize information in currencies in network environment e.g. Internet... ... ADVANTAGE - Eliminates need for consumer to undertake calculations to convert price to local currency. Uncertainty about timeliness and accuracy of exchange rate information and need for customer to retrieve exchange rate information is eliminated. Reduces necessary bandwidth necessary to access exchange rate information and currency converters, saving time and money... ... method which accepts the parameters of the default currency, the price or prices to be displayed in the default currency, and in a preferred implementation, accepts cosmetic parameters which allow the price to be displayed seamlessly within the document or environment, such as, but not limited to, the color of the price, the font size of the price, and the price text's background color. The form of the parameters can be, but is not limited to, parameters embedded within a Hypertext Markup Language (HTML) document, or parameters in a file separate from the document, environment, or operating system in which the prices are displayed.

#### Claims:

A computer system attached to a network, the computer system including an attached display for displaying **price** information **and** a computer program comprising: (a) a single software object for displaying one or more **prices**, including logic for **establishing** an amount and a **currency** and which interprets **parameters** stored in a document or environment that specify a default **currency** to be displayed; (b) display logic for displaying the **price** in the appropriate **currency** by **reading** operating system information **indicative** of a desired **currency**; (c) networking logic that retrieves **from** a source an exchange rate required to perform a conversion to the desired **currency**; and(d) selection logic for allowing use **of** the display to select the desired **currency** during the display of one or more of the **prices** on the display. Basic Derwent Week: 200147

22/3,K/5 (Item 5 from file: 350) DIALOG(R)File 350: Derwent WPIX

(c) 2012 Thomson Reuters. All rights reserved.

Web page content tailoring method for use in the displaying of web pages, converts the web page from HTML into XML, before tailoring it to suit a specific client display and then converting it back to HTML

Patent Assignee: BRITTON K H (BRIT-I); IBM CORP (IBMC); IMS S D (IMSS-I); INT BUSINESS MACHINES CORP (IBMC); TOPOL B B (TOPO-I)

Inventor: BRITTON K H; IMS S D; TOPOL B B

| Patent Family ( 10 patents, 5 countries ) |      |          |                    |      |          |        |      |  |  |  |  |
|-------------------------------------------|------|----------|--------------------|------|----------|--------|------|--|--|--|--|
| Patent Number                             | Kind | Date     | Application Number | Kind | Date     | Update | Туре |  |  |  |  |
| GB 2346238                                | Α    | 20000802 | GB 199929939       | А    | 19991220 | 200050 | В    |  |  |  |  |
| CA 2292336                                | A1   | 20000729 | CA 2292336         | Α    | 19991216 | 200051 | E    |  |  |  |  |
| JP 2000222275                             | Α    | 20000811 | JP 200017102       | Α    | 20000126 | 200053 | E    |  |  |  |  |
| KR 2000053638                             | Α    | 20000825 | KR 20003971        | A    | 20000127 | 200121 | E    |  |  |  |  |
| US 20020059344                            | A1   | 20020516 | US 1999239935      | А    | 19990129 | 200237 | E    |  |  |  |  |
| KR 346616                                 | В    | 20020726 | KR 20003971        | А    | 20000127 | 200309 | E    |  |  |  |  |
| US 6535896                                | B2   | 20030318 | US 1999239935      | Α    | 19990129 | 200322 | E    |  |  |  |  |
| GB 2346238                                | В    | 20030604 |                    |      |          | 200345 | E    |  |  |  |  |
| JP 3503555                                | B2   | 20040308 | JP 200017102       | А    | 20000126 | 200418 | E    |  |  |  |  |
| CA 2292336                                | С    | 20070109 | CA 2292336         | Α    | 19991216 | 200707 | E    |  |  |  |  |

#### Abstract:

methods and computer program products are provided for utilizing XML-based tools to tailor HTML-based Web page content for display within various client devices. Content portions of a requested

Web page are converted to an XML format and then modified using an XML content-tailoring tool. Other content portions of the Web page are masked so as to be "hidden" and are, thus, not converted to XML format. The masked portions of the Web page are then unmasked, combined with the modified content portions, and transmitted to a client device for display therewithin...... PHONENUM> tag could indicate that the data following the tag is a phone number. This means that an XML file can be processed purely as data by a program or it can be stored with similar data on another computer or, like an HTML file, that it can be displayed. For example, depending on how the application program in the receiving computer wanted to handle the phone number, it could be stored, displayed, or dialed. XML is "extensible" because, unlike HTML, XML markup tags can be unlimited and can be self-defining ... Basic Derwent Week: 200050

22/3,K/6 (Item 6 from file: 350) DIALOG(R)File 350: Derwent WPIX

(c) 2012 Thomson Reuters. All rights reserved.

Computerized connectivity representation for locating link information between Web pages, involves indexing stored array elements for Web pages in memory, by preset identification to locate connected pages

Patent Assignee: ALTA VISTA CO (ALTA-N)

Inventor: BRODER A Z; BURROWS M; GHEMAWAT S; HENZINGER M H; KUMAR P;

VENKATASUBRAMANIAN S

|              |        | Patent  | Family ( 1 pate | ents, 1 co | untries | )        |        |      |
|--------------|--------|---------|-----------------|------------|---------|----------|--------|------|
| Patent Numbe | r Kind | Date    | Application     | Numbe      | Kind    | Date     | Update | Гуре |
| US 6073135   | А      | 2000060 | 06 US 1998373   | 350        | Α       | 19980310 | 200039 | 3    |

#### Abstract:

as check points in memory. Each delta encoded names and check points has unique identification which are sorted twice. Then, an array of elements with **one** array element for each **Web page** is stored. The array is indexed by a specific identification to locate connected Web pages. ... pages. Each identification pair includes a first identification for producing an in-list and a second identification for producing an outlist. Each array element of **Web page** includes a first pointer to **one** of the check points, a second pointer for related in-list of Web page and third pointer for outlist of Web page. INDEPENDENT CLAIMS are... ... ADVANTAGE - Provides accurate linkage information for Web, for large **number** of clients demanding **different types** of connectivity information. Enables **dynamic** updating of connectivity **information so** as to update linkage information... and second according to the second identification of each pair to produce an outlist. An array of elements is stored in the memory, there is **one** array element for each **Web page**. Each element includes a first pointer to **one** of the checkpoints, a second pointer to an associated inlist of the Web page, and a third pointer to an associated outlist of the Web... ...

#### Claims:

inlist, and second according to the second identification of each pair to produce an outlist; storing an array of elements in the memory, there being **one** array element for each **Web page**, each element including a first pointer to **one of the** checkpoints, a second pointer to an associated **inlist** of the **Web page**, and a third pointer to an associated outlist of the Web page; and indexing the array by a particular identification to locate connected Web pages. Basic Derwent Week: 200039

22/3,K/7 (Item 7 from file: 350) DIALOG(R)File 350: Derwent WPIX

(c) 2012 Thomson Reuters. All rights reserved.

HTML encoded web page e.g. for network based classification information systems - automatically creates databases containing industry, service, product and subject classification data, contact data, geographic location data and links to web pages from HTML, XML or SGML encode web pages posted on computer networks

Patent Assignee: MILLS D J (MILL-I)

Inventor: MILLS D J

|                |      | Patent Fai | nily | / ( 5 patents, 2 coui | ntries | )        |        |      |
|----------------|------|------------|------|-----------------------|--------|----------|--------|------|
| Patent Number  | Kind | Date       | Ар   | plication Number      | Kind   | Date     | Update | Туре |
| AU 199853031   | Α    | 19980827   | ΑU   | 199853031             | Α      | 19980210 | 199846 | В    |
| US 20010021935 | A1   | 20010913   | US   | 199821832             | Α      | 19980211 | 200155 | E    |
|                |      |            | US   | 2001768158            | Α      | 20010124 |        |      |
| AU 740007      | В    | 20011025   | ΑU   | 199853031             | Α      | 19980210 | 200173 | E    |
| US 6397219     | B2   | 20020528   | US   | 199821832             | А      | 19980211 | 200243 | NCE  |
|                |      |            | US   | 2001768158            | Α      | 20010124 |        |      |
| US 6466940     | B1   | 20021015   | US   | 199821832             | Α      | 19980211 | 200271 | E    |

#### Abstract:

The CCG databases are searched for references to **web pages** by use of enquiries which reference **one** or more of the items of the CCG data. Enquiries referencing the CCG data in the databases may supply contact without web page references. Data... modified by using simple text editors, HTML, XML or SGML editors or purpose built editors. The CCG databases may be searched for references (URLs) to **web pages** by use **of enquiries** which reference **one** or more of **the** items of the CCG-data. Alternatively, enquiries referencing the CCG-data in the databases may supply contact data without web page references. Data duplication and......

#### Claims

What I claim is: 1. An HTML encoded web page embodied on a computer-readable medium, said web page comprising at least one HTML encoded CCG phrase, each CCG phrase comprising:a) HTML code indicative of the start of a CCG phrase,b) at least one CCG-data attribute, andc) HTML code indicative of the end of a CCG phrase... ... An HTML encoded web page embodied on a computerreadable medium, said web page comprising at least one HTML encoded CCG phrase, each CCG phrase comprising: a) HTML code indicative of the start of a CCG phrase, b) at least one CCG-data attribute, andc) HTML code indicative of the end of a CCG phrase.... is:1. A computer implemented method of building a database which comprises sets of associated property values wherein each set includes at least two property values of different types, the property values being any of classification values, contact values, geographic location values, hereinafter collectively referred to as CCG-data, the method comprising the steps of:a) retrieving successive web pages from a computer network, each web page being identified by a URL,b) searching each web page for a CCG phrase that includes a plurality of different types of CCG-data attributes,c) extracting a plurality of said attributes from said phrase,d) from each extracted attribute, deriving an attribute name and a related attribute value,e) determining the type of said extracted attribute and said attribute value by reference to said attribute name,f) relating said type of attribute value so determined to a corresponding type of database property value,g) relating the URLBasic Derwent Week: 199846

22/3,K/8 (Item 8 from file: 350) DIALOG(R)File 350: Derwent WPIX

(c) 2012 Thomson Reuters. All rights reserved.

Database definition language program generator - includes processor processing objects record statements in structured document file to generate DDLs for specific DBMS Patent Assignee: INT BUSINESS MACHINES CORP (IBMC)

Inventor: GILLESPIE H L; POWERS M M

|               |      | Patent Fa | mily ( | 1 pater | nts, 1 c | ountries ) | )        |        |      |
|---------------|------|-----------|--------|---------|----------|------------|----------|--------|------|
| Patent Number | Kind | Date      | Appl   | ication | Numb     | er Kind    | Date     | Update | Type |
| US 5732262    | Α    | 19980324  | US 1   | 9941894 | 150      | Α          | 19940131 | 199819 | В    |
|               |      |           | US 1   | 9966115 | 553      | Α          | 19960306 |        |      |

#### Abstract:

The DDL program generator includes a source of user defined datasets. A structured document file storing a database design, is composed of a **number** of object records, including statements of **different** data **types**. The **structured** document file includes default database management system parameters including tablespace name, table name, table and index information... ... A unit reads the **structured document** file **one** object record at a time...

#### Claims:

types, wherein said structured document file includes default database management system parameters including tablespace name, table name, table and index information; means for reading said **structured document** file **one** object record at a **time**; **processing** means **responsive** to said means for reading, for processing each object record statement according to its data type, said processing means identifying said data type to generate... Basic Derwent Week: 199819

27/3,K/1 (Item 1 from file: 350) DIALOG(R)File 350: Derwent WPIX

(c) 2012 Thomson Reuters. All rights reserved.

Web object conversion method e.g. for table, check box of web document, involves creating array of string variables corresponding to each row and inserting parameters corresponding to each web object into values of variables

Patent Assignee: INT BUSINESS MACHINES CORP (IBMC)

Inventor: DUNSMOIR J W; JACOBS S H; REECH C D

| Patent Family (1 patents, 1 countries) |        |          |             |             |         |             |
|----------------------------------------|--------|----------|-------------|-------------|---------|-------------|
| Patent Numbe                           | r Kind | Date     | Application | Number Kind | d Date  | Update Type |
| US 6671854                             | В1     | 20031230 | US 1999435  | 5006 A      | 1999110 | 5 200408 B  |

#### Abstract:

The **tags** are extracted and array of string variables corresponding to each row is created. The parameters corresponding to tags are inserted in string variable **values** which are **converted** into variable count, such that the tags may append to web document for distribution and display by a web browser. The disclosed method, system and computer program product converts static, fixed-count multi-row web objects **in web pages**, such as **HTML** tables and lists, **to** dynamic, variable-count **multi**-row web objects by first copying one of the row **formats** from the original static web object into a plurality of string variables which are... ... based upon the final contents of the string variables. This process of creating a variable row-count web object using an array of string variables **supports** dynamic **web page** content generation **needs of many** web server systems.

#### Claims:

What is claimed is:1. A method for converting fixed-count multi-row web objects in a **web document** to variable-count **multi-row web objects** in a **web document** for distribution to and display on a web browser computer, each row of said web object having a row format definition and row content definition; said method comprising the steps of:scanning one or more lines of a web object for a row **format** definition which **matches** a definition in a system **dictionary**; extracting a **matching** row **format** definition from a fixed-count multi-row web **object**; storing **said** extracted row format definition into the values of a plurality of string variables embodied in a computer readable media; inserting content definition into each row format definition in each string variable **value**; and**converting** the **values** of the string variables into a variable-count multi-row **web** object in a **computer** readable **medium** such that said variable-count multi-row web object may be included or appended to a web document for distribution to and display by a... Basic Derwent Week: 200408

27/3,K/2 (Item 2 from file: 350) DIALOG(R)File 350: Derwent WPIX

(c) 2012 Thomson Reuters. All rights reserved.

Mail application program interface format content conversion method in network, involves wrapping mapped contents in accordance with extensible markup language format and prescribed transport protocol

Patent Assignee: MICROSOFT CORP (MICT)

Inventor: LIPPERT L M; SINCLAIR A

| Patent Family ( 1 patents, 1 countries ) |      |          |       |        |        |      |          |        |      |
|------------------------------------------|------|----------|-------|--------|--------|------|----------|--------|------|
| Patent Number                            | Kind | Date     | Appli | cation | Number | Kind | Date     | Update | Туре |
| US 6626957                               | B1   | 20030930 | US 19 | 994106 | 352    | Α    | 19991001 | 200378 | В    |

#### Abstract:

DESCRIPTION OF DRAWINGS - The figure shows the flowchart explaining the MAPI format content conversion process. Markup language content and content mapping is disclosed. On one embodiment, content is received according to a first predetermined format, such as MAPI. The content is mapped from this format to a second predetermined format which is consistent with a predetermined markup language, such as XML. The second format may also be consistent with a predetermined extension of the markup language, such as the WebDAV extensions to XML. Once mapped, the content is output in the second format. Basic Derwent Week: 200378

27/3,K/3 (Item 3 from file: 350) DIALOG(R)File 350: Derwent WPIX

(c) 2012 Thomson Reuters. All rights reserved.

Messages exchanging and merging system in Internet, includes XML and DDT parsers to receive message including characteristic information and return template which are merged using name tag map

Patent Assignee: INT BUSINESS MACHINES CORP (IBMC)

Inventor: CHEN S; CHUNG J; COHEN M A; FU S S; GOTTEMUKKALA V

| Patent Family ( 1 patents, 1 countries ) |      |         |               |        |      |          |             |
|------------------------------------------|------|---------|---------------|--------|------|----------|-------------|
| Patent Number                            | Kind | Date    | Application   | Number | Kind | Date     | Update Type |
| US 6507856                               | B1   | 2003011 | 4 US 19992258 | 314    | Α    | 19990105 | 200336 B    |

#### Abstract

exchanging and merging messages over a network includes a server accessible by a plurality of remote browsers for transmitting a template including fields for information entry and a business system accessible by the server for generating a return document pursuant to information entered in the template on the browsers. The business system includes a first parser for receiving a document from a browser, the document including information about data characteristics of information entered into the template, and a second parser for receiving information about data characteristics to provide a return template. A merging algorithm is implemented to merge the document with the return template for providing a return document to the browser having portions of the return template with data entered therein...... document merge algorithm to prepare the return XML document. The DTD parser transforms the DTD with repeatable and optional fields into a template in tree structure or serialized array with special markers around loop header nodes or name tags. Optional fields may include a second business address or phone number, for example......ADVANTAGE - Enables to exchange and merge XML documents dynamically and efficiently by using name tag map......DESCRIPTION OF DRAWINGS - The figure shows a flowchart explaining the procedure in dynamic XML document exchange system......

## Claims:

parser for receiving a first message from a browser, the first message including information about data characteristics of information entered into the template and name **tags**; a second parser for receiving information about data characteristics to provide a **return** template, the return template including name **tags**; andmeans for merging the first message with the return template for providing the **return** message to the browser, the return message having portions of the return template with data entered therein corresponding to at least some of the information entered into the first message,

wherein the means for merging includes a name **tag** map for correlating the **tag** names of the first message with the **tag** names of the **return** template. Basic Derwent Week: 200336

27/3,K/4 (Item 4 from file: 350) DIALOG(R)File 350: Derwent WPIX

(c) 2012 Thomson Reuters. All rights reserved.

SGML formatted source document conversion method in Internet, involves converting source document into multiple consistent documents having HTML, binary code formats Patent Assignee: INT BUSINESS MACHINES CORP (IBMC)

Inventor: CROMARTY V C; GORDON J L

| Patent Family ( 1 patents, 1 countries ) |      |          |     |           |        |      |          |        |      |
|------------------------------------------|------|----------|-----|-----------|--------|------|----------|--------|------|
| Patent Number                            | Kind | Date     | App | olication | Number | Kind | Date     | Update | Туре |
| US 6393442                               | В1   | 20020521 | US  | 19987478  | 34     | Α    | 19980508 | 200254 | В    |

#### Abstract:

NOVELTY - A document type definition (DTD) is provided to a source document. The document is converted into several **consistent** documents having specific **formats** such as **HTML format**, postscript format and binary code format based on OmniMark, Xyvision transforms. The binary code formatted version is stored in an operating..... ADVANTAGE - Enables maintaining consistency between documents having unique **formats and** versions by using binary code format document..... DESCRIPTION OF DRAWINGS - The figure shows the flow diagram explaining **the** procedure for **converting** the source document into several documents...

#### Claims:

the plurality of documents being created by filtering out all the versions except the corresponding version, wherein at least one of the plurality of documents **is** a Hypertext **Markup Language** (HTML) formatted version for **on-line help**, at least **one** of the plurality of documents is a printable book in a postscript format, and at least one of the plurality of documents is a binary... Basic Derwent Week: 200254

27/3,K/5 (Item 5 from file: 350) DIALOG(R)File 350: Derwent WPIX

(c) 2012 Thomson Reuters. All rights reserved.

Internal search system for tracking and ranking selected records from previous searches, has browser for bookmaking selected web sites and database for storing uniform resource locators of selected sites

Patent Assignee: MINDCROSSING INC (MIND-N); POWERCAST MEDIA INC (POWE-N) Inventor: BOSARGE J W: CRANDALL A C: HERNANDEZ L

| Patent Family ( 2 patents, 89 countries ) |          |                    |            |             |  |  |  |
|-------------------------------------------|----------|--------------------|------------|-------------|--|--|--|
| Patent Number Kind                        | Date     | Application Number | Kind Date  | Update Type |  |  |  |
| WO 2001016807 A1                          | 20010308 | WO 2000US24286     | A 20000831 | 200149 B    |  |  |  |
| AU 200071117 A                            | 20010326 | AU 200071117       | A 20000831 | 200149 E    |  |  |  |

#### Abstract:

DESCRIPTION OF DRAWINGS - The **figure** illustrates how the search engine **converts** a single search query into three different queries ... to a search query. When an Internet user submits a search query (400), the system creates three distinct but related queries for searching all accessible **web sites**, a **collection database** (512) and a rank database (514). The collection database includes a list of collections, i.e., records that other users deem relevant to a search topic and that are selected from result sets derived with earlier search queries; the collection is organized in a folder/file based hierarchical format. The rank database **includes Uniform** Resource Locators (URLs) for identifying

web sites that are bookmarked by other users. Each record in the collection and rank databases has an associated score...

27/3,K/6 (Item 6 from file: 350) DIALOG(R)File 350: Derwent WPIX

(c) 2012 Thomson Reuters. All rights reserved.

Compression method for computer readable files, involves creating look-up table to facilitate recognition and replacement of control codes, during subsequent expansion of compression string

Patent Assignee: EURONET UK LTD (EURO-N); MIDDLETON G (MIDD-I)

Inventor: MIDDLETON G

| Patent Family ( 5 patents, 86 countries ) |      |          |                           |      |          |        |      |  |  |  |
|-------------------------------------------|------|----------|---------------------------|------|----------|--------|------|--|--|--|
| Patent Number                             | Kind | Date     | <b>Application Number</b> | Kind | Date     | Update | Туре |  |  |  |
| WO 2000070770                             | A1   | 20001123 | WO 2000GB1794             | Α    | 20000510 | 200141 | В    |  |  |  |
| AU 200045954                              | Α    | 20001205 | AU 200045954              | Α    | 20000510 | 200141 | E    |  |  |  |
| GB 2363496                                | Α    | 20011219 | WO 2000GB1794             | Α    | 20000510 | 200203 | E    |  |  |  |
|                                           |      |          | GB 200123110              | Α    | 20010926 |        |      |  |  |  |
| US 20020073116                            | A1   | 20020613 | US 2001683042             | Α    | 20011112 | 200243 | E    |  |  |  |
| GB 2363496                                | В    | 20030806 | WO 2000GB1794             | Α    | 20000510 | 200353 | E    |  |  |  |
|                                           |      |          | GB 200123110              | Α    | 20010926 |        |      |  |  |  |

#### Abstract:

with the original source HTML code on which the compression according to the invention was conducted, and several examples of code used for the compression of conventional Web Pages... pages. The invention disclosed relates to a method of compressing web pages by replacing the most commonly used elements within the web page text files, known as tags, with a simple control code and simultaneously creating a look-up table string containing the control codes and the corresponding tags. The result is a......

# Claims:

and/or executable by a browser program for display therein, said technique comprising the steps of analyzing the file for the number of instances of **particular** segments of text, **replacing** the most commonly occurring segments with control codes specific to that matter being replaced to create a compression string of uncompressed textual matter and control...

27/3,K/8 (Item 8 from file: 350) DIALOG(R)File 350: Derwent WPIX

(c) 2012 Thomson Reuters. All rights reserved.

Modular system for processing network based transaction, has tracking module for customer affinities as a function affinity attributes assigned to units of content presented to customer

Patent Assignee: ONESOFT CORP (ONES-N)

Inventor: COCKERILL A; DAVIDSON B; FORDHAM B

| Patent Family ( 2 patents, 87 countries ) |          |                    |      |          |           |    |  |  |
|-------------------------------------------|----------|--------------------|------|----------|-----------|----|--|--|
| Patent Number Kind                        | Date     | Application Number | Kind | Date     | Update Ty | ре |  |  |
| WO 2000046720 A2                          | 20000810 | WO 2000US2922      | Α    | 20000203 | 200067 B  |    |  |  |
| AU 200033562 A                            | 20000825 | AU 200033562       | Α    | 20000203 | 200067 E  |    |  |  |

#### Abstract

includes a tracking module for customer affinities as a function of affinity attributes assigned to units

of content presented to customer. The tracking module is **adapted** for assigning an identification **value** to **one** unit of content within **web page**... and how the data objects, functional objects and presentation objects should be applied to the data as part of the transaction. The system utilizes a **standardized**, extensible data **structure for** transferring the **data** between components or objects which allows the objects to be used as interchangeable building blocks of a comprehensive and flexible system architecture.....

27/3,K/9 (Item 9 from file: 350) DIALOG(R)File 350: Derwent WPIX

(c) 2012 Thomson Reuters. All rights reserved.

Multi-currency production ledger converting method for unifying currencies (e.g. to Euro) by populating target currency corps record within target master file with the corresponding rounded target currency equivalent amounts

Patent Assignee: JOHNSON INC ANDREW (JOHN-N)

Inventor: JOHNSON A P

|               | Patent Family ( 4 patents, 79 countries ) |          |             |        |      |          |        |      |  |
|---------------|-------------------------------------------|----------|-------------|--------|------|----------|--------|------|--|
| Patent Number | Kind                                      | Date     | Application | Number | Kind | Date     | Update | Туре |  |
| WO 2000055788 | A2                                        | 20000921 | WO 2000US6  | 722    | Α    | 20000314 | 200059 | В    |  |
| AU 200037455  | Α                                         | 20001004 | AU 20003745 | 5      | Α    | 20000314 | 200101 | E    |  |
| US 6477510    | В1                                        | 20021105 | US 19992685 | 92     | Α    | 19990315 | 200276 | E    |  |
| WO 2000055788 | A8                                        | 20080619 |             |        |      |          | 200843 | E    |  |

#### Abstract:

NOVELTY - A target currency, a time period and a currency master file identical to old currency master file is created. The converted and rounded Euro corps (1351) are migrated back to the production region via the millennium tool DNR (1460) creating.....is also included for a program for automatically correcting intra-record accumulation of rounding errors during the conversion of a booking ledger from a participating currency to a target currency. ... ... USE - For unifying currencies (e.g. to Euro... ... This invention relates generally to multi-currency production ledgers, and more particularly to methods of converting multi-currency production ledgers to accommodate the unification of several national currencies by respective participating states into a single currency. In particular the invention relates to a method for use with a computer for converting an ongoing old corp production ledger processing with a participating currency, to an ongoing production ledger processing with a target currency, the old corp production ledger comprising an old master file including a plurality of old master file records, each old master file record comprising a key identifying the record, data fields and amount fields, wherein the conversion is accomplished by selecting a target currency, selecting a particular time period, creating a target currency master file that is substantially identical to the old currency master file, by creating a target currency corp record corresponding to each old currency master file corp record within the old currency master file except that the target currency corp records within the target master file hold zero balances and all participating transaction currency records and their book one equivalents within one old master file key are replaced by a single target transaction record and its book one equivalent, converting the amounts of all transaction currency records and their book one equivalents for the selected time period into their corresponding target currency equivalent amounts, rounding the target currency equivalent amounts, and populating the target currency corp records within the target master file with the corresponding rounded target currency equivalent amounts. ... ...

## Claims:

I claim: 1. A method for use with a computer for converting an ongoing old corp production ledger processing with a participating **currency**, to an ongoing production ledger processing with a target **currency**, said old corp production ledger comprising an old master file including a plurality of old master file records, each old master file record comprising a key identifying the record, data fields and **amount** fields, said method comprising the steps of: a. selecting a target **currency**, b. selecting a particular time period, c. providing a target **currency** master file that is substantially identical to the

old currency master file, by creating a target currency corp record corresponding to each old currency master file corp record within the old currency master file except that the target currency corp records within the target master file hold zero balances and all participating transaction currency records and their book one equivalents within one old master file key are replaced by a single target transaction record and its book one equivalent, d. converting the amounts of all transaction currency records and their book one equivalents for the selected time period into their corresponding target currency equivalent amounts, e. rounding said target currency equivalent amounts, wherein the step of rounding the target currency equivalent amounts comprises the steps of: i. creating second dimensional rounding entries for year-to-date balances through each accounting period within each target currency transaction currency records and book one equivalents within said target master file, and ii. creating a master file maintenance audit trail report, and f. populating the target currency corp records within the target master file with the corresponding rounded target currency equivalent amounts.

DIALOG(R) File 348: EUROPEAN PATENTS

(c) 2012 European Patent Office. All rights reserved.

18/3K/1 (Item 1 from file: 348)

#### Client-server application development and deployment system and methods

#### Patent Assignee:

DuFresne, Fred B. (100112847)
 16 Bullard Street; Sharon, MA 02067 (US)
 (Applicant designated States: all)

#### Inventor:

DuFresne, Fred B.
 16 Bullard Street; Sharon, MA 02067; (US)

# Legal Representative:

Williams, David John (100042261)
Page White & Farrer Bedford House John Street; LondonWC1N 2BF; (GB)

|             | Country | Number   | Kind | Date     |         |
|-------------|---------|----------|------|----------|---------|
| Patent      | EP      | 2293207  | A1   | 20110309 | (Basic) |
| Application | EP      | 10184785 |      | 19970502 |         |
| Priorities  | US      | 642426   |      | 19960503 |         |

#### Specification:

present invention is HTML tag extensions which allow dynamic Web page processing and "stateful" Web sessions. In a preferred embodiment, the tag extensions are a **set** of HTML-like tags that extend the functionality of HTML. The tag extensions operate as variables, which, upon processing by the server of the present invention, become **replaced** by the associated **values**. The preferred extension syntax is **similar** to an HTML **tag** in that both are enclosed in angle brackets "<>". The preferred extensions of the present invention are distinguished by preceding each extension with a pound sign "#" inside the brackets. Similar to the **HTML** tags, the extensions may also have **one** or more modifiers. A preferred tag extension has the following syntax: <#tag modifier1 modifier2> Since a tag extension results in a substitution of some kind...

18/3K/6 (Item 6 from file: 349)

DIALOG(R) File 349: PCT FULLTEXT

(c) 2012 WIPO/Thomson. All rights reserved.

# METHOD FOR AFFORDING A MARKET SPACE INTERFACE BETWEEN A PLURALITY OF MANUFACTURERS AND SERVICE PROVIDERS AND INSTALLATION MANAGEMENT VIA A MARKET SPACE INTERFACE

#### Patent Applicant/ Patent Assignee:

ACCENTURE LLP

1661 Page Mill Road, Palo Alto, CA 94304; US; US(Residence); US(Nationality)

## Inventor(s):

MIKURAK Michael G

108 Englewood Blvd., Hamilton, NJ 08610; US

# Legal Representative:

HICKMAN Paul L(et al)(agent)

Oppenheimer Wolff & Donnelly LLP, 1400 Page Mill Road, Palo Alto, CA 94304; US

|             | Country | Number      | Kind | Date     |
|-------------|---------|-------------|------|----------|
| Patent      | WO      | 200139028   | A2   | 20010531 |
| Application | WO      | 2000US32308 |      | 20001122 |
| Priorities  | US      | 99444773    |      | 19991122 |
|             | US      | 99444798    |      | 19991122 |

# **Detailed Description:**

related to ceramic pistons. Different kinds of piston engines have different characteristics, but may have the same underlying functions associated with it (e.g., how **many** pistons in the engine, ignition sequences, lubrication, etc.). To access each of these functions in any piston engine object, a programmer With the concepts of...

18/3K/7 (Item 7 from file: 349) DIALOG(R) File 349: PCT FULLTEXT

(c) 2012 WIPO/Thomson. All rights reserved.

# SYSTEM AND METHOD FOR DISPLAYING INFORMATION AND MONITORING COMMUNICATIONS OVER THE INTERNET

#### Patent Applicant/ Patent Assignee:

VAYU WEBINC

#### Inventor(s):

• LENZ Frederick P

|     | A           | N. I       | 100       | F     |
|-----|-------------|------------|-----------|-------|
| :   | COUNTRY     | Number     | KIDA      | l)are |
| - A | COUNTED V : | 1401111001 | 11.111.00 | Dute  |
|     |             |            |           |       |

|             | Country | Number    | Kind | Date     |
|-------------|---------|-----------|------|----------|
| Patent      | WO      | 9820434   | A2   | 19980514 |
| Application | WO      | 97US19719 |      | 19971030 |
| Priorities  | US      | 96745899  |      | 19961107 |
|             | US      | 96762289  |      | 19961209 |

#### **Detailed Description:**

or stopping web page execution by selecting control panel button 1414. An alternate (preferred) embodiment of the present invention is described below with reference to **Figures** 15 This **alternate** embodiment includes a **standard structure** and iiavigation for the menus (pages containing buttons) and menu items (buttons), allowing the user 5 a set of options at each **web page**. **One** benefit of using the standard structure is to make the web site easier to use by the end user and to offer the web site...

DIALOG(R) File 348: EUROPEAN PATENTS

(c) 2012 European Patent Office. All rights reserved.

23/3K/4 (Item 4 from file: 348)

#### Electronic book with embedded links to internal and external resources

#### Patent Assignee:

DISCOVERY COMMUNICATIONS, INC. (1818010)
 7700 Wisconsin Avenue,; Bethesda, MD 20814-3522 (US)
 (Applicant designated States: all)

#### Inventor:

Hendricks, John S.
 8723 Persimmon Tree Road; Potomac, MD 20854; (US)

Asmussen, Michael L.
 2627 Meadow Hall Drive; Herndon, VA 20171; (US)

#### Legal Representative:

Strehl Schubel-Hopf & Partner (100941)
 Maximilianstrasse 54; 80538 Munchen; (DE)

|             | Country | Number     | Kind | Date     |         |
|-------------|---------|------------|------|----------|---------|
| Patent      | EP      | 1172739    | A2   | 20020116 | (Basic) |
| Patent      | EP      | 1172739    | АЗ   | 20030528 |         |
| Application | EP      | 2001121918 |      | 20000127 |         |
| Priorities  | US      | 237828     |      | 19990127 |         |

#### Specification:

textual material from outside sources 282 such as publishers, newspapers, and on-line services. Alternately, the outside sources may maintain electronic books at the Internet **web site** 279. The outside sources 282 may convert textual and graphical material to digital format, or may contract with another vendor to provide this service. The operations center 250 may receive the textual and graphical material in various **digital** formats and may **convert** the textual material to a **standard** 

compressed **format** for storage. In so doing, the operations center 250 may create a pool of textual material that is available to be delivered to the home...

DIALOG(R) File 348: EUROPEAN PATENTS

(c) 2012 European Patent Office. All rights reserved.

23/3K/5 (Item 5 from file: 348)

#### METHOD FOR VIRTUAL ON-DEMAND ELECTRONIC BOOK

# Patent Assignee:

DISCOVERY COMMUNICATIONS, INC. (1818010)
 7700 Wisconsin Avenue,; Bethesda, MD 20814-3522 (US)
 (Proprietor designated states: all)

#### Inventor:

HENDRI CKS, John, S.
 8723 Persimmon Tree Road; Potomac, MD 20854; (US)

MCCOSKEY, John, S.
 4692 N. Nariat Drive; Castle Rock, CO 80104; (US)

#### Legal Representative:

Strehl Schubel-Hopf & Partner (100941)
 Maximilianstrasse 54; 80538 Munchen; (DE)

|             | Country | Number      | Kind | Date     |         |
|-------------|---------|-------------|------|----------|---------|
| Patent      | EP      | 1330728     | A2   | 20030730 | (Basic) |
| Patent      | EP      | 1330728     | B1   | 20060104 |         |
|             | wo      | 2001031491  |      | 20010503 |         |
| Application | EP      | 2000974006  |      | 20001027 |         |
|             | wo      | 2000US29813 |      | 20001027 |         |
| Priorities  | US      | 427939      | }    | 19991027 |         |

#### Specification:

sources, or content providers 282, such as publishers, newspapers, and on-line services. Alternately, the outside sources 282 may maintain electronic books at the Internet **web site** 279. The outside sources 282 may convert textual and graphical material to digital formats, or may contract with another vendor to provide this service. The operations center 250 may receive the textual and graphical material in various **digital** formats and may **convert** the textual material to a **standard** compressed **format** for storage. In so doing, the operations center 250 may create a pool of textual material that is available to be delivered to the home...transaction. The connection 270 may also be used as a means for receiving the electronic books from the operations center 250 or from an Internet **web site**, by-passing the distribution system 208. The **phone** connection 270 may be a **separate unit** as shown in **Figure** 6b. iv. Library Processing

Figure 9 shows an example of some basic processing performed by the microprocessor 628 of the library 262 on the data...

DIALOG(R) File 348: EUROPEAN PATENTS

(c) 2012 European Patent Office. All rights reserved. 23/3K/9 (Item 9 from file: 348)

# Method and apparatus for implementing a tag-based display language utilizing a procedural instruction language

#### Patent Assignee:

Phone.Com Inc. (2766840)
 800 Chesapeake Drive; Redwood City, CA 94063 (US)
 (Applicant designated States: all)

#### Inventor:

Martin, Bruce K., Jr.
 604 Wellsbury Court; Palo Alto, CA 94306; (US)

# Legal Representative:

Ablett, Graham Keith et al (53082)
 Ablett & Stebbing, Caparo House, 101-103 Baker Street; London W1M 1FD; (GB)

|             | Country | Number   | Kind | Date     |         |
|-------------|---------|----------|------|----------|---------|
| Patent      | EP      | 965914   | A2   | 19991222 | (Basic) |
| Patent      | EP      | 965914   | АЗ   | 20010725 |         |
| Application | EP      | 99303350 |      | 19990429 |         |
| Priorities  | US      | 71326    |      | 19980430 |         |

## Specification:

a file, and display the document elements based on the markup language tags. The browser software application is typically dedicated to the task of displaying **markup language** tag-based documents, and more than **one** browser program may be required if a user wishes to view documents in **different** markup language **tag** -based languages. **Figure** 1 illustrates a block diagram of a computer system adapted to operate with documents in a tag-based markup language according to known procedures. A...

DIALOG(R) File 348: EUROPEAN PATENTS (c) 2012 European Patent Office. All rights reserved. 23/3K/10 (Item 10 from file: 348)

#### **Embedded HTML documents**

# Patent Assignee:

International Business Machines Corporation (200120)
 Old Orchard Road; Armonk, N.Y. 10504 (US)
 (Proprietor designated states: all)

# Inventor:

· Renshaw, David Seager

14 Andover Road North; Winchester, Hampshire, SO22 6NN; (GB)

## Legal Representative:

• Davies, Simon Robert (75451)

I B M UK Intellectual Property Department Hursley Park; Winchester, Hampshire SO21 2JN; (GB)

|             | Country | Number   | Kind | Date     |         |
|-------------|---------|----------|------|----------|---------|
| Patent      | EP      | 818742   | Α1   | 19980114 | (Basic) |
| Patent      | EP      | 818742   | В1   | 20021016 |         |
| Application | EP      | 97304742 |      | 19970701 |         |
| Priorities  | GB      | 9614570  |      | 19960711 |         |

#### Specification:

be constructed by having different data types processed and rendered by respective HTML documents (although of course the different HTML components do not necessarily contain **different** data **types**). Referring to **figure** 3 there is shown schematically the result of rendering the multi-levelled HTML document illustrated in Examples 1-3. The work space reserved for use.....applet has been depicted by a dotted line for the purpose of illustration only. Normally, the dotted lines would not be present, to allow seamless **integration** of **one html** document within another. Referring to figures 4A to 4C, there is shown a schematic flow diagram

DIALOG(R) File 348: EUROPEAN PATENTS

(c) 2012 European Patent Office. All rights reserved.

23/3K/11 (Item 11 from file: 348)

# Structured documents on the WWW

#### Patent Assignee:

• SUN MI CROSYSTEMS, INC. (1392730) 2550 Garcia Avenue; Mountain View, CA 94043 (US)

(Proprietor designated states: all)

#### Inventor:

Nielsen, Jakob

38 Walnut Avenue; Atherton, California 94027; (US)

# Legal Representative:

Hogg, Jeffery Keith et al (31905)

Withers & Rogers, Goldings House, 2 Hays Lane; London SE1 2HW; (GB)

|        | Country | Number | Kind | Date     |         |
|--------|---------|--------|------|----------|---------|
| Patent | EP      | 802491 | A2   | 19971022 | (Basic) |
| Patent | EP      | 802491 | АЗ   | 19990616 |         |
| Patent | EP      | 802491 | В1   | 20050316 | 1       |

|             | Country | Number Kind | Date     |
|-------------|---------|-------------|----------|
| Application | EP      | 97302483    | 19970411 |
| Priorities  | US      | 633915      | 19960415 |

#### Specification:

it has no parents. The children of a page may be indicated as &It;)-- META NAME="child" VALUE= "filenamel.html" ->, &It;)-- META NAME= "child" VALUE= "filename2.html" -->, with each tag listed on a separate line.

Fig. 4 is a flowchart describing steps of identifying a parent of a selected page of a **structured document** in accordance with **one** embodiment of the present invention. At step 402, the document structure database is checked to see if the parent is identified there. If the parent...

23/3K/12 (Item 12 from file: 349) DIALOG(R) File 349: PCT FULLTEXT

(c) 2012 WIPO/Thomson. All rights reserved.

#### SYSTEM AND METHOD FOR ENHANCING OPERATION OF A WEB SERVER CLUSTER

#### Patent Applicant/ Patent Assignee:

WARP SOLUTIONS INC
 12th Floor, 627 Greenwich St., New York, NY 10014; US; US(Residence); US(Nationality)

# Inventor(s):

PRIMAK Leonard

284 Mott Street #20, New York, NY 10020; US

GNIP John

62-42 Woodhaven Blvd., Rego Park, NY 11374; US

VOLOVICH Gene R

176 1/2 Hamilton Avenue, Greenwich, CT 06830; US

# Legal Representative:

IM C Andrew (agent)

Fulbright & Jaworski L.L.P., 666 Fifth Avenue, New York, NY 10103; US

|             | Country | Number      | Kind  | Date     |
|-------------|---------|-------------|-------|----------|
| Patent      | WO      | 200140903   | A2-A3 | 20010607 |
| Application | wo      | 2000US42480 |       | 20001201 |
| Priorities  | US      | 99169196    |       | 19991206 |
|             | US      | 2000201810  |       | 20000504 |
|             | US      | 2000565259  |       | 20000505 |
|             | US      | 2000202329  |       | 20000505 |

# **Detailed Description:**

identical content. That is, each group of servers in a cluster stores different content. Heterogeneous server clusters are particularly useful for storing content in a **number** of **different** content **formats**, such as HTML, CGI, streaming audio or video, etc. Since each content fortnat has different storage and transmission characteristics and requirements, it is inefficient for **web site** owners and/or

operators to employ a **single** server to provide data in various different formats to clients. When io diverse content in a variety of data formats is required, it is desirable...

23/3K/17 (Item 17 from file: 349)
DIALOG(R)File 349: PCT FULLTEXT
(c) 2012 WIPO/Thomson. All rights reserved.

# METHOD, APPARATUS, AND SYSTEM FOR ENABLING CREATION AND MAINTENANCE OF REMOTE CGI SCRIPTS ON THE INTERNET

#### Patent Applicant/ Patent Assignee:

INSTANTISINC

913 Hermosa Court, Sunnyvale, CA 94085; US; US(Residence); US(Nationality)

#### Inventor(s):

 RAJE Prasad 34336 Dunhill Drive, Fremont, CA 94555; US

#### Legal Representative:

MALLIE Michael J(et al)(agent)

Blakely, Sokoloff, Taylor & Zafman LLP, 12400 Wilshire Boulevard, 7th Floor, Los Angeles, CA 90025; US

|             | Country | Number      | Kind | Date     |
|-------------|---------|-------------|------|----------|
| Patent      | wo      | 200124093   | A1   | 20010405 |
| Application | wo      | 2000US26883 |      | 20000929 |
| Priorities  | US      | 99157350    |      | 19990930 |
|             | US      | 2000669594  |      | 20000926 |

#### **Detailed Description:**

in the configuration structure. If the current instance and the previous instance of the form elements are different, indicate that the form and the configuration **structure** are **no** longer **consistent**. **Figure** 3 illustrates a system configuration according to the teachings of the present invention. As shown in Figure 3, in this configuration, it is assumed that a form F is authored by an author A using any **HTML** authoring environment on some computer C. In **one** embodiment, there should be no constraints imposed on the number, nature, names of the fields or surrounding HTML text and tags in F. It is...

23/3K/21 (Item 21 from file: 349)
DIALOG(R)File 349: PCT FULLTEXT
(c) 2012 WIPO/Thomson. All rights reserved.

#### A SYSTEM, METHOD, AND ARTICLE OF MANUFACTURE FOR PROVIDING COMMERCE-RELATED WEB APPLICATION SERVICES

## Patent Applicant/ Patent Assignee:

 ACCENTURE LLP 100 South Wacker Drive, Chicago, IL 60606; US; US(Residence); US(Nationality)

## Inventor(s):

- GUHEEN Michael F
   2218 Mar East Street, Tiburon, CA 94920; US
- MITCHELL James D 3004 Alma, Manhattan Beach, CA 90266; US
- BARRESE James J
   757 Pine Avenue, San Jose, CA 95125; US

#### Legal Representative:

BRUESS Steven C (agent)
 Merchant & Gould P.C., P.O. Box 2903, Minneapolis, MN 55402-0903; US

|             | Country | Number      | Kind  | Date     |
|-------------|---------|-------------|-------|----------|
| Patent      | WO      | 200073957   | A2-A3 | 20001207 |
| Application | WO      | 2000US14420 |       | 20000525 |
| Priorities  | US      | 99321492    |       | 19990527 |

#### **Detailed Description:**

applications and provides access control and security features. Java Web Server provides session tracking that provides a mechanism to track how people use and navigate websites. It also provides remote administration and logging features. Director Servias A multi-protocol, scalable global directory for storing @6 information such as user definitions, user......Commerce Framework (JECF) is Business I's new initiative to create a standard, secure framework within which to conduct business transactions using any combination of currencies tr4jamm and payment instruments such as credit and debit cards, electronic cash and checks, and smart cards. The initial component of the JECIF......the Java environment. JavaWallet will allow users of any Java-enabled web browser or operating system to purchase goods and services from JECF-compliant merchant websites. JavaWallet provides a single user interface for electronic transactions, secure from tampering. When a consumer uses a Java enabled browser to navigate an online mall, selects goods and services...to enforce consistency across multiple screens and can accelerate development. This feature is not available in low-end presentation design tools, such as MS PowerPoint. One means of ensuring reuse is for the tool to support a central library of predefined widgets or screen elements. This library should be extendible and.....to create new widget/element definitions or to enhance existing ones.

n) Is multi- language support a consideration?

Special characters, differences in field lengths, and **differences** in **number formats** are some of the things that contribute to the complexity of a multi-language application. Window and report design are among the areas affected by...

23/3K/23 (Item 23 from file: 349) DIALOG(R)File 349: PCT FULLTEXT (c) 2012 WIPO/Thomson. All rights reserved.

#### REUSABLE DATA MARKUP LANGUAGE

#### Patent Applicant/ Patent Assignee:

E-NUMERATE SOLUTIONS INC
 8201 Greensboro Drive, McLean, VA 22102; US; US(Residence); US(Nationality)

#### Inventor(s):

 DAVIS Russell T 6006 Woodacres Drive, Bethesda, MD 20816; US

#### Legal Representative:

GARRETT Arthur S(et al)(agent)

Finnegan, Henderson, Farrabow, Garrett & Dunner, L.L.P., 1300 I Street, N.W., Washington, DC 20005-3315; US

|                                        | Country | Number      | Kind | Date     |
|----------------------------------------|---------|-------------|------|----------|
| Patent                                 | WO      | 200072197   | A2   | 20001130 |
| Application                            | WO      | 2000US13745 |      | 20000519 |
| Priorities                             | US      | 99135525    |      | 19990521 |
| ,,,,,,,,,,,,,,,,,,,,,,,,,,,,,,,,,,,,,, | US      | 2000183152  |      | 20000217 |

#### Detailed Description:

thread and has methods for checking the RDML document 102 type (Time Series, Category, XY) and handling errors. The RDML Reader 704 then calls the **XML** parser 706 which parses the text (step 804). The RDML processor 708 receives the parsed text from the text. (step 806). The RDML processor 708.....manipulates the fields (x-values) of the data so that it may be displayed and stored coherently and simultaneously with other active objects of the **same type** (step 808). The X-**value transformer** 710 makes sure that the data values to be graphed against the x-axis are in common units. For example, if document A is an...

23/3K/31 (Item 31 from file: 349) DIALOG(R) File 349: PCT FULLTEXT

(c) 2012 WIPO/Thomson. All rights reserved.

AN AUTOMATED COMMUNICATIONS SYSTEM AND METHOD FOR TRANSFERRING INFORMATIONS BETWEEN DATABASES IN ORDER TO CONTROL AND PROCESS COMMUNICATIONS

#### Patent Applicant/ Patent Assignee:

INTERMIND CORPORATION

#### Inventor(s):

- REED Drummond Shattuck
- HEYMANN Peter Earnshaw
- MUSHERO Steven Mark
- JONES Kevin Benard
- OBERLANDER Jeffrey Todd
- BANAY Dan

|             | Country | Number   | Kind | Date     |
|-------------|---------|----------|------|----------|
| Patent      | WO      | 9732251  | A1   | 19970904 |
| Application | WO      | 97US3205 |      | 19970228 |
| Priorities  | US      | 96609115 |      | 19960229 |
|             | US      | 96722314 |      | 19960927 |

#### **Detailed Description:**

text string embedded by the author of the page informing the consumer of the nature of the change. However, Smart Bookmarks' capability is limited to **single** text strings on **single web pages**. Therefore the consumer must locate and bookmark every Web page of interest. Smart Bookmarks does not provide a way for the consumer to filter the update messages, nor does it provide the consumer with any mechanism for exchanging structured infon-nation or managing a conununications relationship with the provider. A **different type** of Web monitoring solution is provided by Revnet Systems Inc. With its GroupMaster software, Web providers can create and insert special hyperlinks representing interest topics...

DIALOG(R) File 348: EUROPEAN PATENTS

(c) 2012 European Patent Office. All rights reserved.

28/3K/3 (Item 3 from file: 348)

# TAILORING DATA AND TRANSMISSION PROTOCOL FOR EFFICIENT INTERACTIVE DATA TRANSACTIONS OVER WIDE-AREA NETWORKS

#### Patent Assignee:

Inpro Licensing Sar! (4359850)
 9 rue Schiller; 2519 Luxembourg (LU)
 (Proprietor designated states: all)

#### Inventor:

KIKINIS, Dan

20264 Ljepava Drive; Saratoga, CA 95070; (US)

#### Legal Representative:

White, Duncan Rohan (86304)
 Marks & Clerk 90 Long Acre; London WC2E 9RA; (GB)

|             | Country | Number     | Kind | Date     |         |
|-------------|---------|------------|------|----------|---------|
| Patent      | EP      | 1076867    | A1   | 20010221 | (Basic) |
| Patent      | EP      | 1076867    | B1   | 20080723 |         |
|             | WO      | 1999057657 |      | 19991111 |         |
| Application | EP      | 99921591   |      | 19990430 |         |
|             | WO      | 99US9568   |      | 19990430 |         |
| Priorities  | US      | 73019      |      | 19980504 |         |

#### Specification

this invention are standardized mini-applications adapted to translate standard WEB pages into content-reduced WEB pages adapted for a specific client and/or application (**WEBsite/set** of **WEBsites**). A finite number of default data templates are provided for translating the most **common types** of WEB pages for the most **common types** of clients. These default templates are stored at enabled proxy servers and WEB servers adapted to transmit SFHTP. In the implementation of such templates, in some cases, a single WEB page may be translated for a particular client as a single simplified **WEB page**. In other cases **one WEB page** may be **translated** to a **number** of pages to be separately displayed on a client device. In an embodiment of the invention clients are adapted via software to make new templates ...

DIALOG(R) File 348: EUROPEAN PATENTS

(c) 2012 European Patent Office. All rights reserved.

28/3K/6 (Item 6 from file: 348)

Retrieval of image information from an image server via an interfacing device to a communication terminal, wherein user guidance is based on control information stored in the image server

#### Patent Assignee:

NIPPON TELEGRAPH AND TELEPHONE CORPORATION (686333)

19-2, Nishi-Shinjuku 3-chome, Shinjuku-ku; Tokyo 160 (JP) (Proprietor designated states: all)

#### Inventor:

• Hamano, Teruo

NTT Shataku 9-405, 9-2, Sugita, Isogo-ku; Yokohama-shi, Kanagawa-ken; (JP)

• Sasaki, Tsutomu

1-79-1, Maruyama-cho, Chikusa-ku; Nagoya-shi, Aichi-ken; (JP)

Kajii, Ken

1B509, 9-2-12, Sugita, Isogo-ku; Yokohama-shi, Kanagawa-ken; (JP)

· Sonehara, Noboru

NTT Shataku 304, 5-2-1, Shinjuku; Zushi-shi, Kanagawa-ken; (JP)

#### Legal Representative:

Dealtry, Brian et al (42911)
 Eric Potter Clarkson, Park View House, 58 The Ropewalk; Nottingham NG1 5DD; (GB)

|             | Country | Number   | Kind | Date     |         |
|-------------|---------|----------|------|----------|---------|
| Patent      | EP      | 837597   | A2   | 19980422 | (Basic) |
| Patent      | EP      | 837597   | А3   | 19991229 |         |
| Patent      | EP      | 837597   | В1   | 20040630 |         |
| Application | EP      | 97308199 |      | 19971016 |         |
| Priorities  | JP      | 96277732 |      | 19961021 |         |
|             | JP      | 96289676 |      | 19961031 |         |
|             | JP      | 96330961 |      | 19961211 |         |
|             | JP      | 96330962 |      | 19961211 |         |
|             | JP      | 96330963 |      | 19961211 |         |
|             | JP      | 9746173  |      | 19970228 |         |

## Specification:

separately at an optional time. A specific example of this embodiment will now be described in detail with reference to FIG. 23. FIG. 23 shows a structure of a facsimile terminal utilizing type WWW retrieving device 602 having a script interpreting and executing function according to this embodiment. The system shown in FIG. 23 comprises; a facsimile terminal 1, a......to) 604-L with servers 604-1 (equivalent to) 604-L in which HTTP demon section 604-1-1 (equivalent to) 604-L-1 are initialized, and HTML file storing sections 604-1-2 (equivalent to) 604-L-2 storing a plurality of

**HTML** files built therein. The facsimile terminal utilizing type WWW retrieving device 602 having a script interpreting and executing function has therein; a telephone line control...

28/3K/10 (Item 10 from file: 349)
DIALOG(R) File 349: PCT FULLTEXT
(c) 2012 WIPO/Thomson. All rights reserved.

SYSTEM AND METHOD FOR INTERACTIVE ELECTRONIC MEDIA EXTRACTION FOR WEB PAGE GENERATION SYSTEM AND METHOD FOR INTERACTIVE ELECTRONIC MEDIA EXTRACTION FOR WEB PAGE GENERATION

#### Patent Applicant/ Patent Assignee:

LOCKHEED MARTIN CORPORATION
 6801 Rockledge Drive, Bethesda, MD 20817; US; US(Residence); US(Nationality)

#### Inventor(s):

- PEEL James W Jr 1400 Peartree Lane, Bowie, MD 20716; US
- LANGSTON Melanie
   10036 Field Court, Manassas, VA 20110; US

#### Legal Representative:

WHITHAM Michael E (agent)
 McGuireWoods, LLP, 1750 Tysons Boulevard, Suite 1800, McLean, VA 22102; US

|             | Country | Number      | Kind  | Date     |
|-------------|---------|-------------|-------|----------|
| Patent      | wo      | 200077663   | A2-A3 | 20001221 |
| Application | wo      | 2000US15895 |       | 20000612 |
| Priorities  | US      | 99139129    |       | 19990614 |
|             | US      | 99158129    |       | 19991008 |
|             | US      | 2000494743  |       | 20000131 |

#### **Detailed Description:**

recursively extracted in block 1048. Otherwise, if there was no decision then the processing for this node is complete Utilizing the database generated auto-increment numerical fields, the Extract process converts the hierarchical data properties from the relational database into relative addressing for presentation in a Web browser. Links and relationships and between the LETM nodes are retained utilizing a common and consistent data storage structure. The numerical directories utilized for data storage and naming do not hinder data maintenance. All data is intended to be maintained in the relational database. Each LETM data type is represented by one HTML page except in the case of the procedure data type. The LETM data is structured hierarchically in a tree, starting with menu items that are...

28/3K/13 (Item 13 from file: 349) DIALOG(R)File 349: PCT FULLTEXT (c) 2012 WIPO/Thomson. All rights reserved.

#### STRUCTURED FOCUSED HYPERTEXT DATA STRUCTURE

## Patent Applicant/ Patent Assignee:

- HYPERMED LTD
- OREN Avraham
- OLCHA Lev
- KOWALSKI Nahum
- MARGULYAN Rita

## Inventor(s):

- OREN Avraham
- OLCHA Lev
- KOWALSKI Nahum
- MARGULYAN Rita

|             | Country | Number   | Kind | Date     |
|-------------|---------|----------|------|----------|
| Patent      | WO      | 9717666  | A2   | 19970515 |
| Application | wo      | 961L131  |      | 19961023 |
| Priorities  | US      | 95551929 |      | 19951023 |

#### **Detailed Description:**

based software products and help files available from Microsoft Corporation of Redmond, Washington, and in the World Wide Web through the Internet which utilizes Hypertext Markup Language, or accessi HTNEL. The manner i which hy used in these and many other currently in pertext 1 software products generally i the diagram I 0 shown i Fig. aval is represented. in I in I. Each circle 12 in this diagram represents a document or page of information, commonly referred to as a "node," which contains one or more hypertext links to other pages, as shown by the lines 14 connecting the nodes. The...

Home Index Resources Contacts Internet Search

0.57

Patent intranet > SIBA > STIC > NPL Multi-Search

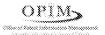

Package (0)

Citation Index (0)

Access Catalog (0)
Allwords

**AGRICOLA: Journal Article** 

**AGRICOLA: Online Public** 

# Scientific and Technical Information Center

About Us Caarmook Staff List PACIS Search Home Refine Search | New Search Sort By: Date | Title | Author | Source Authors Topics | Date | Journals Filler Clustered Results Results 1-22 of 22 returned for "full text contains mark All Topics document and full text contains merge and full text co Data (99) and full text contains values" (7097 total) Document Language (22) Generation (5) 1 Other (17) <u>Value</u> (19) <u>Law</u> (16) Results in "Document Language" Cluster (Clear filters) Retrieval (12) Ontology, Semantic (11) Select all records :: 0 selected records: Email \* or Exoc Analytical, Currents (10) 1.Multiplexing Column-Generating XPath Expre Standards (10) Streamlining XMLTable Evaluation Distributed (9) 2011-09-06. Generation, Method (8) Source: IP.com More Show Abstract | Show In Clusters 2.With-defaults Capability for NETCONF (RFC62 Results By Source 2011-06-01. About.com ® Source: IP.com **Academic Search Premier** Show Abstract | Show In Clusters (EBSCO) (0) AccessScience 3.Method for generating statistical summary of **ACM Digital Library (0)** structure to facilitate data mart model generation **ACM Digital Library Core** 2010-08-26.

Source: IP.com

Exchange

Show Abstract | Show In Clusters

4.A System and Method to Accelerate Industry

NPL Multi-Search Page 2 of 4

2010-06-07. AltaVista Images ® American Chemical Society All Source: IP.com Show Abstract | Show In Clusters Content (20) **American Chemical Society** Legacy Archives (20) 5. Wind Generation on Winnebago Tribal Lands **ASM Alloy Center (0)** Multiple. ASM Handbooks 2009 Sep 30. AZoNano.com Source: DOE Information Bridge Bartleby.com (Fiction) **Show in Clusters** Bartleby.com (NonFiction) Bartleby.com (Reference) 6.Presence Authorization Rules (RFC5025) Bartleby.com (Verse) 2007-12-01. BioMedCentral ® Source: IP.com BioOne.1 (3) Show Abstract | Show In Clusters Blackwell-Synergy ® **BRENDA** 7.DB2 9: pureXML Overview and Fast Start **Britannica Online Academic** 2006-07-13. Edition (0) Source: IP.com **Business Source Complete (0)** Show Abstract | Show In Clusters CiteSeer.IST (1550) 8.IBM Workplace Client Technology Productivit **Computer Source: Consumer** Lotus Workplace Documents 2.0.1 Edition (0) 2004-12-22. **Computers & Applied Sciences** Source: IP.com Complete (0) Show Abstract | Show In Clusters CRCNetBASE (357) Credo Reference (Xreferplus) 9.IBM WebFountain and WebFountain Applianc Credo Reference: 2004-10-25. Dictionaries ® Source: IP.com **Credo Reference:** Show Abstract | Show In Clusters **Encyclopedias Dialog Datastar Ei** 10.An Extensible Approach for Isolating Transk Compendex ® Resources of a Preexisting XML Documents in Dialog Datastar INSPEC specific Sub-documents (Files) DOE Information Bridge (68) 2003-05-05. **DTIC STINET** Source: IP.com eFunda 🏶 Show Abstract | Show In Clusters **Encarta Thesaurus** Encyclopedia Americana ® ERIC ® 11. Request for Comments Summary RFC Numb (RFC3199) Foresight Nanotech Institute **GRIN (Germplasm Resources** 2003-02-01. Source: IP.com Information Network) ® Show Abstract | Show In Clusters **Grolier Multimedia** Encyclopedia ® HeinOnline (124) 12.Logical structure analysis and generation for HighWire Press documents: a syntactic approach **Historical Chicago Tribune (0)** Kvong-Ho Lee; Yoon-Chul Choy; Sung-Bae Cho. **Historical Los Angeles Times (0)** Knowledge and Data Engineering, IEEE Transac -4347) Historical New York Times (2) 2003. Vol.15, lss.5; p.1277-1294 Historical Wall Street Journal (2) Source: IEEE Electronic Library Online Show Abstract | Show In Clusters

NPL Multi-Search Page 3 of 4

#### **Historical Washington Post (0)**

Hoover's Company

Records (293)

**IEEE Electronic Library** 

Online (742)

Infoplease ®

**Information Science &** 

**Technology Abstracts (0)** 

IngentaConnect (0)

Institute of Physics

**Internet and Personal Computing** 

Abstracts (0)

IP.com (136)

Journals@Ovid Ovid Full

Text ®

**JSTOR (11)** 

Kirk-Othmer Encyclopedia of

Chemical Technology (0)

Knovel Library

**MEDLINE Plus Health** 

Information ®

Merck Manuals ®

**Merriam-Webster Dictionary** 

Search ®

Merriam-Webster Thesaurus

Search ®

MeSH **®** 

Nature Journals Online ®

NCBI Bookshelf

NetLibrary eBooks

NTIS ®

OpticsInfoBase ®

Oxford English Dictionary (0)

Oxford Journals Online (25)

Pharmaceutical News Index (293)

ProQuest Career and Technical

Education (295)

**ProQuest Central (Legacy** 

Platform) (293)

**ProQuest Computing (295)** 

**ProQuest Dissertations and** 

Theses (1108)

**ProQuest Historical** 

Newspapers (2)

**ProQuest** 

Telecommunications (295)

PubMed (0)

Regional Business News (0)

ScienceDirect Journals (243)

**Society of Petroleum** 

**Engineers** ®

**SPIE Digital Library (0)** 

#### STIC Full Text Retrieval Options

13.Canonical XML Version 1.0 (RFC3076)

2001-03-01. Source: IP.com

Show Abstract | Show In Clusters

14.Request for Comments Summary RFC Numt

(RFC2699) 2000-05-01. Source: IP.com

Show Abstract | Show In Clusters

15.Digest Values for DOM (DOMHASH) (RFC280

2000-04-01. Source: IP.com

Show Abstract | Show In Clusters

16.A Process for the Optimized Application of X

for Use With Partially Static XML Data Streams 2000-04-01.

Source: <u>IP.com</u>

Show Abstract | Show In Clusters

17.MIME Encapsulation of Aggregate Documen

HTML (MHTML) (RFC2557)

1999-03-01. Source: **IP.com** 

Hide Abstract | Show In Clusters

HTML [RFC 1866] defines a powerful means of a multimedia documents. These multimedia docume text/html root resource (object) and other subsidia (image, video clip, applet, etc. objects) referencea Resource Identifiers (URIs) within the text/html root When an HTML multimedia document is retrieved each of these component resources is individually real time from a location, and using a protocol, spuURI. Document Language: en US

18. Requirements for a Distributed Authoring an Protocol for the World Wide Web (RFC2291)

1998-02-01. Source: IP.com

Hide Abstract | Show In Clusters

Current World Wide Web (WWW or Web) standa simple support for applications which allow remote typed data. In practice, the existing capabilities of proven inadequate to support efficient, scalable re free of overwriting conflicts. This document preser features in the form of requirements for a Web Dis Authoring and Versioning protocol which, if impler improve the efficiency of common remote editing a NPL Multi-Search Page 4 of 4

SpringerLink Contemporary (1997 - Present) (905)

TechWeb ®

Thesaurus.com

ThomasNet (Industrial Web) ®

ThomasNet (Company

Name) (15)

Webster's Third New International Dictionary

Wiley Encyclopedia of Electrical

and Electronics Engineering ® Wiley InterScience

Wiley InterScience Online Books

(0)

provide a locking mechanism to prevent overwrite improve link management support between non-htypes, provide a simple attribute-value metadata for the creation and reading of container data type versioning into the WWW. Document Language:  $\epsilon$ 

19.Extended Hyper Text Markup Language Synt Complex Data Structures

1998-01-01. Source: <u>IP.com</u>

Hide Abstract | Show In Clusters

Hyper Text Markup Language (HTML), as a deri Standard Generalized Markup Language, is effect describing document layouts up to a certain comp HTML syntax does support the notion of embeds images. It does not, however, currently support the generation of complex data structures, such as taking size. Many Web-based applications need the flexi generate responses to the Hyper Text Transfer Piclients by merging static canvases with dynamic be variable size. Document Language: en\_US

20.<u>HTML Tables (RFC1942)</u>

1996-05-01. Source: IP.com

Show Abstract | Show In Clusters

21.Relative Uniform Resource Locators (RFC18

1995-06-01. Source: **IP.com** 

Show Abstract | Show In Clusters

22.Developi ng with Adobe ™ Acrobat ™

1994-09-01. Source: IP.com

Show Abstract | Show In Clusters

1

Resources | Contacts | Internet | Search | Firewall | Web Services

Last modified 01/26/2012 12:23:04

# /M.A./ 01/27/2012

#### **Possible References**

22/3,K/5 (Item 5 from file: 350) DIALOG(R)File 350: Derwent WPIX

(c) 2012 Thomson Reuters. All rights reserved.

Web page content tailoring method for use in the displaying of web pages, converts the web page from HTML into XML, before tailoring it to suit a specific client display and then converting it back to HTML

Patent Assignee: BRITTON K H (BRIT-I); IBM CORP (IBMC); IMS S D (IMSS-I); INT BUSINESS

MACHINES CORP (IBMC); TOPOL B B (TOPO-I) Inventor: BRITTON K H; IMS S D; TOPOL B B

|                |      | Patent Fan | nily ( 10 patents, 5 cou  | ntries | )        |        |      |
|----------------|------|------------|---------------------------|--------|----------|--------|------|
| Patent Number  | Kind | Date       | <b>Application Number</b> | Kind   | Date     | Update | Туре |
| GB 2346238     | Α    | 20000802   | GB 199929939              | Α      | 19991220 | 200050 | В    |
| CA 2292336     | A1   | 20000729   | CA 2292336                | Α      | 19991216 | 200051 | E    |
| JP 2000222275  | Α    | 20000811   | JP 200017102              | Α      | 20000126 | 200053 | E    |
| KR 2000053638  | Α    | 20000825   | KR 20003971               | Α      | 20000127 | 200121 | E    |
| US 20020059344 | A1   | 20020516   | US 1999239935             | Α      | 19990129 | 200237 | E    |
| KR 346616      | В    | 20020726   | KR 20003971               | Α      | 20000127 | 200309 | E    |
| US 6535896     | B2   | 20030318   | US 1999239935             | Α      | 19990129 | 200322 | E    |
| GB 2346238     | В    | 20030604   |                           |        |          | 200345 | E    |
| JP 3503555     | B2   | 20040308   | JP 200017102              | Α      | 20000126 | 200418 | E    |
| CA 2292336     | С    | 20070109   | CA 2292336                | Α      | 19991216 | 200707 | E    |

#### Abstract:

methods and computer program products are provided for utilizing XML-based tools to tailor HTML-based Web page content for display within various client devices. Content portions of a requested Web page are converted to an XML format and then modified using an XML content-tailoring tool. Other content portions of the Web page are masked so as to be "hidden" and are, thus, not converted to XML format. The masked portions of the Web page are then unmasked, combined with the modified content portions, and transmitted to a client device for display therewithin...... PHONENUM> tag could indicate that the data following the tag is a phone number. This means that an XML file can be processed purely as data by a program or it can be stored with similar data on another computer or, like an HTML file, that it can be displayed. For example, depending on how the application program in the receiving computer wanted to handle the phone number, it could be stored, displayed, or dialed. XML is "extensible" because, unlike HTML, XML markup tags can be unlimited and can be self-defining ... Basic Derwent Week: 200050

22/3,K/4 (Item 4 from file: 350) DIALOG(R)File 350: Derwent WPIX

(c) 2012 Thomson Reuters. All rights reserved.

Network attached computer system for displaying price information, has logic for establishing amount and currency interpreting parameters stored in document

Patent Assignee: ADSURA PTY LTD (ADSU-N) Inventor: HEINZLE E S; VON BEHRENS R

| Patent Family ( 1 patents, 1 countries )                         |    |          |          |       |   |          |          |
|------------------------------------------------------------------|----|----------|----------|-------|---|----------|----------|
| Patent Number Kind Date Application Number Kind Date Update Type |    |          |          |       |   |          |          |
| US 6199046                                                       | B1 | 20010306 | US 19979 | 02293 | А | 19970729 | 200147 B |

#### Abstract:

NOVELTY - Single software object (2) displaying one or more prices, has logic for establishing amount and current interpreting parameters stored in document that specify default currency. Networking logic retrieves exchange rate to perform conversion of desired currency selection logic allows use of display to select desired currency during display by reading operation system information indicating desired currency.... Method of performing currency conversion; Currency conversion program ... ... USE - For displaying prize information in currencies in network environment e.g. Internet... ... ADVANTAGE - Eliminates need for consumer to undertake calculations to convert price to local currency. Uncertainty about timeliness and accuracy of exchange rate information and need for customer to retrieve exchange rate information is eliminated. Reduces necessary bandwidth necessary to access exchange rate information and currency converters, saving time and money..... method which accepts the parameters of the default currency, the price or prices to be displayed in the default currency, and in a preferred implementation, accepts cosmetic parameters which allow the price to be displayed seamlessly within the document or environment, such as, but not limited to, the color of the price, the font size of the price, and the price text's background color. The form of the parameters can be, but is not limited to, parameters embedded within a Hypertext Markup Language (HTML) document, or parameters in a file separate from the document, environment, or operating system in which the prices are displayed.

#### Claims

A computer system attached to a network, the computer system including an attached display for displaying **price** information **and** a computer program comprising: (a) a single software object for displaying one or more **prices**, including logic for **establishing** an amount and a **currency** and which interprets **parameters** stored in a document or environment that specify a default **currency** to be displayed; (b) display logic for displaying the **price** in the appropriate **currency** by **reading** operating system information **indicative** of a desired **currency**; (c) networking logic that retrieves **from** a source an exchange rate required to perform a conversion to the desired **currency**; and(d) selection logic for allowing use **of** the display to select the desired **currency** during the display of one or more of the **prices** on the display. Basic Derwent Week: 200147

22/3,K/3 (Item 3 from file: 350) DIALOG(R)File 350: Derwent WPIX

(c) 2012 Thomson Reuters. All rights reserved.

Query processing method for Internet searching text documents, involves retrieving information in an initial markup language and presenting it in any other markup language Patent Assignee: VIGNETTE CORP (VIGN-N)

Inventor: NASR R I; WEBBER N

| Patent Family ( 1 patents, 1 countries )                         |    |          |          |       |   |          |          |   |
|------------------------------------------------------------------|----|----------|----------|-------|---|----------|----------|---|
| Patent Number Kind Date Application Number Kind Date Update Type |    |          |          |       |   |          | уре      |   |
| US 6263332                                                       | В1 | 20010717 | US 19981 | 34263 | Α | 19980814 | 200153 B | } |

#### Abstract:

method of retrieving information in a first markup language through a query engine and presenting the information in any required markup language. A user inputs a query and may invoke a number of transformative sequences. These sequences contain a markup language pattern and an action, which may include transforming the tags in the first markup language to tags in a different markup language. The appropriate transformative sequence is selected and the pattern from the transformative sequence is compiled. The compiled pattern is used to perform rapid and efficient searches of documents in the database. A predicate check using the binary coding of the node as well as ancestor information confirms the node. The leaf information associated with a confirmed node is then stored. If necessary, the action from the transformative sequence is applied to change the markup language of the leaf information to that of the user... Basic Derwent Week: 200153

27/3,K/3 (Item 3 from file: 350) DIALOG(R)File 350: Derwent WPIX

(c) 2012 Thomson Reuters. All rights reserved.

Messages exchanging and merging system in Internet, includes XML and DDT parsers to receive message including characteristic information and return template which are merged using name tag map

Patent Assignee: INT BUSINESS MACHINES CORP (IBMC)

Inventor: CHEN S; CHUNG J; COHEN M A; FU S S; GOTTEMUKKALA V

| Patent Family (1 patents, 1 countries) |             |                  |            |             |  |  |  |  |
|----------------------------------------|-------------|------------------|------------|-------------|--|--|--|--|
| Patent Number Kind                     | Date Ap     | plication Number | Kind Date  | Update Type |  |  |  |  |
| US 6507856 B1                          | 20030114 US | 3 1999225814     | A 19990105 | 200336 B    |  |  |  |  |

#### Abstract:

exchanging and merging messages over a network includes a server accessible by a plurality of remote browsers for transmitting a template including fields for information entry and a business system accessible by the server for generating a return document pursuant to information entered in the template on the browsers. The business system includes a first parser for receiving a document from a browser, the document including information about data characteristics of information entered into the template, and a second parser for receiving information about data characteristics to provide a return template. A merging algorithm is implemented to merge the document with the return template for providing a return document to the browser having portions of the return template with data entered therein...... document merge algorithm to prepare the return XML document. The DTD parser transforms the DTD with repeatable and optional fields into a template in tree structure or serialized array with special markers around loop header nodes or name tags. Optional fields may include a second business address or phone number, for example......ADVANTAGE - Enables to exchange and merge XML documents dynamically and efficiently by using name tag map......DESCRIPTION OF DRAWINGS - The figure shows a flowchart explaining the procedure in dynamic XML document exchange system......

#### Claims

parser for receiving a first message from a browser, the first message including information about data characteristics of information entered into the template and name tags; a second parser for receiving information about data characteristics to provide a return template, the return template including name tags; andmeans for merging the first message with the return template for providing the return message to the browser, the return message having portions of the return template with data entered therein corresponding to at least some of the information entered into the first message, wherein the means for merging includes a name tag map for correlating the tag names of the first message with the tag names of the return template. Basic Derwent Week: 200336

# **EAST Search History**

# **EAST Search History (Interference)**

| Ref<br># | Hits | Search Query                                                                                              |                             | Default<br>Operator | Plurals | Time<br>Stamp       |
|----------|------|----------------------------------------------------------------------------------------------------|-----------------------------|---------------------|---------|---------------------|
| S233     |      | (first near2 (mark\$1up or xml\$1<br>html\$1)).clm.                                                       | US-PGPUB;<br>USPAT;<br>UPAD | OR                  | OFF     | 2012/01/25<br>17:39 |
| S234     | • •  | ((merg\$4 or combin\$4) near3 (xml\$1 or<br>mark\$1up\$2 or html\$1)).dm.                                 | US-PGPUB;<br>USPAT;<br>UPAD | OR                  | OFF     | 2012/01/25<br>17:40 |
| S235     |      | ((numerica\$4 or number\$4 or digit\$4 or<br>value\$4) near3 (xml\$1 or mark\$1up\$2 or<br>html\$1)).clm. |                             | OR                  | OFF     | 2012/01/25<br>17:41 |
| S236     | 5    | \$235 and \$234 and \$233                                                                                 | US-PGPUB;<br>USPAT;<br>UPAD | OR                  | OFF     | 2012/01/25<br>17:41 |

1/27/2012 6:21:53 PM

C:\ Users\ mamin\ Documents\ EAST\ Workspaces\ 12222752.wsp

/M.A./ 01/27/2012 All databases

Preferences English Help

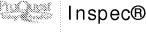

#### Advanced Search Look Up Citation Thesaurus Field codes Tips markup All fields + text AND combine All fields + text AND merge All fields + text Add a row Semove a row Preview result counts Search Clear form Set Search Databases Results Actions markup AND combine AND merge Limits applied inspec® Actions Databases: Inspec® Limited by: Date: From 1990 to 2000 markup AND combine AND merge Limits applied Actions Inspec® Databases: inspec® Limited by: Date: From 1990 to 2000 803 markup AND combine AND merge Limits applied Actions Inspec® Databases: inspec® Umited by: Date: From 1990 to 2000 citationBodyTagsxmI AND combine AND merge Limits applied 0 \* Actions Inspec® Databases: Inspec® Limited by: Date: From 1990 to 2000 citationBodyTagsxml AND combine AND merge Limits applied Inspec® Actions Databases: inspec® Limited by: Date: From 1990 to 2000 (markup document) AND combine AND (numerical values) Limits applied Inspec® Actions Databases: inspec® Limited by: Date: From 1990 to 2000 merge AND (markup document) AND (transform numerical values) Actions Inspec® Databases: Inspec® merge AND (markup document) AND (transform numerical values) Inspec® Actions Databases: inspec® 81 merge AND (markup document) AND (transform numerical values) Іпересе 0 \* Actions Databases: inspec®

Back to top

Contact Us Privacy Policy Accessibility Sitemap

Copyright @ 2012 ProQuest LLC. All rights reserved. Terms and Conditions

OPIM: Scientific & Technical Information Center (STIC)

EAST Search Syntax Conversion Guide

<sup>\*</sup>approximate result count without duplicates

# /M.A./ 01/27/2012

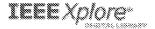

**VIEEE** 

SEARCH BESULTS

You searched for: (((markup document) AND merge) OR combine), transform numbers or values 🕸

You refined by:

Publication Year: 1996 - 1999 🛞

Results per Page 25

Showing 1 - 25 of 8,462 results

# Semantic modeling and knowledge representation in multimedia databases

Al-Khalib, W; Day, YF; Ghafoor, A.; Berra, P.B.; Knowledge and Data Engineering, IEEE Transactions on

Volume: 11 , Issue: 1

Digital Object Identifier: 10.1109/69.755616 Publication Year: 1999 , Page(s): 64 - 80

Cited by: 24 LEEE JOURNALS

# I EEE Trial-Use Standard Reference Model for Computing System Tool Interconnections

TEEE Std 1175

Digital Object identifier: 10.1109/IEEESTD.1992.81696

Publication Year: 1992 TEEE STANDARDS

#### Distributed multimedia systems

Li, V.O.K., Wanjiun Liao; Proceedings of the IEEE

Volume: 85 , Issue: 7

Digital Object Identifier: 10.1109/5.611116

Publication Year: 1997 , Page(s): 1063 - 1108

Cited by: 13

#### Computer-supported cooperative work minitrack

Mantei, M.M.; Panko, R.R.,

System Sciences, 1990., Proceedings of the Twenty-Third

Annual Hawaii International Conference on

Volume: iv

Digital Object Identifier: 10.1109/HICSS 1990 205239

Publication Year: 1990 , Page(s): 51 - 61 vol.4

THEE CONFERENCES

# What should computer scientists teach to physical scientists and engineers?

Wilson, G.V.; Landau, R.H.; McConneil, S.;

Computational Science & Engineering, IEEE

Volume: 3 , issue: 2

Digital Object Identifier: 10.1109/99.503313 Publication Year, 1996, Page(s), 46 - 65

Cited by: 4

TEEE JOURNALS

# Bamba—Audio and video streaming over the Internet

Willebeek-LeMair, M. H.; Kumar, K. G., Snible, E. C.,

IBM Journal of Research and Development

Volume: 42 , Issue, 2

Digital Object Identifier: 10.1147/rd 422.0269 Publication Year: 1998 , Page(s): 269 - 280

FBM JOURNALS

Volume: 19 , issue: 1

Cited by: 19

Digital Object Identifier: 10.1109/34.566817 Publication Year: 1997 , Page(s): 92 - 95

```
NetView: integrating large scale distributed visual
databases
Aidong Zhang; Chang, W.; Sheikholestami, G.; Syeda-
Mahmood, T.F.
Multimedia, 1888
Volume: 5 , issue: 3
Digital Object Identifier: 10.1109/93.713304
Publication Year: 1998 , Page(s): 47 - 59
Cited by: 2
TEEE JOURNALS
A System for Document Bause
Barta, D.; Gil, J.;
Computer Systems and Software Engineering, 1996.,
Proceedings of the Seventh Israeli Conference on
Digital Object Identifier: 10.1109/ICGSSE.1996.554856
Publication Year: 1996 , Page(s): 83 - 94
Cited by: 2
LEEE CONFERENCES
Software document reuse with XML
Software Reuse, 1998. Proceedings. Fifth International
Conference on
Digital Object Identifier: 10.1109/ICSR.1998.685749
Publication Year: 1998 , Page(s): 246 - 254
Cited by: 1
FEEE COMPERENCES
The document spectrum for page layout analysis
Pattern Analysis and Machine Intelligence, IEEE Transactions
Volume, 15 , Issue: 11
Digital Object Identifier: 10.1109/34.244677
Publication Year: 1993 , Page(s): 1162 - 1173
Cited by: 57
TEER JOURNALS
Query optimization for structured documents based
an knowledge on the document type definition
Bohm, K.: Aberer, K.: Ozsu, M.T.: Gaver, K.:
Research and Technology Advances in Digital Libraries, 1998.
ADL 98. Proceedings, IEEE International Forum on
Digital Object Identifier: 10.1109/ADL.1998.670397
Publication Year: 1998 , Page(s): 196 - 205
Cited by: 2
TEEE CONFERENCES
The ISL document image analysis toolbox
Rogers, R.; Liang, J.; Haralick, R.M.; Phillips, I.T.;
Document Image Analysis, 1997. (DIA '97) Proceedings.
Workshop on
Digital Object Identifier: 10.1109/DIA.1997.627087
Publication Year: 1997 , Page(s): 18 - 25
Multiscale segmentation of unstructured document
pages using soft decision integration
Etemad, K.; Doermann, D.; Cheliappa, R.;
Pattern Analysis and Machine Intelligence, IEEE Transactions
```

http://ieeexplore.ieee.org/search/searchresult.jsp?openedRefinements=\*&ranges=1990\_19... 1/25/2012

TEEE JOURNALS

Fights Reserved

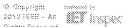

#### A heuristics-based approach to query optimization in structured document databases

Che, D.; Aberer, K.;

Database Engineering and Applications, 1999, IDEAS '99,

International Symposium Proceedings

Digital Object Identifier: 10.1109/IDEAS.1999.787248

Publication Year: 1999 , Page(s): 24 - 33

TEEE CONFERENCES

#### Document page segmentation by integrating distributed soft decisions

Etemad, K.; Chellappa, B.; Doermann, D.; Neural Networks, 1994, IEEE World Congress on Computational Intelligence., 1994 IEEE International Conterence on Volume, 6 Digital Object Identifier: 10.1109/ICNN.1994.374857

Publication Year: 1994; Page(s): 4022 - 4027 vol.6

Cifed by: 1

TEER CONFERENCES

#### Efficient discrete wavelet transform architectures based on filterbank factorizations

Wenging Jiang; Ortega, A.

Image Processing, 1999, ICIP 99, Proceedings, 1999

International Conference on

Volume 2

Digital Object Identifier: 10.1109/ICIF 1999 822996 Publication Year: 1999; Page(s): 749 - 753 vol.2

TEER CONFERENCES

#### An interactive classification of Web documents by self-organizing maps and search engines

Hatano, K.; Sano, R.; Duan, Y.; Tanaka, K.; Database Systems for Advanced Applications, 1999. Proceedings., 6th International Conference on Digital Object Identifier: 10.1109/DASFAA.1999.765734 Publication Year: 1999 , Page(s): 35 - 42

Cited by: 2

TEEE CONFERENCES

#### Everything you wanted to know about MPEG-7. 1

Nack, F.; Lindsay, A.T.; Multimedia, 1888 Volume: 6 , issue: 3

Digital Object Identifier: 10.1109/93.790612 Publication Year: 1999 , Page(s): 65 - 77

Cited by: 18 LEEE JOURNALS

# MPEG digital audio coding

Signal Processing Magazine, IEEE

Volume: 14 . issue: 5

Digital Object Identifier: 10.1109/79.618009 Publication Year: 1997 , Page(s): 59 - 81

FEEE JOURNALS

# A single-chip multiprocessor for multimedia: the

Guttag, K.; Gove, R.J.; Van Aken, J.R.; Computer Graphics and Applications, IEEE

Volume: 12 , Issue: 6

Digital Object Identifier: 10.1109/38.163625

Publication Year: 1992 , Page(s): 53 - 64

TEEE JOURNALS

#### Services, Frameworks, and Paradigms for Distributed Multimedia Applications

Muhlhauser, M., Gecsei, J.; Multimedia, IEEE Volume: 3 , Issue: 3

Digital Object Identifier: 10.1109/MMUL.1996.556539

Publication Year: 1996 , Page(s): 48 - 61

FEEE JOURNALS

#### Rapid scene analysis on compressed video

Boon-Lock Yeo: Bede Liu:

Circuits and Systems for Video Technology, IEEE Transactions

Volume: 5 , Issue: 6

Digital Object Identifier: 10.1109/76.475896 Publication Year: 1995 , Page(s): 533 - 544

Cited by: 109 TEEE JOURNALS

# Occlusion-adaptive, content-based mesh design and

forward tracking

Altunbasak, Y.; Tekalp, A.M.:

Image Processing, IEEE Transactions on

Volume: 6 , issue: 9

Digital Object Identifier: 10.1109/83.623190 Publication Year, 1997 , Page(s), 1270 - 1280

Cited by: 24

FEEE JOURNALS

#### Reducing artifacts in JPEG decompression by segmentation and smoothing

Zhigang Fan; Fu Li;

Image Processing, 1996. Proceedings., International

Conference on Volume: 1

Digital Object Identifier: 10.1109/ICIP.1996.560589 Publication Year: 1996 | Page(s): 17 - 20 vol.2

Cited by: 1

TEEE CONFERENCES

#### Omnidocument technologies

Proceedings of the IEEE Volume: 80 , issue: 7

Digital Object Identifier: 10.1109/5.156470 Publication Year: 1992 , Page(s): 1066 - 1078

Oited by: 12

TEEE JOURNALS

## /M.A./ 01/27/2012

```
File 347: JAPIO Dec 1976-2011/OCT (Updat ed 120125)
(c) 2012 JPO & JAPLO
File 350: Der went WPLX 1963-2011/UD=201205
             (c) 2012 Thomson Reuters
Set
                        Description
                   DESCRIPTION

HTML OR XML OR SGML OR (MARKUP OR MARK() UP OR WEB OR STRUCTURED) () DOCUMENT? ? OR (MARKUP OR MARK() UP) () LANGUAGE? OR WEB-PAGE? ? OR WEBSITE? ?)

S1(3N) (PLURAL??? OR MULTI OR MULTIPLE OR MULTIPLICITY OR MULTITUD? OR MORE(1N) ONE OR MANY OR SEVERAL? OR NUMEROUS? OR VARIOUS? OR SETS OR SERIES? OR COLLECTION? OR GROUP????
S1
            93537
S2
                   OR ARRAY? ?)
NUMBER? ? OR NUMERAL? ? OR NUMERICAL? OR DIGIT? ? OR DENOM-
S3
         9505540
                   INATION? OR FIGURE? ? OR VALUE? ? OR MONEY OR MONI ES OR CURRE-
                   NC??? OR AMOUNT? ?
                        FORMAT? OR BASIS? OR TYPE? ? OR CURRENC??? OR TAG OR TAGS -
S4
       12344336
                   OR METADATA? OR META() DATA OR LABEL? ? OR UNIT? ? OR STRUCTUR-
                   489726
S5
                   ANDARD? OR CONSISTEN?))
S6
S7
                        S3(7N) S5
            32649
                        S2 AND S6
                        S3(5N)(CONVERT? OR CONVERSION? OR TRANSFORM? OR TRANSLAT? -
S8
          770503
                   OR CHANG? OR ALTER? OR AMEND? OR ADJUST? OR ADAPT? OR SWITCH??
?? OR MODIF? OR REPLAC? OR SUBSTITUT?)
S4(3N)(COMMON? OR SHAR??? OR SAME OR EQUAL? OR EQUIVALEN? -
S9
          711821
                   OR ALIKE OR SIMILAR? OR UNIFORM? OR UNITE? ? OR UNITING? OR UNIFY??? OR UNIFIE? ? OR UNITING? OR UNIFY??? OR UNIFIE? ? OR JOINT? OR MUTUAL? OR COLLECTIV? OR COMUNAL? OR I DENTICAL? OR MATCH??? OR CONSISTEN? OR CONSTANT? - OR STANDARD? OR (NON OR "NOT" OR T OR NO OR WITHOUT) (1N) (DIFFER? OR SEPARAT? OR DISTINCT? OR DISCRETE?))
S10
             2855
                        S8(7N)S9
                   ) S1(7N)(MERG? OR COMBIN? OR CONSOLIDAT? OR AMALGAM? OR UNIT-
E? ? OR UNITING? OR UNIFY??? OR UNIFIE? ? OR JOIN??? OR FUSE?
S11
            14840
                      OR FUSING? OR FUSION? OR INTEGRAT? OR ONE OR SINGLE? OR SIN-
                   GULAR? OR LONE)
S10 AND S11
S12
S13
                        S7 AND S12
                        S2 AND S10
S14
S15
                 15
                        S12 OR S14
                        S15 NOT S13
S16
                12
S17
                        ($16 AND PY=1963:1999) OR ($16 AND AY=1963:1999 AND AC=US)
S18
                55
                        $6 AND S11
                37
S19
                        S10 AND S1
                        $18: $19 NOT ($13 OR $15)
S20
                77
                        (S20 AND PY=1963: 1999) OR (S20 AND AY=1963: 1999 AND AC=US)
S21
                  8
S22
                  8
                        IDPAT S21 (sorted in duplicate/non-duplicate order)
                        S8 AND S9 AND S11
               111
S24
               112
                        S8 AND S9 AND S2
S25
                        S23: S24 NOT (S13 OR S15 OR S18: S19)
               153
                        (S25 AND PY=1963:1999) OR (S25 AND AY=1963:1999 AND AC=US)
S26
                        IDPAT S26 (sorted in duplicate/non-duplicate order)
```

```
File 348: EUROPEAN PATENTS 1978-201201
               (c) 2012 European Patent Office
File 349: PCT FULLTEXT 1979-2012/UB=20120119|UT=20120112
               (c) 2012 W PO Thomson
                     Description

HTML OR XML OR SGML OR (MARKUP OR MARK() UP OR WEB OR STRUCTURED)() DOCUMENT? ? OR (MARKUP OR MARK() UP)() LANGUAGE? OR WEB-PAGE? ? OR WEBSITE? ? OR WEB()(PAGE? ? OR SITE? ?)

S1(3N)(PLURAL??? OR MULTI OR MULTIPLE OR MULTIPLICITY OR MULTITUD? OR MORE(1N)ONE OR MANY OR SEVERAL? OR NUMEROUS? OR VARIOUS? OR SETS OR SERIES? OR COLLECTION? OR GROUP????
Set
             Items
S1
            128990
S2
                      OR ARRAY? ?)

NUMBER? ? OR NUMERAL? ? OR NUMERICAL? OR DIGIT? ? OR DENOM-
S3
          2978802
                      INATION? OR FIGURE? ? OR VALUE? ? OR MONEY OR MONI ES OR CURRE-
                      NC??? OR AMOUNT? ?
                      FORMAT? OR BASIS? OR TYPE? ? OR CURRENC??? OR TAG OR TAGS - OR METADATA? OR META() DATA OR LABEL? ? OR UNIT? ? OR STRUCTUR-
S4
          3093882
                     S4(3N)(DIFFER? OR SEPARAT? OR DISTINCT? OR DISCRETE? OR INDIVIDUAL? OR DISSIMILAR? OR DIVERS? OR UNLIKE? OR UNEQUAL? OR INCONSISTEM? OR (NON OR "NOT" OR T OR NO OR WITHOUT)(1N)(SAME
S5
           736547
                      OR EQUAL? OR EQUÌVALEN? OR LIKE OR SIMILAR? OR UNIFÓRM? OR ST-
                      ANDARD? OR CONSISTEN?))
S6
S7
                           S3(7N) S5
S2(50N) S6
             96333
                           S3(5N)(CONVERT? OR CONVERSION? OR TRANSFORM? OR TRANSLAT? -
S8
           998982
                      OR CHANG? OR ALTER? OR AMEND? OR ADJUST? OR ADAPT? OR SWITCH?-
?? OR MODIF? OR REPLAC? OR SUBSTITUT?)
S4(3N)(COMMON? OR SHAR??? OR SAME OR EQUAL? OR EQUIVALEN? -
S9
           968301
                     OR ALIKE OR SIMILAR? OR UNIFORM? OR UNITE? ? OR UNITING? OR UNIFY??? OR UNIFIE? ? OR JOINT? OR MUTUAL? OR COLLECTIV? OR COMUNAL? OR I DENTICAL? OR MATCH??? OR CONSISTEN? OR CONSTANT? - OR STANDARD? OR (NON OR "NOT" OR T OR NO OR WITHOUT) (1N) (DIFFER? OR SEPARAT? OR DISTINCT? OR DISCRETE?))
S10
               6623
                           S8(7N)S9
                          $1(7N)(MERG? OR COMBIN? OR CONSOLIDAT? OR AMALGAM? OR UNIT-? OR UNITING? OR UNIFY??? OR UNIFIE? ? OR JOIN??? OR FUSE?
S11
             30146
                         OR FUSING? OR FUSION? OR INTEGRAT? OR ONE OR SINGLE? OR SIN-
                      GULAR? OR LONE)
$10(50N)$11
                  23
S12
S13
                    3
                           S7(100N) S12
                           S2(100N) S10
S14
                  18
                           $12 OR $14
$15 NOT $13
S15
                  27
S16
                  24
S17
                    8
                           ($16 AND PY=1978: 1999) OR ($16 AND AY=1978: 1999 AND AC=US)
S18
                    8
                           ÌDPAT S17 (sorted in duplicate/non-duplicate order)
                 194
S19
                           S6(100N) S11
                           S10(100N) S1
S20
                 114
S21
                           S19: S20 NOT (S13 OR S15)
                 263
S22
                           (S21 AND PY=1978:1999) OR (S21 AND AY=1978:1999 AND AC=US)
                  33
                           I DPAT S22 (sorted in duplicate/non-duplicate order) S8(50N) S9(50N) S11
                  33
S24
                 101
S25
                  61
                           S8(50N) S9(50N) S2
                           $24:$25 NOT ($13 OR $15 OR $19:$20)
($26_AND_PY=1978:1999) OR ($26_AND_AY=1978:1999_AND_AC=US)
S26
                  69
S27
                  13
S28
                           ÎDPAT S27 (sorted in duplicate/non-duplicate order)
```

```
Fi I e
           8: Ei Compendex (R) 1884-2012/Jan W4
              (c) 2012 Elsèvier Eng. Info. Inc
         35: Dissertation Abs Online 1861-2011/Dec
File
              (c) 2012 ProQuest Info&Learning
         65: Ìnsi de Conferences 1993-2012/Jan 26
(c) 2012 BLDSC all rts. reserv.
File
           2: NSPEC 1898-2012/Jan W8
File
           (c) 2012 The LET
6: NTIS 1964-2012/Jan W8
File
              (c) 2012 NTIS, Intl Cpyrght All Rights Res
File 144: Pascal 1973-2012/Jan W4
              (c) 2012 INIST/CNRS
File 434: Sci Search(R) Oited Ref Sci 1974-1989/Dec
(c) 2006 The Thomson Corp
         34: Sci Search(R) Oited Ref Sci 1990-2012/Jan W4
(c) 2012 The Thomson Corp
File
         99: Wison Appl. Sci & Tech Abs 1983-2011/Nov (c) 2011 The HW Wilson Co.
File
File 266: FEDRIP 2012/ Dec
         Comp & dist by NTIS, Intl Copyright All Rights Res
95: TEME-Technology & Management 1989-2010/Oct W8
File
              (c) 2010 FIZ ŤÉCHNIŘ
         56: Computer and Information Systems Abstracts 1966-2011/Dec (c) 2011 CSA.
File
Fi I e
         60: ÀNTE: Abstracts in New Tech & Engineer 1966-2012/Jan
              (c) 2012 CSA.
File 438: Library Lit. & Info. Science 1984-2011/Nov
              (c) 2011 The HWW Ison Co
Set
                         Description
                    DESCRIPTION

HTML OR XML OR SGML OR (MARKUP OR MARK() UP OR WEB OR STRUCTURED) () DOCUMENT? ? OR (MARKUP OR MARK() UP) () LANGUAGE? OR WEB-PAGE? ? OR WEBSITE? ? OR WEB() (PAGE? ? OR SITE? ?)

S1(3N) (PLURAL??? OR MULTI OR MULTIPLE OR MULTIPLICITY OR MULTITUD? OR MORE(1N) ONE OR MANY OR SEVERAL? OR NUMEROUS? OR V-
S1
           251174
S2
                    ARIOUS? OR SET OR SETS OR SERIES? OR COLLECTION? OR CHOUP????
                    OR ARRAY? ?)
' NUMBER? ? OR NUMERAL? ? OR NUMERICAL? OR DIGIT? ? OR DENOM-
        15876557
S3
                    INATION? OR FIGURE? ? OR VALUE? ? OR MONEY OR MONI ES OR CURRE-
                    NC??? OR AMOUNT? ?
        23732037
                         FORMAT? OR BASIS? OR TYPE? ? OR CURRENC??? OR TAG OR TAGS -
S4
                    OR METADATA? OR META() DATA OR LABEL? ? OR UNIT? ? OR STRUCTUR-
                    E?
                    DI VIDUAL? OR DISSIM LAR? OR DISTINCT? OR DISCRETE? OR INDIVIDUAL? OR DISSIM LAR? OR DIVERS? OR UNLIKE? OR UNEQUAL? OR INCONSISTEM? OR (NON OR "NOT" OR T OR NO OR WITHOUT) (1N) (SAME
S5
         1353820
                    OR EQUAL? OR EQUÍVALEN? OR LIKE OR SIMILAR? OR UNIFÓRM? OR ST-
                    ANDARD? OR CONSISTEN?))
                         S3(7N)S5
S2 AND S6
            52282
S6
S7
                 18
                    S3(5N)(CONVERT? OR CONVERSION? OR TRANSFORM? OR TRANSLAT? - OR CHANG? OR ALTER? OR AMEND? OR ADJUST? OR ADAPT? OR SWITCH?-?? OR MODIF? OR REPLAC? OR SUBSTITUT?)
S8
           745247
                    S4(3N)(COMMON? OR SHAR??? OR SAME OR EQUAL? OR EQUIVALEN? -
OR ALIKE OR SIMILAR? OR UNIFORM? OR UNITE? ? OR UNITING? OR U-
NIFY??? OR UNIFIE? ? OR JOINT? OR MUTUAL? OR COLLECTIV? OR CO-
S9
         1072308
                    MMUNAL? OR I DENTI CAL? OR MATCH??? OR CONSISTEN? OR CONSTANT? -
OR STANDARD? OR (NON OR "NOT" OR T OR NO OR WITHOUT) (1N) (DIFF-
ER? OR SEPARAT? OR DISTINCT? OR DISCRETE?))
S10
                         S8(7N)S9
                    ST(7N)(MERG? OR COMBIN? OR CONSOLIDAT? OR AMALGAM? OR UNIT-
E? ? OR UNITING? OR UNIFY??? OR UNIFIE? ? OR JOIN??? OR FUSE?
S11
            22639
                     ? OR FUSING? OR FUSION? OR INTEGRAT? OR ONE OR SINGLE? OR SIN-
                    GULAR? OR LONE)
```

```
File 275: Gale Group Computer DB(TM) 1983-2012/Jan 26
                (c) 2012 Gale/Cengage
File 621: Gale Group New Prod. Annou. (R) 1985-2012/Jan 25
                (c) 2012 Gale/Cengage
File 636: Cale Group Newsletter DB(TM) 1987-2012/Jan 24
                (c) 2012 Gale/Cengage
         16: Gale Group PROMT(Ř) 1990-2012/Jan 20
File
(c) 2012 Gal e/Cengage
File 160: Gal e Group PROMI(R) 1972-1989
                (c) 1999 The Gale Group
File 148: Œale Group Trade & Industry DB 1976-2012/Jan 23
(c) 2012 Gale/Cengage
File 624: McG aw-Hill Publications 1985-2012/Jan 26
         (c) 2012 McGraw-Hill Co. Inc
15: ABI/Inform(R) 1971-2012/Jan 26
                      2012 ProQuest Info&Learning
File 647: ÙBM Computer Fulltext 1988-2012/Jan W4
                (c) 2012 UBM, LLC
File 674: Computer News Fulltext 1989-2006/Sep WI
(c) 2006 | DG Communications
File 696: DIALOG Telecom Newsletters 1995-2012/Jan 26
(c) 2012 Dialog
File 369: NEW SCIENTIST 1994-2010/ JAN W5
                (c) 2010 REED BUSINESS INFORMATION LTD.
File 810: Business Wre 1986-1999/Feb 28
(c) 1999 Business Wire
File 813: PR Newswire 1987-1999/Apr 30
(c) 1999 PR Newswire Association Inc
File 610: Business Wire 1999-2012/Jan 26 (c) 2012 Business Wire.
File 613: PR Newswire 1999-2012/Jan 25
(c) 2012 PR Newswire Association Inc
Set
              Items
                            Description
                      DESCRIPTION

HTML OR XML OR SGML OR (MARKUP OR MARK() UP OR WEB OR STRUCTURED) () DOCUMENT? ? OR (MARKUP OR MARK() UP) () LANGUAGE? OR WEB-PAGE? ? OR WEBSITE? ? OR WEB() (PAGE? ? OR SITE? ?)

S1(3N) (PLURAL??? OR MULTI OR MULTIPLE OR MULTIPLICITY OR MULTITUD? OR MORE(1N) ONE OR MANY OR SEVERAL? OR NUMEROUS? OR VANDEROUS?
S1
         13783000
S<sub>2</sub>
            357080
                      ARIOUS? OR SET OR SETS OR SERIES? OR COLLECTION? OR GROUP????
OR ARRAY? ?)
NUMBER? ? OR NUMERAL? ? OR NUMERICAL? OR DIGIT? ? OR DENOM-
S3
         28148769
                      INATION? OR FIGURE? ? OR VALUE? ? OR MONEY OR MONIES OR CURRE-
NC??? OR AMOUNT? ?
                           FORMAT? OR BASIS? OR TYPE? ? OR CURRENC??? OR TAG OR TAGS -
S4
         34270128
                      OR METADATA? OR META() DATA OR LABEL? ? OR UNIT? ? OR STRUCTUR-
                      S4(3N)(DIFFER? OR SEPARAT? OR DISTINCT? OR DISCRETE? OR INDIVIDUAL? OR DISSIMILAR? OR DIVERS? OR UNLIKE? OR UNEQUAL? OR INCONSISTEM? OR (NON OR "NOT" OR T OR NO OR WITHOUT)(1N)(SAME
S5
            881824
                      OR EQUAL? OR EQUÌVALEN? OR LIKE OR SIMILAR? OR UNIFÓRM? OR ST-
                      ANDARD? OR CONSISTEN?))
              68354
                           S3(7N)S5
S6
                            S2(50N) S6
S7
                   65
                      S2(5UN)S6

S3(5N)(CONVERT? OR CONVERSION? OR TRANSFORM? OR TRANSLAT? -
OR CHANG? OR ALTER? OR AMEND? OR ADJUST? OR ADAPT? OR SWITCH?-
?? OR MODIF? OR REPLAC? OR SUBSTITUT?)

S4(3N)(COMMON? OR SHAR??? OR SAME OR EQUAL? OR EQUIVALEN? -
OR ALIKE OR SIMILAR? OR UNIFORM? OR UNITE? ? OR UNITING? OR U-
NIFY??? OR UNIFIE? ? OR JOINT? OR MUTUAL? OR COLLECTIV? OR CO-
S8
          1576149
S9
          1736206
                      MMUNAL? OR I DENTI CAL? OR MATCH??? OR CONSISTEN? OR CONSTANT? - OR STANDARD? OR (NON OR "NOT" OR T OR NO OR WITHOUT) (1N) (DIFFER? OR SEPARAT? OR DISTINCT? OR DISCRETE?))
S10
              19849
                           S8(7N)S9
```

```
$11 653478 $1(7N)(MERG? OR COMBIN? OR CONSOLIDAT? OR AMALGAM? OR UNITER? ? OR UNITING? OR UNIFY??? OR UNIFIE? ? OR JOIN??? OR FUSE? ? OR FUSING? OR FUSION? OR INTEGRAT? OR ONE OR SINGLE? OR SINGULAR? OR LONE)
$12 2 $10(50N)$11
$13 20 $2(100N)$10
$14 87 $7 $CR $12 $CR $13
$15 10 $14 NOT PY>1999
$16 7 RD $15 (unique items)
```

| Issue Classification | Application/Control No. | Applicant(s)/Patent Under Reexamination<br>  DAVIS, RUSSELL T. |
|----------------------|-------------------------|----------------------------------------------------------------|
|                      | Examiner                | Art Unit                                                       |
|                      | MUSTAFA AMIN            | 2176                                                           |

| ORIGINAL       |                                   |          |         |    |  | INTERNATIONAL CLASSIFICATION |   |   |        |                      |  |    |           |  |
|----------------|-----------------------------------|----------|---------|----|--|------------------------------|---|---|--------|----------------------|--|----|-----------|--|
| CLASS SUBCLASS |                                   |          |         |    |  |                              |   | С | LAIMED |                      |  | NO | N-CLAIMED |  |
| 715            |                                   |          | 209     |    |  | G                            | 0 | 6 | F      | 17 / 00 (2006.01.01) |  |    |           |  |
|                | C                                 | ROSS REF | ERENCE( | S) |  |                              |   |   |        |                      |  |    |           |  |
| CLASS          | SUBCLASS (ONE SUBCLASS PER BLOCK) |          |         |    |  |                              |   |   |        |                      |  |    |           |  |
| 715            | 234                               |          |         |    |  |                              |   |   |        |                      |  |    |           |  |
|                |                                   |          |         |    |  |                              |   |   |        |                      |  |    |           |  |
|                |                                   |          |         |    |  |                              |   |   |        |                      |  |    |           |  |
|                | 1                                 |          |         |    |  |                              |   |   |        |                      |  |    |           |  |
|                | 1                                 |          |         |    |  |                              |   |   |        |                      |  |    |           |  |
|                |                                   |          |         |    |  | ┢                            |   |   |        |                      |  |    |           |  |
|                |                                   |          |         |    |  |                              |   |   |        |                      |  |    |           |  |
|                |                                   |          |         |    |  |                              |   |   |        |                      |  |    |           |  |
|                |                                   |          |         |    |  |                              |   |   |        |                      |  |    |           |  |
|                |                                   |          |         |    |  | <u> </u>                     |   |   |        |                      |  |    |           |  |
|                |                                   |          |         |    |  | $\vdash$                     |   |   |        |                      |  |    |           |  |
|                | I                                 |          |         |    |  | l                            |   |   |        |                      |  |    |           |  |

|       | ☐ Claims renumbered in the same order as presented by applicant |       |          |       |          |       |          |       | nt 🗌 CPA 🔲 T.D. 🔲 R.1.47 |       |          |       | 47       |       |          |
|-------|-----------------------------------------------------------------|-------|----------|-------|----------|-------|----------|-------|--------------------------|-------|----------|-------|----------|-------|----------|
| Final | Original                                                        | Final | Original | Final | Original | Final | Original | Final | Original                 | Final | Original | Final | Original | Final | Original |
|       | 1                                                               | 5     | 17       |       | 33       |       | 49       |       | 65                       |       |          |       |          |       |          |
|       | 2                                                               | 6     | 18       |       | 34       |       | 50       |       | 66                       |       |          |       |          |       |          |
|       | 3                                                               | 7     | 19       |       | 35       | 26    | 51       |       |                          |       |          |       |          |       |          |
|       | 4                                                               | 8     | 20       |       | 36       |       | 52       |       |                          |       |          |       |          |       |          |
|       | 5                                                               | 9     | 21       |       | 37       |       | 53       |       |                          |       |          |       |          |       |          |
|       | 6                                                               |       | 22       |       | 38       |       | 54       |       |                          |       |          |       |          |       |          |
|       | 7                                                               |       | 23       |       | 39       |       | 55       |       |                          |       |          |       |          |       |          |
|       | 8                                                               | 27    | 24       | 17    | 40       |       | 56       |       |                          |       |          |       |          |       |          |
|       | 9                                                               | 10    | 25       | 18    | 41       |       | 57       |       |                          |       |          |       |          |       |          |
|       | 10                                                              | 11    | 26       | 19    | 42       |       | 58       |       |                          |       |          |       |          |       |          |
|       | 11                                                              | 12    | 27       | 20    | 43       |       | 59       |       |                          |       |          |       |          |       |          |
|       | 12                                                              | 13    | 28       | 21    | 44       |       | 60       |       |                          |       |          |       |          |       |          |
| 1     | 13                                                              | 14    | 29       | 22    | 45       |       | 61       |       |                          |       |          |       |          |       |          |
| 2     | 14                                                              | 15    | 30       | 23    | 46       |       | 62       |       |                          |       |          |       |          |       |          |
| 3     | 15                                                              | 16    | 31       | 24    | 47       |       | 63       |       |                          |       |          |       |          |       |          |
| 4     | 16                                                              |       | 32       | 25    | 48       |       | 64       |       |                          |       |          |       |          |       |          |

| /MUSTAFA AMIN/<br>Examiner.Art Unit 2176 | 01/27/2012 | Total Claims Allowed: |                   |  |  |
|------------------------------------------|------------|-----------------------|-------------------|--|--|
| (Assistant Examiner)                     | (Date)     | 2                     | 27                |  |  |
| /Laurie Ries/<br>Primary Examiner        | 1/29/2012  | O.G. Print Claim(s)   | O.G. Print Figure |  |  |
| (Primary Examiner)                       | (Date)     | 1                     | 10                |  |  |

U.S. Patent and Trademark Office Paper No. 20120126

# Search Notes

| Application/Control No. | Applicant(s)/Patent Under Reexamination |
|-------------------------|-----------------------------------------|
| 12222752                | DAVIS, RUSSELL T.                       |
| Examiner                | Art Unit                                |
| MUSTAFA AMIN            | 2176                                    |

| SEARCHED |                    |            |          |  |  |  |  |  |
|----------|--------------------|------------|----------|--|--|--|--|--|
| Class    | Subclass           | Date       | Examiner |  |  |  |  |  |
| 715      | 209                | 07/26/2011 | /M.A./   |  |  |  |  |  |
| 715      | 234 (with keyword] | 01/27/2012 | /M.A./   |  |  |  |  |  |

| SEARCH NOTES                                         |            |          |
|------------------------------------------------------|------------|----------|
| Search Notes                                         | Date       | Examiner |
| East/West USPAT, USPGPUB, EPO, JPO, DERWENT, IBM_TDB | 07/26/2011 | /M.A./   |
| double patenting search                              | 07/26/2011 | /M.A./   |
| East/West USPAT, USPGPUB, EPO, JPO, DERWENT, IBM_TDB | 01/27/2012 | /M.A./   |
| ACM NPL search                                       | 01/25/2012 | /M.A./   |
| Bing NPL search                                      | 01/25/2012 | /M.A./   |
| Google NPL search                                    | 01/27/2012 | /M.A./   |
| Google Scholar search                                | 01/25/2012 | /M.A./   |
| IEEE NPL search                                      | 01/25/2012 | /M.A./   |
| Multi NPL databases STIC search                      | 01/26/2012 | /M.A./   |
| ProQuest NPL search                                  | 01/25/2012 | /M.A./   |
| Dialog NPL search                                    | 01/25/2012 | /M.A./   |
| EIC search considered                                | 01/27/2012 | /M.A./   |
| Primary Examiner consultatoin [Laurie Ries]          | 01/25/2012 | /M.A./   |
| SPE consultation [Doug Hutton]                       | 01/26/2012 | /M.A./   |

| INTERFERENCE SEARCH |                                        |            |          |  |  |  |  |  |
|---------------------|----------------------------------------|------------|----------|--|--|--|--|--|
| Class               | Subclass                               | Date       | Examiner |  |  |  |  |  |
|                     | keyword search with ".clm." limitation | 01/25/2012 | /M.A./   |  |  |  |  |  |

| /MUSTAFA AMIN/<br>Examiner.Art Unit 2176 |  |
|------------------------------------------|--|
|                                          |  |

in expanded form

/M.A./ 01/27/2012

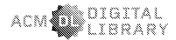

Us Patent & Trademark Office

SIGN IN SIGN UP .... merge markup documents

Searching for: merge markup documents (start a new search)

Found 48 within The ACM Guide to Computing Literature (Bibliographic citations from major publishers in computing)

Refinements (remove all) click each refinement below to remove

Publication Year: 1995 ... 2000

Limit your search to <u>Publications from ACM and Affiliated Organizations</u> (Full-Text collection: 329,210 items)

REFINE YOUR SEARCH Results 21 - 40 of 48 Refine by Keywords. merge markup docume ▼ Refine by People Names Institutions Authors Reviewers ▼ Refine by Publications Publication Year Publication Names ACM Publications All Publications Content Formats Publishers ▼ Sefine by Conferences Sponsors Events Proceeding Series

#### ADVANCED SEARCH

Advanced Search.

#### **FFFDBACK**

Please provide us with feedback

Found 48 of 1,783,903

Search Results Related Journals Related Magazines Related SIGs

Result page: << previous 1 2 3 next

21 Requirements for distributed authoring and versioning on the World Wide Web

J. A. Siein, F. Vitali, E. J. Whitehead, Jr., D. G. Durand March 1997 StandardView , Volume 5 Issue 1

Publisher: ACM A Request Permissions

Bibliometrics: Downloads (6 Weeks): 2, Downloads (12 Months): 8, Downloads (Overall): 285, Citation Count: 5

Sort by relevance

22 The Future of Enterprise System-Enabled Organizations

Themas H Davenport

August 2000 Information Systems Frontiers . Volume 2 Issue 2

Publisher: Kluwer Academic Publishers Full text available: Publisher Site

Full text available: Rdf (96.62 KB)

Bibliometrics: Downloads (6 Weeks): n/a, Downloads (12 Months): n/a, Downloads (Overall): n/a, Citation Count

Companies are beginning to expect to gain strategic value from the implementation and operation of enterpris systems (ES). Currently dominating trends in business are sense-and-respond business models, globalization, corporate realignment, virtual organizations ...

Keywords: business trends, enterprise resource planning, information systems evolution, management, management information systems, management support systems, transaction processing systems

23 Designing hypertext support for computational applications

Michael Bieber, Charles Kasmar

Communications of the ACM, Volume 38 Issue 8

Publisher: ACM % Request Permissions Full text available: Pdf (320.73 KB)

Bibliometrics: Downloads (6 Weeks): 4, Downloads (12 Months): 29, Downloads (Overall): 435, Citation Count: 1

24 Language Resources in Cross-Language Text Retrieval: A CLEF Perspective

Julio Gonzalo

September 2000 CLEF '00: Revised Papers from the Workshop of Cross-Language Evaluation Forum on Cross-

Language Information Retrieval and Evaluation

Publisher: Springer-Verlag

Bibliometrics: Downloads (6 Weeks): n/a, Downloads (12 Months): n/a, Downloads (Overall): n/a, Citation Count

Language resources such as machine dictionaries and lexical databases, aligned parallel corpora or even comp machine translation systems are essential in Cross-Language Text Retrieval (CLTR), although not standard too for the Information Retrieval .

25 Proceedings of the 2000 ACM/IEEE conference on Supercomputing (CDROM) Jed Donnelley

November 2000 Supercomputing '00: Proceedings of the 2000 ACM/IEEE conference on Supercomputing (CDRC Publisher: IEEE Computer Society

Bibliometrics: Downloads (6 Weeks): n/a, Downloads (12 Months): n/a, Downloads (Overall): n/a, Citation Count

26 Conference on Data Systems Languages (CODASYL) interview: May 27-28, 1969 <u> Charije Bachman, Dan Fogal, Jack Jones, Dick Kerr, Chuck Greenberger, David Biack, Mary Hollis, Greg Dilion, Jin</u> Sweeney, Steve Wright, Bob Bemer, Grace Murray Hopper, Bill Bandall, Brian Reynolds, Danny, Bill Olfe, John Young, Warren Simmons, Bob Grace, Howard Bramberg, Marty Greenville, Stan Epwood, Anaheim Bushed, Tax

```
Metaxides, Bill McGee, John Gosden, Marty Greenfield, Jonas Bayen, George Mann, Goodrich Hubert, Ron Fiamm, Jim Manner, Herb Beta, Bill Keating, Peq Harper, Dick Schubert, Herb Manative
     August 1999
                                            Computer Oral History Collection
    Publisher: Smithsonian Institution Press
     Full text available: Publisher Site
    Bibliometrics: Downloads (6 Weeks): n/a, Downloads (12 Months): n/a, Downloads (Overall): n/a, Citation Count
27 Request for Comments Summary RFC Numbers 2600-2699
     S. Ginoza
     May 2000
                             Request for Comments Summary RFC Numbers 2600-2699
    Publisher: RFC Editor
     Full text available: Tx: (42.46 KB)
     Bibliometrics: Downloads (6 Weeks): , Downloads (12 Months): 0, Downloads (Overall): 3, Citation Count: 0
28 SERFing the web: The Re-Web approach for web re-structuring
     Li Chen, Kajal T. Claypool, Elke A. Rundensteiner
     March 2000
                                          World Wide Web . Volume 3 Issue 2
     Publisher: Kluwer Academic Publishers
     Full text available: Publisher Site
     Bibliometrics: Downloads (6 Weeks): n/a, Downloads (12 Months): n/a, Downloads (Overall): n/a, Citation Count
        In our emerging digital paper-less society, massive amount of information is being maintained in on-line
        repositories and diverse web site representations of this information must be served over the Internet to differ
        user groups. E-commerce ..
29 Web-based development of complex information products
Roy T. Fielding, E. James Whitehead, Jr., Kenneth M. Anderson, Gregory A. Boicer, Peyman Creixy, Richard N. Ta
    August 1998
                              Communications of the ACM, Volume 41 Issue 8
     Publisher: ACM & Request Permissions
     Full text available: 📆 🚉 (200.01 KB)
     Bibliometrics: Downloads (6 Weeks): 2, Downloads (12 Months): 47, Downloads (Overall): 1007, Citation Count:
30 Requirements for a Distributed Authoring and Versioning Protocol for the World Wide Web
     J. Slein, F. Vitali, E. Whitehead, D. Durand
     February 1998
                                 Requirements for a Distributed Authoring and Versioning Protocol for the World Wide W
     Publisher: RFC Editor
     Full text available: [41.04 KB)
     Bibliometrics: Downloads (6 Weeks): 2, Downloads (12 Months): 2, Downloads (Overall): 9, Citation Count: 1
        Current World Wide Web (WWW or Web) standards provide simple support for applications which allow remote editing of typed data. In practice, the existing capabilities of the WWW have proven inadequate to support
        efficient, scalable remote editing free ...
31 HTTP Extensions for Distributed Authoring -: WEBDAV Y. Goland, E. Whitehead, A. Faizi, S. Carter, D. Jensen
     February 1999
                                       HTTP Extensions for Distributed Authoring -- WEBDAV
     Publisher: RFC Editor
     Full text available: Txt (202.83 KB)
     Bibliometrics: Downloads (6 Weeks):, Downloads (12 Months): 2, Downloads (Overall): 22, Citation Count: 25
        This document specifies a set of methods, headers, and content-types ancillary to HTTP/1.1 for the management of resource properties, creation and management of resource collections, namespace manipulation, and resource collections.
        locking (collision avoidance)
32 World Wide Web distributed authoring and versioning (WebDAV); an introduction
     E. James Whitehead, Jr.
                                          StandardView , Volume 5 Issue 1
     Publisher: ACM Sequest Permissions
     Full text available: Pdf (81.76 KB)
```

Bibliometrics: Downloads (6 Weeks): 4, Downloads (12 Months): 26, Downloads (Overall): 541, Citation Count: 1

## 33 Natural language dialogue for personalized interaction Włodek Zadrozny, M. Budzikowska, J. Chai, N. Kambhatla, S. Levesque, N. Nicolov August 2000 Communications of the ACM . Volume 43 Issue 8 Publisher: ACM Sequest Permissions Full text available: M Html (24.39 KB), Pdf (87.13 KB) Bibliometrics: Downloads (6 Weeks): 1, Downloads (12 Months): 31, Downloads (Overall): 821, Citation Count: 4 34 Kawa: compiling dynamic languages to the Java VM Per Bothner June 1998 ATEC '98: Proceedings of the annual conference on USENIX Annual Technical Conference Publisher: USENIX Association Bibliometrics: Downloads (6 Weeks): n/a, Downloads (12 Months): n/a, Downloads (Overall): n/a, Citation Count Many are interested in Java for its portable bytecodes and extensive libraries, but prefer a different language, especially for scripting. People have implemented other languages using an interpreter (which is slow), or by translating into Java source ... 35 Interacting in chaos Dan R. Olsen, Jr. September 1999 interactions, Volume 6 Issue 5 Publisher: ACM Sequest Permissions Full text available: Html (50.47 KB), Ref (587.03 KB) Bibliometrics: Downloads (6 Weeks): 7, Downloads (12 Months): 42, Downloads (Overall): 679, Citation Count: 6 36 Issues of current CSCW systems and possible solutions Jonathan D. Fouss, Kai H. Chang April 1999 ACM-SE 37: Proceedings of the 37th annual Southeast regional conference (CD-ROM) Publisher: ACM \* Request Permissions Full text available: 📆 🖂 (19.55 KB) Bibliometrics: Downloads (6 Weeks): 1. Downloads (12 Months): 6. Downloads (Overall): 232. Citation Count: 0 37 Semantic information brokering; how can a multi-agent approach help? Amit Sheth, Vipul Kashyap, Tarcisio Lima July 1999 CIA'99: Proceedings of the 3rd international conference on Cooperative information agents III Publisher: Springer-Verlag Bibliometrics: Downloads (6 Weeks): n/a, Downloads (12 Months): n/a, Downloads (Overall): n/a, Citation Count The challenge of information overload in dealing with ever increasing variety and size of digital data on the W€ is now receiving serious attention of the researchers. The information brokering architecture provides one approach to addressing issues .. 38 An analysis and approach to using existing ontological systems for applications in manufacturing Craig Schlenoff, Peter Denno, Rob Ivester, Don Libes, Simon Szykman September 2000 Artificial Intelligence for Engineering Design, Analysis and Manufacturing , Vo Publisher: Cambridge University Press Bibliometrics: Downloads (6 Weeks): n/a, Downloads (12 Months): n/a, Downloads (Overall): n/a, Citation Count This paper reports on the results of an analysis of existing ontological systems to determine which is most appropriate for the manufacturing domain. In particular, this involved the exploration of efforts that are study both the uses of ontologies .. Keywords: Analysis, Inferencing, Manufacturing Ontology, Ontological Systems, Taxonomy

39 Design and Architecture of Distributed Sound Processing and Database Systems for Web-Based Computer Music Applications

Rolf Wöhrmann, Guillaume Ballet

September 1999 Computer Music Journal , Volume 23 Issue 3

Publisher: MIT Press

Bibliometrics: Downloads (6 Weeks): n/a, Downloads (12 Months): n/a, Downloads (Overall): n/a, Citation Count

40 Some Notes on The Proper Place of Men and Machines in Language Translation

Alan Melby

January 1998 Machine Translation , Volume 12 Issue 1/2

Publisher: Kluwer Academic Publishers
Full text available: Fublisher Site

Bibliometrics: Downloads (6 Weeks): n/a, Downloads (12 Months): n/a, Downloads (Overall): n/a, Citation Count

Result page: << previous 1 2 3 next

The ACM Digital Library is published by the Association for Computing Machinery. Copyright © 2012 ACM, Inc.

<u>Terms of Usage Privacy Policy Code of Ethics Contact Us</u>

Useful downloads: Adobe Acrobat QuickTime Windows Media Player Real Flaver

# /M.A./ 01/27/2012

# Search History

| Set        | Term Searched                                                                                                    | Items  |  |
|------------|----------------------------------------------------------------------------------------------------|--------|--|
| S1         | (XML?? OR HTML??? OR MARK?UP?? OR SGML?) (4N)<br>(MERG??? OR COMBI???? OR ASSEMB???)                                                              | 2094   |  |
| S2         | (XML?? OR HTML??? OR MARK?UP?? OR SGML?) (5N)<br>(MERG??? OR COMBI???? OR ASSEMB??? OR JOIN???<br>OR FUS??? OR AGGREGA????)                       | 4099   |  |
| S3         | (TRANSFORM??? OR TRANSLAT???? OR CONVERT???)<br>(4N)(NUMBER??? OR VALUE??? OR NUMERICA???? OR<br>DIGIT? OR NUMERAL???)                            | 235700 |  |
| S4         | (NUMBER??? OR NUMERAL??? OR VALUE??? OR DIGIT??) (4N)(FORMAT??? OR STYL??? OR DESIGN??? OR TAG? OR META?DATA)                                     | 310218 |  |
| S5         | S1 AND S2 AND S3 AND S4                                                                                                    | 3      |  |
|            | (XML?? OR HTML??? OR MARK?UP?? OR SGML?) (4N) (MERG??? OR COMBI???? OR ASSEMB??? OR WEB? DOCUMENT OR WEB?PAGE? )                                  | 2237   |  |
| S7         | (XML?? OR HTML??? OR MARK?UP?? OR SGML?) (5N) (MERG??? OR COMBI???? OR ASSEMB??? OR JOIN??? OR FUS??? OR AGGREGA????)                             | 4099   |  |
| S8         | (XML?? OR HTML??? OR MARK?UP?? OR SGML? OR WEB?DOCUMENT OR WEB?PAGE) (5N) (MERG??? OR COMBI???? OR ASSEMB??? OR JOIN??? OR FUS??? OR AGGREGA????) | 4114   |  |
| <b>S</b> 9 | S8 AND S4 AND S3                                                                                                    | 6      |  |

Format Free Number of Records 10

|                | se Details for: |  |  |
|----------------|-----------------|--|--|
| 2: Inspec (189 | 98-present)     |  |  |
|                |                 |  |  |
|                |                 |  |  |

© 2012 Dialog LLC All Rights Reserved

# Computers, Electronics, and Telecommunications

To search the database index, select two or more databases and enter your search terms

Search 2:Inspec (1898-present) 6:NTIS - National Technical Information Service 8:Ei Compendex® (1) 34:SciSearch® - a Cited Reference Science Database - 1990-35:Dissertation Abstracts Online 56:Computer and Information Systems W. 60: ANTE: Abstracts in New Technologies and Engineering 65:Inside Conferences \* 92:IHS International Standards and Specifications 95:TEME - Technology and Management 99: Wilson Applied Science & Technology Abstracts N. 103:Energy Science and Technology 144:PASCAL 275:Gale Group Computer Database(TM) 434:SciSearch® - a Cited Reference Science Database - 1974-1989 647:UBM Computer Fulltext 674:Computer News Fulltext 696:DIALOG Telecommunications Newsletters

Back to Research and Development

Back to All categories
© 2012 Dialog, a Thomson business

# **EAST Search History**

# **EAST Search History (Prior Art)**

| Ref<br># | Hits | Search Query                                                                          | DBs                                                              | Default<br>Operator | Plurals | Time<br>Stamp       |
|----------|------|---------------------------------------------------------------------------------------|------------------------------------------------------------------|---------------------|---------|---------------------|
| L1       | 280  | (xbrl) or (extensi\$4 adj busin\$5 adj<br>repor\$4 adj langua\$4)                     | US-PGPUB;<br>USPAT;<br>FPRS;<br>EPO; JPO;<br>DERWENT;<br>IBM_TDB | OR                  | OFF     | 2012/01/27<br>17:02 |
| L2       | 0    | l1 and @ay<"2000"                                                                     | US-PGPUB;<br>USPAT;<br>FPRS;<br>EPO; JPO;<br>DERWENT;<br>IBM_TDB | OR                  | OFF     | 2012/01/27<br>17:02 |
| L3       | 6    | l1 and @ay<"2002"                                                                     | US-PGPUB;<br>USPAT;<br>FPRS;<br>EPO; JPO;<br>DERWENT;<br>IBM_TDB | OR                  | OFF     | 2012/01/27<br>17:02 |
| L4       | 1159 | (715/209). CCLS.                                                                      | US-PGPUB;<br>USPAT;<br>USOCR                                     | OR                  | OFF     | 2012/01/27<br>17:40 |
| L5       | 6236 | (715/234). CCLS.                                                                      | US-PGPUB;<br>USPAT;<br>USOCR                                     | OR                  | OFF     | 2012/01/27<br>17:40 |
| L6       | 31   | (I4 and I5) and @ay<"2000"                                                            | US-PGPUB;<br>USPAT;<br>FPRS;<br>EPO; JPO;<br>DERWENT;<br>IBM_TDB | OR                  | OFF     | 2012/01/27<br>17:41 |
| L7       | 1790 | (I4 or I5) and @ay<"2000"                                                             | US-PGPUB;<br>USPAT;<br>FPRS;<br>EPO; JPO;<br>DERWENT;<br>IBM_TDB | OR                  | OFF     | 2012/01/27<br>17:41 |
| L8       | 888  | (merg\$4 or combin\$4) and I7                                                         | US-PGPUB;<br>USPAT;<br>FPRS;<br>EPO; JPO;<br>DERWENT;<br>IBM_TDB | OR                  | OFF     | 2012/01/27<br>17:41 |
| L9       | 650  | (transfor\$4 or translat\$4 or conver\$4)<br>and I8                                   | US-PGPUB;<br>USPAT;<br>FPRS;<br>EPO; JPO;<br>DERWENT;<br>IBM_TDB | OR                  | OFF     | 2012/01/27<br>17:41 |
| L10      | 355  | ((transfor\$4 or translat\$4 or conver\$4)<br>same (numbe\$4 or curren\$4 or value\$4 | US-PGPUB;<br>USPAT;                                              | OR                  | OFF     | 2012/01/27<br>17:42 |

|     |       | or numera\$4)) and I8                                                                                           | FPRS;<br>EPO; JPO;<br>DERWENT;<br>IBM_TDB                        |    |     |                     |
|-----|-------|----------------------------------------------------------------------------------------------------|------------------------------------------------------------------|----|-----|---------------------|
| L11 | 73    | ((transfor\$4 or translat\$4 or conver\$4)<br>near2 (numbe\$4 or curren\$4 or<br>value\$4 or numera\$4)) and I8 | US-PGPUB;<br>USPAT;<br>FPRS;<br>EPO; JPO;<br>DERWENT;<br>IBM_TDB | OR | OFF | 2012/01/27<br>17:42 |
| L12 | 31    | (xml\$1 or mark\$1up\$2 or html\$1 or<br>sgml\$1) and l11                                                       | US-PGPUB;<br>USPAT;<br>FPRS;<br>EPO; JPO;<br>DERWENT;<br>IBM_TDB | OR | OFF | 2012/01/27<br>17:43 |
| L13 | 1     | ("6263332").PN.                                                                                                 | US-PGPUB;<br>USPAT;<br>USOCR                                     | OR | OFF | 2012/01/27<br>17:51 |
| L14 | 1     | ("6626957").PN.                                                                                                 | US-PGPUB;<br>USPAT;<br>USOCR                                     | OR | OFF | 2012/01/27<br>17:56 |
| S1  | 800   | (715/209).CCLS.                                                                                                 | USPAT;<br>USOCR                                                  | OR | OFF | 2011/07/26<br>20:06 |
| S2  | 3     | (("5956737") or ("5838906") or ("6199046")).PN.                                                                 | USPAT;<br>USOCR                                                  | OR | OFF | 2011/07/26<br>20:07 |
| S3  | 422   | ((merg\$4 or combin\$4) near2 (xml\$1<br>or mark\$1up\$1))                                                      | USPAT                                                            | OR | OFF | 2011/07/26<br>20:08 |
| S4  | 3587  | (xml\$1 or mark\$1up) near2 (tag\$1)                                                                            | USPAT                                                            | OR | OFF | 2011/07/26<br>20:09 |
| S5  | 150   | S4 and S3                                                                                                    | USPAT                                                            | OR | OFF | 2011/07/26<br>20:09 |
| S6  | 1278  | ((merg\$4 or combin\$4) near2 (xml\$1<br>or mark\$1up\$1))                                                      | US-PGPUB;<br>USPAT;<br>EPO; JPO;<br>DERWENT;<br>IBM_TDB          | OR | OFF | 2011/07/26<br>20:09 |
| S7  | 10837 | (xml\$1 or mark\$1up\$1) near2 (tag\$1)                                                                         | US-PGPUB;<br>USPAT;<br>EPO; JPO;<br>DERWENT;<br>IBM_TDB          | OR | OFF | 2011/07/26<br>20:10 |
| S8  | 392   | S7 and S6                                                                                                    | US-PGPUB;<br>USPAT;<br>EPO; JPO;<br>DERWENT;<br>IBM_TDB          | OR | OFF | 2011/07/26<br>20:10 |
| S9  | 83    | ((master\$4) near2 (xml\$1 or<br>mark\$1up\$)) same (document\$4)                                               | US-PGPUB;<br>USPAT;<br>EPO; JPO;<br>DERWENT;<br>IBM_TDB          | OR | OFF | 2011/07/26<br>20:11 |
| S10 | 1     | S9 and S8                                                                                                    | US-PGPUB;<br>USPAT;<br>EPO; JPO;<br>DERWENT;<br>IBM_TDB          | OR | OFF | 2011/07/26<br>20:11 |
| S11 | 227   | ("5835712"   "6108673"   "6112242"                                                                              | US-PGPUB;                                                        | OR | OFF | 2011/07/27          |

|     |       | "6125391"   "6208986"  <br>"6216121").PN. OR ("6507856").URPN.                                                                                                    | USPAT;<br>USOCR                                         |    |     | 11:35               |
|-----|-------|----------------------------------------------------------------------------------------------------|---------------------------------------------------------|----|-----|---------------------|
| S12 | 1241  | (((merg\$4 or combin\$4 or assemb\$4 or<br>join\$4) near3 (xml\$1 or mark\$1up\$1)))<br>same (document\$2 or pag\$4)                                                                                                    |                                                         | OR | OFF | 2011/07/27<br>11:45 |
| S13 | 205   | S12 and @ay<="2001"                                                                                                    | US-PGPUB;<br>USPAT;<br>EPO; JPO;<br>DERWENT;<br>IBM_TDB | OR | OFF | 2011/07/27<br>11:47 |
| S14 | 1915  | (merg\$3 or combin\$4 or assemb\$2 or<br>join\$4) near2 (tags\$2)                                                                                                    | US-PGPUB;<br>USPAT;<br>EPO; JPO;<br>DERWENT;<br>IBM_TDB | OR | OFF | 2011/07/27<br>11:50 |
| S15 | 3     | S14 and S13                                                                                                    | US-PGPUB;<br>USPAT;<br>EPO; JPO;<br>DERWENT;<br>IBM_TDB | OR | OFF | 2011/07/27<br>11:50 |
| S16 | 14809 | (resol\$4) near2 (conflic\$4)                                                                                                    | US-PGPUB;<br>USPAT;<br>EPO; JPO;<br>DERWENT;<br>IBM_TDB | OR | OFF | 2011/07/27<br>14:27 |
| S17 | 1241  | ((((merg\$4 or combin\$4 or assemb\$4 or<br>join\$4) near3 (xml\$1 or mark\$1up\$1)))<br>same (document\$2 or pag\$4)                                                                                                    | US-PGPUB;<br>USPAT;<br>EPO; JPO;<br>DERWENT;<br>IBM_TDB | OR | OFF | 2011/07/27<br>14:27 |
| S18 | 205   | S17 and @ay<="2001"                                                                                                    | US-PGPUB;<br>USPAT;<br>EPO; JPO;<br>DERWENT;<br>IBM_TDB | OR | OFF | 2011/07/27<br>14:27 |
| S19 | 6     | S16 and S18                                                                                                    | US-PGPUB;<br>USPAT;<br>EPO; JPO;<br>DERWENT;<br>IBM_TDB |    | OFF | 2011/07/27<br>14:27 |
| S20 | 90    | ("20010018687"   "20010020237"   "20010049687"   "20020023141"   "20020052954"   "20020091696"   "20020198985"   "20030041077"   "20030140045"   "20030167213"   "20050086216"   "20050182709"   "20050198042"   "4674043"   "5008853"   "5276776"   "5339392"   "5371675"   "5423032"   "5603021"   "5721847"   "5737592"   "5754939"   "5822587"   "5838906"   "5838965"   "5894311"   "5913214"   "5917485"   "5920828"   "5948113"   "5950196"   "5999944"   "6014661"   "6026388"   "6026397"   "6034676"   "6058385"   "6065026"   "6092036"   "6097888"   "618662"   "6121924"   "6134563"   "6160549"   "6167409"   "6173284" | US-PGPUB;<br>USPAT;<br>USOCR                            | OR | OFF | 2011/07/27<br>14:30 |

|     |    | "6195676"   "6199046"   "6199080"   "6223189"   "6240407"   "6243698"   "6256030"   "6314562"   "6317750"   "6349307"   "6351755"   "6356920"   "6366915"   "6370537"   "6370549"   "6373504"   "6374274"   "6418433"   "6421656"   "6421822"   "6424980"   "6460059"   "6470349"   "6493717"   "6505246"   "6507856"   "6581068"   "6591272"   "6594653"   "6615258"   "6629094"   "6635089"   "6667747"   "6721736"   "6745384"   "6886005"   "6910017"   "6912293"   "6920608").PN. OR ("7650355").URPN.                                                                                                    |                              |    |     |                     |
|-----|----|----------------------------------------------------------------------------------------------------|------------------------------|----|-----|---------------------|
| S21 | 44 | S20 and (xml\$1 or mark\$1up\$1)                                                                                                    | US-PGPUB;<br>USPAT;<br>USOCR | OH | OFF | 2011/07/27<br>14:35 |
| S22 | 64 | ("20020198985"   "20030167213"  <br>"4674043"   "5423032"   "5737592"  <br>"5838965"   "5999944"   "6014661"  <br>"6026388"   "6223189"   "6317750"  <br>"6349307"   "6366915"   "6370549"  <br>"6460059"   "6493717"  <br>"6615258").PN. OR ("6920608").URPN.                                                                                                    | US-PGPUB;<br>USPAT;<br>USOCR | OR | OFF | 2011/07/27<br>14:38 |
| S23 | 67 | ("20020091696"   "20020198985"   "20030167213"   "20050182709"   "5276776"   "5423032"   "5603021"   "5737592"   "5838965"   "5894311"   "5999944"   "6014661"   "6026397"   "6058385"   "6097888"   "6206388"   "6240407"   "6256030"   "6314562"   "6317750"   "6349307"   "6356920"   "6366915"   "6370537"   "6370549"   "6373504"   "6421656"   "6460059"   "6470349"   "6493717"   "6505246"   "6507856"   "6591272"   "6594653"   "6615258"   "6629094"   "6635089"   "6745384"   "6912293").PN. OR                                                                                                    | US-PGPUB;<br>USPAT;<br>USOCR | OR | OFF | 2011/07/27<br>14:38 |
| S24 | 88 | \[ \begin{array}{  \text{"20010018687"   "20010020237"   } \\ \text{"20010049687"   "20020023141"   } \\ \text{"20020052954"   "20020091696"   } \\ \text{"20020052954"   "20020091696"   } \\ \text{"20020198985"   "20030041077"   } \\ \text{"20030078883"   "20030167213"   } \\ \text{"20050086126"   "20050182709"   } \\ \text{"20050198042"   "4674043"   } \\ "5276776"   "5339392"   "5423032"   "5603021"   "5737592"   "5754939"   "5822587"   "5838906"   "5838965"   "5894311"   "5913214"   "5917485"   "5920828"   "5948113"   "5950196"   "5956737"   "5974413"   "5999944"   "6014661"   "6026388"   "6026397"   "6034676"   "6092036"   "6097888"   "6108662"   "6121924"   "6134563"   "6160549"   "6167409"   "6173284"   "6195676"   "6199046"   "6199080"   "6223189"   "6240407"   "6243698"   "6256030"   "6314562"   "6317750"   "6349307"   "6351755"   "6356920"   "6366915"   "6370537"   "6370549"   "6373504"   "6374274"   "6418433"   "6421656"   " | US-PGPUB;<br>USPAT;<br>USOCR | OR | OFF | 2011/07/27<br>14:38 |

|     |     | "6421822"   "6446048"   "6460059"   "6470349"   "6493717"   "6505246"   "6507856"   "6581068"   "6591272"   "6594653"   "6615258"   "6629094"   "6635089"   "6667747"   "6721736"   "6745384"   "6886005"   "6912293"   "6920608").PN. OR ("7421648").URPN.                                                                                                    |                                                         |    |     |                     |
|-----|-----|----------------------------------------------------------------------------------------------------|---------------------------------------------------------|----|-----|---------------------|
| S25 | 172 | S20 or S22 or S23 or S24                                                                                                    | US-PGPUB;<br>USPAT;<br>EPO; JPO;<br>DERWENT;<br>IBM_TDB | OR | OFF | 2011/07/27<br>14:39 |
| S26 | 6   | \$25 and \$17                                                                                                    | US-PGPUB;<br>USPAT;<br>EPO; JPO;<br>DERWENT;<br>IBM_TDB | OR | OFF | 2011/07/27<br>14:39 |
| S27 | 86  | US-4674043-\$.DID. OR US-5276776-\$.DID. OR US-5339392-\$.DID. OR US-5423032-\$.DID. OR US-5603021-\$.DID. OR US-5754939-\$.DID. OR US-5822587-\$.DID. OR US-5838906-\$.DID. OR US-111998D-\$.DID. OR US-5838906-\$.DID. OR US-5913214-\$.DID. OR US-5913214-\$.DID. OR US-5913214-\$.DID. OR US-5913214-\$.DID. OR US-5950196-\$.DID. OR US-5950196-\$.DID. OR US-5950196-\$.DID. OR US-5950196-\$.DID. OR US-5956737-\$.DID. OR US-5974413-\$.DID. OR US-599944-\$.DID. OR US-6014661-\$.DID. OR US-6026388-\$.DID. OR US-603887-\$.DID. OR US-6034676-\$.DID. OR US-6058385-\$.DID. OR US-605026-\$.DID. OR US-6108662-\$.DID. OR US-6108662-\$.DID. OR US-6121924-\$.DID. OR US-6134563-\$.DID. OR US-610549-\$.DID. OR US-6173284-\$.DID. OR US-6173284-\$.DID. OR US-6199080-\$.DID. OR US-6199080-\$.DID. OR US-6317750-\$.DID. OR US-63189-\$.DID. OR US-6317750-\$.DID. OR US-6314562-\$.DID. OR US-6369904-\$.DID. OR US-6370549-\$.DID. OR US-6370549-\$.DID. OR US-640059-\$.DID. OR US-6421626-\$.DID. OR US-6460059-\$.DID. OR US-6505246-\$.DID. OR US-66629094-\$.DID. OR US-6635089-\$.DID. OR US-66667747-\$.DID. OR US-6629094-\$.DID. OR US-6635089-\$.DID. OR US-66667747-\$.DID. OR US-66629094-\$ | US-PGPUB;<br>USPAT;<br>USOCR                            | OR | OFF | 2011/07/27          |

|     |      | 6721736-\$.DID. OR US-6745384-<br>\$.DID. OR US-6886005-\$.DID. OR US-6912293-\$.DID. OR US-6920608-<br>\$.DID. OR US-7249328-\$.DID. OR US-20010018687-\$.DID. OR US-20010020237-\$.DID. OR US-20010049687-\$.DID. OR US-20020023141-\$.DID. OR US-20020052954-\$.DID. OR US-20020091696-\$.DID. OR US-20020198985-\$.DID. OR US-20030041077-\$.DID. OR US-20030041077-\$.DID. OR US-20050086126-\$.DID. OR US-20050182709-\$.DID. OR US-20050182709-\$.DID. OR US-20050198042-\$.DID. |                                                         |    |     |                     |
|-----|------|----------------------------------------------------------------------------------------------------|---------------------------------------------------------|----|-----|---------------------|
| S28 | 175  | \$27 or \$25                                                                                                    | US-PGPUB;<br>USPAT;<br>USOCR                            | OR | OFF | 2011/07/27<br>15:17 |
| S29 | 8    | S28 and S16                                                                                                    | US-PGPUB;<br>USPAT;<br>USOCR                            | OR | OFF | 2011/07/27<br>15:17 |
| S30 | 7    | S28 and S17                                                                                                    | US-PGPUB;<br>USPAT;<br>USOCR                            | OR | OFF | 2011/07/27<br>15:17 |
| S31 | 1756 | ((((dynami\$4 or automa\$4) near2<br>(genera\$4 or produc\$4)) same (xml\$1<br>or mark\$1up))                                                                                                    | US-PGPUB;<br>USPAT;<br>USOCR                            | OR | OFF | 2011/07/27<br>15:39 |
| S32 | 9130 | (xml\$1 or mark\$1up\$1) near2<br>(source\$3 or databas\$4 or reposito\$4)                                                                                                    | US-PGPUB;<br>USPAT;<br>USOCR                            | OR | OFF | 2011/07/27<br>15:40 |
| S33 | 397  | S32 and S31                                                                                                    | US-PGPUB;<br>USPAT;<br>USOCR                            | OR | OFF | 2011/07/27<br>15:40 |
| S34 | 50   | S17 and S33                                                                                                    | US-PGPUB;<br>USPAT;<br>USOCR                            | OR | OFF | 2011/07/27<br>15:40 |
| S35 | 3373 | ((((merg\$4 or combin\$4 or assemb\$4 or<br>join\$4) near3 (xml\$1 or<br>mark\$1up\$1)))                                                                                                    | US-PGPUB;<br>USPAT;<br>EPO; JPO;<br>DERWENT;<br>IBM_TDB | OR | OFF | 2011/07/27<br>15:41 |
| S36 | 72   | S35 and S33                                                                                                    | US-PGPUB;<br>USPAT;<br>EPO; JPO;<br>DERWENT;<br>IBM_TDB | OR | OFF | 2011/07/27<br>15:42 |
| S37 | 2080 | ((((dynami\$4 or automa\$4) near3<br>(genera\$4 or produc\$4)) same (xml\$1<br>or mark\$1up))                                                                                                    | US-PGPUB;<br>USPAT;<br>USOCR                            | OR | OFF | 2011/07/27<br>15:50 |
| S38 | 3282 | ((((dynami\$4 or automa\$4) near3<br>(genera\$4 or produc\$4)) same (xml\$1<br>or mark\$1up or html\$1 or sgml\$3))                                                                                                    | US-PGPUB;<br>USPAT;<br>USOCR                            | OR | OFF | 2011/07/27<br>15:51 |
| S39 | 576  | S38 and S32                                                                                                    | US-PGPUB;<br>USPAT;<br>USOCR                            | OR | OFF | 2011/07/27<br>15:51 |
| S40 | 504  | S39 not S36                                                                                                    | US-PGPUB;<br>USPAT;<br>USOCR                            | OR | OFF | 2011/07/27<br>15:52 |

| 044 | 1470 | 1040 I O -                                                                                                    | LIO POPUP                                               | IOD | NOCE. | 10044/07/07         |
|-----|------|----------------------------------------------------------------------------------------------------|---------------------------------------------------------|-----|-------|---------------------|
| S41 | 172  | S40 and @ay<="2002"                                                                                                    | US-PGPUB;<br>USPAT;<br>USOCR                            | OR  | OFF   | 2011/07/27<br>15:52 |
| S42 | 3373 | (((merg\$4 or combin\$4 or assemb\$4 or<br>join\$4 or aggregat) near3 (xml\$1 or<br>mark\$1up\$1)))                        | US-PGPUB;<br>USPAT;<br>EPO; JPO;<br>DERWENT;<br>IBM_TDB | OR  | OFF   | 2011/07/27<br>15:59 |
| S43 | 3871 | ((((merg\$4 or combin\$4 or assemb\$4 or<br>join\$4 or aggregat\$3) near3 (xml\$1 or<br>mark\$1up\$1)))                    | US-PGPUB;<br>USPAT;<br>EPO; JPO;<br>DERWENT;<br>IBM_TDB | OR  | OFF   | 2011/07/27<br>15:59 |
| S44 | 3878 | ((((merg\$4 or combin\$4 or assemb\$4 or<br>join\$4 or aggregat\$4) near3 (xml\$1 or<br>mark\$1up\$1)))                    | US-PGPUB;<br>USPAT;<br>EPO; JPO;<br>DERWENT;<br>IBM_TDB | OR  | OFF   | 2011/07/27<br>15:59 |
| S45 | 7    | S44 not S43                                                                                                    | US-PGPUB;<br>USPAT;<br>EPO; JPO;<br>DERWENT;<br>IBM_TDB | OR  | OFF   | 2011/07/27<br>15:59 |
| S46 | 505  | S44 not S35                                                                                                    | US-PGPUB;<br>USPAT;<br>EPO; JPO;<br>DERWENT;<br>IBM_TDB | OR  | OFF   | 2011/07/27<br>15:59 |
| S47 | 0    | S46 and (reslove\$4 near2 confli\$4)                                                                                       | US-PGPUB;<br>USPAT;<br>EPO; JPO;<br>DERWENT;<br>IBM_TDB | OR  | OFF   | 2011/07/27<br>16:00 |
| S48 | 14   | S46 and (resol\$4 near2 confli\$4)                                                                                         | US-PGPUB;<br>USPAT;<br>EPO; JPO;<br>DERWENT;<br>IBM_TDB | OR  | OFF   | 2011/07/27<br>16:01 |
| S49 | 1    | ("6507856").PN.                                                                                                    | USPAT;<br>USOCR                                         | OR  | OFF   | 2011/07/27<br>20:10 |
| S50 | 20   | (display\$3 near2 (XML or mark\$1up))<br>same (chart\$2)                                                                   | USPAT                                                   | OR  | OFF   | 2011/07/28<br>11:05 |
| S51 | 51   | ((display\$3 or show\$4 or render\$4)<br>near2 (XML or mark\$1up)) same<br>(chart\$2)                                      | USPAT                                                   | OR  | OFF   | 2011/07/28<br>11:07 |
| S52 | 376  | ((display\$3 or show\$4 or render\$4)<br>near2 (XML or mark\$1up)) same<br>(chart\$2 or graph\$4 or<br>spread\$1sheet\$2)  | USPAT                                                   | OR  | OFF   | 2011/07/28<br>11:08 |
| S53 | 53   | ((display\$3 or show\$4 or render\$4)<br>near2 (XML or mark\$1up)) near3<br>(chart\$2 or graph\$4 or<br>spread\$1sheet\$2) | USPAT                                                   | OR  | OFF   | 2011/07/28<br>11:09 |
| S54 | 431  | ((xml\$1 or mark\$1up\$1) near2<br>(data\$4)) same (chart\$2 or graph\$2)                                                  | USPAT                                                   | OR  | OFF   | 2011/07/28<br>11:10 |
| S55 | 74   | ((xml\$1 or mark\$1up\$1) near2<br>(data\$4)) near2 (chart\$2 or graph\$2)                                                 | USPAT                                                   | OR  | OFF   | 2011/07/28<br>11:10 |
| S56 | 168  | ((xml\$1 or mark\$1up\$1) near2                                                                                            | US-PGPUB;                                               | OR  | OFF   | 2011/07/28          |

|     |       | (data\$4)) near2 (chart\$2 or graph\$2)                                                                                                    | USPAT;<br>FPRS;<br>EPO; JPO;<br>DERWENT;<br>IBM_TDB              |    |     | 11:11               |
|-----|-------|----------------------------------------------------------------------------------------------------|------------------------------------------------------------------|----|-----|---------------------|
| S57 | 213   | ((xml\$1 or mark\$1up\$1 or html\$1)<br>near2 (data\$4)) near2 (chart\$2 or<br>graph\$2)                                                                   | US-PGPUB;<br>USPAT;<br>FPRS;<br>EPO; JPO;<br>DERWENT;<br>IBM_TDB | OR | OFF | 2011/07/28<br>11:14 |
| S58 | 1529  | ((xml\$1 or mark\$1up\$1 or html\$1))<br>near2 (chart\$2 or graph\$2)                                                                                      | US-PGPUB;<br>USPAT;<br>FPRS;<br>EPO; JPO;<br>DERWENT;<br>IBM_TDB | OR | OFF | 2011/07/28<br>11:14 |
| S59 | 1     | ((xml\$1 or mark\$1up\$1 or html\$1))<br>near2 ((chart\$2 or graph\$2) and tree<br>and spread\$1sheet\$2)                                                  | US-PGPUB;<br>USPAT;<br>FPRS;<br>EPO; JPO;<br>DERWENT;<br>IBM_TDB | OR | OFF | 2011/07/28<br>11:14 |
| S60 | 183   | ((xml\$1 or mark\$1up\$1 or html\$1))<br>same ((chart\$2 or graph\$2) and tree<br>and spread\$1sheet\$2)                                                   | US-PGPUB;<br>USPAT;<br>FPRS;<br>EPO; JPO;<br>DERWENT;<br>IBM_TDB | OR | OFF | 2011/07/28<br>11:15 |
| S61 | 19296 | ((xml\$1 or mark\$1up\$1 or html\$1))<br>same ((chart\$2 or graph\$2) or<br>spread\$1sheet\$2)                                                             | US-PGPUB;<br>USPAT;<br>FPRS;<br>EPO; JPO;<br>DERWENT:<br>IBM_TDB | OR | OFF | 2011/07/28<br>11:23 |
| S62 | 10106 | (((xml\$1 or mark\$1up\$1 or html\$1))<br>same ((chart\$2 or graph\$2) or<br>spread\$1sheet\$2)) same (view\$4 or<br>render\$4 or display\$4 or show\$4)   | US-PGPUB;<br>USPAT;<br>FPRS;<br>EPO; JPO;<br>DERWENT;<br>IBM_TDB | OR | OFF | 2011/07/28<br>11:23 |
| S63 | 1031  | (((xml\$1 or mark\$1up\$1 or html\$1))<br>near2 ((chart\$2 or graph\$2) or<br>spread\$1sheet\$2)) same (view\$4 or<br>render\$4 or display\$4 or show\$4)  | US-PGPUB;<br>USPAT;<br>FPRS;<br>EPO; JPO;<br>DERWENT;<br>IBM_TDB | OR | OFF | 2011/07/28<br>11:24 |
| S64 | 217   | (((xml\$1 or mark\$1up\$1 or html\$1))<br>near2 ((chart\$2 or graph\$2) or<br>spread\$1sheet\$2)) near2 (view\$4 or<br>render\$4 or display\$4 or show\$4) | US-PGPUB;<br>USPAT;<br>FPRS;<br>EPO; JPO;<br>DERWENT;<br>IBM_TDB | OR | OFF | 2011/07/28<br>11:24 |
| S65 | 42    | (((xml\$1 or mark\$1up\$1 or html\$1))<br>near2 (spread\$1sheet\$2)) near2<br>(view\$4 or render\$4 or display\$4 or<br>show\$4)                           | US-PGPUB;<br>USPAT;<br>FPRS;<br>EPO; JPO;<br>DERWENT;<br>IBM_TDB | OR | OFF | 2011/07/28<br>11:49 |
| S66 | 754   | (((xml\$1 or mark\$1up\$1 or html\$1))                                                                                                    | US-PGPUB;                                                        | OR | OFF | 2011/07/28          |

|     |      | near2 (spread\$1sheet\$2 or table\$1 or colum\$2)) near2 (view\$4 or render\$4 or display\$4 or show\$4)                                                       | USPAT;<br>FPRS;<br>EPO; JPO;<br>DERWENT;<br>IBM_TDB              |    |     | 11:50               |
|-----|------|----------------------------------------------------------------------------------------------------|------------------------------------------------------------------|----|-----|---------------------|
| S67 | 403  | (((xml\$1 or mark\$1up\$1 or html\$1))<br>near1 (spread\$1sheet\$2 or table\$1 or<br>colum\$2)) near2 (view\$4 or render\$4<br>or display\$4 or show\$4)       | US-PGPUB;<br>USPAT;<br>FPRS;<br>EPO; JPO;<br>DERWENT;<br>IBM_TDB | OR | OFF | 2011/07/28<br>11:50 |
| S68 | 224  | (((xml\$1 or mark\$1up\$1 or html\$1))<br>near1 (spread\$1sheet\$2 or table\$1 or<br>colum\$2)) near1 (view\$4 or render\$4<br>or display\$4 or show\$4)       | US-PGPUB;<br>USPAT;<br>FPRS;<br>EPO; JPO;<br>DERWENT;<br>IBM_TDB | OR | OFF | 2011/07/28<br>11:50 |
| S69 | 106  | (((xml\$1 or mark\$1up\$1 or html\$1))<br>near1 (tree)) near1 (view\$4 or<br>render\$4 or display\$4 or show\$4)                                               | US-PGPUB;<br>USPAT;<br>FPRS;<br>EPO; JPO;<br>DERWENT;<br>IBM_TDB | OR | OFF | 2011/07/28<br>11:59 |
| S70 | 43   | (((xml\$1 or mark\$1up\$1 or html\$1))<br>near1 (tree\$1)) near1 (view\$4)                                                                                     | US-PGPUB;<br>USPAT;<br>FPRS;<br>EPO; JPO;<br>DERWENT;<br>IBM_TDB | OR | OFF | 2011/07/28<br>12:01 |
| S71 | 46   | ((((xml\$1 or mark\$1up\$1 or html\$1))<br>near1 (tree\$1 or dom)) near1 (view\$4)                                                                             | US-PGPUB;<br>USPAT;<br>FPRS;<br>EPO; JPO;<br>DERWENT;<br>IBM_TDB | OR | OFF | 2011/07/28<br>12:02 |
| S72 | 46   | (((xml\$1 or mark\$1up\$1 or html\$1))<br>near1 (tree\$1 or dom or (document adj<br>object adj model))) near1 (view\$4)                                        | US-PGPUB;<br>USPAT;<br>FPRS;<br>EPO; JPO;<br>DERWENT;<br>IBM_TDB | OR | OFF | 2011/07/28<br>12:02 |
| S73 | 130  | ((((xml\$1 or mark\$1up\$1 or html\$1))<br>near1 (tree\$1 or dom or (document adj<br>object adj model))) near1 (view\$4 or<br>show\$4 or display\$4 or render) | US-PGPUB;                                                        | OR | OFF | 2011/07/28<br>12:02 |
| S74 | 87   | S73 not S70                                                                                                    | US-PGPUB;<br>USPAT;<br>FPRS;<br>EPO; JPO;<br>DERWENT;<br>IBM_TDB | OR | OFF | 2011/07/28<br>12:02 |
| S75 | 1381 | (xml\$1) near1 (tree\$1)                                                                                                    | US-PGPUB;<br>USPAT;<br>FPRS;<br>EPO; JPO;<br>DERWENT;<br>IBM_TDB | OR | OFF | 2011/07/28<br>12:03 |
| S76 | 53   | S75 and @ay<="2000"                                                                                                    | US-PGPUB;                                                        | OR | OFF | 2011/07/28          |

|     |      |                                                                                                    | USPAT;<br>FPRS;<br>EPO; JPO;<br>DERWENT;<br>IBM_TDB              |    |     | 12:03               |
|-----|------|----------------------------------------------------------------------------------------------------|------------------------------------------------------------------|----|-----|---------------------|
| S77 | 197  | ((xml\$1) near1 (tree\$1)) same<br>(displa\$4)                                                                                                    | US-PGPUB;<br>USPAT;<br>FPRS;<br>EPO; JPO;<br>DERWENT;<br>IBM_TDB | OR | OFF | 2011/07/28<br>12:05 |
| S78 | 6    | S77 and @ay<="2000"                                                                                                    | US-PGPUB;<br>USPAT;<br>FPRS;<br>EPO; JPO;<br>DERWENT;<br>IBM_TDB | OR | OFF | 2011/07/28<br>12:05 |
| S79 | 1953 | (combin\$2 near2 (xml\$1 or mark\$1))                                                                                                    | US-PGPUB;<br>USPAT;<br>FPRS;<br>EPO; JPO;<br>DERWENT;<br>IBM_TDB | OR | OFF | 2011/08/01<br>14:32 |
| S80 | 80   | S79 and @ay="2000"                                                                                                    | US-PGPUB;<br>USPAT;<br>FPRS;<br>EPO; JPO;<br>DERWENT;<br>IBM_TDB | OR | OFF | 2011/08/01<br>14:33 |
| S81 | 799  | (combin\$2 near2 (xml\$1 or<br>mark\$1up))                                                                                                    | US-PGPUB;<br>USPAT;<br>FPRS;<br>EPO; JPO;<br>DERWENT;<br>IBM_TDB | OR | OFF | 2011/08/01<br>14:35 |
| S82 | 35   | S81 and @ay="2000"                                                                                                    | US-PGPUB;<br>USPAT;<br>FPRS;<br>EPO; JPO;<br>DERWENT;<br>IBM_TDB | OR | OFF | 2011/08/01<br>14:35 |
| S83 | 3043 | ((generat\$4 or produce\$4) near2<br>(xml\$1 or mark\$1up\$2)) same<br>(data\$1base\$4 or reposit\$4 or<br>stora\$4)                                | US-PGPUB;<br>USPAT;<br>FPRS;<br>EPO; JPO;<br>DERWENT;<br>IBM_TDB | OR | OFF | 2011/08/01<br>15:49 |
| S84 | 4310 | ((generat\$4 or produce\$4) near2<br>(xml\$1 or mark\$1up\$2)) same<br>(data\$1base\$4 or reposit\$4 or stor\$4)                                    | US-PGPUB;<br>USPAT;<br>FPRS;<br>EPO; JPO;<br>DERWENT;<br>IBM_TDB | OR | OFF | 2011/08/01<br>15:49 |
| S85 | 383  | (((generat\$4 or produce\$4) near2<br>(xml\$1 or mark\$1up\$2)) same<br>(data\$1base\$4 or reposit\$4 or stor\$4))<br>same (dynami\$4 or automa\$4) | US-PGPUB;<br>USPAT;<br>FPRS;<br>EPO; JPO;<br>DERWENT;<br>IBM_TDB | OR | OFF | 2011/08/01<br>15:50 |
| S86 | 21   | \$35 and @ay<="2000"                                                                                                    | US-PGPUB;                                                        | OR | OFF | 2011/08/01          |

|     |       |                                                                                                    | USPAT;<br>FPRS;<br>EPO; JPO;<br>DERWENT;<br>IBM_TDB              |    |     | 15:50               |
|-----|-------|----------------------------------------------------------------------------------------------------|------------------------------------------------------------------|----|-----|---------------------|
| S87 | 809   | ((mark\$1up\$1 or html\$1 or xml\$1)<br>near2 (tree\$2)) same (view\$4 or<br>display\$4 or render\$4)                                                   | US-PGPUB;<br>USPAT;<br>FPRS;<br>EPO; JPO;<br>DERWENT;<br>IBM_TDB | OR | OFF | 2011/08/01<br>16:15 |
| S88 | 63    | S87 and @ay<="2000"                                                                                                    | US-PGPUB;<br>USPAT;<br>FPRS;<br>EPO; JPO;<br>DERWENT;<br>IBM_TDB | OR | OFF | 2011/08/01<br>16:15 |
| S89 | 3322  | ((mark\$1up\$1 or html\$1 or xml\$1)<br>near2 (tree\$2 or structur\$4)) same<br>(view\$4 or display\$4 or render\$4)                                    | US-PGPUB;<br>USPAT;<br>FPRS;<br>EPO; JPO;<br>DERWENT;<br>IBM_TDB | OR | OFF | 2011/08/01<br>16:28 |
| S90 | 163   | S89 and @ay<"2000"                                                                                                    | US-PGPUB;<br>USPAT;<br>FPRS;<br>EPO; JPO;<br>DERWENT;<br>IBM_TDB | OR | OFF | 2011/08/01<br>16:28 |
| S91 | 121   | S90 not S88                                                                                                    | US-PGPUB;<br>USPAT;<br>FPRS;<br>EPO; JPO;<br>DERWENT;<br>IBM_TDB | OR | OFF | 2011/08/01<br>16:28 |
| S92 | 1269  | ((mark\$1up\$1 or html\$1 or xml\$1)<br>near2 (tree\$2 or dom\$4)) same<br>(view\$4 or display\$4 or render\$4)                                         | US-PGPUB;<br>USPAT;<br>FPRS;<br>EPO; JPO;<br>DERWENT;<br>IBM_TDB | OR | OFF | 2011/08/01<br>16:31 |
| S93 | 1322  | ((mark\$1up\$1 or html\$1 or xml\$1)<br>near2 (tree\$2 or (dom or (document<br>adj object adj model\$1)))) same<br>(view\$4 or display\$4 or render\$4) | US-PGPUB;<br>USPAT;<br>FPRS;<br>EPO; JPO;<br>DERWENT;<br>IBM_TDB | OR | OFF | 2011/08/01<br>16:31 |
| S94 | 45    | S93 and @ay<"2000"                                                                                                    | US-PGPUB;<br>USPAT;<br>FPRS;<br>EPO; JPO;<br>DERWENT;<br>IBM_TDB | OR | OFF | 2011/08/01<br>16:32 |
| S95 | 16    | foot\$1note\$2 near2 (xml\$1 or<br>mark\$1up\$1 or html\$1)                                                                                             | US-PGPUB;<br>USPAT;<br>FPRS;<br>EPO; JPO;<br>DERWENT;<br>IBM_TDB | OR | OFF | 2011/08/01<br>16:43 |
| S96 | 10356 | (black\$1jack\$1)                                                                                                    | US-PGPUB;                                                        | OR | OFF | 2011/08/01          |

|      |      |                                                                                                    | USPAT;<br>FPRS;<br>EPO; JPO;<br>DERWENT;<br>IBM_TDB              |    |     | 17:39               |
|------|------|----------------------------------------------------------------------------------------------------|------------------------------------------------------------------|----|-----|---------------------|
| S97  | 19   | (black\$1jack\$1) near2 (simulatio\$4)                                                                                               | US-PGPUB;<br>USPAT;<br>FPRS;<br>EPO; JPO;<br>DERWENT;<br>IBM_TDB | OR | OFF | 2011/08/01<br>17:39 |
| S98  | 4    | (("5748188") or ("6148330") or<br>("6314424") or ("6535896")).PN.                                                                    | USPAT;<br>USOCR                                                  | OR | OFF | 2011/08/01<br>18:46 |
| S99  | 5    | (("5748188") or ("6148330") or<br>("6314424") or ("6535896") or<br>("6507856")).PN.                                                  | USPAT;<br>USOCR                                                  | OR | OFF | 2011/08/01<br>18:46 |
| S100 | 2791 | (recei\$\$ or send\$4) near2<br>(meta\$1data\$1 or (numerical\$4 near2<br>(data\$1 or value\$4 or information\$4)))                  | USPAT                                                            | OR | OFF | 2011/08/02<br>13:23 |
| S101 | 2675 | (convert\$4) near2 (mark\$1up\$1 or<br>html\$1 or xml\$1)                                                                            | USPAT                                                            | OR | OFF | 2011/08/02<br>13:23 |
| S102 | 37   | S101 and S100                                                                                                    | USPAT                                                            | OR | OFF | 2011/08/02<br>13:23 |
| S103 | 3335 | ((dynamic\$4 or automat\$4) near2<br>(genera\$4 or produc\$4 or creat\$4 or<br>make\$4)) same (xml\$1 or mark\$1up\$1<br>or html\$1) | USPAT                                                            | OR | OFF | 2011/08/02<br>13:27 |
| S104 | 1042 | (combin\$4 or merg\$4 or assembl\$4)<br>near2 (xml\$1 or mark\$up\$1 or html\$1)                                                     | USPAT                                                            | OR | OFF | 2011/08/02<br>13:28 |
| S105 | 223  | S104 and S103                                                                                                    | USPAT                                                            | OR | OFF | 2011/08/02<br>13:28 |
| S106 | 9219 | ((dynamic\$4 or automat\$4) near2<br>(genera\$4 or produc\$4 or creat\$4 or<br>make\$4)) same (xml\$1 or mark\$1up\$1<br>or html\$1) | US-PGPUB;<br>USPAT;<br>EPO; JPO;<br>DERWENT;<br>IBM_TDB          | OR | OFF | 2011/08/02<br>13:30 |
| S107 | 3056 | (combin\$4 or merg\$4 or assembl\$4)<br>near2 (xml\$1 or mark\$up\$1 or html\$1)                                                     | US-PGPUB;<br>USPAT;<br>EPO; JPO;<br>DERWENT;<br>IBM_TDB          | OR | OFF | 2011/08/02<br>13:30 |
| S108 | 543  | S107 and S106                                                                                                    | US-PGPUB;<br>USPAT;<br>EPO; JPO;<br>DERWENT;<br>IBM_TDB          | OR | OFF | 2011/08/02<br>13:30 |
| S109 | 57   | S108 and @ay<"2000"                                                                                                    | US-PGPUB;<br>USPAT;<br>EPO; JPO;<br>DERWENT;<br>IBM_TDB          | OR | OFF | 2011/08/02<br>13:30 |
| S110 | 89   | (convert\$4 or transform\$4) near2<br>(flat\$4 and (xml\$1 or mark\$1up\$1<br>html\$1))                                              | US-PGPUB;<br>USPAT;<br>EPO; JPO;<br>DERWENT;<br>IBM_TDB          | OR | OFF | 2011/08/02<br>14:07 |
| S111 | 6132 | (convert\$4 or transform\$4) near2<br>((flat\$4 or data\$2 or information\$4)                                                        | US-PGPUB;<br>USPAT;                                              | OR | OFF | 2011/08/02<br>14:09 |

|      |      | and (xml\$1 or mark\$1up\$1 html\$1))                                                                                                    | EPO; JPO;<br>DERWENT;<br>IBM_TDB                    |    |     |                     |
|------|------|----------------------------------------------------------------------------------------------------|-----------------------------------------------------|----|-----|---------------------|
| S112 | 1    | ("6249291").PN.                                                                                                    | USPAT;<br>USOCR                                     | OR | OFF | 2011/08/03<br>14:22 |
| S113 | 1    | (08/515057). <b>A</b> PP.                                                                                                    | USPAT;<br>USOCR                                     | OR | OFF | 2011/08/03<br>16:14 |
| S114 | 198  | ((generat\$4 or creat\$4 or make\$2 or produc\$4) near2 (xml\$1 or mark\$1up\$1 or html\$1)) same ((raw\$1 or flat\$4 or un\$1structu\$4) same (data\$2 or information\$4 or content\$4))               | USPAT;<br>FPRS;<br>EPO; JPO;<br>DERWENT;<br>IBM_TDB | OR | OFF | 2011/08/03<br>18:02 |
| S115 | 56   | S114 and @ay<"2000"                                                                                                    | USPAT;<br>FPRS;<br>EPO; JPO;<br>DERWENT;<br>IBM_TDB | OR | OFF | 2011/08/03<br>18:02 |
| S116 | 8    | ((merg\$4 or combin\$4 or assembl\$4) near2 (xml\$1 or mark\$1up\$1 or html\$1)) same ((raw\$1 or flat\$4 or un\$1structu\$4) same (data\$2 or information\$4 or content\$4))                           | USPAT;<br>FPRS;<br>EPO; JPO;<br>DERWENT;<br>IBM_TDB | OR | OFF | 2011/08/03<br>18:07 |
| S117 | 23   | ((merg\$4 or combin\$4 or assembl\$4) near2 (xml\$1 or mark\$1up\$1 or html\$1 or tag\$1)) same ((raw\$1 or flat\$4 or un\$1structu\$4) same (data\$2 or information\$4 or content\$4))                 | USPAT;<br>FPRS;<br>EPO; JPO;<br>DERWENT;<br>IBM_TDB | OR | OFF | 2011/08/03<br>18:08 |
| S118 | 169  | ((merg\$4 or combin\$4 or assembl\$4) near2 (xml\$1 or mark\$1up\$1 or html\$1 or tag\$1 or structure\$4)) same ((raw\$1 or flat\$4 or un\$1structu\$4) same (data\$2 or information\$4 or content\$4)) |                                                     | OR | OFF | 2011/08/03<br>18:08 |
| S119 | 146  | S118 not S117                                                                                                    | USPAT;<br>FPRS;<br>EPO; JPO;<br>DERWENT;<br>IBM_TDB | OR | OFF | 2011/08/03<br>18:09 |
| S120 | 161  | S118 not S116                                                                                                    | USPAT;<br>FPRS;<br>EPO; JPO;<br>DERWENT;<br>IBM_TDB | OR | OFF | 2011/08/03<br>18:09 |
| S121 | 115  | ((map\$4) near2 (xml\$2 or mark\$1up\$1<br>or html\$1)) same (data\$3 near2<br>(sourc\$4 or database\$4))                                                                                               | USPAT;<br>FPRS;<br>EPO; JPO;<br>DERWENT;<br>IBM_TDB | OR | OFF | 2011/08/03<br>18:15 |
| S122 | 1958 | (variabl\$4) near2 (document\$4)                                                                                                    | USPAT;<br>FPRS;<br>EPO; JPO;<br>DERWENT;<br>IBM_TDB | OR | OFF | 2011/08/03<br>18:18 |
| S123 | 389  | S122 and (XML or html\$2 or<br>mark\$1up)                                                                                                    | USPAT;<br>FPRS;<br>EPO; JPO;<br>DERWENT;<br>IBM_TDB | OR | OFF | 2011/08/03<br>18:19 |

| S124 | 67     | S123 and @ay<"2000"                                                                                             | USPAT;<br>FPRS;<br>EPO; JPO;<br>DERWENT;<br>IBM_TDB              | OR | OFF | 2011/08/03<br>18:19 |
|------|--------|----------------------------------------------------------------------------------------------------|------------------------------------------------------------------|----|-----|---------------------|
| S125 | 493    | ((variabl\$4) near2 (document\$4)) same<br>(gener\$4 or produ\$3 or mark\$3)                                    | USPAT;<br>FPRS;<br>EPO; JPO;<br>DERWENT;<br>IBM_TDB              | OR | OFF | 2011/08/03<br>18:20 |
| S126 | 23     | S125 and S124                                                                                                   | USPAT;<br>FPRS;<br>EPO; JPO;<br>DERWENT;<br>IBM_TDB              | OR | OFF | 2011/08/03<br>18:20 |
| S127 | 0      | (12/222751).APP.                                                                                                | USPAT;<br>USOCR                                                  | OR | OFF | 2011/08/04<br>16:34 |
| S128 | 0      | (12/222752).APP.                                                                                                | USPAT;<br>USOCR                                                  | OR | OFF | 2011/08/04<br>16:35 |
| S129 | 1      | (09/573778).APP.                                                                                                | USPAT;<br>USOCR                                                  | OR | OFF | 2011/08/04<br>16:36 |
| S130 | 1      | ("6507856").PN.                                                                                                 | USPAT;<br>USOCR                                                  | OR | OFF | 2011/08/05<br>12:59 |
| S131 | 1      | ("6199046").PN.                                                                                                 | USPAT;<br>USOCR                                                  | OR | OFF | 2011/08/05<br>13:01 |
| S132 | 1      | (12/222751).APP.                                                                                                | US-PGPUB;<br>USPAT;<br>USOCR                                     | OR | OFF | 2012/01/23<br>06:53 |
| S133 | 43     | (((associat\$4 or merge\$4) near2<br>(numerical\$4)) same (data\$4)) same<br>(xml\$3 or tag\$1 or mark\$1up\$3) | US-PGPUB;<br>USPAT;<br>FPRS;<br>EPO; JPO;<br>DERWENT;<br>IBM_TDB | OR | OFF | 2012/01/23<br>07:13 |
| S134 | 182551 | ((combin\$4 or merg\$4) near3 (data\$4<br>or numbers\$4 or numerical\$1))                                       | US-PGPUB;<br>USPAT;<br>FPRS;<br>EPO; JPO;<br>DERWENT;<br>IBM_TDB | OR | OFF | 2012/01/23<br>08:41 |
| S135 | 21387  | (produc\$4 or generat\$4) near2 (xml\$1<br>or mark\$1up or html\$1)                                             | US-PGPUB;<br>USPAT;<br>FPRS;<br>EPO; JPO;<br>DERWENT;<br>IBM_TDB | OR | OFF | 2012/01/23<br>08:42 |
| S136 | 2851   | S135 and S134                                                                                                   | US-PGPUB;<br>USPAT;<br>FPRS;<br>EPO; JPO;<br>DERWENT;<br>IBM_TDB | OR | OFF | 2012/01/23<br>08:42 |
| S137 | 142816 | ((combin\$4 or merg\$4) near2 (data\$4<br>or numbers\$4 or numerical\$1))                                       | US-PGPUB;<br>USPAT;<br>FPRS;<br>EPO; JPO;<br>DERWENT;<br>IBM_TDB | OR | OFF | 2012/01/23<br>08:42 |
| S138 | 2322   | S137 and S136                                                                                                   | US-PGPUB;                                                        | OR | OFF | 2012/01/23          |

|      |       |                                                                                                    | USPAT;<br>FPRS;<br>EPO; JPO;<br>DERWENT;<br>IBM_TDB              |    |     | 08:43               |
|------|-------|----------------------------------------------------------------------------------------------------|------------------------------------------------------------------|----|-----|---------------------|
| S139 | 12275 | ((produc\$4 or generat\$4) near2 (xml\$1<br>or mark\$1up or html\$1)) same<br>(document\$3 or file\$3)                                                                      | US-PGPUB;<br>USPAT;<br>FPRS;<br>EPO; JPO;<br>DERWENT;<br>IBM_TDB | OR | OFF | 2012/01/23<br>08:43 |
| S140 | 1377  | S139 and S138                                                                                                    | US-PGPUB;<br>USPAT;<br>FPRS;<br>EPO; JPO;<br>DERWENT;<br>IBM_TDB | OR | OFF | 2012/01/23<br>08:43 |
| S141 | 30172 | (((produc\$4 or generat\$4 or make\$4 or<br>spawn\$4 or creat\$4) near3 (html\$1 or<br>mark\$1up\$1 or xml\$1)) same<br>(document\$4 or fil\$4 or pag\$4))                  | US-PGPUB;<br>USPAT;<br>FPRS;<br>EPO; JPO;<br>DERWENT;<br>IBM_TDB | OR | OFF | 2012/01/23<br>09:36 |
| S142 | 30646 | (((produc\$4 or generat\$4 or make\$4 or<br>spawn\$4 or creat\$4) near3 (html\$1 or<br>mark\$1up\$1 or xml\$1)) same<br>(document\$4 or fil\$4 or pag\$4 or<br>templat\$4)) | US-PGPUB;<br>USPAT;<br>FPRS;<br>EPO; JPO;<br>DERWENT;<br>IBM_TDB | OR | OFF | 2012/01/23<br>09:36 |
| S143 | 3296  | (combin\$4 or merg\$4) near4 (xml\$1 or<br>mark\$1up\$1 or html\$1)                                                                                                    | US-PGPUB;<br>USPAT;<br>FPRS;<br>EPO; JPO;<br>DERWENT;<br>IBM_TDB | OR | OFF | 2012/01/23<br>09:37 |
| S144 | 403   | (xml\$1 or html\$1 or mark\$1up\$1)<br>near3 (ontolog\$4)                                                                                                    | US-PGPUB;<br>USPAT;<br>FPRS;<br>EPO; JPO;<br>DERWENT;<br>IBM_TDB | OR | OFF | 2012/01/23<br>09:37 |
| S145 | 11    | S144 and S143 and S142                                                                                                    | US-PGPUB;<br>USPAT;<br>FPRS;<br>EPO; JPO;<br>DERWENT;<br>IBM_TDB | OR | OFF | 2012/01/23<br>09:38 |
| S146 | 6     | ((transla\$4 or tranform\$4) near3<br>(flat\$1file\$2)) same (xml\$1 or<br>mark\$1up\$2)                                                                                    | US-PGPUB;<br>USPAT;<br>FPRS;<br>EPO; JPO;<br>DERWENT;<br>IBM_TDB | OR | OFF | 2012/01/23<br>10:36 |
| S147 | 13    | ((transla\$4 or tranform\$4 or convert\$4)<br>near3 (flat\$1file\$2)) same (xml\$1 or<br>mark\$1up\$2)                                                                      | US-PGPUB;<br>USPAT;<br>FPRS;<br>EPO; JPO;<br>DERWENT;<br>IBM_TDB | OR | OFF | 2012/01/23<br>10:37 |
| S148 | 27    | ("20020129059"   "20020161749"                                                                                                    | US-PGPUB;                                                        | OR | OFF | 2012/01/23          |

|      |      | "20020178103"   "20030088543"   "20030130845"   "20030225770"   "20040088320"   "20040139111"   "20040153405"   "20040177062"   "20040186840"   "20040205562"   "20050091639"   "20050108057"   "20050114479"   "20050138048"   "20050222996"   "20050268217"   "20050273365"   "20060064428"   "20060101058"   "20060161840"   "20060179067"   "20070198539"   "6836890"   "6996589"   "7421458").PN. | USPAT;<br>USOCR              |    |     | 10:38               |
|------|------|----------------------------------------------------------------------------------------------------|------------------------------|----|-----|---------------------|
| S149 | 1991 | ((select\$4) near2 (tag\$2)) same<br>(value\$2)                                                                                                    | US-PGPUB;<br>USPAT;<br>USOCR | OR | OFF | 2012/01/23<br>11:18 |
| S150 | 6    | ((select\$4) near2 (mark\$1up near3<br>tag\$2)) same (value\$2)                                                                                                    | US-PGPUB;<br>USPAT;<br>USOCR | OR | OFF | 2012/01/23<br>11:18 |
| S151 | 4821 | ((assign\$4) near3 (tag\$1)) same<br>(value\$3 or number\$4)                                                                                                    | US-PGPUB;<br>USPAT;<br>USOCR | OR | OFF | 2012/01/23<br>11:19 |
| S152 | 8    | ((assign\$4) near3 (mark\$1up\$1 same<br>tag\$1)) same (value\$3 or number\$4)                                                                                                    | US-PGPUB;<br>USPAT;<br>USOCR | OR | OFF | 2012/01/23<br>11:19 |
| S153 | 62   | ((assign\$4) near3 ((mark\$1up\$1 or<br>xml\$1 or html\$1) same tag\$1)) same<br>(value\$3 or number\$4)                                                                                                    | US-PGPUB;<br>USPAT;<br>USOCR | OR | OFF | 2012/01/23<br>11:20 |
| S154 | 14   | ((assign\$4 or select\$4) near2<br>((numerical\$4 or valu\$4 or number\$4)<br>same serie\$4)) same meta\$1data                                                                                                    | US-PGPUB;<br>USPAT;<br>USOCR | OR | OFF | 2012/01/23<br>13:09 |
| S155 | 14   | ((assign\$4 or select\$4) near2<br>((numerical\$4 or valu\$4 or number\$4)<br>same serie\$4)) same meta\$1data\$1                                                                                                    | US-PGPUB;<br>USPAT;<br>USOCR | OR | OFF | 2012/01/23<br>13:09 |
| S156 | 0    | ((cell\$1) near2 (format\$3)) near3<br>(number same serie\$4)                                                                                                    | US-PGPUB;<br>USPAT;<br>USOCR | OR | OFF | 2012/01/23<br>13:58 |
| S157 | 226  | ((cell\$1) near2 (format\$3)) same<br>(spread\$1sheet\$1)                                                                                                    | US-PGPUB;<br>USPAT;<br>USOCR | OR | OFF | 2012/01/23<br>13:59 |
| S158 | 99   | (numerical\$2) near2 (meta\$1data)                                                                                                    | US-PGPUB;<br>USPAT;<br>USOCR | OR | OFF | 2012/01/23<br>14:54 |
| S159 | 0    | ((xml\$1) near2 (numerical\$3)) same<br>(meta\$1data)                                                                                                    | US-PGPUB;<br>USPAT;<br>USOCR | OR | OFF | 2012/01/23<br>14:55 |
| S160 | 41   | ((xml\$1) near2 (number\$3)) same<br>(meta\$1data)                                                                                                    | US-PGPUB;<br>USPAT;<br>USOCR | OR | OFF | 2012/01/23<br>14:55 |
| S161 | 3951 | (numerical) near3 (series or list\$1)                                                                                                    | US-PGPUB;<br>USPAT;<br>USOCR | OR | OFF | 2012/01/23<br>14:57 |
| S162 | 216  | ((numerical) near3 (series or list\$1))<br>same (meta\$1data\$1 or<br>characterist\$4)                                                                                                    | US-PGPUB;<br>USPAT;<br>USOCR | OR | OFF | 2012/01/23<br>14:57 |
| S163 | 160  | (real\$1time\$2) near2 (annotation\$4)                                                                                                    | US-PGPUB;<br>USPAT;<br>USOCR | OR | OFF | 2012/01/23<br>15:12 |

| S164 | 44     | ((real\$1time\$2) near2 (annotation\$4))<br>and sharin\$4                                                                                                    | US-PGPUB;<br>USPAT;<br>USOCR                                     | OR | OFF | 2012/01/23<br>15:12 |
|------|--------|----------------------------------------------------------------------------------------------------|------------------------------------------------------------------|----|-----|---------------------|
| S165 | 29     | US-5581686-\$.DID. OR US-20010018694-\$.DID. OR US-6621505-\$.DID. OR US-6621505-\$.DID. OR US-6631402-\$.DID. OR US-5953724-\$.DID. OR US-6434541-\$.DID. OR US-5953724-\$.DID. OR US-6434541-\$.DID. OR US-5983247-\$.DID. OR US-20030140045-\$.DID. OR US-6424980-\$.DID. OR US-5721847-\$.DID. OR US-5371675-\$.DID. OR US-5008853-\$.DID. OR US-6910017-\$.DID. OR US-5461708-\$.DID. OR US-5907820-\$.DID. OR US-6014643-\$.DID. OR US-6075530-\$.DID. OR US-6714201-\$.DID. OR US-6408430-\$.DID. OR US-5530942-\$.DID. OR US-5701400-\$.DID. OR US-6339767-\$.DID. OR US-5987469-\$.DID. OR US-20030078883-\$.DID. OR US-6446048-\$.DID. OR US-7421648-\$.DID. OR US-7512875-\$.DID. OR US-7401076-\$.DID. OR US-20090089657-\$.DID. | US-PGPUB;<br>USPAT                                               | OR | OFF | 2012/01/23<br>16:19 |
| S166 | 10     | S165 and (xml or mark\$1up)                                                                                                    | US-PGPUB;<br>USPAT                                               | OR | OFF | 2012/01/23<br>16:21 |
| S167 | 1      | (08/902293). <b>A</b> PP.                                                                                                    | US-PGPUB;<br>USPAT;<br>USOCR                                     | OR | OFF | 2012/01/24<br>15:37 |
| S168 | 15558  | (tranform\$4 or conver\$4 or translat\$4)<br>near3 (xml\$1 or mark\$1up\$1 or<br>html\$1)                                                                                                    | US-PGPUB;<br>USPAT;<br>FPRS;<br>EPO; JPO;<br>DERWENT;<br>IBM_TDB | OR | OFF | 2012/01/24<br>16:30 |
| S169 | 2891   | (combin\$4 or merg\$4) near3 (xml\$1 or<br>html\$1 or mark\$1up\$2)                                                                                                    | US-PGPUB;<br>USPAT;<br>FPRS;<br>EPO; JPO;<br>DERWENT;<br>IBM_TDB | OR | OFF | 2012/01/24<br>16:31 |
| S170 | 949    | S169 and S168                                                                                                    | US-PGPUB;<br>USPAT;<br>FPRS;<br>EPO; JPO;<br>DERWENT;<br>IBM_TDB | OR | OFF | 2012/01/24<br>16:31 |
| S171 | 128    | S170 and @ay<"2001"                                                                                                    | US-PGPUB;<br>USPAT;<br>FPRS;<br>EPO; JPO;<br>DERWENT;<br>IBM_TDB | OR | OFF | 2012/01/24<br>16:32 |
|      | 107549 | (xml\$1 or html\$1 or mark\$1up\$1 or<br>sgml\$1) near2 (languag\$4 or<br>vocabu\$4)                                                                                                    | US-PGPUB;<br>USPAT;<br>FPRS;<br>EPO; JPO;<br>DERWENT;<br>IBM_TDB | OR | OFF | 2012/01/24<br>16:46 |
| S173 | 124    | S172 and S171                                                                                                    | US-PGPUB;<br>USPAT;<br>FPRS;                                     | OR | OFF | 2012/01/24<br>16:46 |

|      |      |                                                                                                    | EPO; JPO;<br>DERWENT;<br>IBM_TDB                                 |    |     |                     |
|------|------|----------------------------------------------------------------------------------------------------|------------------------------------------------------------------|----|-----|---------------------|
| S174 | 707  | ((transform\$4 or transfor\$4 or<br>convert\$4) near2 (numerical\$4 or<br>number or value\$4)) same (xml\$1 or<br>html\$1 or mark\$1up\$1 or html\$1) | US-PGPUB;<br>USPAT;<br>FPRS;<br>EPO; JPO;<br>DERWENT;<br>IBM_TDB | OR | OFF | 2012/01/24<br>17:11 |
| S175 | 894  | ((transform\$4 or translat\$4 or<br>convert\$4) near2 (numerical\$4 or<br>number or value\$4)) same (xml\$1 or<br>html\$1 or mark\$1up\$1 or html\$1) | US-PGPUB;<br>USPAT;<br>FPRS;<br>EPO; JPO;<br>DERWENT;<br>IBM_TDB | OR | OFF | 2012/01/24<br>17:11 |
| S176 | 83   | S175 and @ay<"2001"                                                                                                    | US-PGPUB;<br>USPAT;<br>FPRS;<br>EPO; JPO;<br>DERWENT;<br>IBM_TDB | OR | OFF | 2012/01/24<br>17:12 |
| S177 | 5402 | ((numerical\$4) near2 (values\$4)) same<br>(format\$4)                                                                                                | US-PGPUB;<br>USPAT;<br>FPRS;<br>EPO; JPO;<br>DERWENT;<br>IBM_TDB | OR | OFF | 2012/01/24<br>18:02 |
| S178 | 265  | (combin\$4 or merg\$4) near2<br>(numerical\$4 same value\$4)                                                                                          | US-PGPUB;<br>USPAT;<br>FPRS;<br>EPO; JPO;<br>DERWENT;<br>IBM_TDB | OR | OFF | 2012/01/24<br>18:02 |
| S179 | 0    | S178 and S167                                                                                                    | US-PGPUB;<br>USPAT;<br>FPRS;<br>EPO; JPO;<br>DERWENT;<br>IBM TDB | OR | OFF | 2012/01/24<br>18:02 |
| S180 | 29   | S178 and S177                                                                                                    | US-PGPUB;<br>USPAT;<br>FPRS;<br>EPO; JPO;<br>DERWENT;<br>IBM_TDB | OR | OFF | 2012/01/24<br>18:02 |
| S181 | 6024 | ((numerical\$4) near2 (values\$4)) same<br>(format\$4 or styl\$4)                                                                                     | US-PGPUB;<br>USPAT;<br>FPRS;<br>EPO; JPO;<br>DERWENT;<br>IBM_TDB | OR | OFF | 2012/01/24<br>18:05 |
| S182 | 67   | (((numerical\$4) near2 (values\$4))<br>same (format\$4 or styl\$4)) same<br>(tag\$1)                                                                  | US-PGPUB;<br>USPAT;<br>FPRS;<br>EPO; JPO;<br>DERWENT;<br>IBM_TDB | OR | OFF | 2012/01/24<br>18:05 |
| S183 | 2454 | (combin\$4 or merg\$4 or join\$4 or fus\$4) near2 (xml\$1 or mark\$1up\$1 or html\$1 or sgml\$1)                                                      | US-PGPUB;<br>USPAT;<br>FPRS;                                     | OR | OFF | 2012/01/24<br>18:10 |

|      |        |                                                                                                    | EPO; JPO;<br>DERWENT;<br>IBM_TDB                                 |    |     |                     |
|------|--------|----------------------------------------------------------------------------------------------------|------------------------------------------------------------------|----|-----|---------------------|
| S184 | 280    | S183 and @ay<"2001"                                                                                                    | US-PGPUB;<br>USPAT;<br>FPRS;<br>EPO; JPO;<br>DERWENT;<br>IBM_TDB | OR | OFF | 2012/01/24<br>18:10 |
| S185 | 422004 | (value\$4 or number\$4 or numerica\$4<br>or digi\$4) near3 (tags or meta\$1data\$1<br>or tag or mark\$1up\$1 or characteris\$4<br>or descript\$4) | US-PGPUB;<br>USPAT;<br>FPRS;<br>EPO; JPO;<br>DERWENT;<br>IBM_TDB | OR | OFF | 2012/01/24<br>18:12 |
| S186 | 78     | S185 and S184                                                                                                    | US-PGPUB;<br>USPAT;<br>FPRS;<br>EPO; JPO;<br>DERWENT;<br>IBM_TDB | OR | OFF | 2012/01/24<br>18:12 |
| S187 | 1661   | ((combin\$4 or merg\$4) near2 (data\$1<br>near3 set\$3)) same (differ\$4)                                                                         | US-PGPUB;<br>USPAT;<br>FPRS;<br>EPO; JPO;<br>DERWENT;<br>IBM_TDB | OR | OFF | 2012/01/25<br>12:36 |
| S188 | 268    | S187 and @ay<"2001"                                                                                                    | US-PGPUB;<br>USPAT;<br>FPRS;<br>EPO; JPO;<br>DERWENT;<br>IBM_TDB | OR | OFF | 2012/01/25<br>12:37 |
| S189 | 7      | (xml\$1 or mark\$1up\$1 or html\$1) and<br>S188                                                                                                   | US-PGPUB;<br>USPAT;<br>FPRS;<br>EPO; JPO;<br>DERWENT;<br>IBM TDB | OR | OFF | 2012/01/25<br>12:37 |
| S190 | 113    | ("5235654"   "5339392"   "5491820"  <br>"5623656"   "5664207"  <br>"5666490").PN. OR ("5784562").URPN.                                            | US-PGPUB;<br>USPAT;<br>USOCR                                     | OR | OFF | 2012/01/25<br>12:54 |
| S191 | 85     | S190 and (mark\$1up\$1 or html\$1 or<br>xml\$1 or sgml\$1 or (name adj3 valu\$3<br>adj pai\$3))                                                   | US-PGPUB;<br>USPAT;<br>USOCR                                     | OR | OFF | 2012/01/25<br>12:55 |
| S192 | 66     | S191 and (combin\$4 or merg\$4 or transform\$4 or translat\$4)                                                                                    | US-PGPUB;<br>USPAT;<br>USOCR                                     | OR | OFF | 2012/01/25<br>12:56 |
| S193 | 40     | S191 and ((combin\$4 or merg\$4 or<br>transform\$4 or translat\$4) same<br>(data\$4 or number\$4 or value\$4 or<br>digit\$4))                     | US-PGPUB;<br>USPAT;<br>USOCR                                     | OR | OFF | 2012/01/25<br>12:57 |
| S194 | 1      | (12/222752).APP.                                                                                                    | US-PGPUB;<br>USPAT;<br>USOCR                                     | OR | OFF | 2012/01/25<br>13:38 |
| S195 | 1      | (09/573778).APP.                                                                                                    | US-PGPUB;<br>USPAT;<br>USOCR                                     | OR | OFF | 2012/01/25<br>13:39 |
| S196 | 1      | ("6223189").PN.                                                                                                    | US-PGPUB;                                                        | OR | OFF | 2012/01/25          |

|      |       |                                                                                                    | USPAT;<br>USOCR                                                  |    |     | 13:51               |
|------|-------|----------------------------------------------------------------------------------------------------|------------------------------------------------------------------|----|-----|---------------------|
| S197 | 0     | (63/397967).APP.                                                                                                  | US-PGPUB;<br>USPAT;<br>USOCR                                     | OR | OFF | 2012/01/25<br>13:54 |
| S198 | 1     | ("6339767").PN.                                                                                                   | US-PGPUB;<br>USPAT;<br>USOCR                                     | OR | OFF | 2012/01/25<br>13:54 |
| S199 | 1     | ("5461708").PN.                                                                                                   | US-PGPUB;<br>USPAT;<br>USOCR                                     | OR | OFF | 2012/01/25<br>14:03 |
| S200 | 2     | (("6621505") or ("5581686")).PN.                                                                                  | US-PGPUB;<br>USPAT;<br>USOCR                                     | OR | OFF | 2012/01/25<br>14:12 |
| S201 | 16518 | ((transfor\$4 or translat\$4 or convert\$4)<br>near3 (numerical\$4 or number\$2 or<br>value\$4)) same (format\$4) | US-PGPUB;<br>USPAT;<br>FPRS;<br>EPO; JPO;<br>DERWENT;<br>IBM_TDB | OR | OFF | 2012/01/25<br>14:17 |
| S202 | 5336  | S201 and @ay<"2001"                                                                                               | US-PGPUB;<br>USPAT;<br>FPRS;<br>EPO; JPO;<br>DERWENT;<br>IBM_TDB | OR | OFF | 2012/01/25<br>14:18 |
| S203 | 252   | ((format\$4) near2 (numerical\$4 or<br>values\$4 or numbers\$4)) same<br>(uniform\$4)                             | US-PGPUB;<br>USPAT;<br>FPRS;<br>EPO; JPO;<br>DERWENT;<br>IBM_TDB | OR | OFF | 2012/01/25<br>14:19 |
| S204 | 13    | \$203 and \$202                                                                                                   | US-PGPUB;<br>USPAT;<br>FPRS;<br>EPO; JPO;<br>DERWENT;<br>IBM_TDB | OR | OFF | 2012/01/25<br>14:20 |
| S205 | 39449 | (translat\$4 or convert\$4 or<br>transform\$4) near3 (measuremen\$4)                                              | US-PGPUB;<br>USPAT;<br>FPRS;<br>EPO; JPO;<br>DERWENT;<br>IBM_TDB | OR | OFF | 2012/01/25<br>14:23 |
| S206 | 69    | S187 and S205                                                                                                    | US-PGPUB;<br>USPAT;<br>FPRS;<br>EPO; JPO;<br>DERWENT;<br>IBM_TDB | OR | OFF | 2012/01/25<br>14:24 |
| S207 | 1427  | ((data\$4) near3 (conver\$4 or<br>transla\$4)) same (metric\$4)                                                   | US-PGPUB;<br>USPAT;<br>FPRS;<br>EPO; JPO;<br>DERWENT;<br>IBM_TDB | OR | OFF | 2012/01/25<br>14:26 |
| S208 | 5     | S207 and S187                                                                                                    | US-PGPUB;<br>USPAT;<br>FPRS;<br>EPO; JPO;                        |    | OFF | 2012/01/25<br>14:26 |

|      |       |                                                                                                    | DERWENT;<br>IBM_TDB                                              |    |     |                     |
|------|-------|----------------------------------------------------------------------------------------------------|------------------------------------------------------------------|----|-----|---------------------|
| S209 | 7865  | ((combin\$4 or merg\$4) near2 (data\$1<br>near3 set\$3))                                                                                                    | US-PGPUB;<br>USPAT;<br>FPRS;<br>EPO; JPO;<br>DERWENT;<br>IBM_TDB | OR | OFF | 2012/01/25<br>14:27 |
| S210 | 17    | \$209 and \$207                                                                                                    | US-PGPUB;<br>USPAT;<br>FPRS;<br>EPO; JPO;<br>DERWENT;<br>IBM_TDB | OR | OFF | 2012/01/25<br>14:27 |
| S211 | 123   | ((combin\$4 or merg\$4) near3<br>(document\$4 or xml\$1 or sgml\$1 or<br>html\$1)) same (differen\$4 near2<br>format\$4)                                                                              | US-PGPUB;<br>USPAT;<br>FPRS;<br>EPO; JPO;<br>DERWENT;<br>IBM_TDB | OR | OFF | 2012/01/25<br>15:15 |
| S212 | 13187 | ((combin\$4 or merg\$4) near3<br>(document\$4 or xml\$1 or sgml\$1 or<br>html\$1))                                                                                                    | US-PGPUB;<br>USPAT;<br>FPRS;<br>EPO; JPO;<br>DERWENT;<br>IBM_TDB | OR | OFF | 2012/01/25<br>15:24 |
| S213 | 13501 | ((combin\$4 or merg\$4) near3<br>(document\$4 or xml\$1 or sgml\$1 or<br>html\$1 or mark\$1up\$1))                                                                                                    | US-PGPUB;<br>USPAT;<br>FPRS;<br>EPO; JPO;<br>DERWENT;<br>IBM_TDB | OR | OFF | 2012/01/25<br>15:24 |
| S214 | 31341 | ((combin\$4 or merg\$4 or join\$4 or fus\$4) near3 (web\$1document\$4 or web\$1pag\$4 o or xml\$1 or sgml\$1 or html\$1 or mark\$1up\$1))                                                             | US-PGPUB;<br>USPAT;<br>FPRS;<br>EPO; JPO;<br>DERWENT;<br>IBM TDB | OR | OFF | 2012/01/25<br>15:26 |
| S215 | 3690  | ((combin\$4 or merg\$4 or join\$4 or fus\$4) near3 (web\$1document\$4 or web\$1pag\$4 or xml\$1 or sgml\$1 or html\$1 or mark\$1up\$1))                                                               | US-PGPUB;<br>USPAT;<br>FPRS;<br>EPO; JPO;<br>DERWENT;<br>IBM_TDB | OR | OFF | 2012/01/25<br>15:26 |
| S216 | 4811  | ((combin\$4 or merg\$4 or join\$4 or fus\$4 or assemble\$4) near3 (web\$1document\$4 or web\$1pag\$4 or xml\$1 or sgml\$1 or html\$1 or mark\$1up\$1))                                                | US-PGPUB;<br>USPAT;<br>FPRS;<br>EPO; JPO;<br>DERWENT;<br>IBM_TDB | OR | OFF | 2012/01/25<br>15:27 |
| S217 | 14160 | ((web\$1document\$4 or web\$1pag\$4 or<br>xml\$1 or sgml\$1 or html\$1 or<br>mark\$1up\$1)) same ((format\$4 or<br>style\$4 or type\$4 or languag\$4) near2<br>(differ\$4 or disimi\$4 or unlike\$4)) | US-PGPUB;<br>USPAT;<br>FPRS;<br>EPO; JPO;<br>DERWENT;<br>IBM_TDB | OR | OFF | 2012/01/25<br>15:28 |
| S218 | 61916 | ((web\$1document\$4 or web\$1pag\$4 or<br>xml\$1 or sgml\$1 or html\$1 or<br>mark\$1up\$1)) same (numerical\$4 or<br>numbers\$4 or value\$4 or digit\$4 or                                            | US-PGPUB;<br>USPAT;<br>FPRS;<br>EPO; JPO;                        | OR | OFF | 2012/01/25<br>15:30 |

|      |       | measuremen\$4 or metric\$4 or sum\$4<br>or total\$4)                                                                                                    | DERWENT;<br>IBM_TDB                                              |    |     |                     |
|------|-------|----------------------------------------------------------------------------------------------------|------------------------------------------------------------------|----|-----|---------------------|
| S219 | 857   | S218 and S217 and S216                                                                                                    | US-PGPUB;<br>USPAT;<br>FPRS;<br>EPO; JPO;<br>DERWENT;<br>IBM_TDB | OR | OFF | 2012/01/25<br>15:31 |
| S220 | 107   | S219 and @ay<"2001"                                                                                                    | US-PGPUB;<br>USPAT;<br>FPRS;<br>EPO; JPO;<br>DERWENT;<br>IBM_TDB | OR | OFF | 2012/01/25<br>15:33 |
| S221 | 38    | (rdml or (reusable adj marke\$1up))                                                                                                    | US-PGPUB;<br>USPAT;<br>FPRS;<br>EPO; JPO;<br>DERWENT;<br>IBM_TDB | OR | OFF | 2012/01/25<br>15:58 |
| S222 | 17585 | ((translat\$4 or transfor\$4 or convert\$4)<br>near3 (web\$1document\$4 or<br>web\$1pag\$4 or xml\$1 or sgml\$1 or<br>html\$1 or mark\$1up\$1))                    | US-PGPUB;<br>USPAT;<br>FPRS;<br>EPO; JPO;<br>DERWENT;<br>IBM_TDB | OR | OFF | 2012/01/25<br>17:12 |
| S223 | 0     | S222 and Is216                                                                                                    | US-PGPUB;<br>USPAT;<br>FPRS;<br>EPO; JPO;<br>DERWENT;<br>IBM_TDB | OR | OFF | 2012/01/25<br>17:13 |
| S224 | 4811  | ((combin\$4 or merg\$4 or join\$4 or<br>fus\$4 or assemble\$4) near3<br>(web\$1document\$4 or web\$1pag\$4 or<br>xml\$1 or sgml\$1 or html\$1 or<br>mark\$1up\$1)) | US-PGPUB;<br>USPAT;<br>FPRS;<br>EPO; JPO;<br>DERWENT;<br>IBM_TDB | OR | OFF | 2012/01/25<br>17:13 |
| S225 | 1567  | S222 and S224                                                                                                    | US-PGPUB;<br>USPAT;<br>FPRS;<br>EPO; JPO;<br>DERWENT;<br>IBM_TDB | OR | OFF | 2012/01/25<br>17:13 |
| S227 | 198   | S225 and @ay<"2001"                                                                                                    | US-PGPUB;<br>USPAT;<br>FPRS;<br>EPO; JPO;<br>DERWENT;<br>IBM_TDB | OR | OFF | 2012/01/25<br>17:13 |
| S228 | 106   | S225 and @ay<"2000"                                                                                                    | US-PGPUB;<br>USPAT;<br>FPRS;<br>EPO; JPO;<br>DERWENT;<br>IBM_TDB | OR | OFF | 2012/01/25<br>17:14 |
| S229 | 59    | ("4807182"   "5956726"   "6098071"  <br>"6119124"   "6343265"   "6407753"  <br>"6446081").PN. OR ("6502112").URPN.                                                 | US-PGPUB;<br>USPAT;<br>USOCR                                     | OR | OFF | 2012/01/25<br>17:21 |
| S231 | 9     | S229 and @ay<"2000"                                                                                                    | US-PGPUB;                                                        | OR | OFF | 2012/01/25          |

|      |      |                                                                                               | USPAT;<br>FPRS;<br>EPO; JPO;<br>DERWENT;<br>IBM_TDB              |    |     | 17:22               |
|------|------|-----------------------------------------------------------------------------------------------|------------------------------------------------------------------|----|-----|---------------------|
| S232 | 1    | (09/573780).APP.                                                                              | US-PGPUB;<br>USPAT;<br>USOCR                                     | OR | OFF | 2012/01/25<br>18:06 |
| S237 | 2    | (copy\$4 and past\$4) near3<br>(numerical\$4 same value\$4)                                   | US-PGPUB;<br>USPAT;<br>FPRS;<br>EPO; JPO;<br>DERWENT;<br>IBM_TDB | OR | OFF | 2012/01/26<br>11:07 |
| S238 | 111  | (copy\$4 and (paste or pasting)) near3<br>(number\$2 or values\$3 or numeral\$3)              | US-PGPUB;<br>USPAT;<br>FPRS;<br>EPO; JPO;<br>DERWENT;<br>IBM_TDB | OR | OFF | 2012/01/26<br>11:08 |
| S239 | 182  | (cop\$4 and (paste or pasting)) near3<br>(number\$2 or values\$3 or numeral\$3)               | US-PGPUB;<br>USPAT;<br>FPRS;<br>EPO; JPO;<br>DERWENT;<br>IBM_TDB | OR | OFF | 2012/01/26<br>11:09 |
| S240 | 1625 | (merge\$4)near3 (format\$4)                                                                   | US-PGPUB;<br>USPAT;<br>FPRS;<br>EPO; JPO;<br>DERWENT;<br>IBM_TDB | OR | OFF | 2012/01/26<br>11:09 |
| S241 | 1625 | (merge\$4) near3 (format\$4)                                                                  | US-PGPUB;<br>USPAT;<br>FPRS;<br>EPO; JPO;<br>DERWENT;<br>IBM_TDB | OR | OFF | 2012/01/26<br>11:09 |
| S242 | 0    | S241 and S239                                                                                 | US-PGPUB;<br>USPAT;<br>FPRS;<br>EPO; JPO;<br>DERWENT;<br>IBM_TDB | OR | OFF | 2012/01/26<br>11:09 |
| S243 | 1207 | (cop\$4 and (paste or pasting)) near3<br>(number\$2 or values\$3 or numeral\$3<br>or text\$2) | US-PGPUB;<br>USPAT;<br>FPRS;<br>EPO; JPO;<br>DERWENT;<br>IBM_TDB | OR | OFF | 2012/01/26<br>11:10 |
| S244 | 3    | S243 and S241                                                                                 | US-PGPUB;<br>USPAT;<br>FPRS;<br>EPO; JPO;<br>DERWENT;<br>IBM_TDB | OR | OFF | 2012/01/26<br>11:10 |
| S245 | 5077 | (merge\$4 or keep\$2) near3 (format\$4)                                                       | US-PGPUB;<br>USPAT;<br>FPRS;<br>EPO; JPO;                        | OR | OFF | 2012/01/26<br>11:11 |

|      |        |                                                                                                    | DERWENT;<br>IBM_TDB                                              |    |     |                     |
|------|--------|----------------------------------------------------------------------------------------------------|------------------------------------------------------------------|----|-----|---------------------|
| S246 | 16     | S245 and S243                                                                                                    | US-PGPUB;<br>USPAT;<br>FPRS;<br>EPO; JPO;<br>DERWENT;<br>IBM_TDB | OR | OFF | 2012/01/26<br>11:11 |
| S247 | 2362   | (cop\$4 and (paste or pasting)) near3<br>(number\$2 or values\$3 or numeral\$3<br>or text\$2 or character\$4 or conten\$4)                                                                     | US-PGPUB;<br>USPAT;<br>FPRS;<br>EPO; JPO;<br>DERWENT;<br>IBM_TDB | OR | OFF | 2012/01/26<br>11:14 |
| S248 | 26     | S247 and S245                                                                                                    | US-PGPUB;<br>USPAT;<br>FPRS;<br>EPO; JPO;<br>DERWENT;<br>IBM_TDB | OR | OFF | 2012/01/26<br>11:14 |
| S249 | 10     | S248 not S246                                                                                                    | US-PGPUB;<br>USPAT;<br>FPRS;<br>EPO; JPO;<br>DERWENT;<br>IBM_TDB | OR | OFF | 2012/01/26<br>11:15 |
| S250 | 140    | ((cop\$4 and (paste or pasting)) near3<br>(number\$2 or values\$3 or numeral\$3<br>or text\$2 or character\$4 or conten\$4))<br>same (mark\$1up\$1 or xml\$1 or<br>html\$1)                    | US-PGPUB;<br>USPAT;<br>FPRS;<br>EPO; JPO;<br>DERWENT;<br>IBM_TDB | OR | OFF | 2012/01/26<br>11:16 |
| S251 | 118161 | ((transform\$4 or translat\$4 or<br>convert\$4) near3 (text\$2 or<br>character\$4 or number\$2 or digit\$4 or<br>numeral\$2)) same (format\$4 or styl\$4<br>or font\$2 or color\$2 or size\$4) | US-PGPUB;<br>USPAT;<br>FPRS;<br>EPO; JPO;<br>DERWENT;<br>IBM_TDB | OR | OFF | 2012/01/26<br>11:28 |
| S252 | 5738   | (paste or pastin\$4) near3 (text\$2 or<br>number\$2 or numeral\$2 or character\$4<br>or digit\$4)                                                                                              | US-PGPUB;<br>USPAT;<br>FPRS;<br>EPO; JPO;<br>DERWENT;<br>IBM_TDB | OR | OFF | 2012/01/26<br>11:29 |
| S253 | 483    | S252 and S251                                                                                                    | US-PGPUB;<br>USPAT;<br>FPRS;<br>EPO; JPO;<br>DERWENT;<br>IBM_TDB | OR | OFF | 2012/01/26<br>11:29 |
| S254 | 53     | \$253 and @ay<"2000"                                                                                                    | US-PGPUB;<br>USPAT;<br>FPRS;<br>EPO; JPO;<br>DERWENT;<br>IBM_TDB | OR | OFF | 2012/01/26<br>11:29 |
| S255 | 2      | (("5956737") or ("5838906")).PN.                                                                                                    | US-PGPUB;<br>USPAT;<br>USOCR                                     | OR | OFF | 2012/01/26<br>12:18 |
| S256 | 1      | (09/573780).APP.                                                                                                    | US-PGPUB;                                                        | OR | OFF | 2012/01/26          |

| *************************************** | 1 | USPAT; |  | 14:26 |  |
|-----------------------------------------|---|--------|--|-------|--|
|                                         |   | USOCR  |  |       |  |

1/27/2012 6:22:03 PM

 $\textbf{C:} \ \textbf{Users} \ \textbf{mamin} \ \textbf{Documents} \ \textbf{EAST} \ \textbf{Workspaces} \ \textbf{12222752.wsp}$ 

/M.A./ 01/27/2012

+You Search Images Videos Mape News Shopping Gmail More -Sign in My Citations (x) SCHOOL merge or combine markup documents with diff Search Advanced Scholar Search Scholar Articles and patents Create email alertResults 31 - 40 of about 17,900. (0.08 sec) anytime include citations [PDF] THUIR at TREC 2005: Enterprise track (POF) from nist.gov Y Fu, W Yu, Y Li, Y Liu, M Zhang... - The fourteenth text retrieval ..., 2006 - frec.nist.gov ... the email in the relationship are **different** identities of two people, then **merge** all the ... We must mark up each mail's position in a thread, this is done by using the ... The reorganization process can reduce unimportant information and combine useful description from different sources ... Cited by 31 - Related articles - View as HTML - All 12 versions An efficient and scalable algorithm for clustering XML documents by structure (PDF) from hku.hk W Lian, DWI. Cheung, N Mamoulis... - Knowledge and Data ..., 2004 - leeexplore.leee.org ... 1 INTRODUCTION EXTENSIBLE Markup Language (XML) has been recognized as a standard data representation ... eliminate the fragmentation problem; it alleviates it by reducing the join cost, in ... fdoc2gŽ ¼ distšfdoc1g;fdoc3gŽ ¼ 1. A clustering algorithm would merge doc2 and ... Cited by 157 - Related articles - Bt. Direct - All 22 versions Architecture and Implementation of Reporting Means in Adaptive Dynamically Extended Information IRDER from bas box Systems V Lanin - 2008 - sci-gems.math.bas.bg ... static information such as appearance items, formulas, diagram and etc.) and its markup (including into ... 4. Generation of "FROM" query part: - merge of queries obtained on step 3 of this algorithm for each entity from set JoinLinked with aid of indicated join type (LEFT JOIN ... Cited by 4 - Related articles - All 3 versions [воок] XML bible (PDF) from ritlee.org ER Harold... - 2001 - ritlee.org ... How to merge different XML vocabularies ... of XML, including the Vector Markup Language (VML), the Resource Description Framework (RDF), the Mathematical Markup Language (MathML ... Then you'll learn by example how to write XML documents with tags you define that make ... Cited by 295 - Related articles - View as HTML - Library Search - All 29 versions XMill: an efficient compressor for XML data IPDFI from buffalo.edu H Liefke... - ACM SIGMOD Record, 2000 - dl.acm.org ... Separate structure from data The structur e, con- sisting of XML tags and attributes, is ... language for grouping data items according to their semantics, and specifying combined semantic compressors. ... start by illustrating with a very simple, but quite useful example: Web Log files. ... Cited by 522 - Belated articles - Bt. Direct - Alt 32 versions Web-centric business process modelling A Rainer - International journal of electronic business, 2004 - Inderscience ... If, for example, the merge activity had been modelled as an OR-Join it was enabled as ... in such details that add no value to their business process, such as the document merge activity in ... 14 DAML, Darpa Markup Language (2003) http://www.daml.org (last visited August 26, 2003 ... Cited by 6 - Related articles - All 8 versions Information access in the presence of OCR errors (PDF) from psu.edu K Taghva, T Nartker... - ... workshop on Hardcopy document ..., 2004 - di.acm.org ... For example, the Hypertext Markup Language (HTML) (derived from SGML[5]) is a common format used ... r replace word, find confusions b backward join (merge previous word) j forward join (merge next word ... the tagging applied by the HMM because the order of the tags did not ... Cited by 13 - Belated articles - All 5 versions Text mining at the term level (PDF) from vein.hu R Feldman, M Fresko, Y Kinar, Y Lindell... - Principles of Data ..., 1998 - Springer ... contains all terms related to alliance such as "joint venture", "strategic alliance", "combined initiative" etc ... of the information present in the documents is not captured by the tags and thus is  $\dots$  on new collections without any preparation, as well as the ability to  $\mathbf{merge}$  several distinct  $\dots$ Cited by 159 - Related articles - Bt. Direct - All 20 versions A comparison of business process modeling methods W Wang, H Ding, J Dong... - Service Operations and ... 2006 - leeexplore.ieee org ... Join node is for synchronous **combine** ofinputs, whereas **merge** node is for asynchronous ... divergence and convergence of sequence flow, just like traditional decision, merge, fork and join. ... Most ofthe models adopt XML (Extensible Markup Language) as their serial representation ... Cited by 12 - Belated articles [PDF] Versioning Online Markup Documents in a Networked Writing Classroom [PDF] from tokushima-u.ac Y Hada, H Ogata, C Feng... - ICCE - www-yano.is.tokushima-u.ac.jp

| Although there are many systems that employ electronic <b>document</b> as if they were marking up is needed to join separated CCML <b>documents</b> a <u>Cited by 1 - Related articles - View as HTML</u> | a printed copy of the Therefore, a support functi | ion  |
|----------------------------------------------------------------------------------------------------|---------------------------------------------------|------|
| Create email alert                                                                                                    |                                                   |      |
| Przyic                                                                                                    | 2US 1 2 3 <b>4</b> 5 6 7 8 9 10 11 12 13          | Next |
|                                                                                                    | merge or combine markup documen Search            |      |

About Google Scholar - All About Google - My Citations
©2012 Google

| Gögle  |                                      | politike. This stur                    |
|--------|--------------------------------------|----------------------------------------|
|        |                                      | Learn more   Dismiss                   |
| Search | About 64 (600 results (0.21 seconds) | ······································ |

Everything

images Maps

Videos News

Shopping

Blogs

More

Any time Past 24 hours Past week Past month Custom range...

To: 12/31/1939 63: 5/23/2004 Search

Sorted by relevance Sorted by date

Ali results Sites with images Related searches Dictionary Reading level Nearby Translated toreign pages

Reset tools

XBRL Financial Reporting | WebFilings.com

www.webfilings.com/XBRL\_White\_Paper

"Finding Opportunity in New XBRL Mandates" - Free White Paper

[РРТ] Authenticity of Electronic Records in XBRL

www.xbri.org/ /Authemicity%20end%20security%20in%20X8BL%... File Format, Microsoft Powerpoint - Quick View Dec 13, 1993 - www.XBRL.se, Authenticity of Electronic Records in XBRL, Lucas

Cardholm, LL. M. Working Group Authenticity and Security, XBRL Sweden ...

PPFI XBRL, Financial Reporting, and Auditing

info.cba.ksu.edu/../XBRL%20Articles/XBRLFinanciaiReportingAudt...

File Format: PDF/Adobe Acrobat - Quick View

by RY Shin - 2003 - Cited by 7 - Related articles Dec 31, 1996 - Extensible Business Reporting Language (XBRL) was developed by a consortium ... The purpose of this article is to present an overview of XBRL as well as

[PDF] Analysis of XBRL Literature: A Decade of Progress and Puzzle

www.uhu.es/ijdar/10.4192/1577-8517-v10\_6

File Format, PDF/Adobe Acrobat - Quick View Oct 14, 1999 - The objective of this paper is to examine a decade (1998-2008) of XBRL articles ... goal is to assess public perceptions of XBRL, its capabilities and its

[PDF] THE ROLE OF XBRL IN EBR The Role of XBRL in Enhanced ...

www.uhu.es/ljdar/documentos/DARC05/Virginia.pdf File Format, PDF/Adobe Acrobat - Quick View

Apr 7, 1997 - 1, THE ROLE OF XBRL, IN EBR, Enrique Bonsón Ponte (bonson@uhu.es). Virginia Cortijo Gallego (virginia.cortijo@decd.uhu.es). Tomas Escobar Rodriguez ..

Item 601 - Exhibits

www.law.uc.edu/COL/regS-K/SK601.html

Jul 15, 1996 - (99) Additional exhibits, X, X, X, X, X, X, X, X, X, X, X, X, (100) XBRL -Related Documents, x, x, x, ---, x, x, x, x, ---, X, X. (101) Interactive Data File, x,

XBRL: News (Page 9) - Business Exchange

bx businessweek.com/xbrl/news/page9/

Jan 1, 1970 - XBRL - updated news and articles. Find the latest XBRL information for business professionals. Given that SEC has recently mandated the use of XBRL (or ...

Download Xbri converter free 1 - 1 softwares - YankeeDownload.com

www.yankeedownload.com/into/xbrl-converter.html

Mar 1, 1997 - 1 downloads - Xbrl converter freeware and Xbrl converter shareware Get the xbrl converter free trials ordered by download popularity.

Download Xbrl tool free 1 - 3 softwares - YankeeDownload.com

www.vankeedownload.com/info/xbrt-tool.html

Mar 1, 1997 - 3 downloads - Xbrl tool freeware and Xbrl tool shareware. Get the xbrl tool free trials ordered by download popularity.

www.xbrt.org.tw/ - Translate this page

Sep 28, 1986 - XBRL可以解決臺灣和國外財報格式不一致的問題,也能讓財報資料很容易再製造,對投資人、發行公司。監管者、整體市場都有利。XBRL的推動,我們從 資本市場 ...

Ads - Why these ads? Ad - Why this ad?

Free XBRL Software

www.fujitsu.com/interstage Create, Extend & Validate You XBRL Docs & Financial Applic

XBRL Financial Reporting

www.issuerdirect.com Industry Leading Tagging Solu Real-Time Reviewers Guide

SEC Reporting Software

www.rivetsoftware.com Eliminate manual tasks and tal control of external reporting.

Edgar and XBRL Service

www.edgarsources.com Trust us to make it easy. Quali timely, and affordable. Call nov

See your ad here »

| osaron images Vide                      | os Maps News Shopping Gmail More v                                                                                                    | Sign in |
|-----------------------------------------|----------------------------------------------------------------------------------------------------|---------|
| Google                                  |                                                                                                    |         |
| Search                                  | Page 2 of about 800,000 results (0.48 seconds)                                                                                                    |         |
|                                         | Any time-Dec 31, 1999                                                                                                    |         |
|                                         | PPFI MIL-PRF-28001C Final  www.nevsea.nevy.milinswc/carderock/recintsys/cal-std/ /28001c.pdf File Format: PDF/Adobe Acrobat                                                                                                    |         |
| Everything                              | May 2, 1997 - document so that the produced (printed or displayed) copy                                                                                                    |         |
| Images                                  | corresponds to the syntax, optional features, and capacity requirements of a document's markup and FOSts existing for the types of data being acquired, they                                                                                   |         |
| •                                       | should be used A style sheet <b>combining</b> all the elements' style information as well as some page                                                                                                    |         |
| Maps                                    | තමා යන ප්රශ්ශ <mark>ව</mark> ශ්ශය                                                                                                    |         |
| Videos                                  | <etd> Electronic Thesis an</etd>                                                                                                    |         |
| News                                    | etd.vt.edu/etd-mi/userguid.htm<br>Mar 9, 1997 - Electronic Thesis and Dissertation <b>Markup</b> Language (ETD-ML) The                                                                                                    |         |
| Shopping                                | system determines how to format the data and where the links go First, in your file thesis etd" you make the document type declaration : Inevitably, software</td <td></td>                                                                    |         |
| Books                                   | developers would <b>join</b> , and inevitably, it would affect their writing in extreme ways.                                                                                                    |         |
| Places                                  |                                                                                                    |         |
|                                         | The Evolution of Web Documents: The Ascent of XMi., by Dan  xmi.coverpages.org/connellyAscent.html                                                                                                    |         |
| Blogs                                   | Sep 21, 1997 - HTML is the ubiquitous data format for Web pages; most information                                                                                                    |         |
| Flights                                 | It was designed to be reusable for batch processors to <b>produce</b> books, reports, and  This <b>markup</b> minimization erred on the side of making these <b>documents</b> easier to                                                        |         |
| Discussions                             | And yet the ability to <b>combine</b> resources that were developed independently is an                                                                                                    |         |
| Recipes                                 | PPH Language Information in Structured Documents: A Model for Ma                                                                                                    |         |
| Applications                            | www.tug.org/TUGbost/tb18-8/fb58lang.pdf                                                                                                    |         |
| Patents                                 | File Format, PDF/Adobe Acrobat - Quick View<br>by F Mittelbach - Cited by 7 - Related articles                                                                                                    |         |
| Fewer                                   | Dec 1, 1997 - A Model for Mark-up and Rendering. Frank Mittelbach and LATEX, please join the project's electronic discussion list. To do this data written in a certain " language". These tags encoded in the source document but is produced |         |
| Any time                                | from tags                                                                                                    |         |
| Past hour                               | Hypertext Markup Language - 2.0 - RFC Editor                                                                                                    |         |
| Past 24 hours                           | www.rlo-editor.org/rlo/fic1866.txt<br>Sep 21, 1995 - Abstract The Hypertext <b>Markup</b> Language (HTML) is a simple                                                                                                    |         |
| Past week Past month                    | markup (HTML) is a simple data format used to create hypertext documents that                                                                                                    |         |
| Past year                               | are portable from one An SGML document consists of data characters and markup; the markup If multiple META elements are provided with the same name.                                                                                           |         |
| Custom range                            | their combined                                                                                                    |         |
| From:                                   | ্রা<br>্যুক্ত <mark>Markup E</mark> nhancement: Converting CEE Dictionaries into TEI, an                                                                                                    |         |
| To: 12/31/1999                          | www.cs.vassar.edu/~ide/papers/complex99-final.pdf                                                                                                    |         |
| 6x: 5/23/2004<br>Sparch                 | File Formst: PDF/Adobe Acrobat - Quick View by T.z. Erjavac - 1999 - Cited by 1 - Related articles                                                                                                    |         |
| 000000000000000000000000000000000000000 | Aug 24, 1999 - This paper describes the process of markup enhancement for six Cen-                                                                                                    |         |
| Sorted by relevance                     | tral and Eastern European ing <b>produced</b> by the Slovene publishing house DZS, and based on translating from original DZS SGML documents into a TELdictionary                                                                              |         |
| Sorted by date                          | document and cialized DTD that can serve as a general model for lexical data, and                                                                                                    |         |
|                                         |                                                                                                    |         |
| Ali resulte                             | Frequently-Asked Questions about the Extensible Markup Language                                                                                                    |         |
| Sites with images<br>Related searches   | xml.simaril.ie/faq.html<br>Feb 10, 1998 - When you <b>join</b> a mailing list you will be sent details of how to use it                                                                                                    |         |
| Dictionary                              | XML allows authors and providers to design their own <b>document markup</b> instead of<br>being An application is free to use the <b>data to produce</b> an image of the part,                                                                 |         |
| Reading level                           | generate a                                                                                                    |         |
| Nearby Translated foreign pages         |                                                                                                    |         |
| Verbatim                                |                                                                                                    |         |

Reset tools

#### IPPFI An RDF Editor and Portal for the Semantic Web

citeseerx ist.psu.edu/viewdoc/download?doi=10.1.1.58...rep... Pile Pormat: PDF/Adobe Acrobat - Quick View

by A Kalyanour - Cited by 2 - Related articles Feb 22, 1999 - **combines** WYSIWIG HTML editing with a semantic web portal for guided ... mechanism for presenting data to human users. While ... Web allows users to create precise, unambiguous ... semantically markup their documents, we need a

#### Empty elements in SGML, HTML, XML, and XHTML

www cs.tut.li/-jkorpeta/himi/empty himi
Dec 15, 1997 - More importantly, it illustrates the implications of the decision to **make**HTML ... People who try write HTML **documents** so that conform to XHTML ... The
validator regards the ">" character as character **data**, which of course is not ... Note that although markup is sequential, linear, it is intended to express tree-like

How to Write Doc Comments for the Javadoc Tool
www.oracle.com/technehwork/.../documentation/index-13/268 html
Feb 28, 1997 - This document describes the style guide, tag and image conventions
we use in .... When this applet attempts to draw the image on \* the screen, the data will
be loaded. ..... In general, if the markup is intended to affect or produce documentation, .... file that The Javadoc tool will merge into the documentation that it produces.

Tip: These results include words similar to the words in your search. Show results that include the exact words in your search.

<u>Previous</u> 1 2 3 4 5 6 7 8 9 10

Advanced search Search Help Give us feedback

Google Home Advertising Programs Business Solutions Privacy About Google

xbrl - Google Search Page 2 of 2

PPT Las Cuentas Anuales y el Registro Mercantil - XBRL España www.xbrl ecivoongresoxbrl.../Jose Melendez Re... - Translate this page File Format. Microsoft Powerpoint - Cuick View May 28, 1999 - XBRL y el Depósito de Cuentas. Objetivo Básico: Facilitar la gestión de la PYME. Comienza la presentación de depósitos en soporte papel incluyendo los ...

1 2 3 4 5 6 7 8 9 10 Next

Advanced search Search Help Give us feedback

Google Home Advertising Programs Business Solutions New Privacy & Terms About Google

| Google            | Computational Aspects of Resilient Data Extraction from Semistructured So                                                                                                    | Sign i |
|-------------------|----------------------------------------------------------------------------------------------------|--------|
| Search            | About 982 results (0.82 seconds)                                                                                                    |        |
|                   | Adv Why these ads?                                                                                                    |        |
| Everything        | Report Data Extraction   astera.com                                                                                                    |        |
| Images            | www.astera.com/Centerprise Extract reports <b>data</b> and integrate seamlessly with enterprise <b>data</b>                                                                                     |        |
| Maps              | Website Data Extraction - Extract Accurate Data Instantly.                                                                                                    |        |
| Videos            | www.connotate.com/data-extraction                                                                                                    |        |
| News              | Get Usable <b>Data</b> from Any Site.  Proof - About Us - Schedule a Demo - Contact an Expert                                                                                                   |        |
|                   | Froof About 03 Colloddic & Bollio College an Export                                                                                                    |        |
| Shopping          | [PDF] Computational Aspects of Resilient Data Extraction from                                                                                                    |        |
| More              | www.cs.sunysb.edu/~kifer/TechReports/data-extraction.pdf<br>File Format: PDF/Adobe Acrobat - Quick View                                                                                         |        |
|                   | by H Davulcu - Cited by 28 - Related articles                                                                                                    |        |
| Alexandria, VA    | Computational Aspects of Resilient Data Extraction from Semistructured Sources. *. (Extended Abstract). Hasan Davulcu, Guizhen Yang, Michael Kifer                                              |        |
| Change location   |                                                                                                    |        |
| Show search tools | PSI Computational Aspects of Resilient Data Extraction from www.cs.washington.edu/education/courses/cse691d/00sp/davutou.ps                                                                     |        |
|                   | File Format: Adobe PostScript - View as HTML                                                                                                    |        |
|                   | by H Davulcu - Cited by 28 - Related articles  Computational Aspects of Resilient Data Extraction, from Semistructured                                                                          |        |
|                   | Sources . (Extended Abstract). Hasan Davulcu. Guizhen Yang. Michael Kifer                                                                                                    |        |
|                   | [PDF] Computational Aspects of Resilient Data Extraction from                                                                                                    |        |
|                   | www.public.asu.edu/~hdavulou/pods00.pdf<br>File Format: PDF/Adobe Acrobat - Guick View                                                                                                    |        |
|                   | by H Davulou - 2002 - Oited by 28 - Related articles                                                                                                    |        |
|                   | Computational Aspects of Resilient Data Extraction from Semistructured Sources. (Extended Abstract). Hasan Davulcu. Guizhen Yang". Michael Kifer                                                |        |
|                   | Computational aspects of resilient data extraction from                                                                                                    |        |
|                   | ctreseerx.ist psu.edu/viewdoc/summary/rdoi∞19.1.1.128.6733<br>by H Davulcu - 2000 - Cited by 28 - Belated articles                                                                              |        |
|                   | Automatic data extraction from semistructured sources such                                                                                                    |        |
|                   | 627 The Lorel Query Language for <b>Semistructured Data</b> - Abiteboul, Quass, et 442 Wrapper induction for information <b>extraction</b> - Kushmerick, Weld, et al                            |        |
|                   | Computational aspects of resilient data extraction from semistru                                                                                                    |        |
|                   | dLecm.org/citation.clm?id=335168 335216<br>by H Davulcu - 2006 - Cited by 28 - Related articles                                                                                                 |        |
|                   | Computational aspects of resilient data extraction from semistructured sources (extended abstract), Published by ACM 2000 Article. Bibliometrics Data                                           |        |
|                   | Computational Aspects of Resilient Data Extraction from - Sciwe                                                                                                    |        |
|                   | www.sciwesvers.org//computational-aspects-resilent-date-extractio<br>Aug 1, 2010 Computational Aspects of Resilient Data Extraction from                                                        |        |
|                   | Semistructured Sources.                                                                                                    |        |
|                   | Computational Aspects of Resilient Data Extraction from - Arnet                                                                                                    |        |
|                   | ametrainer.org/viewpub.do?pid=644578 Davulcu, H., Yang, G., Kifer, M., and Ramakrishnan, I.V. Computational Aspects of Resilient Data Extraction from Semistructured Sources. In Proceedings of |        |
|                   | PODS 2000: 136-144                                                                                                    |        |
|                   | www.informatik.uni-trier.de/~ley/db/cont/pods/DavulouYKR00 hunt Computational Aspects of Resilient Data Extraction from Semistructured                                                          |        |
|                   | Sources Craig A. Knoblock: Wrapper Generation for Semi-structured Internet Sources                                                                                                    |        |
|                   | Protection Techniques from Information Extraction                                                                                                    |        |
|                   | iseexplore isee.org > Conferences : Web Intelligence, 2006, Wt 200<br>by G Greco - 2006 - Cited by 1 - Related articles                                                                         |        |
|                   | Jan 15, 2007 - Information extraction technologies meet the market need for                                                                                                    |        |

DBLife: Computational Aspects of Resilient Data Extraction from ...

dblife.cs.wisc.edu/../Computational\_Aspects\_of\_Resilient\_Data\_Extr...

Computational Aspects of Resilient Data Extraction from Semistructured Sources. Bing Google Google Scholar Yahool Source: PODS. Year: 2000. Pages:

136- ...

Ac - Why this ad?

Web Data Extraction

www.automationanywhere.com/extract
Fast, Powerful, Acurate & Automated **Data Extraction**. Get Free Trial NOW
Free Trial - Talk to us

1 2 3 4 5 6 7 8 9 10 <u>Ne</u>

Advanced search Search Help Give us feedback

Google Horne Advertising Programs Business Solutions Privacy About Google

#### **NPL Search Results**

20/5/1 (Item 1 from file: 8)
DIALOG(R) File 8: Ei Compendex(R)

(c) 2012 Elsevier Eng. Info. Inc. All rights reserved.

Managing a digital library of legislation

Arnold-Moore, T.; Anderson, Ph.; Sacks-Davis, R. Corresp. Author/ Affil: Arnold-Moore, T.: RMIT

Conference Title: Proceedings of the 1997 2nd ACM International Conference on Digital Libraries

Conference Location: Philadelphia, PA, USA Conference Date: 19970723-19970726

Sponsor: ACM

E.I. Conference No.: 47163

Proceedings of the ACM International Conference on Digital Libraries ( Proc ACM Int Conf Digital Libr

) 1997 (175-183)

Publication Date: 19970101

Publisher: ACM

Document Type: Conference Paper; Conference Proceeding Record Type: Abstract

Language: English Summary Language: English

Number of References: 28

We provide an overview of the Themis system, a commercial implementation of a digital library of legislation. Themis uses **SGML** to store legislation. This allows a **single** source document to be exported in a **number** of **different formats** and presentations. Themis also allows access to different versions of legislation by specifying a point-in-time at which the law is required. We discuss how this is achieved in Themis and how versioning impacts the storage of fragments of documents and management of references within and between documents.

20/5/2 (Item 1 from file: 35)

DIALOG(R) File 35: Dissertation Abs Online

(c) 2012 ProQuest Info&Learning. All rights reserved.

Conducting Internet inquiry projects: Comparing the motivation and achievement of two groups of high-school biology students

Author: Jones, Brett David Degree: Ph.D.

Year: 1999

Corporate Source/Institution: The University of North Carolina at Chapel Hill (0153)

Adviser: Gary B. Stuck

Source: Volume 6012A of Dissertations Abstracts International.

PAGE 4317 . 147 PAGES

The purpose of this study was to determine how **different types** of Internet access and different **amounts** of online support affected high-school biology students' motivation and achievement during an Internet inquiry project. Four classes of ninth- and tenth-grade honors students (N = 100) participated in an Internet inquiry project in which they were presented with an ecology question that required them to make a decision based on information that they gathered, analyzed, and synthesized from the Internet and their textbook. Students then composed papers with a rationale for their decision. Students in **one** group had access to pre-selected relevant **Web sites**, unlimited access to the entire Internet, and were provided with less online support (less structured group). Students in the other group had access to only pre-selected relevant Web sites and were provided with more online support that included a description of what they should have been looking for once they got to a Web site and how much time they should have spent on each section of the project (more structured group). The hypotheses were that students in the less structured group would be more motivated due to their greater choice of Web sites, but would achieve less than the more structured group because, they would spend time searching the Internet. The study was also designed to provide recommendations to teachers interested in implementing effective Internet inquiry projects.

Data sources included motivation questionnaires, ecology achievement tests, a computer

experience questionnaire, an ecology project questionnaire, students' ecology papers, time sheets, fieldnotes, and interviews with the teacher and the students. Surprisingly, students in the less structured group did not spend much time searching the Internet. This might explain why there were no significant differences in achievement between the two groups. Furthermore, students in both groups did not differ in their level of motivation. Two of the most important recommendations were: (1) to provide students with online support on the project Web page; and (2) to allow students to search the Internet for information in addition to providing them with pre-selected links to relevant Web sites.

20/5/3 (Item 1 from file: 2) DIALOG(R) File 2: INSPEC

(c) 2012 The IET. All rights reserved.

Type checking higher-order polymorphic multi-methods

Author(s): Bourdoncle, F.1; Merz, S.

Affiliation(s):

<sup>1</sup> Centre de Math. Appliquees, Ecole des Mines de Paris, Valbonne, France

Book Title: Conference Record of POPL '97: The 24th ACM SIGPLAN-SIGACT Symposium on

Principles of Programming Languages Inclusive Page Numbers: 302-15 Publisher: ACM, New York, NY Country of Publication: USA Publication Date: 1997

Conference Title: Proceedings of POPL '97: 24th ACM SIGPLAN-SIGACT

Conference Date: 15-17 Jan. 1997 Conference Location: Paris, France

Conference Sponsor: ACM Number of Pages: viii+497

Language: English

Document Type: Conference Paper (PA)

Presents a new predicative and decidable type system, called  $ML_{c=}$ , that is suitable for languages that integrate functional programming and parametric polymorphism in the tradition of ML, and class-based object-oriented programming and higher-order multi-methods in the tradition of CLOS (Common Lisp Object System). Instead of using extensible records as a foundation for object-oriented extensions of functional languages, we propose to reinterpret ML datatype declarations as abstract and concrete class declarations, and to **replace** pattern matching on run-time **values** by dynamic dispatch on run-time types.  $ML_{c=}$  is based on universally quantified polymorphic constrained types. Constraints are conjunctions of inequalities between monotypes built from type constructors organized into extensible and partially ordered classes. We give type checking rules for a small, explicitly-typed functional language in the style of **XML** with **multi**-methods, show that the resulting system has decidable minimal types and discuss subject reduction. Finally, we propose a new object-oriented programming language based on the  $ML_{c=}$  type system. (41 refs.)

20/5/5 (Item 1 from file: 60)

DIALOG(R) File 60: ANTE: Abstracts in New Tech & Engineer

(c) 2012 CSA. All rights reserved.

Multi-window internet search with webpage preload

Swahn, Alan Earl, USA

Document Type: Patent Record Type: Abstract

Language: English

Methods are described to preload a **plurality** of **webpages** from a hyperlink list either previously saved or returned by **one** or more search engines, where said **webpages** are displayed on demand in a web browser. The web browser has been augmented to display **multiple webpages** simultaneously and to allow **changing** the **number** of webpages displayed. Any displayed portion of this **plurality** of **webpages** can be captured to a **standard** graphics **format** for later use. The viewing magnification

factor can be changed for this **plurality** of **webpages** both globally for preloaded webpages not displayed and selectively for displayed webpages. The hyperlinks associated with any portion of this **plurality** of **webpages** can be saved as a list of hyperlinks (group bookmark) for later retrieval. A queue of favorite webpages can be dynamically created from this **plurality** of **webpages** by selecting **one** or **more webpages** and having the associated hyperlinks to said selected webpages appended to a queue of hyperlinks which is available for preloading, display, or saved as a group bookmark.

15/3,K/1 (Item 1 from file: 275) DIALOG(R)File 275: Gale Group Computer DB(TM) (c) 2012 Gale/Cengage. All rights reserved.

## Take a meeting in a virtual room on the Net. (Instinctive Technology's eRoom workgroup software) (Software Review) (Evaluation) (Brief Article)

Plain, Stephen W.

Windows Sources, v4, n12, p134(1)

Dec, 1997

Document Type: Evaluation Brief Article
Language: English Record Type: Fulltext
Word Count: 614 Line Count: 00050

be shipping by the time you read this.

eRoom is a tool strictly for closed workgroups. You specify who can participate in a workgroup, then set up virtual "rooms"--Web pages that contain a number of different types of objects: files, discussions, polls, announcements, and links to Web pages and other eRooms. You can set up Version Organizers that track documents and even...

15/3,K/2 (Item 2 from file: 275)
DIALOG(R)File 275: Gale Group Computer DB(TM)
(c) 2012 Gale/Cengage. All rights reserved.

## InfoAccess' HTML Transit 2.0 is a champ at converting documents in bulk for the Web. (simple Web-authoring tool) (Software Review)(Brief Article)

Rapoza, Jim

PC Week, v13, n41, p102(2)

Oct 14, 1996

Document Type: Brief Article

Language: English Record Type: Fulltext Word Count: 480 Line Count: 00040

select which document styles would represent the top two heading styles in the HTML document. We could configure it to break a long document into **several HTML** pages, and we could add specific text and E-mail addresses to the bottom of every page.

After creating the template with this single document, we were able to **convert** a large **number** of documents that had **similar formatting**.

The main interface offers many more configuration options, such as how to handle graphics, table of contents and indexes, and navigational buttons. However, all of...

15/3,K/6 (Item 1 from file: 148)

DIALOG(R) File 148: Gale Group Trade & Industry DB

(c) 2012 Gale/Cengage. All rights reserved.

NCM: Trade credit protection -- quotes via NCM'S website.

M2 Presswire, NA April 13, 1999 Language: English Record Type: Fulltext

Word Count: 502 Line Count: 00044

mailing NCM a short proposal form.

NCM provides domestic and export credit insurance to companies of all sizes all over the world. Through its general <code>website</code>, <code>www.ncm</code>. <code>group.com</code>, businesses can obtain information on the benefits of credit insurance (including access to finance and to a database of worldwide business intelligence): multinationals can learn about the tailored global policy, available in nine different languages and nineteen <code>different currencies</code>; large to medium-sized organisations about the international policy specially formulated for their needs; and small and growing businesses about the Compact Policy.

"The credit...

/M.A./ 01/27/2012

Web Images Videos Shopping News Maps More | MSN Hotmail Sign in y Rewards Alexandria, Vi. Bing merge or merg markup document with number format Web Web More▼ SHARCH BISTORY ALL RESULTS 51-90 of 3,420,000 results + <u>Advanced</u> merge or merg markup Using MS Word Mail Merge Feature Microsoft Word document with ... ... General Formatting: Mail Merge. ... markup balloons not ... This is used to let you Similar searches see how your data will appear in the actual document. The number with the arrows combine or mera markup document... www.tutcity.com/word/using-ms-word-mail-merge-feature.23993.html Clear all - Yum off Tag Browser: merge-document-maintain-formatting-header-footerpage ... .. merge-document-maintain-formatting-header-footer-page ... com asp vb document combine; ... merge document maintain formatting header footer page number; merge field; ... www.aspose.com/community/public/tags/merge-document-maintain..... Cached Using Merge Fields (Microsoft Word) When creating a mail merge document, you use merge fields to indicate where the information from each record of your data source should be inserted. This is easy word, tips.net/T001370\_Using\_Merge\_Fields, html Mail Merge and Access format of telephone number Mail Merge and Access format of telephone number Page showing the last 10:- ... Microsoft Word Document Properties & Formatting Members, ... www.thecodecage.com/forumz/microsoft-word-document-properties Help with Formatting Percentages in Mail Merge Master Document ... Help with Formatting Percentages in Mail Merge Master Document Microsoft Office ... >> Nonetheless, I've bookmarked your writeup on mail merge formatting www.techtalkz.com/\_help-formatting...mail-merge-master-document.html Customizing Word 2002 ... is the use of "markup balloons" in Print ... or be formatted the same as text in the destination document. Merge formatting when pasting . sbambili.mvps.org/wordfaqs/customizingword2002.htm Mail Merge: Part I - MSDN - Explore Windows, Web, Cloud, and ... You can remedy this problem in your Main merge document by adding number and data format switches to ... Use formatting switches to change how dates and numbers are. madn.microsoft.com/en-us/library/aa140183(v=office,10),aspx Comparing Text Files (or Typed/Pasted Text) Merge comes with a number of ... that you can drag and drop a pair of Microsoft Word documents onto a Merge ... Merge is not therefore able to show you www.araxis.com/merge/topic\_comparing\_text\_files.html Barry MacDonnell's Toolbox for WordPerfect for Windows -Macros ... "You need to include any 'resetting' formatting (page number, margins ... How to set Page Numbering in a Multiple Page Merge Document for WordPerfect® 9. wptoolbcx.com/tips/MergeMP.html Retaining cell formatting in mail merge When I perform the merge, I lose the cell formatting and the numbers ... and the numbers appear in my merged document as numbers without commas or dollar signs and. www.axcelforum.com/axcel-general/...call-formatting-in-mall-marge.html Prev 2 3 4 5 6 7 8 9 10 Next merge or merg markup document with number format

© 2012 Microsoft | Privary | Legal | Advertise | Elucinese solutions | About our eds | Help | Tell us what you think

Receipt date: 12/15/2011

#### Complete if Known 12/222,752 Application Number Filing Date August 15, 2008 INFORMATION DISCLOSURE First Named Inventor Russell T. Davis STATEMENT BY APPLICANT Art Unit 2176 (Use as many sheets as necessary) Examiner Name Mustafa A. Amin Sheet 2 Attorney Docket Number 07643.0002-02

|                                         |              | U.S. PATENTS                             | AND PUBLISHE              | D U.S. PATENT APPLICAT                             | IONS                                                          |
|-----------------------------------------|--------------|------------------------------------------|---------------------------|----------------------------------------------------|---------------------------------------------------------------|
| Examiner I                              | Cite<br>No.1 | Document Number                          | Issue or Publication Date | Name of Patentee or<br>Applicant of Cited Document | Pages, Columns, Lines, Where<br>Relevant Passages or Relevant |
|                                         |              | Number-Kind Code <sup>2</sup> (if known) | MM-YYYY                   |                                                    | Figures Appear                                                |
| /M.A./                                  |              | US-5,983,247                             | 11-1999                   | Yamanaka et al.                                    |                                                               |
| 2000000                                 |              | US-2003/0140045                          | 07-2003                   | Heninger et al.                                    |                                                               |
|                                         |              | US-6,424,980                             | 07-2002                   | lizuka et al.                                      |                                                               |
|                                         |              | US-5,721,847                             | 02-1998                   | Johnson, Jeffrey J.                                |                                                               |
|                                         |              | US-5,371,675                             | 12-1994                   | Greif et al.                                       |                                                               |
| 0000000                                 |              | US-5,008,853                             | 04-1991                   | Bly et al.                                         | <del></del>                                                   |
| -                                       |              | US-6,910,017                             | 06-2005                   | Woo et al.                                         |                                                               |
| 2000000                                 |              | US-2003/0078883                          | 04-2003                   | Stewart et al.                                     |                                                               |
|                                         |              | US-6,446,048                             | 09-2002                   | Wells et al.                                       |                                                               |
|                                         |              | US-5,461,708                             | 10-1995                   | Kahn, Philippe R.                                  |                                                               |
|                                         |              | US-5,907,820                             | 05-1999                   | Pan, Shaoher X                                     |                                                               |
|                                         |              | US-6,014,643                             | 01-2000                   | Minton, Vernon F.                                  |                                                               |
|                                         |              | US-6,339,767                             | 01-2002                   | Rivette et al.                                     |                                                               |
|                                         |              | US-6,075,530                             | 06-2000                   | Lucas et al.                                       |                                                               |
|                                         |              | US-6,714,201                             | 03-2004                   | Grinstein et al.                                   |                                                               |
|                                         |              | US-6,408,430                             | 06-2002                   | Gunter et al.                                      |                                                               |
|                                         |              | US-5,530,942                             | 06-1996                   | Tzou et al.                                        |                                                               |
|                                         |              | US-6,223,189                             | 04-2001                   | Steffens et al.                                    |                                                               |
| -                                       |              | US-5,701,400                             | 12-1997                   | Amado, Carlos Armando                              |                                                               |
|                                         |              | US-5,987,469                             | 11-1999                   | Lewis et al.                                       |                                                               |
|                                         |              | US-5,581,686                             | 12-1996                   | Koppolu et al.                                     |                                                               |
|                                         |              | US-2001/0018694                          | 08-2001                   | Iwamoto et al.                                     |                                                               |
| -                                       |              | US-6,621,505                             | 09-2003                   | Beauchamp et al.                                   |                                                               |
|                                         |              | US-6,631,402                             | 10-2003                   | Devine et al.                                      |                                                               |
|                                         |              | US-5,953,724                             | 09-1999                   | Lowry, David D.                                    |                                                               |
|                                         |              | US-5,737,739                             | 04-1998                   | Shirley et al.                                     |                                                               |
| 000                                     |              | US-5,895,476                             | 04-1999                   | Orr et al.                                         |                                                               |
| *************************************** |              | US-6,052,710                             | 04-2000                   | Saliba et al.                                      |                                                               |
| 00000                                   |              | US-6,112,242                             | 08-2000                   | Jois et al.                                        |                                                               |
| - K                                     |              | US-6,173,272                             | 01-2001                   | Thomas et al.                                      |                                                               |
|                                         |              | US-6,173,316                             | 01-2001                   | De Boor et al.                                     |                                                               |
|                                         |              | US-6,192,362                             | 02-2001                   | Schneck et al.                                     |                                                               |
| W                                       |              | US-6,185,573                             | 02-2001                   | Angelucci et al.                                   |                                                               |

12222752 - GAU: 2176

Receipt date: 12/15/2011

| -     |                                   |          |        | Complete if Known      |                  |  |  |
|-------|-----------------------------------|----------|--------|------------------------|------------------|--|--|
|       |                                   |          |        | Application Number     | 12/222,752       |  |  |
| INF   | ORMATION D                        | DISCLOSU | RE     | Filing Date            | August 15, 2008  |  |  |
|       | STATEMENT BY APPLICANT            |          |        | First Named Inventor   | Russell T. Davis |  |  |
| 317   | A I EIVIEN I DI                   | AFFLICA  | 71.4 1 | Art Unit               | 2176             |  |  |
|       | (Use as many sheets as necessary) |          |        | Examiner Name          | Mustafa A. Amin  |  |  |
| Sheet | 2                                 | of       | 2      | Attorney Docket Number | 07643.0002-02    |  |  |

|              | U.S. PATENTS AND PUBLISHED U.S. PATENT APPLICATIONS |         |                        |  |  |  |  |
|--------------|-----------------------------------------------------|---------|------------------------|--|--|--|--|
| /M,A./       | US-6,212,494                                        | 04-2001 | Boguraev, Branimir K.  |  |  |  |  |
|              | US-6,249,291                                        | 06-2001 | Popp et al.            |  |  |  |  |
|              | US-6,317,783                                        | 11-2001 | Freishtat et al.       |  |  |  |  |
| 900000       | US-6,502,112                                        | 12-2002 | Baisley, Donald Edward |  |  |  |  |
|              | US-6,502,101                                        | 12-2002 | Verprauskus et al.     |  |  |  |  |
|              | US-6,643,633                                        | 11-2003 | Chau et al.            |  |  |  |  |
|              | US-6,718,216                                        | 04-2004 | Claussen et al.        |  |  |  |  |
| 000000       | US-7,650,355                                        | 01-2010 | Davis, Russell T.      |  |  |  |  |
|              | US-7,421,648                                        | 09-2008 | Davis, Russell T.      |  |  |  |  |
|              | US-7,512,875                                        | 03-2009 | Davis, Russell T.      |  |  |  |  |
|              | US-7,401,076                                        | 07-2008 | Davis, Russell T.      |  |  |  |  |
|              | US-2009/0083619                                     | 03-2009 | Davis, Russell T.      |  |  |  |  |
|              | US-2009/0083613                                     | 03-2009 | Davis, Russell T.      |  |  |  |  |
|              | US-2008/0028340                                     | 01-2008 | Davis, Russell T.      |  |  |  |  |
| <b>     </b> | US-2008/0282139                                     | 11-2008 | Davis, Russell T.      |  |  |  |  |

Note: Submission of copies of U.S. Patents and published U.S. Patent Applications is not required.

|                      | FOREIGN PATENT DOCUMENTS |                                                                                                    |                                |                                                    |                                                                                    |                          |  |
|----------------------|--------------------------|----------------------------------------------------------------------------------------------------|--------------------------------|----------------------------------------------------|------------------------------------------------------------------------------------|--------------------------|--|
| Examiner<br>Initials | Cite<br>No. <sup>1</sup> | Foreign Patent Document  Country Code <sup>3</sup> Number <sup>4</sup> Kind Code <sup>6</sup> ( <i>if known</i> ) | Publication Date<br>MM-DD-YYYY | Name of Patentee or<br>Applicant of Cited Document | Pages, Columns, Lines,<br>Where Relevant Passages<br>or Relevant Figures<br>Appear | Translation <sup>6</sup> |  |
| !                    |                          |                                                                                                    |                                |                                                    |                                                                                    |                          |  |

|                                         |                          | NONPATENT LITERATURE DOCUMENTS                                                                                                    |                          |
|-----------------------------------------|--------------------------|----------------------------------------------------------------------------------------------------|--------------------------|
| Examiner<br>Initials                    | Cite<br>No. <sup>1</sup> | Include name of the author (in CAPITAL LETTERS), title of the article (when appropriate), title of the item (book, magazine, journal, serial, symposium, catalog, etc.), date, page(s), volume-issue number(s), publisher, city and/or country where published. | Translation <sup>6</sup> |
|                                         |                          | "ProQuest Information and Learning - 0789717298 - Special Edition Using Microsoft® Excel 2000."                                                                                                    |                          |
| 000000000000000000000000000000000000000 | 0000000000 <del>0</del>  | http://proquest.safaribooksonline.com/0789717298                                                                                                    |                          |
|                                         |                          |                                                                                                    |                          |

| Examiner  | /Mustafa Amin/ | Date       | 01/07/2012 |
|-----------|----------------|------------|------------|
| Signature |                | Considered | 01/27/2012 |

EXAMINER: Initial if reference considered, whether or not citation is in conformance with MPEP 609. Draw line through citation if not in conformance and not considered. Include copy of this form with next communication to applicant.

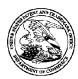

### United States Patent and Trademark Office

UNITED STATES DEPARTMENT OF COMMERCE United States Patent and Trademark Office Address COMMISSIONER FOR PATENTS P. O. SO. 1450

Alexandria, Virginia 22313-1450 www.uspto.gov

 
 APPLICATION NUMBER
 FILING or 371(c) DATE
 GRP ART UNIT
 FIL FEE REC'D
 ATTY.DOCKET.NO
 TOT CLAIMS IND CLAIMS

 12/222,752
 08/15/2008
 2176
 2580
 07643.0002-02
 27
 5

ΞR

22852
FINNEGAN, HENDERSON, FARABOW, GARRETT & DUNNER
LLP
901 NEW YORK AVENUE NW

901 NEW YORK AVENUE, NW WASHINGTON, DC 20001-4413

CONFIRMATION NO. 5842 CORRECTED FILING RECEIPT

\*OC00000052982004\*

Date Mailed: 03/07/2012

Receipt is acknowledged of this non-provisional patent application. The application will be taken up for examination in due course. Applicant will be notified as to the results of the examination. Any correspondence concerning the application must include the following identification information: the U.S. APPLICATION NUMBER, FILING DATE, NAME OF APPLICANT, and TITLE OF INVENTION. Fees transmitted by check or draft are subject to collection. Please verify the accuracy of the data presented on this receipt. If an error is noted on this Filing Receipt, please submit a written request for a Filing Receipt Correction. Please provide a copy of this Filing Receipt with the changes noted thereon. If you received a "Notice to File Missing Parts" for this application, please submit any corrections to this Filing Receipt with your reply to the Notice. When the USPTO processes the reply to the Notice, the USPTO will generate another Filing Receipt incorporating the requested corrections

#### Applicant(s)

Russell T. Davis, Bethesda, MD;

#### **Assignment For Published Patent Application**

E-Numerate Solutions, Inc.

#### **Power of Attorney:**

Arthur Garrett--20338 James Hammond--31964
Charles O'Rourke--26014 Jeffrey Berkowitz--36743
Robert Converse Jr--27432 Charles Van Horn--40266

Edward Yoches--30120 Richard Burgujian--31744

### Domestic Priority data as claimed by applicant

This application is a DIV of 09/573,778 05/18/2000 PAT 7421648 which claims benefit of 60/135,525 05/21/1999 and claims benefit of 60/183,152 02/17/2000

**Foreign Applications** (You may be eligible to benefit from the **Patent Prosecution Highway** program at the USPTO. Please see <a href="http://www.uspto.gov">http://www.uspto.gov</a> for more information.)

#### If Required, Foreign Filing License Granted: 09/04/2008

The country code and number of your priority application, to be used for filing abroad under the Paris Convention,

is US 12/222,752

Projected Publication Date: Not Applicable

Non-Publication Request: No Early Publication Request: No

page 1 of 3

#### Title

COMBINING REUSABLE DATA MARKUP LANGUAGE DOCUMENTS

#### **Preliminary Class**

715

#### PROTECTING YOUR INVENTION OUTSIDE THE UNITED STATES

Since the rights granted by a U.S. patent extend only throughout the territory of the United States and have no effect in a foreign country, an inventor who wishes patent protection in another country must apply for a patent in a specific country or in regional patent offices. Applicants may wish to consider the filing of an international application under the Patent Cooperation Treaty (PCT). An international (PCT) application generally has the same effect as a regular national patent application in each PCT-member country. The PCT process **simplifies** the filing of patent applications on the same invention in member countries, but **does not result** in a grant of "an international patent" and does not eliminate the need of applicants to file additional documents and fees in countries where patent protection is desired.

Almost every country has its own patent law, and a person desiring a patent in a particular country must make an application for patent in that country in accordance with its particular laws. Since the laws of many countries differ in various respects from the patent law of the United States, applicants are advised to seek guidance from specific foreign countries to ensure that patent rights are not lost prematurely.

Applicants also are advised that in the case of inventions made in the United States, the Director of the USPTO must issue a license before applicants can apply for a patent in a foreign country. The filing of a U.S. patent application serves as a request for a foreign filing license. The application's filing receipt contains further information and guidance as to the status of applicant's license for foreign filing.

Applicants may wish to consult the USPTO booklet, "General Information Concerning Patents" (specifically, the section entitled "Treaties and Foreign Patents") for more information on timeframes and deadlines for filing foreign patent applications. The guide is available either by contacting the USPTO Contact Center at 800-786-9199, or it can be viewed on the USPTO website at http://www.uspto.gov/web/offices/pac/doc/general/index.html.

For information on preventing theft of your intellectual property (patents, trademarks and copyrights), you may wish to consult the U.S. Government website, http://www.stopfakes.gov. Part of a Department of Commerce initiative, this website includes self-help "toolkits" giving innovators guidance on how to protect intellectual property in specific countries such as China, Korea and Mexico. For questions regarding patent enforcement issues, applicants may call the U.S. Government hotline at 1-866-999-HALT (1-866-999-4158).

# LICENSE FOR FOREIGN FILING UNDER Title 35, United States Code, Section 184 Title 37, Code of Federal Regulations, 5.11 & 5.15

#### **GRANTED**

The applicant has been granted a license under 35 U.S.C. 184, if the phrase "IF REQUIRED, FOREIGN FILING LICENSE GRANTED" followed by a date appears on this form. Such licenses are issued in all applications where the conditions for issuance of a license have been met, regardless of whether or not a license may be required as

page 2 of 3